### ČESKÉ VYSOKÉ UČENÍ TECHNICKÉ V PRAZE

Fakulta jaderná a fyzikálně inženýrská Katedra dozimetrie a aplikace ionizujícího záření

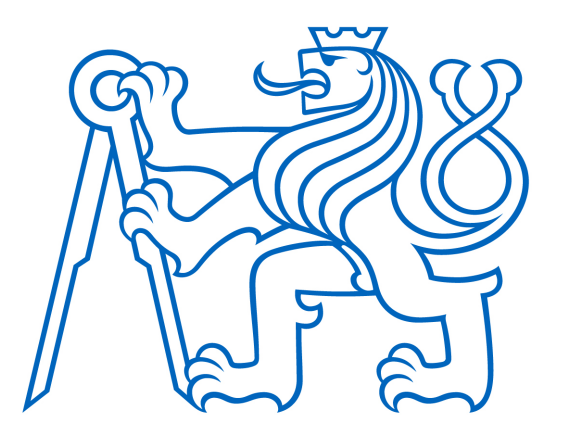

## DIPLOMOVÁ PRÁCE

Implementace software pro automatizovanou kontrolu RT plánu a jeho doručení v klinické praxi

Autor: Bc. Magdaléna Cubrová Vedoucí: Ing. Pavel Dvořák, Ph.D. Akademický rok: 2022/2023

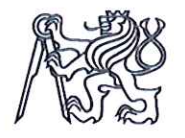

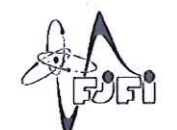

Katedra: KDAIZ

Akademický rok: 2022/2023

### ZADÁNÍ DIPLOMOVÉ PRÁCE

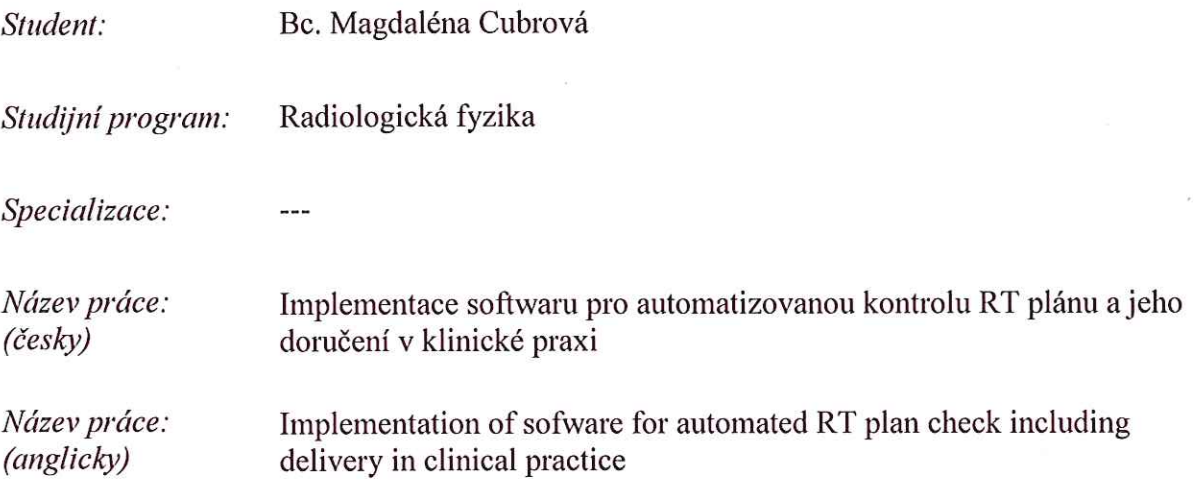

Pokyny pro vypracování:

- 1. Vypracovat přehled měřitelných metrik týkajících se kvality radioterapeutického (RT) plánu, nezávislého výpočtu dávky a rekonstrukce doručené dávky z literatury a porovnat je s výstupy dvou komerčních programů: SunCHECK (Sun Nuclear Corp., USA) a Mobius 3D (Varian Medical Systems Inc., USA).
- 2. Na základě analýzy výsledků reprezentativního vzorku pacientů stanovit toleranční a akční kritéria pro použití 2 komerčních programů pro hodnocení kvality RT plánu.
- 3. Na základě analýzy výsledků reprezentativního vzorku pacientů stanovit toleranční a akční kritéria pro použití 2 komerčních programů pro nezávislý výpočet dávkové distribuce RT plánu.
- 4. Na základě analýzy výsledků reprezentativního vzorku pacientů stanovit toleranční a akční kritéria pro použití 2 komerčních programů pro rekonstrukci doručené dávkové distribuce z dat zaznamenaných při doručení frakce.
- 5. Porovnat a diskutovat klinickou relevanci výsledků potenciálně rozdílných přístupů aplikovaných ve 2 studovaných komerčních programech – např. použití log souborů vs. trasmisní měření, použití původního plánovacího CT vs. CBCT pro výpočet dávky, apod.

Doporučená literatura:

[1] KONIAROVÁ, Irena. Zpráva o současných přístupech k hodnocení kvality radioterapeutických plánů, SÚJB, zpráva č. 35/2020.

[2] HERNANDEZ, Victor, Christian Rønn HANSEN, Lamberto WIDESOTT, et al. What is plan quality in radiotherapy? The importance of evaluating dose metrics, complexity, and robustness of treatment plans. Radiotherapy and Oncology. 2020, 153, 26-33. ISSN 01678140. DOI: 10.1016/j.radonc.2020.09.038.

[3] Manuály k instalovaným verzím studovaných komerčních programů: SunCHECK (Sun Nuclear Corp., USA) a Mobius3D (Varian Medical Systems Inc., USA)

Jméno a pracoviště vedoucího diplomové práce:

Ing. Pavel Dvořák, Ph.D. Onkologická klinika Fakultní nemocnice Ostrava 17. listopadu 1790/5 708 52 Ostrava

Jméno a pracoviště konzultanta diplomové práce:

Ing. Anna Negri Onkologická klinika FN Královské Vinohrady Šrobárova 1150/50 100 34 Praha 10

Ing. Karel Nechvíl Oddělení radiační onkologie, Multiscan s.r.o. Nemocnice Pardubického kraje, a.s. Kyjevská 44 532 03 Pardubice

Datum zadání diplomové práce: 14.10.2022

Termín odevzdání diplomové práce: 3.5.2023

Doba platnosti zadání je dva roky od data zadání.

garant programu

V Praze dne 14.10.2022

vedoucí katedry

děkan

#### Prohlášení

Prohlašuji, že jsem svojí diplomovou práci vypracovala samostatně a použila jsem pouze podklady uvedené v přiloženém seznamu.

 $V \text{ } Praze \text{ } 2.2023$ Bc. Magdaléna Cubrová

#### Pod¥kování

Na tomto místě bych chtěla poděkovat vedoucímu práce Ing. Pavlu Dvořákovi, Ph.D., za odborné vedení, poskytování cenných rad, za trpělivost a především za obrovskou motivaci. Děkuji také konzultantovi Ing. Karlovi Nechvílovi za poskytnuté informace a zázemí na pracovišti v Pardubicích. Obrovské díky patří mé konzultantce Mgr. Anně Negri, která mi byla nápomocná v jakékoli situaci. Poděkování patří také všem mým kolegům v práci za trpělivé poskytování informací z klinické praxe. Na závěr patří největší díky mým nejbližším, mé rodině, partnerovi a především mým rodičům, kteří při mně po celý život stáli a jsou mi oporou dodnes.

Bc. Magdaléna Cubrová

#### Název práce: Implementace software pro automatizovanou kontrolu RT plánu a jeho doru£ení v klinické praxi

Autor: Bc. Magdaléna Cubrová

Obor: Radiologická fyzika

Druh práce: Diplomová práce

Vedoucí práce: Ing. Pavel Dvořák, Ph.D., Fakultní nemocnice Ostrava

Konzultant: Mgr. Anna Negri, Fakultní nemocnice Královské Vinohrady, Ing. Karel Nechvíl, Multiscan Nemocnice Pardubice

Abstrakt: Účel: Cílem diplomové práce bylo nastavit akční a toleranční limity pro kvalitu radioterapeutického plánu, nezávislý výpočet dávky a pro rekonstrukci doručené dávky v softwarech Mobius3D a SunCHECK. Materiály a metody: Pro stanovení akčních limitů pro kvalitu plánu v Mobius3D byli vybrány pacienti se třemi různými diagnózami. Analyzována byla dosažená DVH kritéria toxicity. U stejných pacientů pak byly analyzovány výsledky 3D gama analýzy pro stanovení akčních a tolerančních limitů pro nezávislý výpočet dávky a pro rekonstrukci doručené dávky. V softwaru SunCHECK byly pro stanovení akčních limitů pro nezávislý výpočet dávky analyzovány výsledky 3D gama analýzy u 5 různých diagnóz. Pro rekonstrukci doru-£ené dávky byly analyzovány výsledky 2D gama analýzy dat z transmisní dozimetrie pacientů se 4 různými diagnózami. Výsledek: Výpočet akčních, resp. tolerančních limitů proběhl na základě statistické analýzy dostupných dat pacientů pomocí vzorců dle různých doporučení. Akční limity pro kvalitu plánu byly v Mobius3D nastaveny pro diagnózy prostata, prs a krk. Pro stejnou skupinu pacientů byla nastavena akční a toleranční kritéria pro nezávislý výpočet dávky a pro rekonstrukci doručené dávky na základě log files. Akční limity pro nezávislý výpočet dávky v SunCHECK byly nastaveny pro skupiny mozek, pánev, hlava a krk, prs a plíce. Limity pro rekonstrukci doručené dávky na základě transmisní dozimetrie byly nastaveny pro skupiny mozek, hlava a krk, pánev a prs. Závěr: Vypočtené akční a toleranční limity byly doporu£eny k implementaci do klinického provozu. Následuje pozorování dosahovaných výsledků a případné upravování limitů na základě dlouhodobé analýzy.

 $Kli\check{c}ov\check{a} slova:$  kvalita plánu, nezávislý výpočet dávky, rekonstrukce doručené dávky, commissioning, Mobius3D, SunCHECK

#### Title: Implementation of sofware for automated RT plan check including delivery in clinical practice

#### Author: Bc. Magdaléna Cubrová

Abstract: Purpose: The aim of the presented thesis was to set action and tolerance levels for radiotherapy treatment plan quality, independent dose calculation and for the reconstrucion of the delivered dose in software Mobius3D and SunCHECK. Matherials and methods: Patients with three different diagnoses were selected to set action limits for plan quality in Mobius3D. The achieved DVH toxicity criteria were analyzed. The same patients data were then analyzed for 3D gamma analysis to determine action and tolerance limits for independent dose calculation and for reconstruction of the delivered dose. The results of 3D gamma analysis for 5 different diagnoses were analyzed in software SunCHECK to determine action limits for independent dose calculation. For the delivered dose reconstruction, the results of 2D gamma analysis of transmission dosimetry data from patients with 4 dierent diagnoses were analyzed. Results: Calculation of action or tolerance limits was based on statistical analysis of available patient data using formulas according to various recommendations. Action limits for plan quality were set in Mobius3D for prostate, breast and neck diagnoses. For the same group of patients, action and tolerance criteria were set for independent dose calculation and for reconstruction of the delivered dose based on log files. Action limits for independent dose calculation in SunCHECK were set for groups brain, pelvis, head and neck, breast and lung. Limits for the reconstruction of the delivered dose based on transmission dosimetry were set for the brain, head and neck, pelvis and breast. *Conclusion:* The calculated action and tolerance limits were recomended to be implemented in clinical practice. Observation of the achieved results and possible adjustment of the limits based on long-term analysis will follow.

Key words: plan quality, independent dose calculator, dose reconstruction, commissioning, Mobius3D. SunCHECK

### Obsah

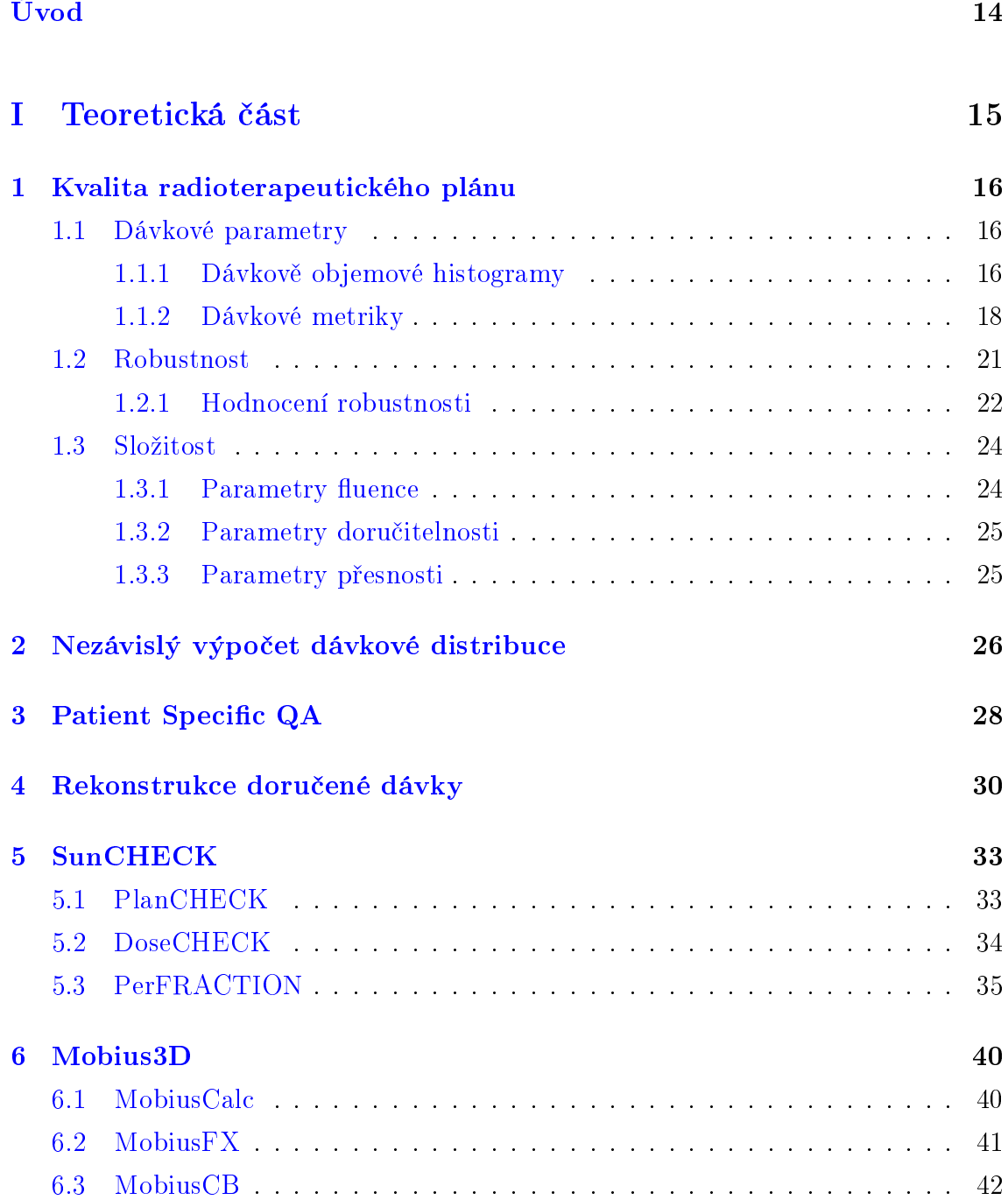

#### [7 Toleran£ní a ak£ní limity](#page-45-0) 45

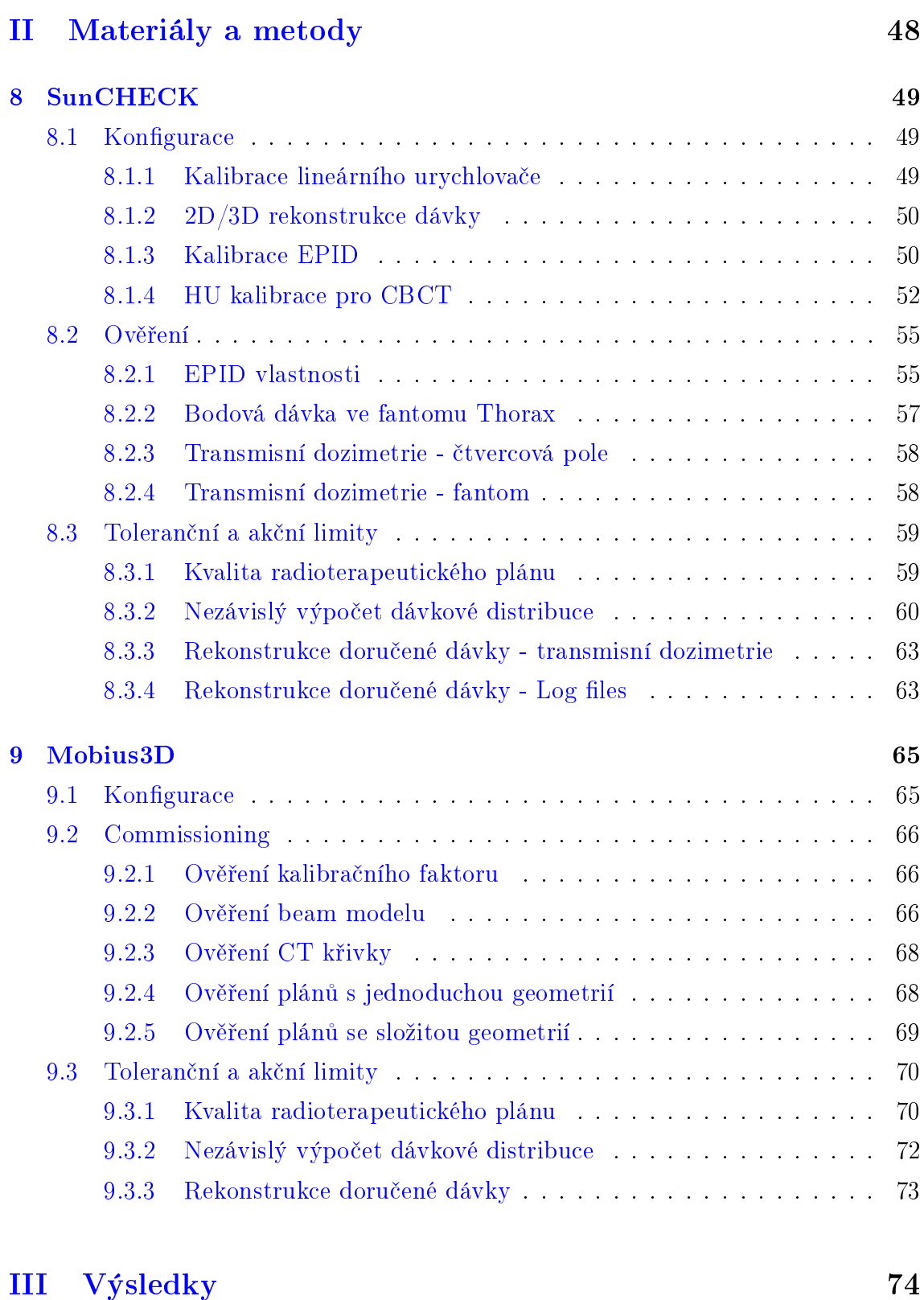

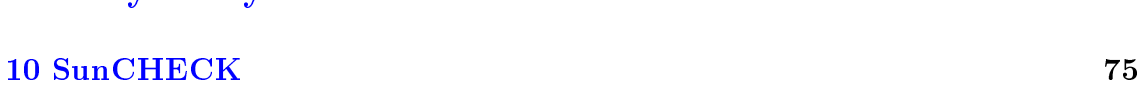

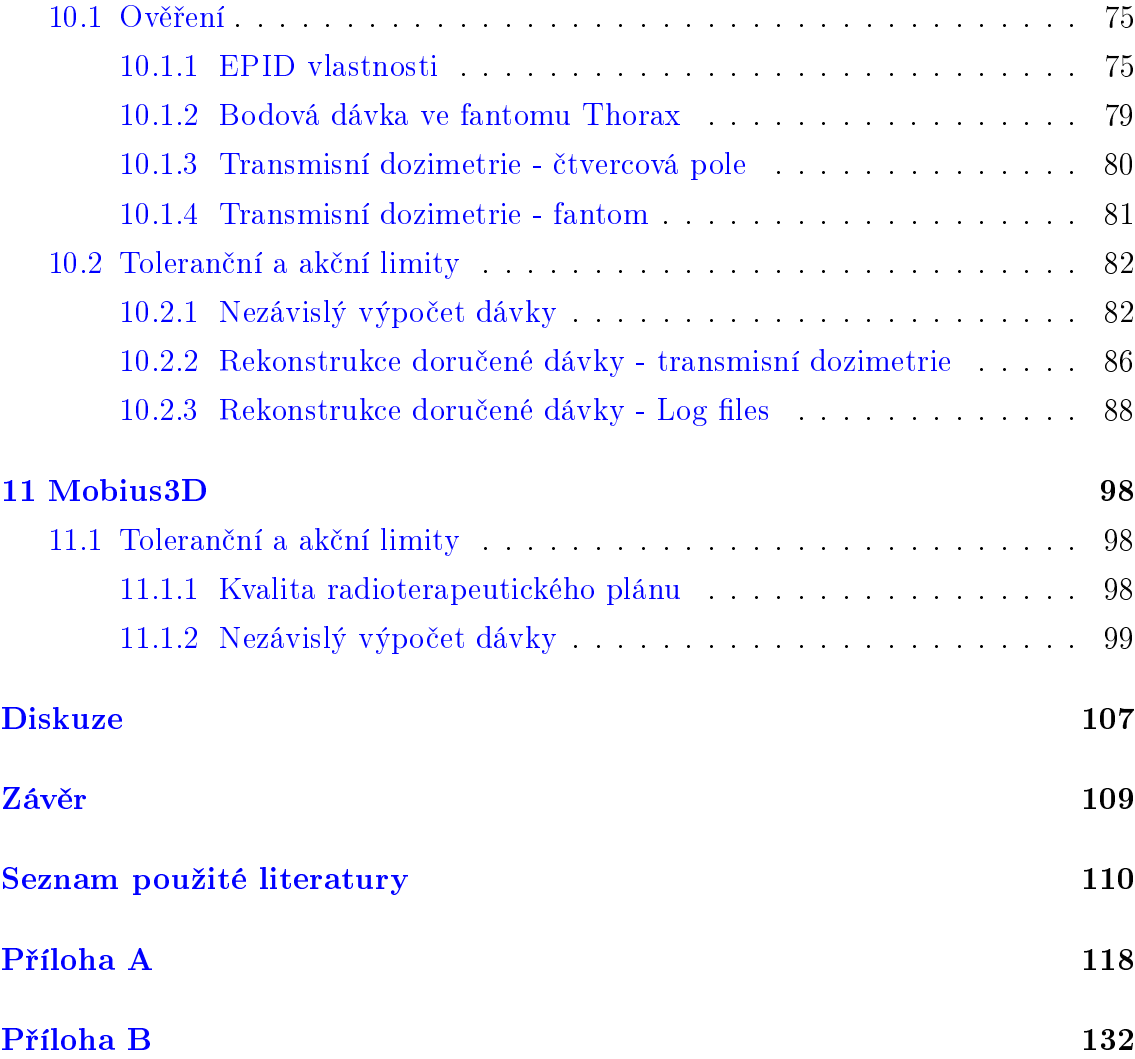

### Seznam zkratek

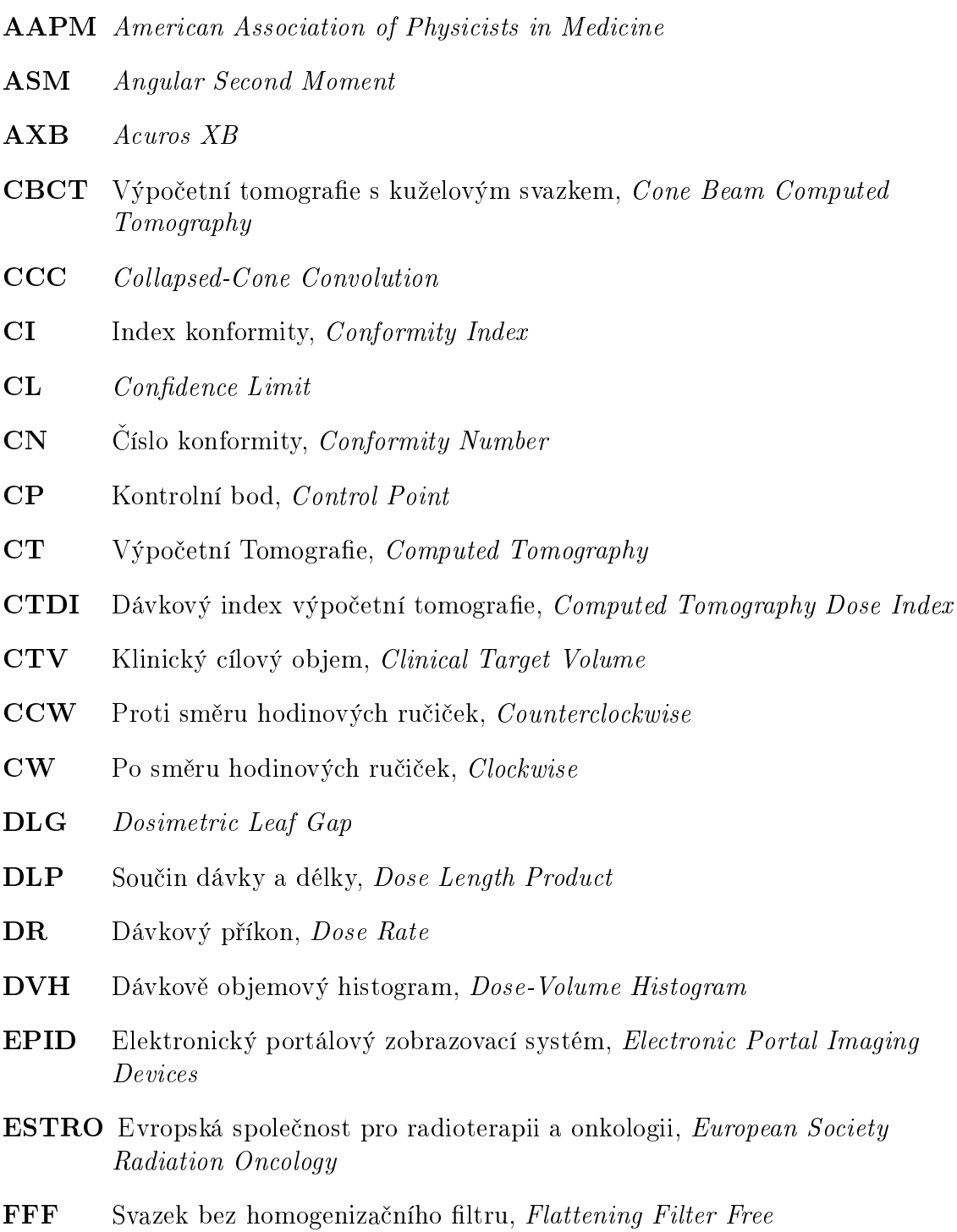

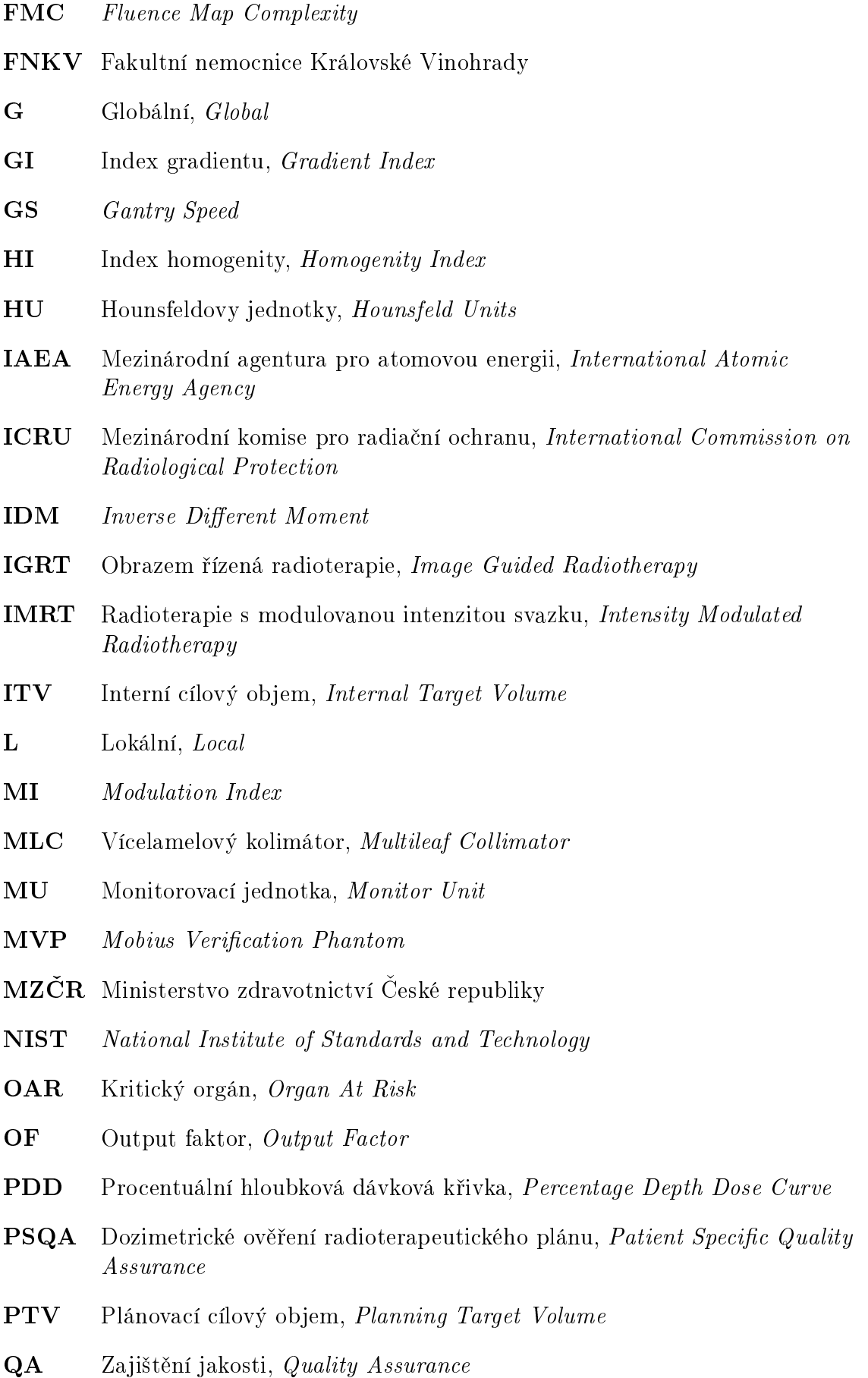

- ROI Oblast zájmu, Region Of Interest
- RTOG Radiation Therapy Oncology Group
- SID Source to Imager Distance
- SSD Source to Surface Distance
- TERMA Total Energy Released per unit Mass
- Th Treshold
- TPS Plánovací systém, Treatment Planning System
- VMAT Rota£ní radioterapie s modulovanou intenzitou svazku, Volumetric-Modulated Radiotherapy
- WF Klínový faktor, Wedge Factor
- WFF Svazek s homogenizačním filtrem, With Flattening Filter

### <span id="page-13-0"></span>Úvod

Radioterapeutický proces se skládá z posloupnosti několika procedur. Po diagnostice pacientova onemocnění a po doporučení ozařování se na výpočetní tomografii získá pacientův sken. Na základě předpisu od lékaře se na plánovací sken vytvoří radioterapeutický plán a spočítá se dávka. Hodnocením naplánované dávky (resp. plánu) se zabývá kvalita radioterapeutického plánu. Kvalitu plánu lze rozdělit do tří kategorií, kvalita dávkové distribuce vzhledem ke klinickým cílům, robustnost a složitost. Standardně jsou hodnoceny aspekty spojité s dávkovou distribucí, jako je pokrytí cílového objemu, parametry radiační toxicity kritických orgánů, homogenita pokrytí nebo konformita. Sloºitost se posuzuje pomocí celkového po£tu monitorovacích jednotek nebo ozařovacího času. Hodnocení robustnosti je náročnější, spíš než aspekt kvality se jedná o alternativní přístup k plánování.

Po schválení plánu se dávková distribuce doručí pacientovi během stanovených frakcí. Cílem je samozřejmě doručit přesně tu dávku, která byla naplánovaná. Nicméně doručená se může nakonec od plánované lišit, zejména z důvodu variability či změny anatomie pacienta a reprodukovatelnosti polohy a orientace pacienta. S men²í pravděpodobností lze pak detekovat nepřesnost realizace nastavených parametrů ozařova£em nebo nep°esnost/chybu ve výpo£tu plánu plánované dávkové distribuce. K tomu, aby doručená dávková distribuce byla co nejblíže distribuci naplánované, aby bylo zmíněným chybám předejito a nebo aby byly podchyceny co nejdříve, mohou se provádět následující procedury zajištění kvality:

- Nezávislý výpo£et dávkové distribuce
- Dozimetrické ověření radioterapeutického plánu
- **•** Rekonstrukce doručené dávky

Nezávislým výpočtem dávkové distribuce se především ověřuje vypočtená dávka plánovacím systémem. V tomto kroku je možné odhalit chyby specifické pro individuální plán nebo nepřesnost výpočetního algoritmu v plánovacím systému.

Dozimetrické ověření plánu slouží k ověření plánu a jeho doručení ozařovacím přístrojem. Tato procedura má smysl především u plánů vytvořených technikou radioterapie s (rotační) modulovanou intenzitou svazku, jelikož takovéto plány mají vyšší stupeň složitosti než 3D konformní.

Rekonstrukcí doručené dávky se pak ověřují jednotlivé doručené frakce. Tímto se odhalují chyby spojené s anatomií pacienta, pokles/nabytí váhy, pohyb tumoru nebo špatné nastavení pacienta. Rekonstrukce probíhá na základě dat, které jsou získávány během doručování radioterapeutického plánu. Tím mohou být log files z ozařovače nebo data z transmisní dozimetrie, včetně dat z obrazem řízené radioterapie (angl. Image Guided Radiotherapy, dále IGRT).

Procedury mohou a nemusí být implementovány do radioterapeutického procesu lokálního pracoviště. Nutnost implementace zmíněných procedur bývá ustanovena v legislativě, v České republice v Národních radiologických standardech. Pro jejich provedení se používají specifické softwary a/nebo hardwarové zařízení. Ty jsou většinou komerčně nabízené výrobci a bývají odlišná od výrobců dodávajících lineární urychlovače. Některé takové produkty nabízí uživateli provedení více než jen jedné procedury.

Předmětem této diplomové práce jsou dva takové softwarové produkty, Sun-CHECK od Sun Nuclear Corporation (Mirion Technologies Inc.), Melbourne, FL, USA, a Mobius3D od Varian Medical Systems, Inc., Palo Alto, CA, USA. Oba produkty nabízejí nezávislý výpočet dávky stejným typem algoritmu (collapsed cone convolution), dozimetrické ověření plánu i rekonstrukci doručené dávky. SunCHECK dozimetrické ověření plánu i rekonstrukci dávky provádí na základě transmisní dozimetrie  $(a/nebo \log files)$ , zatímco Mobius3D pro tyto účely využívá pouze log files. SunCHECK navíc doru£enou dávku umí zrekonstruovat na plánovací sken pacienta nebo na sken z výpočetní tomografie s kuželovým svazkem pořízený při obrazem °ízené radioterapii. Mobius3D zrekonstruuje dávku pouze na plánovací sken. Oba softwary se do jisté míry zabývají také kontrolou kvality radioterapeutického plánu. Ukolem této práce je přispět k implementaci softwaru SunCHECK na pracovišti Onkologické kliniky Fakultní nemocnice Královské Vinohrady a softwaru Mobius3D na Onkologickém a radiologickém centru Multiscan, Nemocnice Pardubice. Implementace softwaru SunCHECK je ověřována a pro oba softwary je popsána metodika určení akčních, resp. tolerančních limitů pro klinické použití dílčích modulů na základě statistiky dosavadních výsledků.

# ást I

### <span id="page-15-0"></span>Teoretická část

### <span id="page-16-0"></span>Kapitola 1

### Kvalita radioterapeutického plánu

Radioterapeutický plán je hodnocen z několika úhlů. Posuzuje se konformita, tvar a průběh izodóz a dávkový gradient. Dále se hodnotí dávková distribuce, jak je symetrická a homogenní. Hodnocení kritických orgánů (angl. Organ At Risk, dále OAR) pak probíhá na základě parametrů dávkově objemového histogramu (angl. Dose Volume Histogram, dále DVH) získaných plánovacím systémem (angl. Treatment Planning System, dále TPS). Zhodnocení prozáření cílového objemu (angl. Planning Target Volume, dále PTV) probíhá také pomocí DVH a nebo zobrazených izodóz. U PTV se hodnotí především (ne)homogenita prozáření. Kvalitu plánu ovlivňují také další dva aspekty, a to robustnost a složitost plánu. V závěru se kontroluje i celkový ozařovací čas. V dnešní době jsou již nabízené softwary pro různé hodnocení plánů, ale jen některé z nich obsahují funkce pro hodnocení právě kvality plánu.

#### <span id="page-16-1"></span>1.1 Dávkové parametry

Hodnocení plánu na základě dávkové distribuce je zásadní. Distribuci je možné hodnotit pomocí DVH, kdy se sledují především parametry toxicity OAR. Tyto parametry jsou voleny s ohledem na doporučení mezinárodních asociací. Ke každému kritickému orgánu se vztahuje sada dávkově objemových parametrů, například střední dávka, objem V pokrytý dávkou D nebo maximální dávka, s příslušnými limity, kdy jejich překročení značí určitou pravděpodobnost zdravotní komplikace orgánu.

Homogenita, gradient a konformita dávkové distribuce se může hodnotit i kvantitativně, pomocí příslušných indexů. Takovéto hodnocení pomocí vypočtených indexů umožňuje plán vyhodnotit více objektivně.

#### <span id="page-16-2"></span>1.1.1 Dávkově objemové histogramy

Po optimalizaci plánu plánovacím systémem se dávková distribuce hodnotí mimo jiné na dávkově objemových histogramech, většinou na kumulativních.

U cílových objemů je žádoucí, aby 100 % objemu obdrželo 100 % předepsané dávky. Na obrázku [1.1](#page-17-0) je toto reprezentováno modrou křivkou č. 1. Nicméně dosáhnout něčeho takového je prakticky nemožné a proto je snaha plán naplánovat tak, aby minimálně určité % PTV bylo pokryto předepsanou dávkou. Reálný průběh DVH je obrázku [1.1](#page-17-0) znázorněn červenou křivkou č. 3. Zároveň je ale nutné co nejvíce ochránit okolní kritické orgány. Daná dávková distribuce tedy nesmí znamenat vysoké riziko toxicity. Ideální DVH těchto OAR je zobrazený opět na obrázku [1.1](#page-17-0) jako křivka 2, tedy 0 % objemu obdrží 0 % dávky. Tohoto je také nemožné docílit a proto je snaha DVH křivky kritických orgánů co nejvíce stlačit dolů, aby byly OAR co nejméně ozářeny. Reálný průběh je na obrázku [1.1](#page-17-0) reprezentován červenou křivkou č. 4.

<span id="page-17-0"></span>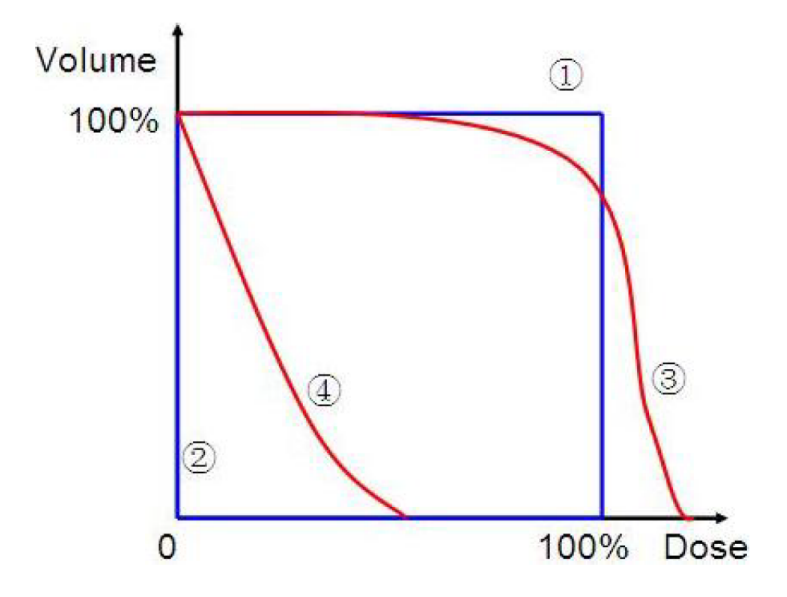

Obrázek 1.1: Ideální a reálný DVH. Křivka 1 odpovídá ideálnímu průběhu pro cílový objem, křivka 2 ideálnímu průběhu pro OAR a křivka 3, resp. 4 odpovídá reálnému průběhu pro PTV, resp OAR. [\[43\]](#page-113-0)

Při plánování je nutné těchto požadavků dosáhnout zároveň, v rámci jakéhosi kompromisu. Hodnocení kvality plánu pomocí DVH pak tedy probíhá analýzou dosažených statistik. Pro hodnocení kritických orgánů je nutné znát dávková nebo dávkově objemová kritéria, která lze najít v mnoha doporučeních jako je QUAN-TEC, ICRU apod. Kritéria se zároveň liší pro sériové nebo paralelní orgány a jejich hodnoty odpovídají jisté míře toxicity. Sériový orgán je takový, že pokud je vyřazena jedna jeho funk£ní jednotka, celkový orgán ztrácí svou funkci. Zatímco u paralelních orgánů je třeba vyřadit část objemu orgánu, aby došlo k jeho selhání. Pro orgán sériový (například mícha) je tedy kritérium toxicity maximální dávka  $D_{max}$ . Kritériem toxicity pro orgán paralelní (například játra) může být střední dávka  $D_{mean}$ nebo parametry typu  $V xG y < y\%$ , tedy dávka x Gy by měla pokrývat méně než y procent objemu orgánu. Pro hodnocení cílových objemů slouží doporučení ICRU 50, kde se doporučuje, aby dávka pokrývající objem byla v intervalu < 95 %, 107 % > [\[45\]](#page-113-1) předepsané dávky. Kvalita plánu se tedy promítá v hodnotách výše zmíněných kri-térií. [\[44](#page-113-2)-[48\]](#page-113-3)

#### <span id="page-18-0"></span>1.1.2 Dávkové metriky

K objektivnímu hodnocení radioterapeutických plánů se mohou využít taktéž dávkové metriky, vycházející z DVH. Metriky hodnotí homogenitu, konformitu nebo dávkový gradient. [\[1,](#page-110-1) [3\]](#page-110-2)

Cíl terapie je doručit homogenně  $100\%$  předepsané dávky do cílového objemu. K rychlému zhodnocení homogenity dávkové distribuce v PTV lze využít indexy homogenity (angl. Homogenity Indices, dále HI). Užitečné jsou také při porovnávání plánů mezi sebou nebo dokonce porovnávání přístrojů. HI jsou definovány zpravidla na základě dvou nebo tří bodů z DVH grafu. Během let bylo publikováno mnoho článků představující různé definice HI.  $[1, 3-5]$  $[1, 3-5]$  $[1, 3-5]$  $[1, 3-5]$  $[1, 3-5]$ 

Jako příklad lze uvést index homogenity publikovaný Oliver M et al.  $(1.1)$ :

<span id="page-18-1"></span>
$$
HI_3 = \frac{D_{5\%}}{D_{95\%}} \,, \tag{1.1}
$$

kde  $D_{5\%}$  je dávka pokrývající 5 % PTV a  $D_{95\%}$  dávka pokrývající 95 % PTV.  $[3, 4, 8-11]$  $[3, 4, 8-11]$  $[3, 4, 8-11]$  $[3, 4, 8-11]$  $[3, 4, 8-11]$  $[3, 4, 8-11]$  $[3, 4, 8-11]$ 

Index s větší citlivostí byl publikován Wu Q et al. [\[12\]](#page-111-0)

<span id="page-18-2"></span>
$$
HI_4 = \frac{(D_{2\%} - D_{98\%})}{D_p},
$$
\n(1.2)

kde  $D_{2\%}$ , resp.  $D_{98\%}$  je dávka pokrývající 2 %, resp. 98 % PTV a  $D_p$  je opět předepsaná dávka. [\[3,](#page-110-2) [4,](#page-110-4) [12\]](#page-111-0)

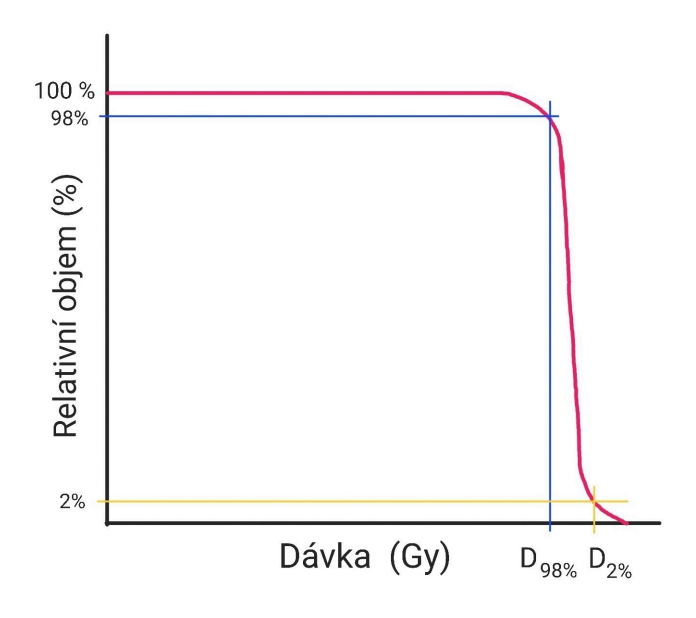

Obrázek 1.2: Ilustrativní obrázek DVH se znázorněnými dávkami  $D_{2\%}$  a  $D_{98\%}$ .

V reportu 83 ICRU [\[13\]](#page-111-1) se doporučuje ve vzorci  $(1.2)$  použít místo  $D_p$  normalizovanou dávku  $D_{50}$ :

$$
HI_5 = \frac{(D_{2\%} - D_{98\%})}{D_{50}} , \qquad (1.3)
$$

[\[4,](#page-110-4) [13\]](#page-111-1)

Obecně platí, že čím menší hodnota HI, tím homogennější je dávková distribuce v cílovém objemu. Výše definované indexy však berou v potaz pouze 2-3 body z celého DVH. Proto Yoon et al. [\[14\]](#page-111-2) definoval  $S\text{-}index$ , který se odvíjí z celého průběhu dávkově objemového histogramu:

<span id="page-19-0"></span>
$$
HI_6 = S - index = \sqrt{\sum_{i} (D_i - D_{mean})^2 \cdot \frac{v_i}{V}},
$$
\n(1.4)

kde  $v_i$  je objem pokrytý dávkou  $D_i$  a  $D_{mean}$  je střední dávka.  $\left[1, 3, 4, 14\right]$  $\left[1, 3, 4, 14\right]$  $\left[1, 3, 4, 14\right]$  $\left[1, 3, 4, 14\right]$  $\left[1, 3, 4, 14\right]$  $\left[1, 3, 4, 14\right]$  $\left[1, 3, 4, 14\right]$ 

V roce 2019 Cao et al. <sup>[\[3\]](#page-110-2)</sup> provedl studii srovnávající definované indexy homogenity. Na základě jeho analýzy jsou k hodnocení homogenity v radioterapeutickém plánu doporu£ené indexy dle Wu Q et al. [\(1.2\)](#page-18-2), Oliver M et al. [\(1.1\)](#page-18-1) a S-index dle Yoon et al.  $(1.4)$ . [\[3\]](#page-110-2)

Dalším parametrem z dávkových metrik jsou indexy konformity (angl. *Conformity* Indices, dále CI), které byly vytvořeny na rozšíření dozimetrické analýzy a DVH. Vyjadřují podíl objemu pokrytým předepsanou dávkou a cílového objemu. [\[1,](#page-110-1)[7\]](#page-110-7)

I indexů konformity bylo představeno více. V roce 1993 byl poprvé CI představen RTOG, definován jako:

$$
CI_1 = \frac{V_{RI}}{TV},\tag{1.5}
$$

kde  $V_{RI}$  je objem pokrytý předepsanou dávkou a  $TV$  je cílový objem. Nicméně tato definice nebere v úvahu tvar cílového objemu a předepsané izodózy.  $[1,3,5-7]$  $[1,3,5-7]$  $[1,3,5-7]$  $[1,3,5-7]$  $[1,3,5-7]$ 

Jiná definice CI byla předvedena Saint-Anne, Lariboisiere, and Tenon (SALT):

<span id="page-19-1"></span>
$$
CI_2 = \frac{TV_{RI}}{TV},\tag{1.6}
$$

kde  $TV_{RI}$  je objem PTV pokrytý referenční izodózou a  $TV$  je cílový objem. Lomax and Scheib [\[15\]](#page-111-3) definovali CI jako:

$$
CI_3 = \frac{TV_{RI}}{V_{RI}}\,,\tag{1.7}
$$

kde  $V_{RI}$  je objem referenční izodózy. Nicméně v tomto případě může cílový objem obsahovat celou izodózu předepsané dávky, ale zároveň nemusí být touto izodózou plně pokryt. Kvůli kompenzaci tohoto efektu Van't Riet et al. [\[16\]](#page-111-4) definoval číslo konformity (angl. Conformity Number, dále CN) [\[3,](#page-110-2) [15\]](#page-111-3):

<span id="page-19-2"></span>
$$
CN = \frac{TV_{RI}}{TV} \cdot \frac{TV_{RI}}{V_{RI}} , \qquad (1.8)
$$

kde první člen součinu vyjadřuje kvalitu pokrytí cílového objemu a druhý člen vyjadřuje šetření objemu zdravé tkáně. [\[1,](#page-110-1)[3,](#page-110-2)[16\]](#page-111-4)

Dle studie Cao et al. [\[3\]](#page-110-2) definice SALT  $(1.6)$  a Van't Riet et al.  $(1.8)$  lépe vyjadřuje dávkovou konformitu a pokrytí cílového objemu. Index [\(1.8\)](#page-19-2) vychází v závěru studie jako nejlepší pro hodnocení konformity vzhledem k tomu, že zahrnuje cílový objem, objem ozářený a objem izodózy předepsané dávky. [\[3\]](#page-110-2)

Posledním objektivním parametrem hodnotícím radioterapeutický plán je index gradientu (angl. Gradient Index, dále GI). Tento parametr popisuje strmost poklesu dávky mimo PTV. Jak je zřejmé, větší strmost dávky mimo cílový objem zajišťuje menší toxicitu okolních zdravých tkání. [\[1,](#page-110-1) [3,](#page-110-2) [17\]](#page-111-5)

Konvenční GI je definován jako:

<span id="page-20-2"></span>
$$
GI_1 = \frac{V_{50\%}}{V_{100\%}}\,,\tag{1.9}
$$

kde  $V_{50\%}$  je objem prozářen 50 % předepsané dávky a  $V_{100\%}$  je objem prozářen 100 % předepsané dávky. Menší hodnota GI znamená větší spád dávkové distribuce. [\[3,](#page-110-2) [9,](#page-110-8) [17,](#page-111-5) [18\]](#page-111-6)

Další definice indexu gradientu je dle Agostinelli et al. [\[19\]](#page-111-7)

<span id="page-20-0"></span>
$$
GI_2 = \Delta R_{iso} = R_{50\%iso} - R_{100\%iso} ,\qquad (1.10)
$$

kde  $R_{50\%iso}$ , resp.  $R_{100\%iso}$  je efektivní poloměr objemu, který je pokrytý 50% izodózou, resp.  $100\%$  izodózou. I u této definice nižší hodnota znamená větší strmost poklesu dávky. [\[3,](#page-110-2) [19\]](#page-111-7)

Ohtakara et al.  $[20]$  definoval mGI (modifikovaný GI), kde zohledňuje pokrytí cílového objemu:

<span id="page-20-1"></span>
$$
GI_3 = mGI = \frac{V_{50\%}}{TV} = \frac{V_{50\%}}{V_{100\%}} \cdot \frac{V_{RI}}{TV} \,. \tag{1.11}
$$

I zde platí čím nižší hodnota GI, tím strmější dávkový spád. [\[3,](#page-110-2) [20\]](#page-111-8)

Podobně jako u HI a CI i s definicemi indexu gradientu provedl Cao et al. [\[3\]](#page-110-2) srovnání. Na základě jeho analýzy z roku 2019 je pro hodnocení strmosti poklesu dávky doporučováno využít definici dle Agostinelli et al. [\(1.10\)](#page-20-0) nebo definici dle Ohtakara et al. [\(1.11\)](#page-20-1). [\[3\]](#page-110-2)

Kvalita radioterapeutického plánu z hlediska dávkových parametrů je hodnocena softwary SunCHECK (konkrétně modulem  $PlanCHECK$ ) a Mobius3D, především prostřednictvím DVH parametrů toxicity. DVH limity lze vložit manuálně, dle hodnot jednotlivých pracovišť, nebo využít již předdefinované seznamy, jako jsou na-příklad protokoly AAPM TG-101 pro SRS/SBRT [\[21\]](#page-111-9) nebo doporučení RTOG pro konvenční frakcionaci [\[22\]](#page-111-10). V modulu PlanCHECK je možné hodnotit kvalitu plánu i výše zmíněnými indexy.

#### <span id="page-21-0"></span>1.2 Robustnost

Jak již bylo zmíněno dříve, cíl radioterapie je pokrýt dávkovou distribucí homogenně celý tumor. Nicméně z důvodu anatomických pohybů v těle pacienta se může stát, že tumor bude měnit svoji polohu a nebude dostatečně pokryt. Typickým příkladem je například ložisko v plicích nebo karcinom prsu, které se pohybují při nádechu a výdechu pacienta. Z důvodu přítomnosti těchto nejistot spolu s nejistotami v nastavení pacienta na terapeutický stůl se zavedly bezpečnostní lemy, které zajistí adekvátní pokrytí tumoru. Ve fotonové terapii se na klinický cílový objem (angl. *Clinical Target Volume*, dále CTV) přidává ještě jeden lem, kterým se získá PTV. Koncepce cílových objemů je znázorněna na následujícím obrázku Obr[.1.3.](#page-21-1) [\[1,](#page-110-1) [23,](#page-111-11) [25\]](#page-112-0)

<span id="page-21-1"></span>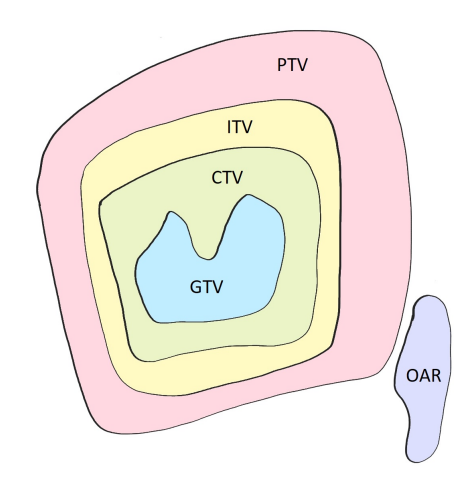

Obrázek 1.3: Znázornění koncepce cílových objemů. GTV - Gross Tumor Volume, CTV - Clinical Target Volume, ITV - Internal Target Volume, PTV - Planning Target Volume, OAR - Organ At Risk

Technika přidávání lemů však má své omezení. Definice PTV předpokládá takzvanou aproximaci oblaku statické dávky, tedy že se tvar prostorové dávkové distribuce nemění pod vlivem chyb nebo se změnami v anatomii. Navíc pokrytí CTV předepsanou dávkou závisí také na dávkové distribuci a ne jen na geometrických lemech. Ve skutečnosti se však anatomie pacienta může měnit během radioterapeutické léčby a rozdíl oproti referenčnímu skenu výpočetní tomografie (angl. Computed Tomography, dále CT) může být veliký.  $[1, 23]$  $[1, 23]$  $[1, 23]$ 

Jedna z možností jak překonat limitace bezpečnostních lemů je robustní optimalizace. Bere v úvahu nejistoty explicitně, není potřeba lemu PTV a plánuje se na CTV. Nicméně pro takovou optimalizaci je potřeba plánovacího systému, který tuto optimalizaci umí. Takový systém je například  $RayStation$ . Ten umožňuje také hodnocení robustnosti plánů, které byly vytvořeny bez této optimalizace.

Na obrázku [1.4](#page-22-1) je znázorněna dávková distribuce a DVH dvou plánů pacienta s rakovinou jícnu, z nichž (a) je plán založen na koncepci PTV a (b) je plán s robustní optimalizací. Modrou čarou v distribuci je znázorněn CTV. Z DVH lze na první pohled konstatovat, že v plánu s robustní optimalizací jsou více šetřeny karotidy a

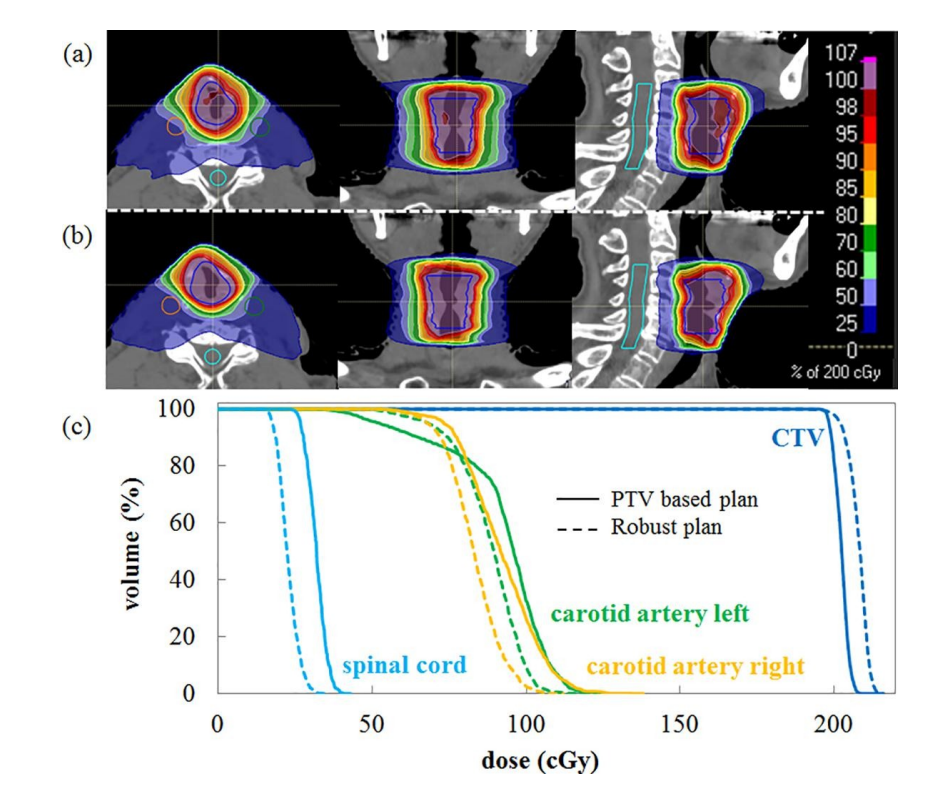

<span id="page-22-1"></span>mícha. Zároveň z distribuce je patrné homogennější prozáření CTV bez hotspotů.

Obrázek 1.4: Ukázka srovnání dávkové distribuce a DVH (c) dvou plánů pacienta s rakovinou jícnu. Plán (a) je založen na koncepci bezpečnostních lemů a plán (b) je vytvořen pomocí robustní optimalizace. Převzato z  $[24]$ .

#### <span id="page-22-0"></span>1.2.1 Hodnocení robustnosti

U každého plánu je k dispozici DVH a dávková distribuce a mnoho parametrů lze díky tomu hodnotit. Robustnost je však z těchto parametrů náročnější hodnotit. Například plánovací systém Eclipse nabízí funkci Plan Uncertanity Evaluation, tedy hodnocení nejistot vytvořeného plánu. Tyto nejistoty mohou být způsobeny například nesprávným nastavením pacienta a nebo posunem cílového orgánu. A právě mezi těmito dvěma možnostmi si uživatel při vyhodnocení může vybrat. Pokud je zvolena možnost nesprávného nastavení pacienta (patient setup error), může funkcí vyhodnotit dozimetrický efekt při posunu pacienta na všechny zakreslené struktury. Možností posunu cílového objemu *(target shift)*, lze takto hodnotit dozimetrický efekt na okolní OAR, pokud se tumor posune. Tato možnost je samozřejmě myšlena pro obrazem řízenou radioterapii. Mimo výběr z těchto dvou možností uživatel zadává manuálně posuny izocentra v cm, které chce studovat. Zadaná hodnota je pak implementovaná do všech směrů ( $\pm X$ ,  $\pm Y$ , $\pm Z$ ). Stejně tak je možné manuálně zadat procentuální chybu v kalibrační CT křivce. Ta je zodpovědná za převod Hounsfeldových jednotek (angl. Hounsfeld Units, dále HU) na elektronovou, resp. hmotnostní hustotu.

V závislosti na tom, kolik si uživatel zadá kombinací nepřesností, tolik systém spočítá plánů. Vybraný plán se zadanou odchylkou si uživatel může zobrazit spolu

původním plánem. Příklad takového srovnání je na obrázku [1.5.](#page-23-0) Jedná se o posun  $(X,Y,Z)=(0, +2, 0)$  cm. Vlevo je původní plán, vpravo plán s posunem. Rozdíl je patrný v dávkové distribuci, kdy pokrytí cílového objemu u plánu s posunem není na řezu homogenní.

<span id="page-23-0"></span>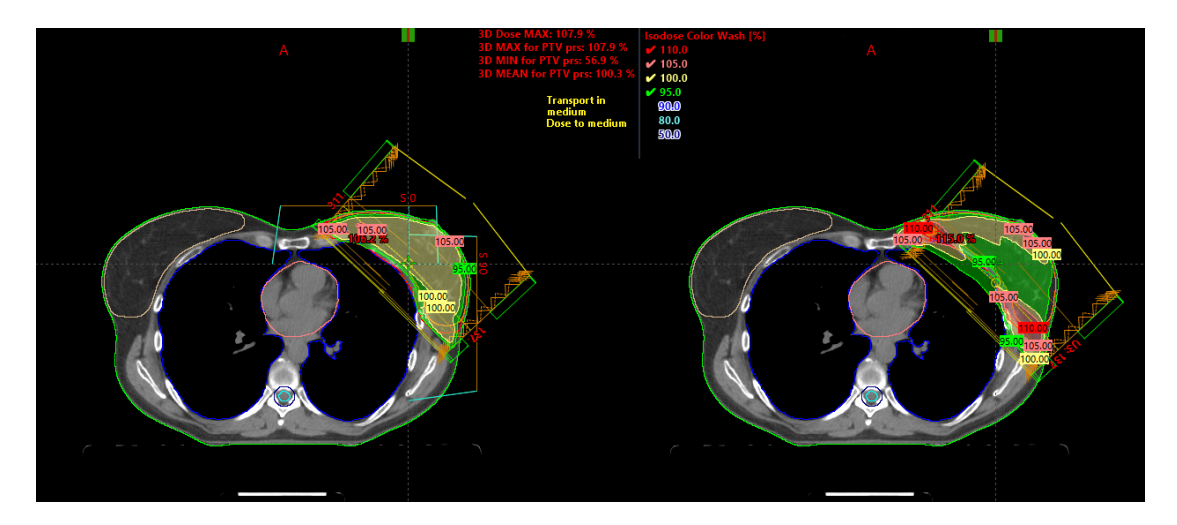

Obrázek 1.5: Ukázka srovnání dávkových distribucí v původním plánu (vlevo) a v plánu posunutém o 2 cm ve směru Y (vlevo).

Dalším výstupem je pak sada DVH. Ty si uživatel může zobrazit v jednom grafu, kdy tučně jsou zobrazené křivky vztahující se k originálnímu plánu a přerušované se vztahují k jednotlivým nastaveným kombinacím nejistot. Příklad DVH výstupu u stejného pacienta je na obrázku [1.6.](#page-23-1)

<span id="page-23-1"></span>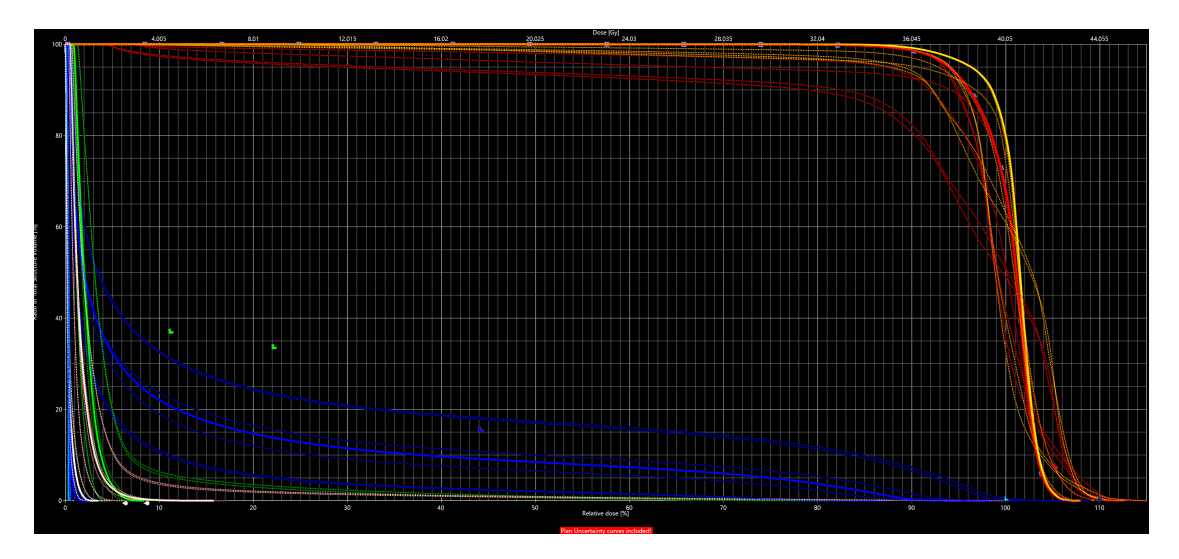

Obrázek 1.6: Ukázka DVH původního plánu (tučné čáry) a DVH plánů s předem nastaveným posunem v různých směrech.

U komerčně nabízených softwarů pro hodnocení plánů, konkrétně studovaný Sun- $CHECK$  od Sun Nuclear Corporation nebo Mobius 3D od Varian, však není k dispozici žádná funkce pro hodnocení robustnosti. Tu nelze jednoduše kvantifikovat pomocí nějakého indexu a hodnocení je tedy náročnější, než u zbývajících dvou vlastností kvality plánu, složitosti a dávkových metrik. [\[1,](#page-110-1) [25\]](#page-112-0)

#### <span id="page-24-0"></span>1.3 Složitost

V posledních letech složitost radioterapeutických plánů vzrostla díky většímu používání nových technik - radioterapie s modulovanou intenzitou svazku (angl. Intensity-Modulated Radiation Therapy, dále IMRT) a rotační radioterapie s modulovanou intenzitou svazku (angl. Volumetric-Modulated Arc Therapy, dále VMAT). Většina IMRT plánů je tvořena velkým počtem tvarovaných segmentů a tyto malé segmenty mají větší dávkové nejistoty. Takovouto modulací svazku pak vzniká složitost. Tyto techniky vyžadují vysoké požadavky na přístroj a na plánovací systém, nicméně se díky nim zlepšuje konformita a kritické orgány se více šetří. [\[1,](#page-110-1)[27,](#page-112-2)[28,](#page-112-3)[30\]](#page-112-4)

Složitost plánu je obecně definována na základě parametrů přístroje a vlastností plánu, ale mezi vědci není shoda na jedné jediné definici [\[28\]](#page-112-3). Mnoho autorů během let uvedlo nemálo metrik pro hodnocení složitosti. V roce 2015 Crowe et al. [\[31\]](#page-112-5) rozdělil parametry složitosti do tří kategorií:

- 1. Parametry fluence
- 2. Parametry doručitelnosti
- 3. Parametry přesnosti  $[1, 28, 31-33]$  $[1, 28, 31-33]$  $[1, 28, 31-33]$  $[1, 28, 31-33]$  $[1, 28, 31-33]$  $[1, 28, 31-33]$  $[1, 28, 31-33]$

#### <span id="page-24-1"></span>1.3.1 Parametry fluence

IMRT nebo VMAT plány generují fluenční mapu během optimalizace. Ta je tvořena jednotlivými beamlety s různou vahou. Tyto parametry berou v úvahu výslednou mapu modulovaného plánu či svazku. Jsou definovány tak, aby nehleděly na použitý přístroj a plánovací systém. Obecně fungují tak, že při velmi heterogenní fluenci je složitost vysoká oproti homogenním svazkům. Parametry fluence jsou však necitlivé na degeneraci fluenčních map. Například pokud je jedna mapa vytvořena jedním velkým svazkem nebo součtem jednotlivých malých svazků, ukazatel složitosti bude v obou případech stejný, přestože v druhém případě bude realizace plánu složitější.  $[27, 28, 32]$  $[27, 28, 32]$  $[27, 28, 32]$  $[27, 28, 32]$  $[27, 28, 32]$ 

Nejlepším známým parametrem fluence pro hodnocení složitosti je Modulation  $Index \,(MI)$  navržený Webb [\[34\]](#page-112-8). Tento parametr kvantifikuje změny fotonové fluence mezi sousedícími pixely ve fluenční mapě jednoho svazku. V roce 2015 byl tento ukazatel zobecněn přes osy x a y Giorgia et al.  $[35]$  a pojmenován jako 2D MI. [\[27,](#page-112-2) [28,](#page-112-3) [34,](#page-112-8) [35\]](#page-112-9)

Llacer et al. [\[36\]](#page-112-10) definoval Fluence Map Complexity (FMC) jako normalizovaný kořenový součet lokálních rozdílů mezi hodnotami bixelů a hodnotami jejich dvou soused $\mathbf{\hat{u}}$ . [\[28,](#page-112-3) [36\]](#page-112-10)

Park So-Yeon et al. <sup>[\[37\]](#page-113-4)</sup> publikoval první ukazatele složitosti pro VMAT techniky. V jeho studii představil Angular Second Moment (ASM) pro hodnocení homogenity fluenční mapy, Inverse Different Moment (IDM) pro hodnocení lokální homogenity, Variance pro měření nehomogenit, Constrast pro hodnocení lokálních změn, Correlation pro hodnocení lineární závislosti a Entropy pro hodnocení náhodnosti. [\[28,](#page-112-3)[37\]](#page-113-4)

#### <span id="page-25-0"></span>1.3.2 Parametry doručitelnosti

Parametry doručitelnosti hodnotí schopnost stroje doručit plán v závislosti na změnách mechanických a dozimetrických parametrů přístroje. Mnoho ukazatelů složitosti souvisejících s doručitelností vychází z vícelamelového kolimátoru (angl. Multileaf Collimator, dále MLC). Vyšší složitost MLC vede k horší doručitelnosti plánu. [\[27,](#page-112-2) [28,](#page-112-3) [33\]](#page-112-6)

Jeden z jednoduchých a často používaných ukazatelů je celkový počet monitorovacích jednotek (angl. Monitor Unit, dále MU) plánu. Vyšší počet MU vede k vyšší složitosti. Plán vytvořený IMRT technikou může mít až trojnásobný počet MU oproti 3D konformní radioterapii. Tato metrika však nehodnotí jednotlivé IMRT svazky. [\[27,](#page-112-2) [28,](#page-112-3) [38\]](#page-113-5)

Další z jednoduše získaných parametrů z přístroje je dle Nicolini et al. [\[39\]](#page-113-6) Variation of the nominal dose rate  $(DR)$  a Gantry speed  $(GS)$ . Jiní autoři navrhli další jednoduché metriky: The gantry angle per MU (Degrees/MU ) nebo MU per Control Points (CP) (MU/CP). [\[26,](#page-112-11) [28,](#page-112-3) [29,](#page-112-12) [39\]](#page-113-6)

#### <span id="page-25-1"></span>1.3.3 Parametry přesnosti

Metriky přesnosti hodnotí přesnost výpočtu dávky. Nepřesnost výpočtu může nastat kvůli modelaci přístroje a nepřesnosti algoritmu v TPS. Jako jednoduchý ukazatel byl definován Leaf Gap (LG), průměrná mezera mezi páry lamel. Další ukazatel je Leaf Travel (LT), hodnotící průměrnou vzdálenost pojezdu lamel MLC v plánu. [\[26,](#page-112-11) [28,](#page-112-3) [33,](#page-112-6) [40\]](#page-113-7)

Jiné jednoduché parametry přesnosti jsou například Mean Field Area (MFA) a Small Aperture Score (SAS). MFA nerozlišuje mezi kruhovými nebo lineárními poli a ani to, zda je segment tvořen jedním nebo vícero poli.  $SAS(x)$  hodnotí poměr otevřených párů lamel rozdělených vzdáleností x. Ve studii Masi et al. [\[33\]](#page-112-6) použili SAS v 10 mm, tedy SAS10. [\[28,](#page-112-3) [41,](#page-113-8) [42\]](#page-113-9)

Přestože bylo publikováno mnoho metrik u každé z uvedených kategorií, žádná z nich nebyla implementována do komerčních produktů pro hodnocení kvality plánu. Ze softwarů, kterými se tato práce zabývá, pouze Mobius 3D umožňuje do jisté míry hodnotit složitost, a to pouze informací, zda je plán doručitelný.

### <span id="page-26-0"></span>Kapitola 2

### Nezávislý výpočet dávkové distribuce

Technologický vývoj umožnil využití nových, nicméně složitějších technik, jako je IMRT a VMAT. Tyto metody využívají vícelamelové kolimátory a proměnlivé polohy gantry ozařovače. Na mnohých pracovištích je běžné ověřovat přesnost doručení plánů v rámci předléčebného zajištění jakosti (angl. Quality Assurance, dále QA) různými způsoby. Důvodem je zachycení a opravení chyb před začátkem léčby pacienta.  $[49-51]$  $[49-51]$  $[49-51]$ 

Nejběžnější způsob pacientského QA je verifikace plánů měřením. Tyto měření však nejčastěji probíhají na homogenních fantomech, tudíž není ověřována přesnost svazku v heterogenním prostředí. Zároveň je měření i časově náročné jak pro per-sonál, tak i z hlediska času na ozařovně. Studie z roku 2015 Bojechko et al. [\[53\]](#page-114-1) uvádí, že citlivost detekce chyb v IMRT plánech z předléčebných měření je pouze 6 % [\[53\]](#page-114-1). Uvedené detekovatelné chyby ze studie jsou např. chyba v ozařovacím přístroji, chyba v doručení plánu nebo poškozený plán. [\[49](#page-113-10)–[53,](#page-114-1) [56\]](#page-114-2)

Nabízí se tedy druhá možnost a to ověřování výpočtu dávkové distribuce pomocí nezávislého výpočetního softwaru. Tento způsob umožňuje odhalit chyby v beam data nebo systematické chyby z důvodu nepřesnosti dávkového výpočtu z plánovacího systému. Na druhou stranu výpočet nedokáže odhalit chyby ve výstupu svazku, spojené například s nesprávnou polohou MLC nebo clon. Nezávislý výpočet může tedy sloužit jako doplnění měření při verifikování pacientských plánů. Navíc může používat i jiný výpočetní algoritmus než plánovací systém pracoviště, a tak vypočtená dávková distribuce je o to víc nezávislá na původním TPS.

Dle reportu AAPM Task Group 219 z roku 2019 [\[50\]](#page-113-11) je doporučené provádět sekundární výpočet dávky pro všechny IMRT/VMAT plány. Ve věstníku Ministerstva zdravotnictví České republiky z roku 2016 týkající se Národních radiologických standardů pro radiační onkologii je stanovené, že kontrola výpočtu dávkové distribuce má proběhnout buď dozimetrickým měřením nebo nezávislým výpočtem dávky: "Nezávislým výpočtem se zkontroluje správnost výpočtu absolutní dávky alespoň v jednom bodě uvnitř PTV nebo se provede dozimetrická kontrola plánu na fantomu." [\[54\]](#page-114-3). Nicméně vzhledem k tomu, že nezávislý výpočet dávky nedokáže rozpoznat hardwarové chyby, nejsou tyto dva přístupy ekvivalentní. Je tedy nepravděpodobné plné nahrazení dozimetrických měření. [\[49](#page-113-10)–[52,](#page-114-4) [54\]](#page-114-3)

Metriky pro hodnocení výsledků nezávislého výpočtu dávky se mohou lišit v zá-

vislosti na tom, který software je použit. Standardem je však procentuální odchylka bodové dávky (většinou v izocentru, někdy i ve středu jednotlivých polí), 3D gama analýza a DVH parametry toxicity. Vypo£tená dávková distribuce je srovnávána s distribucí naplánovanou plánovacím systémem. Kritéria analýzy si pracoviště nastavuje samo s ohledem na mezinárodní doporučení. Stejně tak jsou nastaveny i limity, které vedou k pass/fail rozhodnutí.

Ve srovnání s 3D konformní radioterapií jsou IMRT a VMAT plány o mnoho složitější. Jak uvádí report AAPM Task Group 219 [\[50\]](#page-113-11), hlavní skupiny chyb, které mohou v plánu nastat, jsou chyby spojené se vstupními daty, s prací uživatele a nebo chyby spojené s plánováním. Chybami ve vstupních datech jsou myšleny chyby v beam data, tedy procentuální hloubková dávková křivka, faktory rozptylu, apod. Chyby způsobené uživatelem jsou pak například špatně zvolený bod výpočtu, nesprávně zaznamenaná předepsaná dávka, nesprávné CT pacienta, apod. Všechny tyto nežádoucí situace však nejsou vázané pouze a jenom na IMRT plány, ale objevují se samozřejmě ve stejné míře i při plánování 3D konformních radioterapií. Poslední skupina chyb však převažuje právě u komplexnějších plánů a jsou to chyby způsobené například velkým gradientem, malými poli, oblastmi s malou hustotou, a jiné. Proto je kladen veliký důraz na přesnou modelaci svazku a na QA plánovacího systému i softwaru pro nezávislý výpočet dávky. Commissioningem softwarů pro nezávislý výpočet se zabývá následující část [II.](#page-48-0) [\[50,](#page-113-11) [55\]](#page-114-5)

### <span id="page-28-0"></span>Kapitola 3

### Patient Specific QA

Před začátkem léčby pacienta se doporučuje připravený plán dozimetricky ověřit (angl. Patient Specific Quality Assurance, dále  $PSQA$ ). Toto ověření má za cíl objevit jakékoli chyby v ozařovacím plánu i v jeho doručení. Jedná se především o plány technikou IMRT a VMAT, jelikož to jsou plány velmi komplexní.  $[59-61, 64]$  $[59-61, 64]$  $[59-61, 64]$  $[59-61, 64]$  $[59-61, 64]$ 

Ov¥°ování spo£ívá ve srovnání naplánované dávkové distribuce (z TPS) a distribuce změřené. Je mnoho možností, jak toto dozimetrické měření provést:

- 1D měření Verifikace plánů měřením v 1D v dnešní době již prakticky neprobíhá. Důvodů je mnoho, ale především větší dostupnost jiných a přesnějších metod. Měřena byla dávka v bodě ve fantomu. [\[65\]](#page-115-1)
- 2D měření Běžně využívaná metoda je 2D měření. Lze využít 2D diodové pole, pole ionizačních komor, radiografické filmy nebo elektronický portálový zobrazovací systém. Výhoda těchto metod je především ta, že je cenově dostupnější a lze přístroje využít opakovaně a i jinak, než je PSQA. Naměřená dávka je pak srovnávána s plánovanou, získanou z TPS. [\[59](#page-114-6)–[61,](#page-114-7)[64\]](#page-115-0)
- 3D měření Jediné dozimetry, co jsou schopny měřit přímo 3D dávkovou distribuci, jsou polymerové nebo radiochormické gelové dozimetry. Ty jsou ale velice náročné na přípravu i na jejich vyhodnocení. V praxi tato metoda není vhodná pro rutinní měření nejen z důvodu časové náročnosti, ale i z důvodu finančního.  $|59, 64|$
- Pseudo 3D měření Lze definovat i čtvrtou skupinu, a to "pseudo 3D měření", kde se využívá dozimetrů s poli detektorů ve více dimenzích. Jako příklad těchto dozimetrů lze uvést  $ArcCHECK$  od Sun Nuclear Corp. nebo  $Octavius$ 4D od PTW. ArcCHECK měří dávku po plášti válce. Srovnání pak probíhá 2D gama analýzou, kde na jedné stran¥ je dávková distribuce nam¥°ená a na druhé je dávková distribuce z TPS převedená ze 3D na 2D. S dodatečným softwarem 3DVH je možné naměřenou distribuci zrekonstruovat přímo do 3D. Octavius 4D je jako ArcCHECK válec, ale neměří po plášti, nýbrž na matici ionizačních komor, která je zabudovaná doprostřed válce. Během záření se válec, respektive matice komor, otáčí spolu s gantry. Svazek tak vždy směřuje kolmo na pole komor. Výstupem je 3D dávková distribuce ve fantomu, která je srovnaná s distribucí z TPS. [\[59,](#page-114-6) [60\]](#page-114-8)

Tradičně ale rutinní "verifikační"měření probíhají na homogenním voděekvivalentním fantomu. Ten neobsahuje žádné heterogenity a ani neodpovídá geometrii pacienta. Tímto dochází k velkému "zjednodušení"a tento přístup nezaručí identifikaci některých chyb, především těch spojených s doručením dávky do tkání vodě neekvivalentních. Zároveň pro tyto verifikační měření je potřeba vytvořit speciální verifikační plán, který je přepočítán na právě voděekvivalentní fantom a i tím se mo-hou potenciální chyby, spojené s nehomogenitami, v původním plánu ztratit. [\[59,](#page-114-6)[61\]](#page-114-7)

Přestože je EPID stále deklarovaný jako zařízení pro portálové zobrazování pacientů, je stále více využíván pro dozimetrické aplikace. Nejenže je časově velmi úsporný, ale zároveň jej lze využít jak na PSQA tak i na in-vivo dozimetrii. Nontransit EPID dozimetrie, tedy dozimetrie bez pacienta či fantomu, je využívaná právě při PSQA. Jak je již na první pohled zřejmé, odpadá nutnost používání jakého-koli fantomu. Stevens et al. [\[57\]](#page-114-9) provedl srovnání EPID systému s konvenčními 2D a 3D dozimetry pro předléčebné i in-vivo transmisní měření. Výsledky jejich výzkumu potvrdily velmi dobrou shodu pro komplexní VMAT plány. Pro výsledný výpočet a srovnání dávkových distribucí získaných měřením s EPID je možné využít komerčně dostupných programů s nezávislými výpočetními algoritmy, a to PerFRACTION v rámci SunCHECK a nebo MobiusCalc v rámci Mobius3D. Výhoda používání těchto externích softwarů je především ta, že si uživatel nezanáší do měření chyby nastavení dozimetrického systému. Nicméně i použití EPID pro PSQA má své nevýhody, a to především v nezahrnutí geometrických nepřesností, jako je například nastavení gantry a stolu. [\[57,](#page-114-9) [59,](#page-114-6) [60,](#page-114-8) [64\]](#page-115-0)

Při vyhodnocování dávkových distribucí je zpravidla využívána opět gama analýza. Jako u nezávislého výpočtu dávky, i tady je na každém pracovišti, jak si parametry analýzy nastaví. Součástí nastavování těchto kritérií gama analýzy je také nastavení akčních a tolerančních limitů. Referenční dávka je v těchto srovnáních dávka spočtená plánovacím systémem. Podle toho, jakou variantu měření uživatel využije, pak srovnání může proběhnout například ve 2D ve vzduchu (EPID) nebo ve 3D na fantomu, pokud uživatel využije speciálních fantomů, jako jsou ArcCHECK nebo OCTAVIUS.

AAPM Task Group No. 218 [\[62\]](#page-114-10) v reportu z roku 2018 uvádí metodiky a doporučené limity pro měřené verifikace. Doporučují využívat globální normalizaci. Globální normalizační bod by měl být vybrán v oblasti malého dávkového gradientu, s hodnotou větší než 90 % maximální dávky v naměřené distribuci. Treshold je doporučován nastavit na 10 % z předepsané dávky. Doporučené toleranční a akční kritéria jsou:

- Obecné toleranční kritérium:  $\gamma$  passing rate  $\geq 95~\%$ , s parametry  $3~\%/2~mm$  G a 10 % treshold. [\[62\]](#page-114-10)
- Obecné akční kritérium:  $\gamma$  passing rate  $\geq 90$  %, s parametry 3 %/2 mm G a 10 % treshold. [\[62\]](#page-114-10)

Přísnější kritéria by měla být nastavena pro detekci menších, regionálních chyb a rozlišit, zda se jedná o chyby systematické, specifické pro léčenou oblast, nebo chyby související s ozařovacím přístrojem.  $[62, 63]$  $[62, 63]$  $[62, 63]$ 

### <span id="page-30-0"></span>Kapitola 4

### Rekonstrukce doručené dávky

Dalším bodem v QA procesu je kontrola "in- vivo". Po dozimetrickém ověření plánu je snaha dále ověřovat doručenou dávku i během frakcí. Hlavním důvodem těchto ověřování je především odhalit chyby, tentokrát spojené s anatomickými změnami pacienta, jako je změna ve váze, ve tvaru a velikosti nádoru, apod. Pojmem in-vivo dozimetrie se myslí rekonstrukce doručené dávky z dílčí frakce ozáření pacienta, je v tom tedy zahrnuta rekonstrukce doručené dávky z log files, přestože to není přímé měření na pacientovi.  $[65, 66, 68]$  $[65, 66, 68]$  $[65, 66, 68]$  $[65, 66, 68]$  $[65, 66, 68]$ 

První přístupy začínaly měřením dávky v bodě. Jako detektory pro tyto měření lze použít například diody, scintilační detektory, transistory, a jiné. Ty jsou pak umisťovány pacientovi na tělo, co nejblíže cílovému objemu. Tato metoda ale vyžaduje čas na přípravu a většinou ji ani nelze využít s plány vytvořenými technikou IMRT nebo VMAT. [\[65,](#page-115-1) [67,](#page-115-4) [68\]](#page-115-3)

Jednodušší a časově méně náročná metoda je měření transmisní. Jako příklad takovýchto detektorů lze uvést Delta AT od společnosti ScandiDos, IQM od společnosti iRT Systems GmbH nebo *Dolphin* od IBA Dosimetry. Všechny tyto detektory se umisťují pod kolimátor urychlovače a měří ve svazku před pacientem. Transmisní měření lze provádět i systémem EPID. EPID je v dnešní době součástí většiny konvenčních lineárních urychlovačů, jako jsou TrueBeam od Varian nebo lineární urychlovače od Electy, a mnoho pracovišť tedy opustilo od výše uvedeného přístupu s externími dozimetry. Navíc jeho využití nezabere žádný čas navíc jako u připevňování dozimetrů na povrch pacienta. Naměřená 2D odezva na detektor je pak srovnávána s predikovanou získanou z TPS (PortalDosimetry od Varian) nebo s vypo£tenou mapou nezávislým externím softwarem. I to je oproti 1D metodám přesnější, jelikož se nehodnotí dávka pouze v bodě ale celková distribuce ve 2D. EPID lze navíc použít i k jiným účelům, jako například k PSQA, jak bylo řečeno výše.  $[67-69]$  $[67-69]$  $[67-69]$ 

Kontrola doručené dávky systémem EPID je v softwaru SunCHECK implementována dávky dvěma způsoby:

1. 2D forward dozimetrie, která spočívá v přímém srovnání 2D odezvy na detektor získané během záření s odezvou očekávanou na základě dat z TPS. Distribuce jsou rekonstruovány v rovině detektoru. Při PSQA se tento způsob využívá bez přítomnosti pacienta, při rekonstrukci doručené dávky z odzáře-

<span id="page-31-0"></span>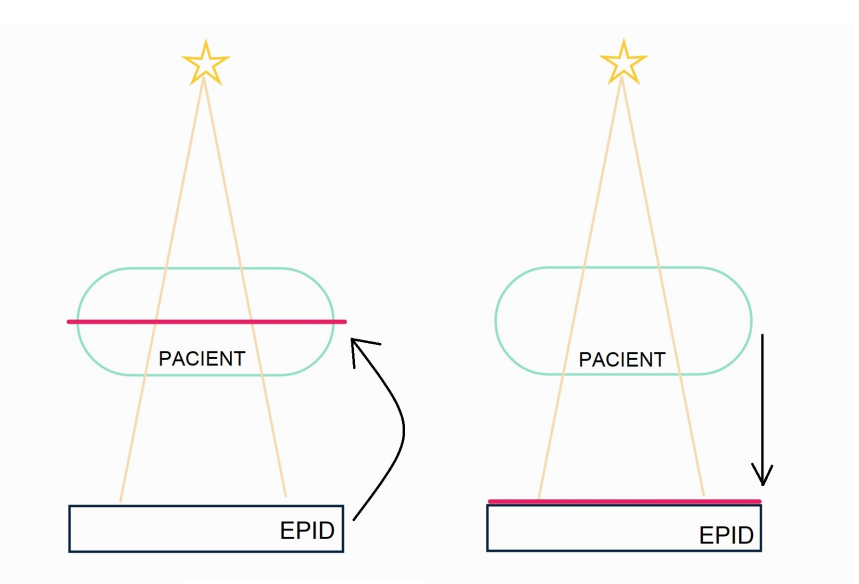

Obrázek 4.1: Ilustrativní obrázek dvou přístupů: back-projection dozimetrie vlevo a forward dozimetrie vpravo.

ných frakcí s přítomností pacienta.

2. 3D back-projection dozimetrie, kde se naměřená data zpětně zrekontruují do 3D dávkové distribuce na plánovací CT nebo na sken z výpočetní tomografie s kuželovým svazkem (angl. Cone Beam Computed Tomography, dále CBCT). Tento přístup se využívá především při in-vivo dozimetrii, tedy s pacientem. Zrekonstruovat 3D dávku na plánovací CT je možné i u PSQA. Ilustrační schéma obou přístupů je na obrázku [4.1.](#page-31-0)  $[65, 70, 73]$  $[65, 70, 73]$  $[65, 70, 73]$  $[65, 70, 73]$  $[65, 70, 73]$ 

Použití systému EPID pro in-vivo dozimetrii je doporučováno mnohými autory, nejen z důvodu přesnosti a dobrých shod s jinými dozimetrickými metodami, ale také z důvodu časové úspornosti a jednoduchému vyhodnocování.  $[65, 69, 75]$  $[65, 69, 75]$  $[65, 69, 75]$  $[65, 69, 75]$  $[65, 69, 75]$ 

V dnešní době existují komerční systémy, které data z měření (pre-treament i invivo) přímo získávají a zpracovávají nezávislými výpočetními algoritmy a tak je pro uživatele ještě snazší tyto testy provádět. U softwaru SunCHECK se jedná o modul PerFRACTION, u softwaru Mobius3D pak MobiusFX. Oba softwary potřebují jako vstupní data připravený plán z TPS. K výpočtu doručené dávky a následné rekonstrukci pak potřebují data z EPID (transmisní měření) a/nebo log files z ozařovače. Log files obsahují informace o pozicích gantry, doručeném dávkovém příkonu, úhlu kolimátoru, o monitorovacích jednotkách, o clonách a MLC. Tato data jsou tedy k dispozici pokaždé po ozáření, nehledě na to, zda je portálový systém vysunut či nikoli. Výstupem ze softwarů je pak 3D dávková distribuce zobrazena na plánovací CT, případně na CBCT pořízeném při nastavování pacienta. Ta je srovnávaná opět gama analýzou s původní plánovanou dávkovou distribucí. Nastavení tolerančních kritérií závisí na daném pracovišti a bude mimo jiné i předmětem této práce. Mimo 3D zobrazení dávky je výstupem také DVH srování včetně parametrů toxicity. I zde jsou kritéria nastavena dle zvyklostí pracoviště a většinou kopírují mezinárodní doporu£ení. O jednotlivých softwarech a detailních informacích o nich se pojednává v kapitole [5](#page-33-0) a [6.](#page-40-0)  $[65, 70-72]$  $[65, 70-72]$  $[65, 70-72]$  $[65, 70-72]$  $[65, 70-72]$ 

Mezinárodní agentura pro atomovou energii (IAEA) i Evropská spole£nost pro radioterapii a onkologii (ESTRO) doporu£ují, aby in-vivo dozimetrie byla standardem na radioterapeutických pracovištích. Ve věstníku MZCR z roku 2016 je uvedeno následující: "Na vyžádání lékaře nebo klinického radiologického fyzika pro radioterapii se provede dozimetrické ověření aplikované dávky (např. in vivo dozimet-rie)." [\[54\]](#page-114-3). Dle národních radiologických standardů tedy in-vivo dozimetrie není povinná, nicméně většina radioterapeutických pracovišť ji mají ve standardech praxe. V České republice je ale proplácena pojišťovnou pouze "třikrát v průběhu léčby a dále v případě každé změny léčby" [\[76\]](#page-115-10). Pro každou novou léčbu, nový plán, je tedy možné provést 3x měření in-vivo, které bude proplacené pojišťovnou, ale například Boost je brán jako jedna léčba a in-vivo se v tomto případě neproplácí.  $[74-76]$  $[74-76]$  $[74-76]$ 

# <span id="page-33-0"></span>Kapitola 5

### **SunCHECK**

Program SunCHECK se zaměřuje především na QA pacienta. Obsahuje celkem 4 moduly:

- 1. PlanCHECK hodnocení kvality plánu
- 2. DoseCHECK nezávislý výpočet dávky
- 3. PerFRACTION Fraction 0 dozimetrické ověření plánu
- 4. PerFRACTION Fraction n kontrola během léčby

Přehledné schéma nabízených modulů a jejich funkcí je na obrázku [5.3.](#page-39-0)

#### <span id="page-33-1"></span>5.1 PlanCHECK

PlanCHECK slouží pro kontrolu léčebných cílů kvality radioterapeutického plánu. Jak bylo uvedeno výše, první verze SunCHECKu neobsahovaly tuto část.

- Klinická vstupní data: DICOM dávka (RD), plán (RP), set struktur (RS) a CT série pacienta, protokoly s dávkovými limity. Software umožňuje nahrát protokolů více. V případě dávky je doporučeno nahrát dose per beam, dávku na svazek.
- · Doplňující vstupní data: Aspekty doručitelnosti, které uživatel chce kontrolovat, jako např. minimální rozevření clon nebo minimální počet MU pro pole s dynamickými klíny, a případné limitní hodnoty. Tato data se však nastavují při konfiguraci modulu.
- · Funkce: Modul provádí kontrolu DVH statistik dle nahraných protokolů. Probíhá také kontrola doručitelnosti nahraného plánu, konkrétně aspekty, které si uživatel při konfiguraci vybere. V rámci dozimetrických kontrol má program k dispozici také komplexnější dozimetrické metriky, jako index konformity, index gradientu nebo index homogenity. Modul využívá vícero definic:

 $\overline{\phantom{x}}$  *Conformality Index CI:* který je definovaný vzorcem:

$$
CI(d) = \frac{I(d)}{V_S},\tag{5.1}
$$

kde  $I(d)$  je objem vnitřku izodózy dávky  $d, V_S$  je celkový objem struktury, pro kterou je index po£ítán.

 $\overline{\phantom{x}}$  *Conformation Number CN*: které je definovaný vzorcem:

$$
CN(d) = \frac{V(d)^2}{V_S \cdot I(d)}\,,\tag{5.2}
$$

kde  $V(d)$  je objem struktury pokrytý izodózou dávky d,  $V_S$  je celkový objem struktury a  $I(d)$  je objem izodózy d. Tento vzorec odpovídá definici dle Van't Riet [\(1.8\)](#page-19-2).

 $-Gradient Index GI: definovaný vzorcem:$ 

$$
GI(d) = \frac{I(d/2)}{I(d)} , \qquad (5.3)
$$

kde  $I(d)$ , resp.  $I(d/2)$  je objem vnitřku izodózy dávky d, resp.  $d/2$ . Tato definice odpovídá konvenční definici  $(1.9)$ .

 $-Homogeneity Index: \text{který}$  je definovaný dvěma způsoby:

$$
RHI = \frac{D_{max}}{D_{R_X}}\,,\tag{5.4}
$$

kde  $D_{max}$  je maximální dávka, kterou struktura obdržela, a  $D_{R_X}$  je dávka, která byla struktuře předepsána. Tento vzorec je definován skupinou RTOG.  $[77]$  Druhý způsob je obdobný vzorci  $(1.2)$ , nicméně místo  $2\%$ objemu studované struktury a  $98\%$  objemu je použito  $1\%$  a  $99\%$ :

$$
HI = \frac{D(0, 01V_S) - D(0, 99V_S)}{D_{R_X}}.
$$
\n(5.5)

 Výstup: Hodnoty DVH statistik radioterapeutického plánu, srovnané s kritérii toxicity z nahraných protokolů. Kvantifikace homogenity, konformity a gradientu v podobě příslušných indexů.

Tento modul je schopen hodnotit kvalitu radioterapeutického plánu nejen z toho důvodu, že srovnává DVH statistiky s protokoly s kritérii toxicity, ale především že je schopen kvantikovat dávkové metriky, tedy homogenitu, gradient a konformitu plánu.

#### <span id="page-34-0"></span>5.2 DoseCHECK

DoseCHECK slouží pro sekundární nezávislý výpočet dávky. Podporuje systémy nejen Elekty a Varianu, ale také systémy od Accuray pro Tomoterapii.

- Klinická vstupní data: DICOM RP pro výpočet fluence. DICOM RS, RD, CT.
- · Doplňující vstupní data: Uživatelsky nastavená metrika pro 3D gama analýzu. Uživatel si volí, zda gama analýza bude globální  $(G)$  či lokální  $(L)$ . Taktéž si volí kritérium v dávce v %, kritérium ve vzdálenosti (mm) a treshold (Th) také v %. Kritérium v dávce a treshold jsou počítané z maximální referenční dávky. Referenční dávkou se rozumí v případě nezávislého výpočtu dávka z TPS.
- **Funkce:** V modulu  $DoseCHECK$  je proveden nezávislý výpočet dávkové distribuce pomocí collapsed cone superposition/convolution algoritmu (CCC). Modul obsahuje 3 fáze výpočtu - fluence, TERMA (angl. Total Energy Released per unit MAss) a superpozice.

Výpočet fluence slouží k simulaci transportu záření v hlavici urychlovače. Výpočet bere v úvahu *primární svazek*, tedy ten, který vychází přímo z terčíku, z hlavice urychlovače, a extrafokální svazek, vzniklý z rozptylu v hlavici.

Výpočet TERMY slouží pro popis distribuce energie uvolněné uvnitř pacienta.

Superpozice odpovídá přenosu záření uvnitř pacienta. Software využívá collapsed cone approximation. Vzorec pro dávku je zjednodušen na:

$$
D(r) = \int_0^\infty \sum_{E,i} T_E(r - t\omega_i) \cdot K_{E,i}(t) dt , \qquad (5.6)
$$

kde  $K_{E,i}$  je kernel spojený s kuželem  $C_i$  a směrem  $\omega_i.$  Touto aproximací dojde k zjednodušení zhruba o 4 řády.

· Výstup: Distribuce fluence primárního a extrafokálního svazku. Vizualizace dávkové distribuce na pacientský CT sken. Srovnání vypočtené distribuce ze SunCHECK a distribuce z TPS 3D gama analýzou dle nastavených metrik. Porovnané jsou také DVH průběhy nebo bodové dávky. Gama analýzou jsou také srovnány jednotlivé struktury, které plán obsahuje. Výstupem jsou  $\gamma$  passing rate pro jednotlivé struktury zvlášť a pak celkový  $\gamma$  passing rate pro celou distribuci, Overall Gamma.

#### <span id="page-35-0"></span>5.3 PerFRACTION

Cást  $PerFRACTION$  slouží k PSQA a k následnému in-vivo monitoringu během léčby. Fraction 0 odpovídá PSQA bez potřeby fantomu. Fraction n pak odpovídá in-vivo dozimetrii jednotlivých frakcí.

- Klinická vstupní data: DICOM RP, RS, RD, CT.
- Doplňující vstupní data: Naměřená data systémem EPID a/nebo log files z ozařovače. Uživatelsky nastavená metrika pro 3D gama analýzu. Pokud si
| Approve                                                | Enter a comment for this event                |                            |                                                    |                                               |                                       |                                     |                                               |                                                                   |                                               |                                    | <b>Acquire Device Measurement</b>    | <b>Event Report</b> | <b>Recalculate Event</b> | <b>Plan Settings</b> | <b>Retrieve Previous Data</b> | <b>Edit Patient Info</b>   |
|--------------------------------------------------------|-----------------------------------------------|----------------------------|----------------------------------------------------|-----------------------------------------------|---------------------------------------|-------------------------------------|-----------------------------------------------|-------------------------------------------------------------------|-----------------------------------------------|------------------------------------|--------------------------------------|---------------------|--------------------------|----------------------|-------------------------------|----------------------------|
|                                                        |                                               |                            |                                                    |                                               |                                       |                                     |                                               |                                                                   |                                               |                                    |                                      |                     |                          |                      | <b>MODALITY</b><br>3D CRT     | PLAN DETAILS<br><b>N/A</b> |
| <b>DoseCHECK</b>                                       | 20 ČVC 2022 9:45 DOP.                         |                            | roets.                                             | $\vee$ OARs                                   | <b>√</b> Overall Gamma                | <b>DVH</b>                          | Images                                        | <b>O</b> Event Settings                                           |                                               |                                    |                                      |                     |                          |                      | <b>CURRENT METRIC</b>         | $\vee$ Local3/3            |
| Beam Model Date<br>21 CVC 2022                         | Points<br>Targets<br><b>DE</b> CARs           |                            |                                                    |                                               |                                       |                                     |                                               |                                                                   |                                               |                                    |                                      |                     |                          |                      |                               |                            |
|                                                        | Overall Gamma                                 |                            | $\mathbf x$                                        | <b>DICOM COORDINATES (mm)</b><br>Y.           | z                                     |                                     | <b>PLANNED</b>                                | DOSE (Gv)<br><b>DELIVERED</b>                                     |                                               | <b>RELATIVE</b>                    | DOSE DIFF (%/cGv)<br><b>ABSOLUTE</b> |                     |                          |                      | <b>IGNORE</b><br>POI          |                            |
| NewReferencePoint1                                     |                                               |                            | $-89.40$                                           | $-314.22$                                     | 0.00                                  |                                     | 2.527                                         | 2.527                                                             |                                               | 0.0                                | 0.0                                  |                     | 2.527                    |                      | $\Box$                        |                            |
| Beam Point Dose O                                      |                                               |                            |                                                    |                                               |                                       |                                     |                                               |                                                                   |                                               |                                    |                                      |                     |                          |                      |                               |                            |
| <b>BEAM NAME</b>                                       |                                               |                            | <b>DICOM COORDINATES (mm)</b>                      |                                               |                                       |                                     | DOSE (Gy)                                     |                                                                   |                                               | DOSE DIFF (%/cGy)                  |                                      |                     |                          |                      |                               |                            |
|                                                        |                                               |                            |                                                    | NAME - (X,Y,Z) (mm)                           |                                       |                                     | <b>PLANNED</b>                                | <b>DELIVERED</b>                                                  |                                               | <b>RELATIVE</b>                    | <b>ABSOLUTE</b>                      |                     | 1.299                    |                      |                               |                            |
| $^{49}$                                                |                                               |                            | 49 Isocenter - (-89,40, -314,22, 0,00) Default v   |                                               |                                       |                                     | 1.299                                         | 1.299                                                             |                                               | 0.0                                | 0.0                                  |                     |                          |                      |                               |                            |
| 225                                                    |                                               |                            | 225 Isocenter - (-89.40, -314.22, 0.00) Default v  |                                               |                                       |                                     | 0.534                                         | 0.534                                                             |                                               | 0.0                                | 0.0                                  |                     | 0.534                    |                      |                               |                            |
| 225                                                    |                                               |                            | 225. Isocenter - (-89.40, -314.22, 0.00) Default v |                                               |                                       |                                     | 0.694                                         | 0.694                                                             |                                               | 0.0                                | 0.0                                  |                     | 0.694                    |                      |                               |                            |
| Beams (2D)                                             |                                               |                            |                                                    |                                               |                                       |                                     |                                               |                                                                   |                                               |                                    |                                      |                     |                          |                      |                               |                            |
| <b>Targets</b>                                         |                                               |                            |                                                    |                                               |                                       |                                     |                                               |                                                                   |                                               |                                    |                                      |                     |                          |                      |                               |                            |
| PTV prs<br>100,00 % Gamma                              |                                               | $\bullet$                  | <b>PTV</b> boost<br>100,00 % Gamma                 |                                               |                                       | CTV prs<br>100,00 % Gamma           |                                               |                                                                   | CTV boost<br>100,00 % Gamma                   |                                    |                                      |                     |                          |                      |                               |                            |
| <b>METRIC</b><br>Mean<br><b>D90</b><br>D <sub>95</sub> | TPS OA<br>2.73 2.73<br>2.61 2.61<br>2.57 2.57 | Δ%<br>0.00<br>0.00<br>0.03 | <b>METRIC</b><br>Mean<br><b>D90</b><br>D95         | TPS OA<br>2.79 2.79<br>2,71 2,71<br>2.67 2.67 | $\Delta\%$<br>0.00<br>$-0.03$<br>0.00 | <b>METRIC</b><br>Mean<br>D90<br>D95 | TPS OA<br>2.75 2.75<br>2.66 2.66<br>2.59 2.59 | Δ%<br><b>METRIC</b><br>0.00<br>Mean<br>0.00<br>D90<br>0.00<br>D95 | TPS OA<br>2.80 2.80<br>2.75 2.75<br>2.74 2.74 | $\Delta\%$<br>0.03<br>0.00<br>0.00 |                                      |                     |                          |                      |                               |                            |

Obrázek 5.1: Příklad výsledků kontrol v DoseCHECK pacientky s karcinomem prsu léčenou 3D konformní radioterapií. Fakultní nemocnice Královské Vinohrady.

uživatel vybere rekonstrukci dávky na pořízeném CBCT, je nutné do systému zadat i CT kalibrační křivku.

Celkem lze zrekonstruovat doručenou dávku třemi způsoby:

- 1. 2D: Integrální mód, tedy využití transmisní dozimetrie. Akvizice probíhá pro každé pole/ark zvlášť. Snímky z EPID jsou pak propojeny s příslušnými naměřenými daty z transmisní dozimetrie na základě energie a vzdálenosti od zdroje k detektoru (angl.Source to Image Distance, dále SID). PerFRACTION pak aplikuje dávkovou kalibraci a konvertuje snímky na jednotky dávky v Gy. Ve stejné vzdálenosti, jako je SID u změřené distribuce, vytvoří software 2D mapy predikované dávky, se kterými jsou pak porovnávány distribuce naměřené. Mapy jsou vytvořeny na základě plánu z TPS a CT série. Porovnání distribucí probíhá opět každé pole/ark zvlá²´. Pro rekonstrukci této 2D transmisní dávky na detektor nejsou třeba log files.
- 2. **3D:**  $EpiLog$ , který kombinuje snímky z EPID a log files. K využití tohoto módu je zapotřebí *cine images* z EPID. Ze snímků však systém nezískává žádná data o dávce, pouze informace o polohách MLC a clon, které pak synchronizuje s úhly gantry, dávkovým příkonem a počtem MU. Uhly gantry, DR a MU jsou zase získávány z log files. Tyto parametry doručení jsou pak projektovány na plánovací CT nebo na nově pořízené CBCT (pokud je tedy k dispozici). Výsledek je dávková distribuce ve 3D.
- 3. **3D:** Log only, kde se využívá pouze dat z ozařovače. Na rozdíl od EpiLog, jsou zde z log files extrahovány informace i o polohách MLC a clon, které jsou v předchozí možnosti získávány z EPID. Dávka může být zrekonstruována na plánovací CT nebo na CBCT. Výsledná dávková distribuce je ve 3D.
- Funkce: Z dat z EPID a/nebo z log files je zrekonstruována  $2D/3D$  dávková distribuce pomocí výpočetního algoritmu uvedeného v předchozí části. Distri-

buce jsou srovnány 2D/3D gama analýzou s kritérii, které si uživatel určí při zadávání vstupních dat. 3D dávková analýza probíhá u všech frakcí, jelikož u každé frakce jsou získávány log files. 2D dávková analýza probíhá pouze tehdy, kdy jsou získána data z transmisní dozimetrie z EPID.

- $\bullet$  Výstup 2D: Plánovaná dávková mapa (spočítaná softwarem SunCHECK) a naměřená mapa transmisní dozimetrií na detektor je zobrazena spolu s výsledkem gama analýzy pro každé pole/ark zvlášť. Příklad takového zobrazení je na obrázku [5.2.](#page-38-0) Pro každé pole/ark je pak uvedený  $\gamma$  passing rate v %, vypočtený dle nastavených kritérií gama analýzy.
- Výstup 3D: Doručená dávková distribuce je zrekonstruovaná na plánovací CT nebo na CBCT (pokud bylo pořízeno a pokud si tuto možnost uživatel vybere). Ta je srovnaná s vypo£tenou dávkovou distribucí ze SunCHECKu. Nelze obě distribuce zobrazit najednou pro lepší porovnání, lze je zobrazit pouze odděleně. Obdobně je možné na CT/CBCT zobrazit výsledek gama analýzy pro vizualizaci hotspotů, resp. coldspotů, tedy oblastí, kde je doručená dávka vyšší, resp. nižší než plánovaná. V případě modulu  $PerFRACTION$  -Fraction 0 je srovnávaná 3D dávková distribuce získaná z měření (EpiLog/Log) files) s referenční dávkovou distribucí, a to s vypočtenou v SunCHECK. V invivo modulu PerFRACTION - Fraction n si uživatel může opět vybrat, zda bude naměřená dávková distribuce srovnávaná s vypočtenou distribucí z DoseCHECK nebo s výsledkem jedné odzářené frakce. Pro frakce 2 - n tak může být jako referen£ní distribuce vybrána i zrekonstruovaná distribuce z frakce 1. Distribuce jsou srovnávány 3D gama analýzou. Pokud výsledek gama analýzy nesplní požadovaný passing rate, který stejně jako kritéria gama analýzy nastavuje uživatel, systém na to upozorní červeným vykřičníkem.

Pokud si uživatel vybral rekonstrukci doručené dávky na CBCT, SunCHECK si automaticky ze systému urychlova£e získá snímky a DICOM informace o sesazení CBCT s plánovacím CT. Offsety registrace použije pro fúzi obou CT sérií. Plánovací set struktur, včetně případných přepsaných denzit, je aplikován na fúzované CBCT a plánovací CT pro následný výpočet dávky a analýzu. Struktury ale nejsou deformovány dle pořízeného CBCT.

<span id="page-38-0"></span>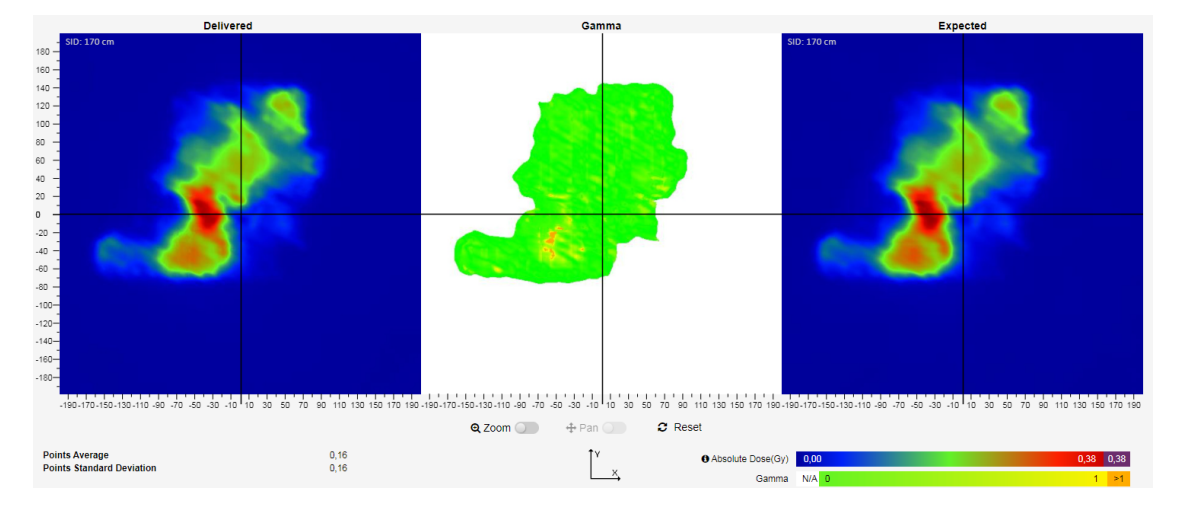

Obrázek 5.2: Příklad 2D srovnání dávkových map v PerFRACTION, frakce n. Vlevo je doručená dávková mapa na EPID, uprostřed vizualizace srovnání 2D gama analýzou a vpravo je vypočtená dávková mapa SunCHECKem. Zobrazená mapa je pro jeden kyv plánu technikou VMAT. Fakultní nemocnice Královské Vinohrady.

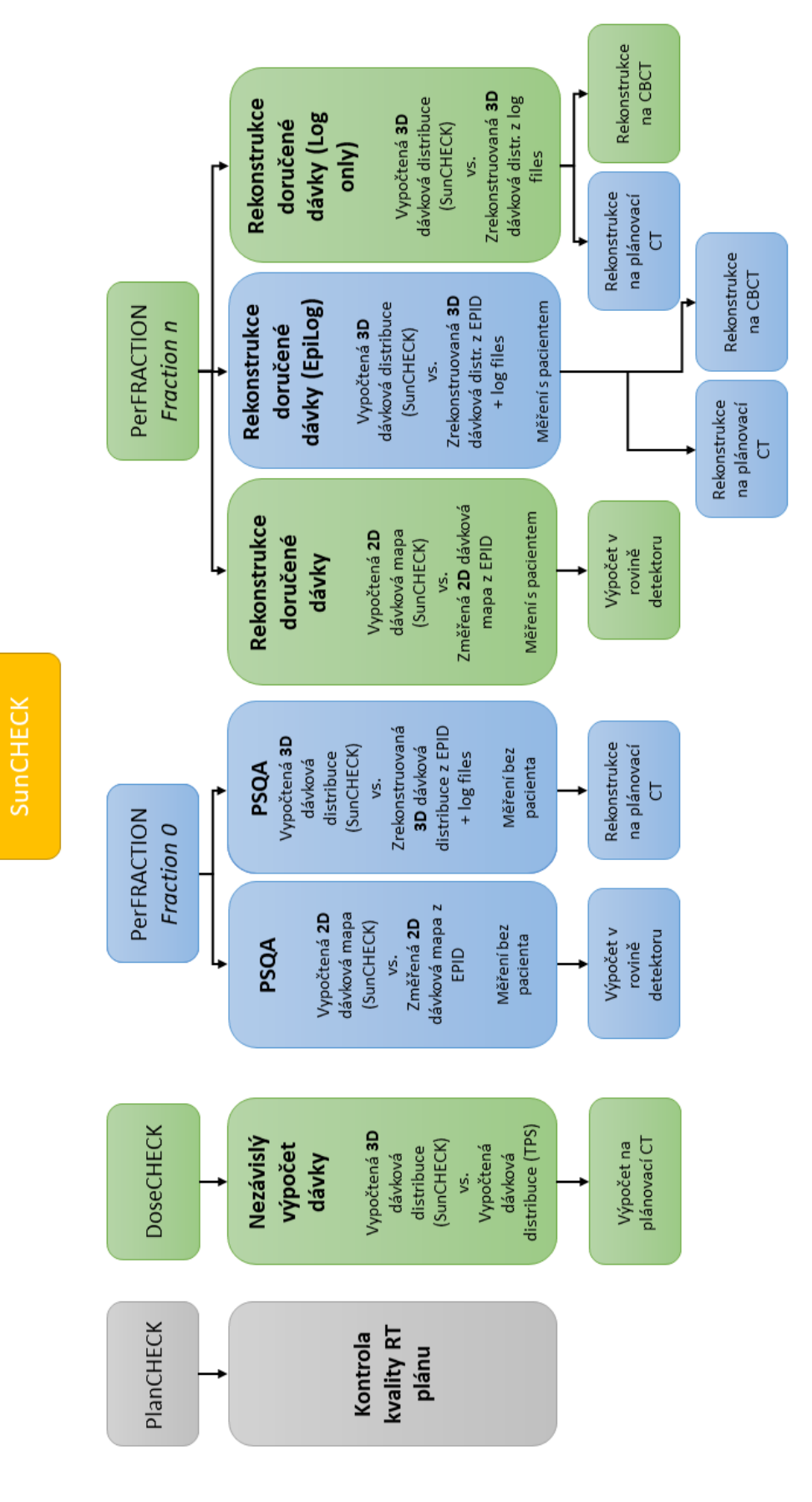

Obrázek 5.3: Přehledové schéma nabízených modulů SunCHECK a jejich funkcí. Šedou barvou jsou označeny ty moduly, které na pracovišti FNKV nebyly implementovány. Modrou barvou jsou označeny moduly, resp. funkce, které na pracovišti implementovány jsou, ale představená práce se jimi nezabývá. Zelenou barvou jsou označeny moduly, resp. funkce, pro které proběhlo nastavení akčních Obrázek 5.3: Přehledové schéma nabízených modulů SunCHECK a jejich funkcí. Šedou barvou jsou označeny ty moduly, které na pracovišti FNKV nebyly implementovány. Modrou barvou jsou označeny moduly, resp. funkce, které na pracovišti implementovány jsou, ale představená práce se jimi nezabývá. Zelenou barvou jsou označeny moduly, resp. funkce, pro které proběhlo nastavení akčních limitii.

# <span id="page-40-0"></span>Kapitola 6

# Mobius3D

Software Mobius3D od společnosti Varian je zaměřen podobně jako SunCHECK na hodnocení radioterapeutických plánů, nezávislý výpočet dávky i její 3D rekonstrukci při in-vivo monitoringu. Také obsahuje modul na QA přístroje.

Skládá se z několika modulů - MobiusCalc, MobiusFX, MobiusCB a DoseLab. Poslední modul slouží na zajištění jakosti přístrojů. Implementace tohoto modulu však není v Multiscan, Nemocnice Pardubice, k dispozici, a navíc toto není předmětem této diplomové práce.

Přehledné schéma nabízených modulů včetně jejich funkcí je na obrázku [6.3.](#page-44-0)

### 6.1 MobiusCalc

Stejně jako DoseCHECK MobiusCalc slouží pro nezávislý výpočet dávky. Umožňuje navíc hodnocení kvality plánu pomocí DVH limitů.

- Klinická vstupní data: DICOM RP, RS, RD a CT sken. Výchozí DVH limity, které obsahuje MobiusCalc, jsou z doporučení RTOG pro konvenční frakcionaci [\[22\]](#page-111-0) a z doporu£ení AAPM TG-101 [\[21\]](#page-111-1) pro SRS/SBRT frakcionaci. Limity lze však upravovat nebo přidávat manuálně, dle zvyklostí pracoviště. Pro OAR je možné zadat objemové limity, např. V  $xGy \leq y\%$ , V  $xGy \leq y$  cc, kde  $x$  je uživatelsky nastavená dávka v Gy a  $y$  je uživatelsky nastavený objem kritického orgánu v procentech nebo v  $cm^3$ . Dále je možné nastavit limit v maximální a střední dávce. Pro struktury cílového objemu je možné nastavit střední, minimální a maximální dávku v  $Gy$ . Dále je možné nastavit také objemová kritéria, konkrétně Volume  $x\% \leq y\%D_p$  Gy nebo Volume  $x\% \geq$  $y\%D_p$  Gy, kdy uživatel si určí objem x v procentech, a předepsanou  $D_p$  v Gy. [\[79\]](#page-116-0)
- Doplňující vstupní data: Pro nastavení modelu svazku jsou zapotřebí  $\emph{Beam}$ data - procentuální hloubková dávková křivka (angl. Percentage Depth Dose Curve, dále PDD), *off-axis ratios* a *output faktory*. Uživatel může vybrat referenční data přímo z databáze Mobius3D a nebo manuálně tyto klíčové parametry zadat. Produkt pak přeškáluje referenční data tak, aby odpovídala

datům zadaným uživatelem. Výrobce doporučuje provést commissioning procedury, aby software fungoval správně. Dále si uživatel nastavuje metriku pro 3D gama analýzu. Gama analýza je vždy globální, není možné toto nastavení změnit. Stejně jako v SunCHECK si uživatel určuje kritérium v dávce v %, kritérium ve vzdálenosti v mm a treshold v %. Kritérium v dávce a treshold jsou počítané z maximální referenční dávky (dávka z TPS). [\[89,](#page-116-1)[90\]](#page-117-0)

• Funkce: Nezávislý výpočet dávkové distribuce probíhá v několika krocích. Poté, co je svazek namodelován tak, aby odpovídal místnímu pracovišti, je vypočtena fluence. Rozlišení Mobius $3D$  fluence je 1 mm. Výrobce uvádí, že jakékoli zjednodušování nebo nepřesnosti v uvedených beam data nebo v pohybu MLC vede ke zmenšení přesnosti výpočtu dávky. Fluence je následně převedena na několik diskrétních energetických binů, aby bylo možné vypo-£ítat TERMA. Pro výpo£ty zeslabení ve tkáni pouºívá Mobius3D hodnoty NIST (angl. National Institute of Standards and Technology). Ve třetím kroku je počítána dávková depozice. Mobius3D využívá invertovaný GPU-accelerated  $collapsed$  cone algoritmus. Pro každý voxel je použito 144 izotropicky rozlože-ných kuželů. Partial-volume efekt je braný v úvahu. [\[78\]](#page-116-2)

Software srovnává data ve 4 oblastech:

- $P$ **Pokrytí** SW hodnotí pokrytí a střední dávku cílových objemů a srovnává výsledek oproti hodnotám z TPS.
- DVH limity
- 3D Gama analýza Modul umožňuje provést globální 3D gama analýzu pro srovnání nezávisle vypočtené dávkové distribuce softwarem a distribuce z TPS.
- Doručitelnost Jako doplněk k verifikaci dávky software virtuálně doručí kontrolovaný plán a tím ověří také jeho doručitelnost. Mobius3D ověřuje pohyby gantry a případné kolize a v rámci hodnocení doručitelnosti kontroluje limitace místního lineárního urychlovače, jako je například maximální počet MU na jedno pole nebo příliš velké rozevření clon. Informace získává z log files. [\[78\]](#page-116-2)
- Výstup: Srovnání nezávisle vypočtené dávkové distribuce s distribucí vypočtenou TPS. Obě distribuce jsou zobrazeny na pacientském CT. Obdobně je zobrazen výsledek 3D gama analýzy. DVH vypočtené Mobius spolu s původním DVH z TPS je zobrazeno v jednom grafu, jak je znázorněno na obrázku [6.1.](#page-42-0) Přehledně jsou také zobrazeny DVH limity, pokrytí cílového objemu nebo výsledek kontroly doru£itelnosti plánu.

## 6.2 MobiusFX

Modul MobiusFX se zaměřuje na denní kontrolu léčby již při ozařování nebo s ním lze provádět PSQA bez použití fantomu. Narozdíl od SunCHECK tento software

<span id="page-42-0"></span>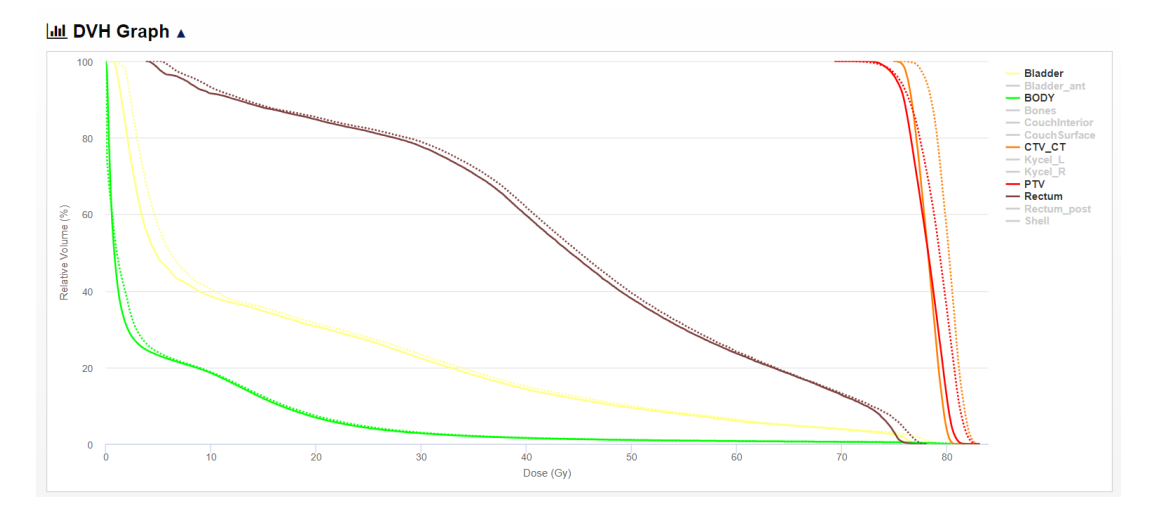

Obrázek 6.1: Příklad srovnání DVH z TPS a z MobiusCalc. Multiscan, Nemocnice Pardubice.

využívá pouze log files, ne transmisní dozimetrii. K rekonstrukci doručené dávky tak není zohledněno dozimetrické měření s pacientem. Ten zohledněn pouze v pořízeném CBCT. Koncepčně lze kontrolu při ozařování nazývat in-vivo dozimetrie, nicméně vzhledem k tomu, že pro rekonstrukci dávky jsou využity pouze log files, nejedná se doslova o měření in-vivo.

- Klinická vstupní data: DVH limity, DICOM RP, RD, RS, machine-measured log files.
- · Doplňující vstupní data: Mobius3D beam model (vytvořený v předchozím modulu). Log files obsahují informace o doručeném svazku, jako je poloha MLC, rotace gantry a dávkový příkon (angl. Dose Rate, dále DR). Mobius je kompatibilní s těmito treatment log files: Varian DynaLog Files, které obsahují informace o MLC, Varian Trajectory Log Files, které obsahují informace o energii, doručených MU, MLC, clonách, gantry a kolimátoru, a Electa Log  $Files, které obsahují informace o energii a doručených MU. Typ log files závisí$ na použitém ozařovacím přístroji.
- Funkce: Z log files stanoví doručenou fluenci a pomocí collapsed cone algoritmu dopočítá opět doručenou dávku ve 3D. Zároveň si program kontroluje počáteční pozice nastavení ozařovače, aby ověřil, že plán byl kompletně a přesně přenesen do systému ozařovače. [\[78\]](#page-116-2)
- $\bullet$  Výstup: Srovnání vypočtené doručené dávky s původní plánovanou dávkou z TPS. Srovnání probíhá pomocí 3D gama analýzy, DVH limitů a pokrytí cílového objemu. Vizualizace výsledků je velice podobná vizualizaci z MobiusCalc.

## 6.3 MobiusCB

V tomto modulu systém analyzuje získané CBCT s původním plánovacím CT pacienta.

- Klinická vstupní data: Plánovací CT a CBCT. DICOM RP, RS, RD.
- Doplňující vstupní data: Kalibrační CT křivka zadaná při konfiguraci softwaru. Mobius3D nerozlišuje CT a CBCT, lze implementovat pouze jednu křivku. Uživatelsky zadaná metrika pro výpočet CBCT gama analýzy. Uživatelsky zadaná akční a toleranční kritéria.
- Funkce: Po provedení registrace plánovacího CT a CBCT získaného při nastavování pacienta modul kvantitativně srovná provedenou registraci. Srovnání provádí CBCT gama analýzou, což je podobné standardní gama analýze, ale místo kritéria v dávce v % je zadané kritérium v hustotě v  $g/cm^{3}$ . Z důvodu většího zašumění snímků CBCT se systém zaměřuje na změny větší než HU odpovídající  $0,2 \; g/cm^3.$  Takto je nastaveno i výchozí kritérium v hustotě. Lze i kontrolu zpřísnit na hodnoty HU odpovídající  $0,\!15 \; g/cm^3,$  pokud má pracoviště novější systém CBCT. Je tím dosaženo větší přesnosti, ale zároveň může docházet k falešně pozitivním výsledkům. MobiusCB také upozorní na změny v objemu měkké tkáně, když pacient ztratí nebo naopak zvýší svou hmotnost. Modulem lze také kontrolovat správné umístění bolusu. MobiusCB navíc umožňuje zrekonstruovat dávkovou distribuci z TPS na nově pořízené CBCT na základ¥ DICOM RP, RD a RS. [\[78\]](#page-116-2)
- $\bullet$  Výstup: Zobrazení  $CBCT$  gama area na plánovací CT a na CBCT. Hodnota CBCT gama passing rate, upozornění na případné změny v anatomii či hustotě struktur. Příklad zobrazení CBCT gama analýzy na pacientských skenech je na obrázku [6.2.](#page-43-0) Zrekonstruovaná dávková distribuce z plánovacího systému na CBCT.

<span id="page-43-0"></span>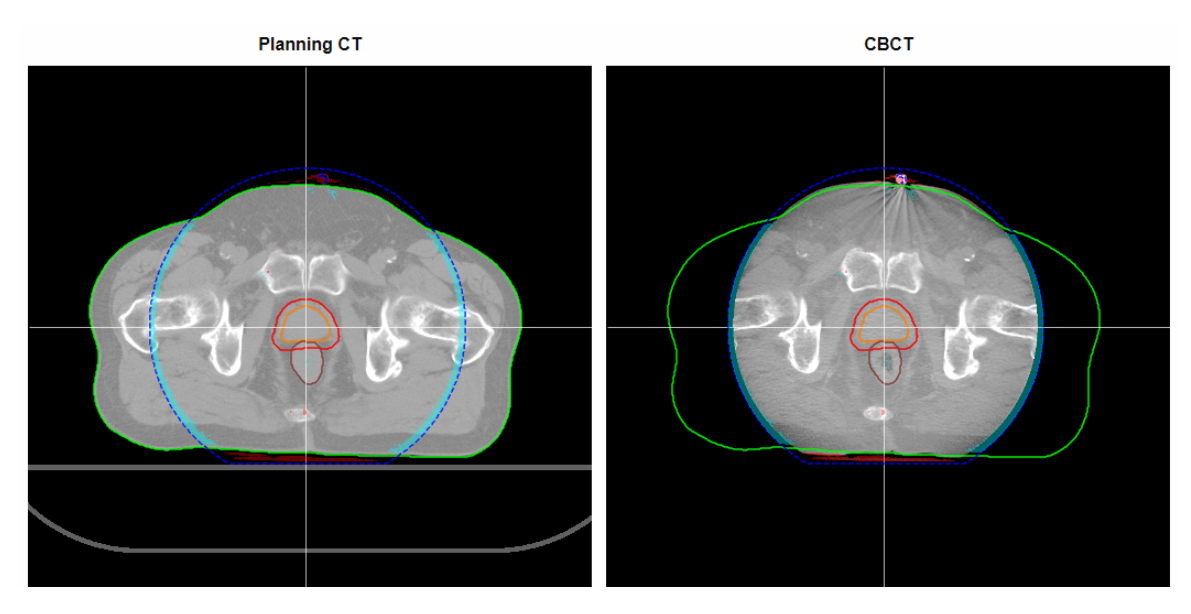

Obrázek 6.2: Příklad zobrazení výsledku CBCT gama analýzy na plánovacím CT (vlevo) a na CBCT (vpravo). Modře po okrajích zorného pole (tmavě modrá přerušovaná čára) jsou vidět coldspoty, v oblasti kostrče malý hotspot. Multiscan, Nemocnice Pardubice.

<span id="page-44-0"></span>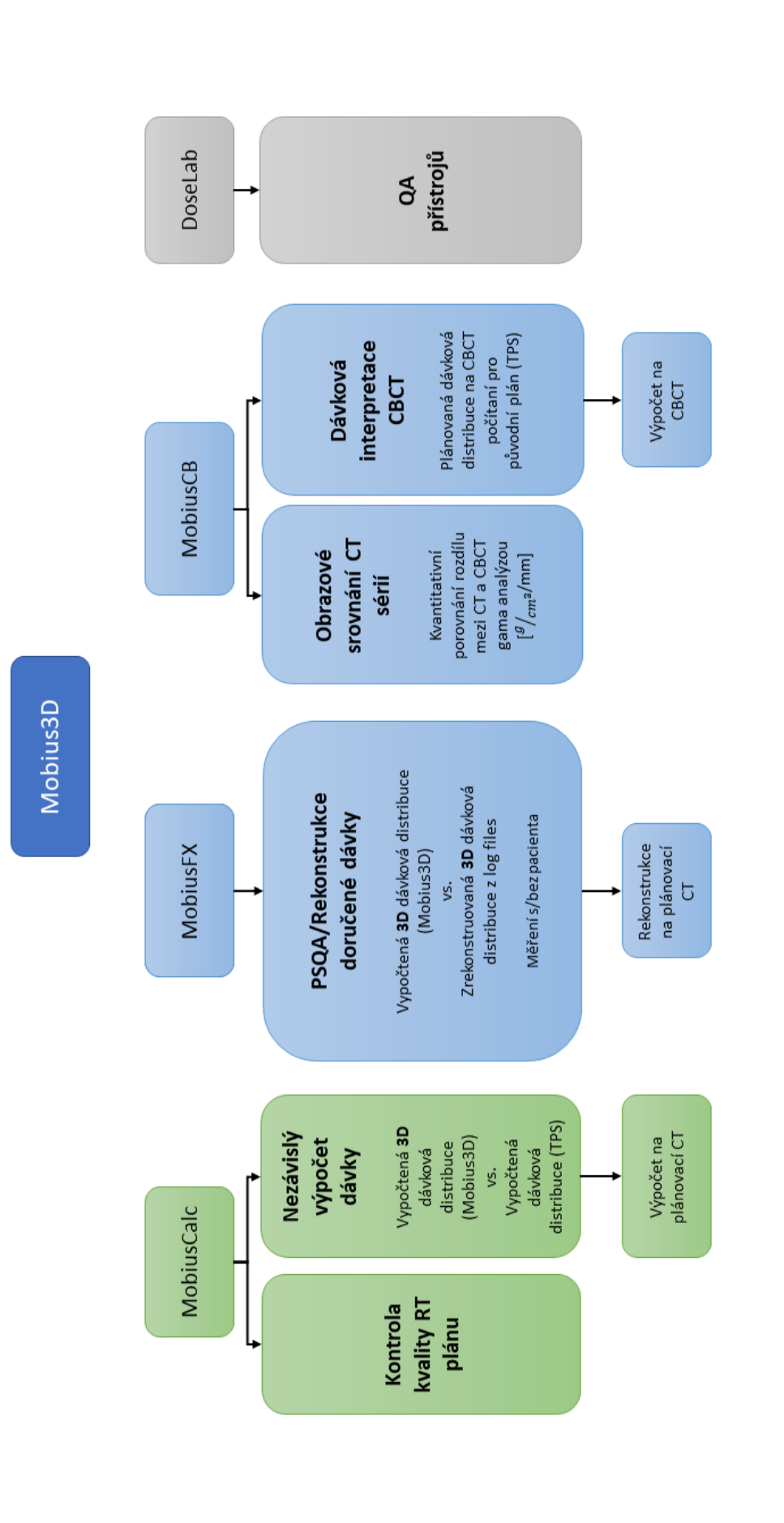

Obrázek 6.3: Přehledové schéma nabízených modulů Mobius3D a jejich funkcí. Šedou barvou jsou označeny ty moduly, které na pracovišti Multiscan, Nemocnice Pardubice, nebyly implementovány. Modrou barvou jsou označeny moduly, resp. funkce, které na pracovišti implementovány jsou, ale představená práce se jimi nezabývá. Zelenou barvou jsou označeny moduly, resp. funkce, pro které Obrázek 6.3: Přehledové schéma nabízených modulů Mobius3D a jejich funkcí. Šedou barvou jsou označeny ty moduly, které na pracovišti Multiscan, Nemocnice Pardubice, nebyly implementovány. Modrou barvou jsou označeny moduly, resp. funkce, které na pracovišti implementovány jsou, ale představená práce se jimi nezabývá. Zelenou barvou jsou označeny moduly, resp. funkce, pro které proběhlo nastavení akčních a tolerančních limitů. proběhlo nastavení akčních a tolerančních limitů.

# <span id="page-45-0"></span>Kapitola 7 Toleranční a akční limity

Akční limit je dle AAPM Task Group No. 218 [\[62\]](#page-114-0) definován jako míra, o kterou se mohou QA měření odchýlit od požadované kvality, aniž by hrozilo poškození pacienta. Zároveň definují mezní hodnoty pro případy, kdy je vyžadován klinický zásah. Toleranční limity jsou dle stejného doporučení hranice, v jejichž rámci se systém považuje za normálně fungující. Výsledky měření mimo meze tolerance značí, že se systém odchyluje od normálu. Takové případy je třeba prošetřit a opravit. [\[62\]](#page-114-0)

Akční limit by bylo možné si představit například jako mez, pod kterou když klesne  $\gamma$  passing rate, software na tento případ upozorní a je mu následně věnována větší pozornost, šetří se důvod překročení. Pokud je důvod oprávněný, vysvětlitelný, z důvodu anatomie pacienta, může plán pokračovat do další fáze. Toleranční limit by pak byla mez nastavená benevolentněji, nicméně pokles pod tuto hodnotu by znamenalo zastavení dosavadního procesu léčby a podniknutí kroků, aby se špatný výsledek napravil.

Lze popsat dva přístupy nastavení tolerančních/akčních limitů. Jeden z nich na základě statistiky dat pacientů. Nastavené limity mohou být přísnější, mohou upozornit na falešně pozitivní případy. Druhým způsobem je nastavení limitů na zá-kladě klinických dat. Tento způsob využili například ve studii Bossuyt et al. [\[68\]](#page-115-0), v roce 2020 v Belgii. Ti pro nastavení tolerančních limitů využili princip  $AMARA$ , As Many As Reasonably Achievable. Ve studii srovnávali naplánovanou dávkovou distribuci s distribucí naměřenou transmisní dozimetrií. Kritéria gama analýzy pro srovnání nastavili empiricky tak, aby rozumně vyvážili detekci klinicky relevantních případů a případů falešně pozitivních. Takto nastavená kritéria byla poměrně vysoká, například při hodnocení diagnózy prs použili kritéria gama analýzy  $7\%/6$ mm local, treshold 20% z maximální referenční dávky. Toleranční limit byl v tomto případě nastaven na 90 %. Pro diagnózu rektum využívali gama kritéria  $5\%/5$  mm local, treshold 20 % a toleranční limit 93 %. Takto nastavená kritéria na základě reálných skutečností v praxi jim umožňují detekovat klinicky významné chyby, například chyby v polohování pacientů, pneumonie, redukce tumoru nebo ztrátu/nabytí váhy. [\[68\]](#page-115-0)

V této práci se nastavují toleranční/akční limity na základě statistiky. K výpočtu limitů bylo využito tří různých způsobů. První z nich dle článku Kodama et al. [\[82\]](#page-116-3), který doporučuje akční limit nastavit dle následujícího vzorce [\[82\]](#page-116-3):

<span id="page-46-1"></span>
$$
AL_{Kodama} = \mu \pm 2\sigma , \qquad (7.1)
$$

kde  $\mu$  je střední hodnota a  $\sigma$  střední odchylka. Pro stanovení tolerančních limitů využili vzorce [\[82\]](#page-116-3):

<span id="page-46-3"></span>
$$
TL_{Kodama} = \mu \pm 3\sigma . \tag{7.2}
$$

Druhý přístup je dle doporučení AAPM Task Group No. 119 [\[83\]](#page-116-4) z roku 2009. V doporučení se sice nezabývali nastavením limitů pro QA pacientských plánů, ale uvádí, že popsaný postup lze pro něj použít. Stejný vzorec používá i Bismack et al. [\[84\]](#page-116-5). Stanovení akčních limitů pomocí tohoto způsobu využívá takzvané konfidenční *úrovně* (angl. *Confidence Limit*, dále CL):

$$
CL = (100 - \overline{x}) + 1,96\sigma , \qquad (7.3)
$$

kde  $\bar{x}$  značí průměr a  $\sigma$  opět směrodatnou odchylku. Výsledný akční limit se pak spo£ítá jako:

<span id="page-46-0"></span>
$$
AL_{TG119} = 100 - CL , \t\t(7.4)
$$

kde se vlastně od požadovaného  $\gamma$  passing rate 100% odečítá výše vypočtený CL. Doporučení uvádí, že pokud je CL nastaven na základě dostatečného množství dat pro dobrou statistiku, pak p°ekro£ení nastavených hranic by mohlo nastat u 5% případů.  $\left| 83, 84 \right|$ 

Poslední přístup je dle doporučení AAPM Task Group No. 218 [\[85\]](#page-116-6) pro PSQA IMRT plánů. V jejich doporučení se nastavují limity pro  $\gamma$  passing rate, kde 100% je target hodnota, tedy hodnota kterou je snaha při QA dosáhnout. Doporučení k výpočtu akčního limitu využívá následujícího vzorce:

<span id="page-46-2"></span>
$$
AL_{TG218} = 100 - \left(\frac{1}{2} \cdot \beta \sqrt{\sigma^2 + (\overline{x} - T)^2}\right),
$$
\n(7.5)

kde  $\beta$  je konstanta,  $\sigma$  směrodatná odchylka, resp.  $\sigma^2$  variance,  $\overline{x}$  je průměr a T je konstanta značící požadovanou shodu, rovnou 100 %. Opět je tento výpočet odečítán od požadovaných 100 %. Hodnota  $\beta$  je různá, ve zmiňovaném doporučení uvádí hodnotu 6. Nicméně čím nižší hodnota je, tím přísnější akční úrovně jsou nastaveny. Studie Sanghangthum et al. [\[86\]](#page-116-7) doporučuje hodnotu  $\beta$  nastavit na 4-5 pro VMAT plány. [\[85,](#page-116-6) [86\]](#page-116-7)

Pro výpočet tolerančního limitu dle AAPM TG 218 je nejprve nutné vypočítat moving range mR:

$$
\overline{mR} = \frac{1}{1 - n} \sum_{i=2}^{n} |x_i - x_{i-1}| \,,\tag{7.6}
$$

kde n je celkový počet vzorků (pacientů). Toleranční limit je pak definován vzorcem:

$$
TL = \overline{x} \pm 2,660\overline{mR},\qquad(7.7)
$$

kde $\overline{x}$ značí průměr a $\overline{m}\overline{R}$ výše definovaný moving range. [\[85\]](#page-116-6)

# ást II

# Materiály a metody

# Kapitola 8

# **SunCHECK**

### 8.1 Konfigurace

Do softwaru je třeba zadat přístroje, které jsou používány na klinice. Ke každému přístroji je třeba uvést:

- $\bullet$  Jméno přístroje
- $\bullet$  Sériové číslo
- Instituce
- $\bullet$  Výrobce přístroje
- Model přístroje
- $\bullet$  MLC
- Model panelu
- Machine scale
- $\bullet$  Beam model

Vybraný model svazku je obecný. Pomocí několika IMRT/VMAT plánů je model vyladěný, aby odpovídal modelu místnímu přístroji.

#### 8.1.1 Kalibrace lineárního urychlovače

Následuje kalibrace modelu lineárního urychlovače pro software SunCHECK. Ke každé energii, kterou na pracovišti disponuje urychlovač, je třeba doplnit referenční dávku. Požadovaná dávka je výrobcem přesně definovaná: "Bodová dávka na ose svazku v Gy ve vodním fantomu při následujících podmínkách: 100 cm SSD (angl.) Source-Surface Distance), otevřené pole 10 cm x 10 cm, hloubka 10 cm, 100 MU."

Pro Truebeam ve FNKV jsou uvedeny následující bodové dávky:

Hodnoty bodových dávek byly získány z měření při uvádění do provozu lineárního urychlova£e TrueBeam.

| Energie      | Dávka [Gy] |
|--------------|------------|
| $6$ MV (WFF) | 0,67       |
| 15 MV (WFF)  | 0,77       |
| $6$ MV (FFF) | 0.64       |
| 10 MV (FFF)  | 0,71       |

Tabulka 8.1: Referenční naměřené hodnoty dávky u každé energie uvedené v kalibraci urychlova£e v softwaru SunCHECK.

#### 8.1.2 2D/3D rekonstrukce dávky

Software SunCHECK umožňuje zrekonstruovat 2D dávku na základě transmisní dozimetrie a 3D dávku na základě  $EPID + log$  files nebo pouze log files.

Pro frakci n je nutné si určit 2D baseline, tedy se kterou dávkovou distribucí se bude 2D naměřená distribuce srovnávat a jaká 2D dávka bude brána jako referenční pro srovnávání u jednotlivých frakcí. V tomto výběru se odlišuje nastavení pro frakci 1 a frakcí 2-n. Frakce 1 se může srovnat s predikovanou dávkou, generovanou na základě plánu a plánovacího CT (tedy distribuce z TPS) a nebo si uživatel vybere srovnání Frakce 1 - Frakce 1, což je relativní srovnání pořízených snímků *image-to-image*. Takto nastavené srovnání pak implikuje, že Frakce 1 bude brána jako baseline. Vybrání predikované dávky implikuje přepočet snímků z EPID na dávku, tedy využití transmisní dozimetrie. Výběr Frakce 1 - Frakce 1 ponechává pro následné srovnávání relativní porovnání image-to-image z EPID. U frakce 2-n si pro srovnání může uživatel vybrat jako referenční distribuci jednu odzářenou frakci. kterou chce brát jako baseline pro celý plán, nebo si vybere opět predikovanou dávku vypo£tenou modulem DoseCHECK.

Na zdejším pracovišti je pro frakci 1 i pro frakce  $\mathcal{Z}_n$  brána jako baseline predikovaná 2D dávková distribuce. Pokud je tedy k dispozici transmisní dozimetrie z EPID, je 2D dávková distribuce srovnávána absolutně (v Gy) s vypočtenou dávkovou distribucí z TPS.

Pro 3D rekonstrukci dávky si nejprve uživatel určuje frekvenci, se kterou je distribuce počítána. Následně si vybírá zdroj CT, které pro výpočet software použije, zda plánovací CT a nebo CBCT, pokud je k dispozici. Další výběr se vztahuje ke zdroji dat, které se pro výpočet použijí. Uživatel toto rozhodnutí uvádí separátně pro Frakci 0 a Frakci n. Na výběr má celkem tři možnosti: použít pro výpočet pouze log files, použít EPID snímky, pokud jsou k dispozici, nebo pokaždé vyžadovat EPID akvizici pro všechny výpočty. Ve FNKV jsou u 3D rekonstrukce dávky pro frakci 0 zdrojem log files a pro frakci n jsou zdrojem EPID snímky, pokud jsou k dispozici. Pokud nejsou, tak opět log files.

#### 8.1.3 Kalibrace EPID

Dále je potřebná EPID kalibrace pro PSQA (Fraction 0) a pro in-vivo (Fraction  $n$ ). Při vytváření nové kalibrace si uživatel vybere používanou energii z nabídky, SID a dávkový příkon. Ve FNKV byly nastaveny následující kombinace pro Fracion 0:

Energie - SID - Dávkový příkon

- $\bullet$  10 MV FFF 170 cm 1 200 MU/min
- $\bullet$  15 MV WFF 160 cm 600 MU/min
- $\bullet$  6 MV FFF 170 cm 1 200 MU/min
- $\bullet$  6 MV WFF 160 cm 600 MU/min

a pro Fraction n:

Energie - SID - Dávkový příkon

- $\bullet$  10 MV FFF 170 cm 1 200 MU/min
- $\bullet$  15 MV WFF 150 cm 600 MU/min
- $\bullet$  6 MV FFF 170 cm 1 200 MU/min
- $\bullet$  6 MV WFF 150 cm 600 MU/min

Na základě zadaných parametrů SunCHECK vytvoří ke každé energii plány ve formě RT DICOM Plan, které je třeba odzářit. Pro FFF svazky, svazky bez homogenizačního filtru (angl. Flattening Filter Free, dále FFF), systém vytvořil 37 plánů ke každé energii a pro WFF svazky, svazky s homogenizačním filtrem (angl. With Flattening Filter, dále WFF), 39 plánů. Pole jsou pravoúhlá, různých velikostí. Doru£ená 2D dávka na EPID je pak srovnaná s vypo£tenou distribucí DoseCHECKem pomocí gama analýzy, s kritérii 3 %/3 mm Global. Celkový procentuální výsledek kalibrace je průměrem výsledků jednotlivých polí.

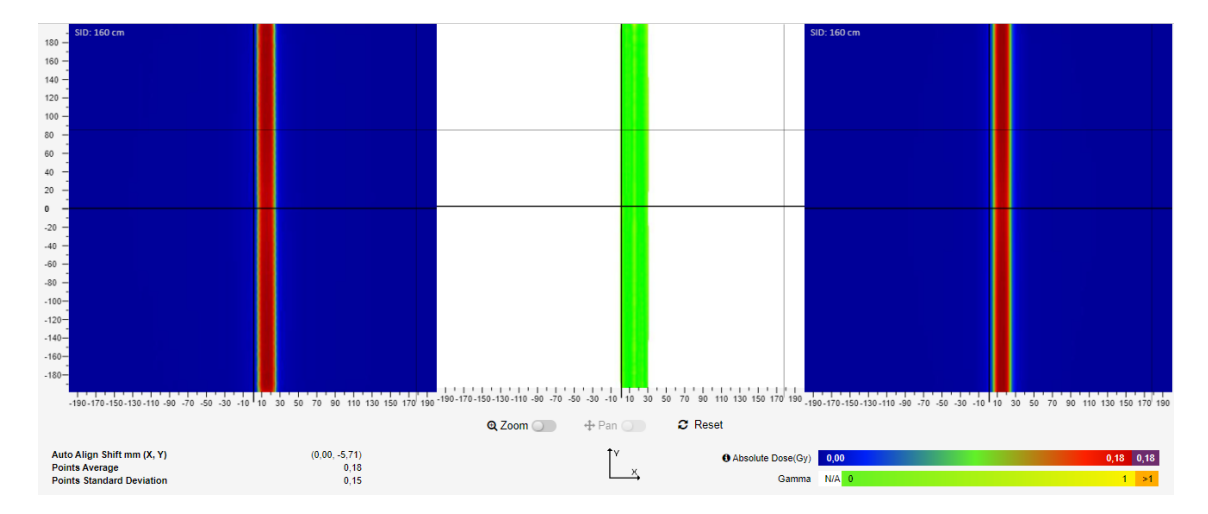

Obrázek 8.1: Ukázka srovnání pro pole pro svazek WFF, energie 15 MV. Vlevo je snímek doručené dávky, uprostřed gama analýza a vpravo snímek očekávané dávky.

Kalibrace akceptována, pokud je výsledek uspokojivý. Většina polí měla shodu přes 95 %, horší shody vykazovala některá pole u svazků fotonů WFF, tedy svazků s homogenizačním filtrem. Příklad takovéto neshody je zobrazen na snímku [8.2,](#page-52-0) kde se jedná o pole svazku WFF o nominální energii 6 MV. Výsledek gama analýzy u tohoto pole byl 87,34 %.

<span id="page-52-0"></span>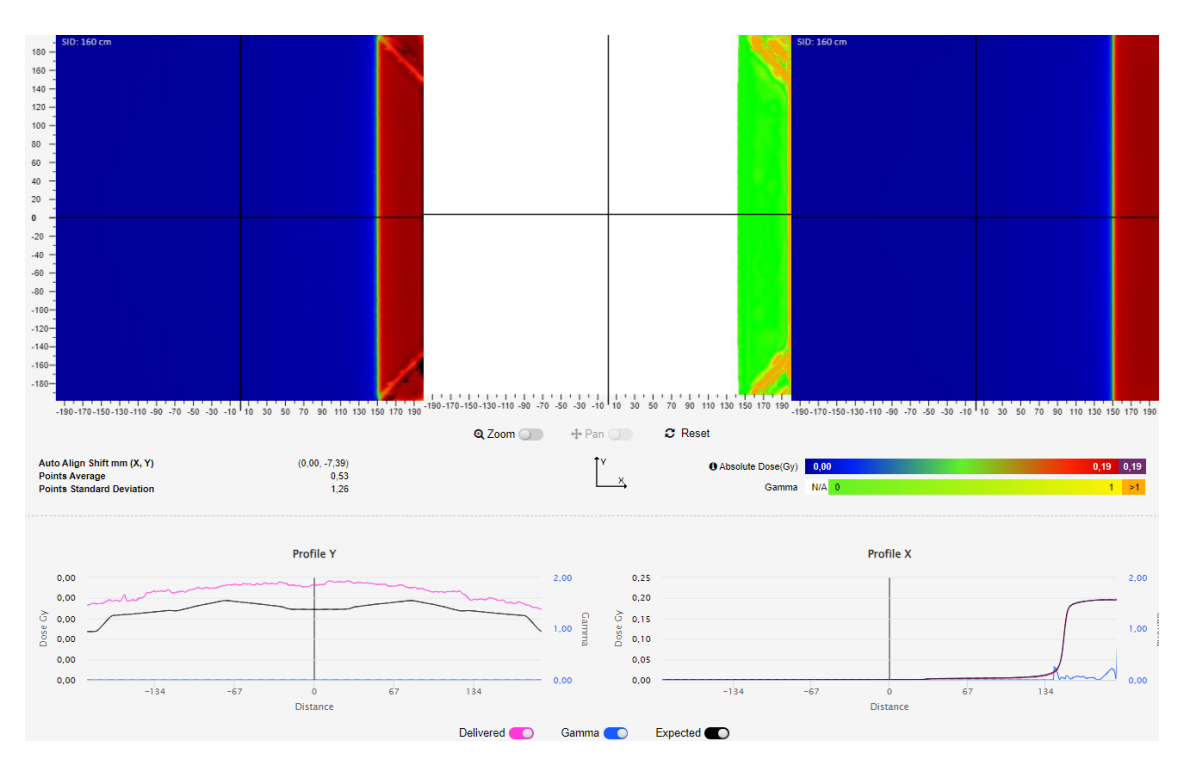

Obrázek 8.2: Ukázka srovnání pro asymetrické pole svazku WFF, energie 6 MV. Vlevo je snímek doručené dávky, uprostřed gama analýza a vpravo snímek očekávané dávky. Cervená část je oblast s dávkou přes 0,19 Gy, modrá oblast je s dávkou 0 Gy. Výsledek gama analýzy u tohoto pole je 87,34 %.

<span id="page-52-1"></span>Výsledné hodnoty kalibrace pro frakci 0 a frakci n jsou uvedeny v tabulkách [8.2](#page-52-1) a [8.3.](#page-53-0)

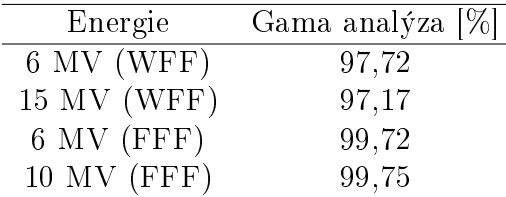

Tabulka 8.2: Výsledky kalibrace pro Frakci 0. Srovnání gama analýzou 3 %/3 mm Global.

Aby snímky z transmisní dozimetrie z EPID mohly být interpretovány jako dávka ve vod¥, je nutné provést také kalibraci pro absolutní dávku.

#### 8.1.4 HU kalibrace pro CBCT

Do softwaru SunCHECK je důležité zadat používané CT křivky. Systém rozlišuje dvě kalibrace Hounsfeldových jednotek, a to pro plánovací CT a pro CBCT.

| Energie       | Gama analýza  % |
|---------------|-----------------|
| $6$ MV (WFF)  | 98,83           |
| 15 MV (WFF)   | 98,74           |
| $6$ MV (FFF)  | 99,65           |
| $10$ MV (FFF) | 99,27           |

<span id="page-53-0"></span>Tabulka 8.3: Výsledky kalibrace pro Frakci n. Srovnání gama analýzou 3 %/3 mm Global

Kalibrační křivka pro plánovací CT je stejná jako ta vložená do TPS. Kalibrační křivka pro CBCT je odlišná od křivky plánovacího CT a byla stanovena specifickým měřením fantomu k získání korelace HU - elektronová/hmotnostní hustota.

Vzhledem k tomu, že software pro snímkování CBCT obsahuje několik snímkovacích protokolů, bylo třeba vytvořit kalibrační křivku smícháním protokolů.

Pro získání potřebných dat byl použit CIRS fantom od Sun Nuclear (Obr. [8.3\)](#page-53-1). Tento fantom je vytvořen přímo pro tyto účely, tedy pro získání korelace mezi CT čísly a elektronovou hustotou. CIRS je vytvořen z voděekvivalentního plastu (Plastic Water  $[81]$ ) a obsahuje 17 děr, do kterých lze vložit válečky vytvořené z 9 různých elektronových hustot.

<span id="page-53-1"></span>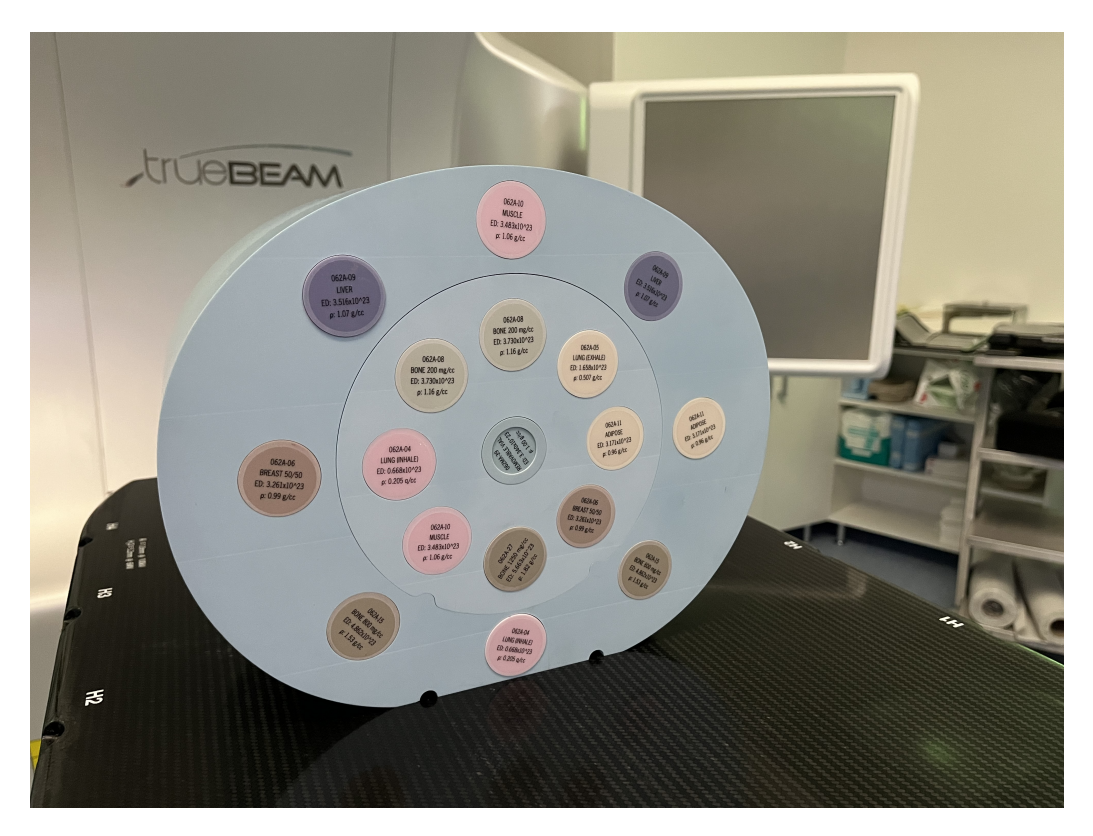

Obrázek 8.3: Fantom CIRS pro získání korelace mezi elektronovou hustotou a CT £ísly.

Fantom byl umístěn na stůl a část s válečky vložena doprostřed dalších voděekvivalentních desek. Geometrie je zobrazena na obrázku [8.4.](#page-54-0)

Následně bylo provedeno 5 skenů CBCT s 5 různými protokoly. Pro poslední

<span id="page-54-0"></span>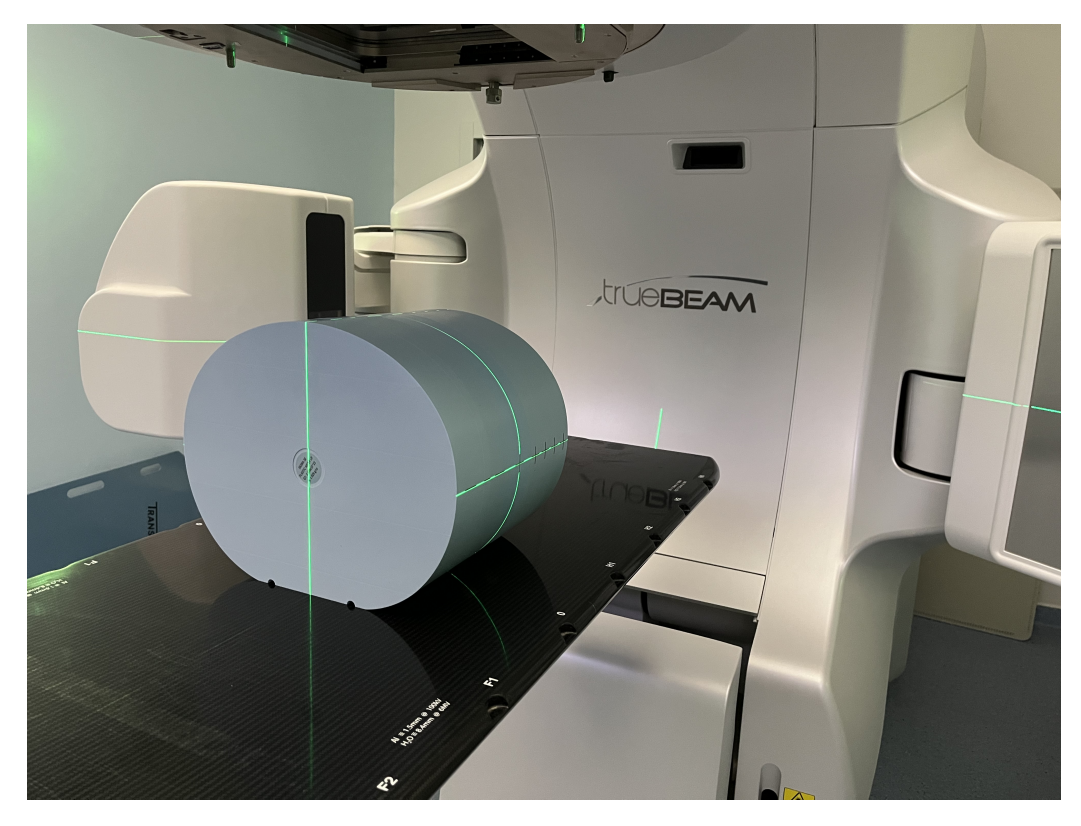

Obrázek 8.4: Geometrie pro snímkování.

protokol hlava byl fantom upraven. Vnější část fantomu s vyjímatelnými inserty byla odložena a zůstala tak jen část vnitřní, která velikostí více odpovídala velikosti hlavy.

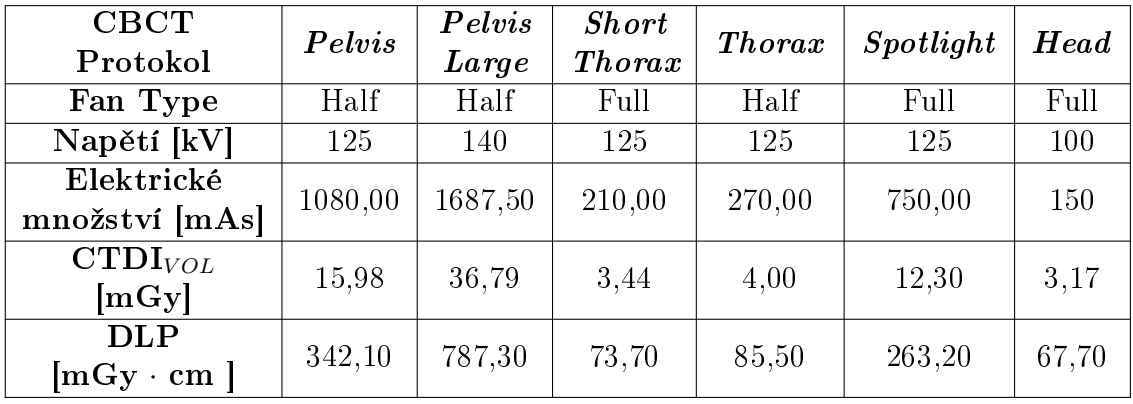

Tabulka 8.4: Parametry protokolů.

Jednotlivé skeny byly analyzovány v programu MicroDicom pomocí kruhových oblastí zájmu (angl. Region Of Interest, dále ROI). Zkoumané oblasti byly přibližně velikosti 2 cm<sup>2</sup> . Ukázka analýzy je na obrázku [8.5.](#page-55-0)

Křivka pak byla vytvořena nakombinováním hodnot z 5 různých protokolů. Takto vytvořená CT křivka je pak zanesena do softwaru SunCHECK.

<span id="page-55-0"></span>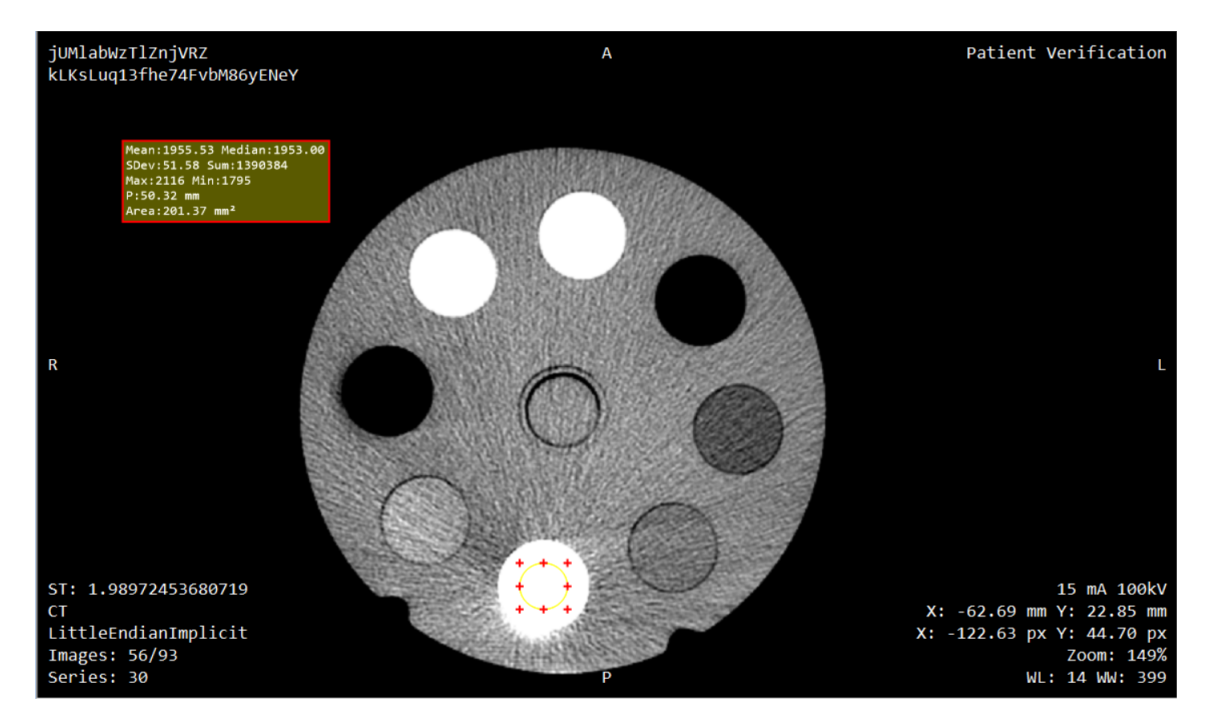

Obrázek 8.5: Ukázka analýzy skenů v programu MicroDicom.

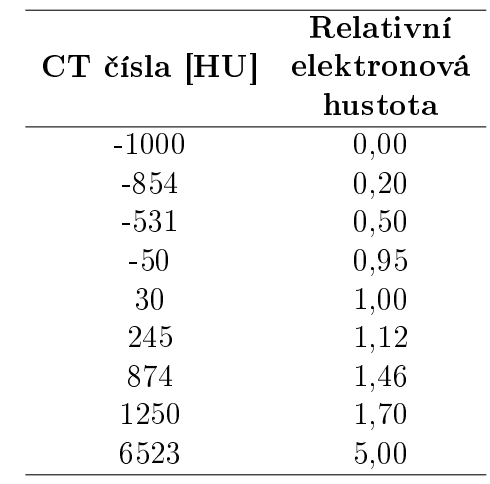

Tabulka 8.5: Hodnoty CBCT křivky pro Truebeam v softwaru SunCHECK.

## 8.2 Ověření

Commissioning softwaru SunCHECK probíhá pouze odzářením jím vytvořených plánů pro kalibraci EPID. Ověření popsané v této kapitole je nezávislé měření pro doplňující ověřování SunCEHCKU.

#### 8.2.1 EPID vlastnosti

V rámci prvotních měření proběhlo i ověření, že výsledky z EPID jsou korektní a konzistentní. Pro tato měření byla vytvořena v plánovacím systému sada jednoduchých plánů se čtvercovými poli. Přesný popis plánů je v jednotlivých subsekcích.

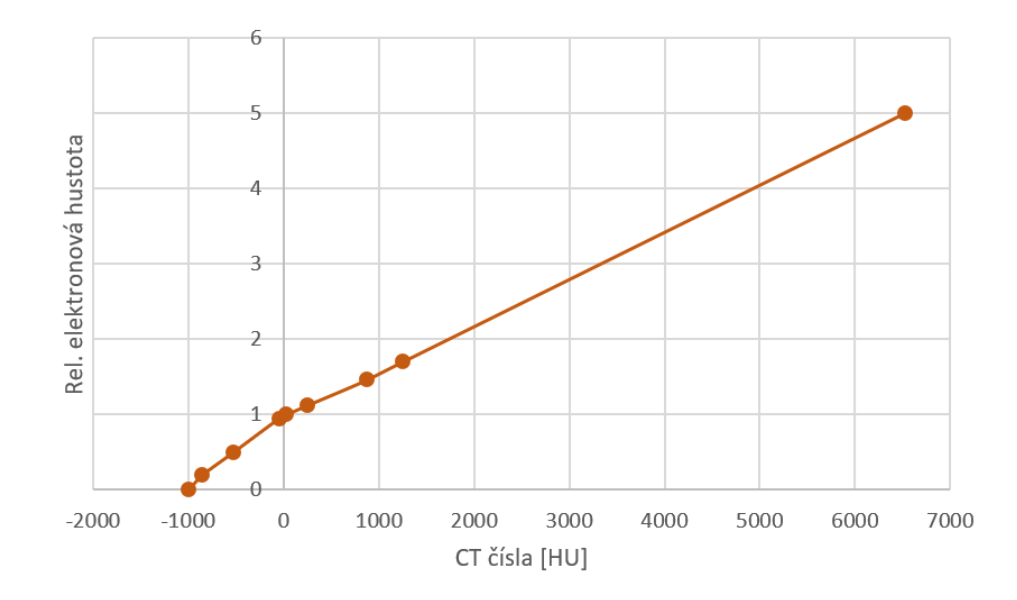

Obrázek 8.6: CBCT křivka vytvořená pro TrueBeam do softwaru SunCHECK.

Všechny plány byly nazářeny na systém EPID. Vzdálenost SID (Source to Image Distance) byla 100 cm. Stůl byl mimo ozařovací oblast. Ověřování doručené dávky pak probíhala v plánovacím systému v modulu Portal Dosimetry. Z nazá°ených 2D distribucí byly odečteny odezvy ve středu polí.

#### Reprodukovatelnost odezvy

Prvním měřením bylo ověřeno, že opakovaným ozářením stejného plánu je výstup konstantní. Byl vytvořen plán se čtyřmi identickými poli o rozměrech 10 cm x 10 cm, o energii 6 MV (WFF) a ozářeno bylo pokaždé 100 MU.

#### Nezávislost odezvy na energii

Druhá část spočívala v ověření nezávislosti odezvy při použití různých energií, ale stejného počtu MU. Pro toto měření byl v TPS vytvořen plán se čtyřmi poli:

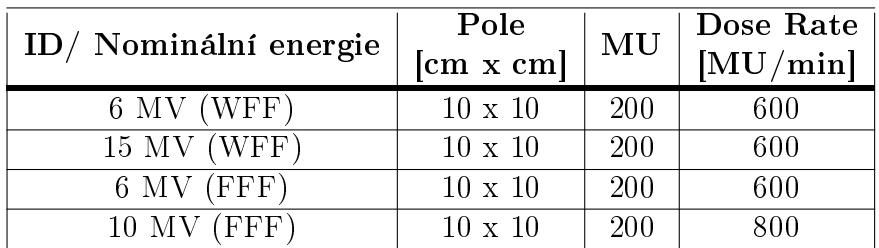

Tabulka 8.6: Vytvořená pole pro ověření stálosti odezvy.

#### Nezávislost odezvy na dávkovém příkonu

Třetí část spočívala v ověření toho, že odezva EPID je nezávislá na dávkovém příkonu. Opět byl připravený plán s několika poli (viz tabulka [8.7\)](#page-57-0) nazářen na EPID, bez přítomnosti stolu. V Portal Dosimetry byla ze středu pole odečtena odezva.

<span id="page-57-0"></span>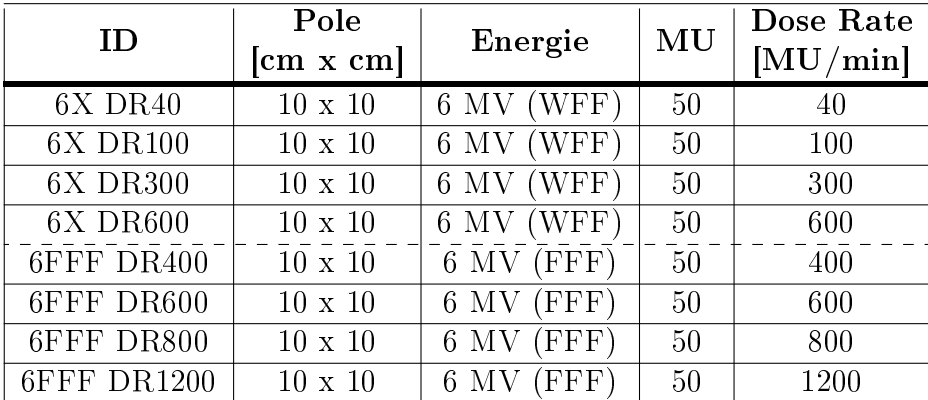

Tabulka 8.7: Vytvořená pole pro ověření nezávislosti odezvy na dávkovém příkonu. Pro toto ověření byl využit jeden svazek WFF a jeden svazek FFF, oba s nominální energií 6 MV.

#### Linearita

Poslední část se zabývala ověřením linearity odezvy. Měření spočívalo v ověření, že s rostoucím počtem monitorovacích jednotek odezva lineárně roste. Pro toto měření byl vytvořen v plánovacím systému další plán se 7 poli s různým počtem monitorovacích jednotek:

| ID               | Pole<br>$\left[\text{cm} \times \text{cm}\right]$ | Energie       | MU  | Dose Rate<br>[MU/min] |
|------------------|---------------------------------------------------|---------------|-----|-----------------------|
| MU <sub>2</sub>  | $10 \times 10$                                    | 6 MV<br>(WFF) | 2   | 600                   |
| MU <sub>5</sub>  | $10 \times 10$                                    | 6 MV<br>(WFF) | 5   | 600                   |
| MU10             | $10 \times 10$                                    | 6 MV<br>(WFF) | 10  | 600                   |
| $\mathrm{MU}$ 20 | $10 \times 10$                                    | 'WFF'<br>6 MV | 20  | 600                   |
| MU 50            | $10 \times 10$                                    | (WFF)<br>6 MV | 50  | 600                   |
| MU 100           | $10 \times 10$                                    | WFF`<br>6 MV  | 100 | 600                   |
| MU 200           | $10 \times 10$                                    | (WFF<br>6 MV  | 200 | 600                   |

Tabulka 8.8: Vytvořená pole pro ověření lineárního růstu odezvy s rostoucím počtem monitorovacích jednotek.

#### 8.2.2 Bodová dávka ve fantomu Thorax

Jedním z testů pro ověření nezávislého výpočtu dávky byla bodová dávka. Srovnání proběhlo s plánovacím systémem a s měřením.

Měření proběhlo s nepohyblivým Thorax fantomem, se třemi různě velikými inserty (1 cm, 2 cm a 3 cm) které simulovaly nádor. Detektor (plastový scintilátor) byl vždy umístěn do středu insertu.

Pro každý insert byl vytvořen jeden plán technikou 3D konformní radioterapie, s energií 6 MV (WFF), a dva plány technikou VMAT, s energií 10 MV (FFF).

Plány byly exportovány do softwaru SunCHECK, kde proběhl nezávislý výpočet dávky.

Zaznamenané hodnoty byly dávky v izocentru, tedy opět ve středu insertů. Identicky byly odečítány hodnoty z TPS, algoritmus Acuros XB (AXB). Srovnávaly se dávky celkové, nikoli dávky na frakci. Ode£tené hodnoty dávek ze SunCHECK, resp. z TPS, a spočtené hodnoty dávek jsou uvedeny v tabulce [10.5.](#page-80-0)

Celkem proběhla tři srovnání: plánovací systém (TPS) vs. nezávislý výpočet dávky (SNC), naměřená hodnota (Meas.) vs nezávislý výpočet dávky a plánovací systém vs. naměřená hodnota. Poslední srovnání slouží především k ověření, který ze systémů, zda plánovací a nebo SunCHECK, je blíž k reálné hodnotě. U každého proběhl výpočet relativní odchylky, dle vzorce:

$$
\delta_R = \frac{R_m - R_{ref}}{R_{ref}} \cdot 100\%,\tag{8.1}
$$

kde  $R_m$  je naměřená hodnota v Gy a  $R_{ref}$  je referenční hodnota také v Gy.

#### 8.2.3 Transmisní dozimetrie - £tvercová pole

K ověření 2D transmisní dozimetrie z EPID bylo využito několika plánů použí vaných při auditu. K energiím svazků FFF byl vytvořen plán s 13 poli, pro svazky WFF plán s 27 poli. Pole byla různého tvaru, pravoúhlá, konkávní, konvexní nebo s klíny.

Plány byly nazářeny na fantom tvořený 15 cetimetrovými deskami z voděekvivalentního plastu, výška fantomu tedy byla 15 cm. Šířka a délka fantomu byla 30 cm x 30 cm. Desky byly umístěny do izocentra. SSD bylo proměnné (SSD =  $90 \text{ cm}$ ,  $SSD = 80$  cm,  $SSD = 120$  cm,  $SSD = 115$ ), dle předpřipravených plánů. SID bylo v případě FFF svazků 170 cm, v případě WFF svazků 160 cm.

Doru£ené 2D dávkové distribuce na detektor byly exportovány do programu Sun-CHECK a tam srovnány v modulu PerFRACTION s predikovanou dávkou 2D gama analýzou s kritérii 3  $\%/2 \text{ mm}$ , global. Normalizační dávka je maximální dávka z referenční distribuce, v tomto případě tedy z predikované dávky z TPS.

#### 8.2.4 Transmisní dozimetrie - fantom

Cílem tohoto měření bylo úmyslně posouvat fantom o známé vzdálenosti a zjistit, jak na tyto nepřesnosti v poloze reaguje modul PerFRACTION.

Pro tento účel byl využit antropomorfní fantom hlavy. Pro fantom byly vytvořeny dva plány, a to statické pole 10 x 10 cm, úhel gantry 0°, a VMAT plán s jedním kyvem.

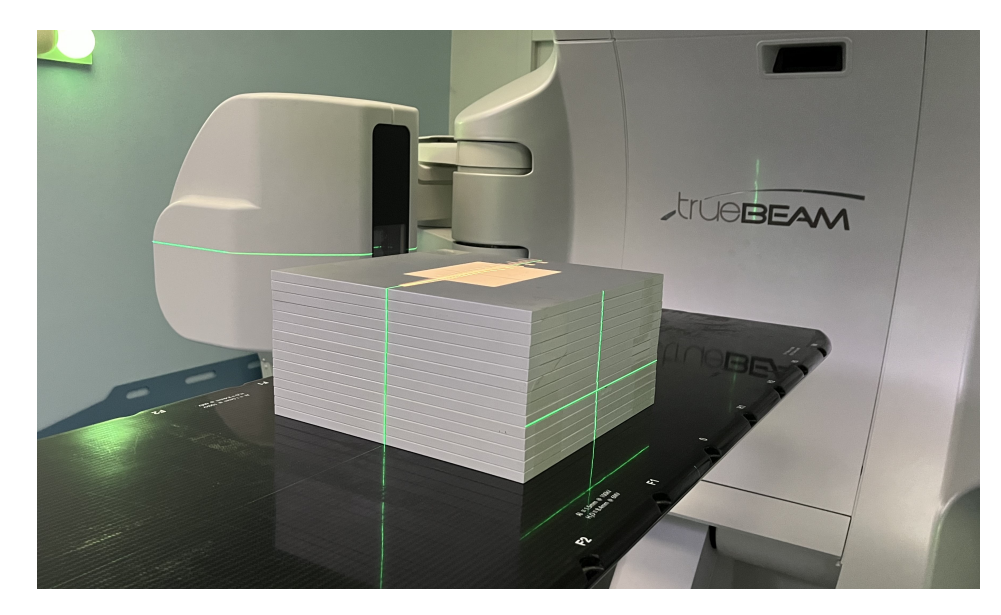

Obrázek 8.7: Geometrie pro ověřování transmisní dozimetrie čtvercových polí.

SAD u všech polí bylo 100 cm, použitá energie 10 MV (FFF). Dávkový příkon byl u statických polí nastaven na 2400 MU/min, u VMAT 1200 MU/min.

U každého pole byly provedeny následující posuny v laterálním, resp. longitudinálním směru:

| Směr       | Posun                                       |                                                                |       |  |  |  |
|------------|---------------------------------------------|----------------------------------------------------------------|-------|--|--|--|
| <b>LAT</b> |                                             | $\vert 0.3 \text{ cm} \vert 0.5 \text{ cm} \vert 1 \text{ cm}$ |       |  |  |  |
| LNG        | $\vert 0.3 \text{ cm} \vert 0.5 \text{ cm}$ |                                                                | 11 cm |  |  |  |

Tabulka 8.9: Posuny v laterálním, resp. longitudinálním směru aplikované při ozařování statického/VMAT pole.

### 8.3 Toleranční a akční limity

Na Onkologické klinice FNKV je žádoucí odlišit plány statisticky, nikoliv klinicky. Vzhledem k tomu, že je program v provozu relativně krátkou dobu, není ani možné získat pro klinickou analýzu dostatečný počet dat. Proto se vedení fyzikálního oddělení rozhodlo tyto parametry nastavit na základě statistických výsledků analyzovaných plánů. Zároveň se bude využívat pouze akčních limitů, jelikož kdyby se chtělo použít tolerančních limitů, je třeba korelovat gama analýzu s klinickými výsledky a jak již bylo řečeno, není pro to dostatečné množství dat a přístup je velice obtížný.

#### 8.3.1 Kvalita radioterapeutického plánu

Jak bylo uvedeno v kapitole [5,](#page-33-0) kontrola kvality plánu je možná pouze v modulu PlanCHECK. Tento modul umožňuje hodnotit plán z hlediska DVH parametrů toxicity nebo pomocí dříve definovaných dávkových metrik.

Vzhledem k tomu, že software na klinice FNKV tento modul neobsahuje, není možné pomocí tohoto programu nastavit toleranční/akční kritéria pro DVH parametry a pro dávkové metriky.

#### 8.3.2 Nezávislý výpočet dávkové distribuce

Pro stanovení kritérií gama analýzy a k následnému výpočtu akčních kritérií bylo ke každé studované diagnóze vybráno 20 pacientů. Postupně byla volena různá kritéria gama analýzy a výsledky zaznamenávány. Cílem bylo najít jedna kritéria, kterými bychom získali uspokojivé výsledky u každé diagnózy. Akční limity se však budou lišit.

U jednotlivých diagnóz byla studována následující kritéria:

- $Mozek, Th 10\% 3\%/3mm G, 3\%/2mm G, 2\%/2mm G, 1\%/1mm G, 3\%/2mm$ L,  $3\%/3$ mm L
- Mozek, Th  $80\%$   $2\%/2mm$  G,  $3\%/2mm$  L
- Pánev  $3\%/2mm$  G,  $2\%/2mm$  G,  $2\%/1mm$  G,  $1\%/1mm$  G,  $3\%/2mm$  L, 3%/3mm L
- $\bullet$  Hlava a krk 3%/2mm G, 2%/2mm G, 1%/1mm G, 3%/2mm L, 3%/3mm L
- $Prs$  3%/2mm G, 2%/2mm G, 1%/1mm G, 3%/2mm L
- Plíce  $3\%/2mm$  G,  $2\%/2mm$  G,  $1\%/1mm$  G,  $3\%/2mm$  L

Vzhledem k tomu, že během analýzy bylo postupně více zřejmé, která kritéria mají větší potenciál než jiná, byl počet zkoumaných kritérií zmenšován.

Při výběru z těchto tří přístupů hrálo roli především to, aby limity byly přiměřeně přísné. Cílem není nastavit limity tak, aby jej většina zkoumaných pacientů nesplnila, ale není ani žádoucí, aby všechny plány v klinickém provozu splnily nastavený  $\gamma$  passing rate.

Pro výběr kritérií gama analýzy bylo důležité vícero faktorů. Jednak aby průměr výsledků  $\gamma$  passing rate byl okolo 90 %, aby nám test oddělil 2-3 pacienty z 20 zkoumaných, a také aby variance, indikátor citlivosti analýzy, byla co největší, ale stále při rozumné výši. Například plán se střední hodnotou rovnou 94,45 % a s variancí rovnou 28,18 % by odpovídal naší představě. Navíc je preference používat stejné kritéria gama analýzy pro všechny skupiny diagnóz.

Pro výpočet akčních kritérií byly použity vzorce definované v kapitole [7,](#page-45-0) vzorci  $(7.4), (7.1)$  $(7.4), (7.1)$  $(7.4), (7.1)$  a  $(7.5).$  $(7.5).$ 

#### Pánev

Studovaní pacienti pro oblast pánev byli léčeni z různých důvodů. Do analýzy byli zahrnuti pacienti s ozářením malé pánve, rekta nebo močového měchýře. Použito bylo celkem 6 kombinací kritérií gama analýzy:

• Pánev -  $3\%/2mm$  G,  $2\%/2mm$  G,  $2\%/1mm$  G,  $1\%/1mm$  G,  $3\%/2mm$  L,  $3\%/3$ mm L

#### Mozek

Pro analýzu pacientů pro kategorii mozek bylo vybráno celkem 20 pacientů, kteří byli lé£eni 3D konformní radioterapií. Oza°ován jim byl celý mozek. Na obrázku [8.8](#page-61-0) je dávková distribuce spočtena softwarem SunCHECK. Jak je vidět, ozařována je celá oblast hlavy.

<span id="page-61-0"></span>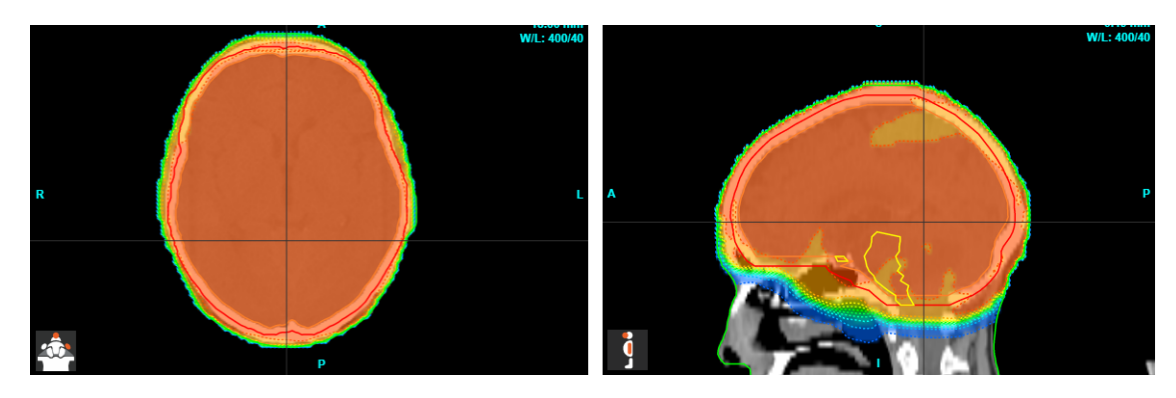

Obrázek 8.8: Ukázka vypo£tené dávkové distribuce SunCHECKem jednoho ze studovaných pacientů.

Analýza pacientů tedy začala kritérii s tresholdem 10 %:

 $Mozek, Th 10\% - 3\%/3mm G, 3\%/2mm G, 2\%/2mm G, 1\%/1mm G, 3\%/2mm$ L,  $3\%/3$ mm L

U každého z pacientů byly v nastavení události (event settings) postupně zaměňovány výše uvedené kombinace gama analýzy. V modulu pro nezávislý výpočet dávkové distribuce byla zaznamenávána hodnota celkového  $\gamma$  passing rate, Overall Gamma.

V oblasti hlavy, kde se nacházejí větší gradienty v hustotě z důvodu kalvy, se nachází mnoho hotspotů gama analýzy. Na obrázku [8.9](#page-62-0) je vyobrazen výsledek gama analýzy srovnávající naplánovanou dávkovou distribuci z TPS (algoritmus Acuros XB) a dávkovou distribuci spočtenou DoseCHECKem (Collapsed-Cone algoritmus). Okolo kosti je vid¥t £ervená oblast zna£ící hotspoty.

Jelikož získané hodnoty  $\gamma$  passing rate s tresholdem rovným 10 % byly nižší oproti dalším diagnózám, byla tedy snaha treshold zvýšit, aby při výpočtu nebyla zahrnuta problematická oblast kalvy. V plánovacím programu Eclipse byl zobrazen jeden z plánů a postupně byla zvyšovaná spodní hranice zobrazované procentuální dávky, aby bylo zjištěno, jaká izodoza je uvnitř kalvy a nezpůsobovala by tedy zmiňované problémy. Bohužel však i 90% izodóza zasahovala do oblasti kosti. Pro další doplňující analýzu byl tedy zvolen treshold 80 % a dvoje kombinace kritérií gama analýzy:

• Mozek, Th  $80\%$  -  $2\%/2mm$  G,  $3\%/2mm$  L

<span id="page-62-0"></span>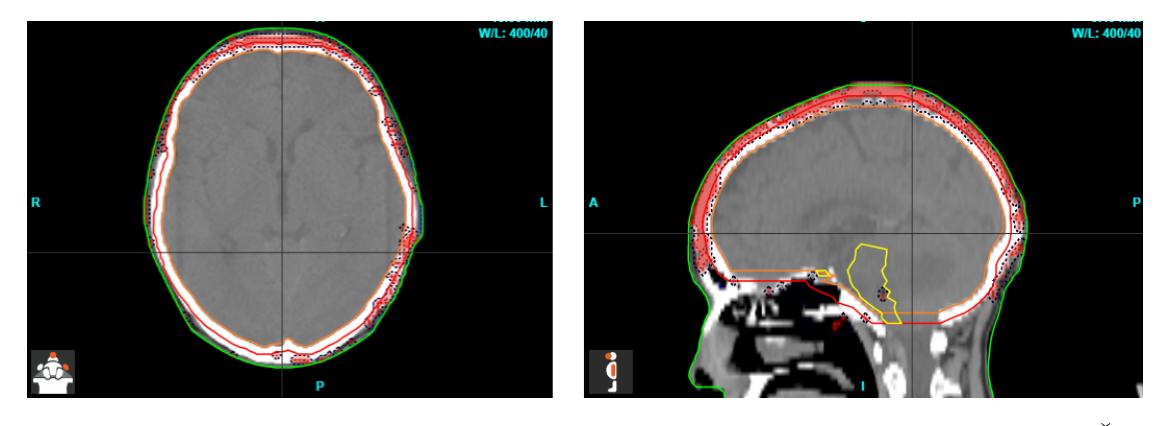

Obrázek 8.9: Ukázka výsledků gama analýzy na snímku studovaného pacienta. Červené oblasti značí hotspoty.

#### Hlava a krk

Pro diagnózy hlavy a krku bylo opět vybráno 20 pacientů k analýze. Tentokrát se léčené oblasti lišily. Studované plány byly naplánované technikou VMAT a jednalo se o oblasti hltanu, pravé nebo levé strany krku, hlasivek nebo submandibulárních žláz.

Oproti předchozím analýzám bylo použito pouze 5 kombinací kritérií, a to proto, že předchozí kombinace (např.  $3\%/3$  mm L) byly málo přísné a podobné výsledky bylo možné získat i s přísnějším kritériem.

Použité kombinace jsou následující:

 $\bullet$  Hlava a krk - 3%/2mm G, 2%/2mm G, 1%/1mm G, 3%/2mm L, 3%/3mm L

#### Prs

Podobně jako u předchozích dvou oblastí, i zde byli nakombinováni pacienti s různými plány, konkrétně pacienti s ozařováním levého, resp. pravého prsu, nebo plány s ozařováním prsou včetně lymfatických uzlin. Zároveň někteří pacienti byli léčeni v hlubokém nádechu a někteří při volném dýchání.

Vzhledem k tomu, že bylo již jasnější jaká kritéria gama analýzy budou spíše vybrány pro následné uvedení do klinické praxe, byly u této diagnózy použity jen 4 kombinace:

•  $Prs$  - 3%/2mm G, 2%/2mm G, 1%/1mm G, 3%/2mm L

#### Plíce

Pro analýzu plánů oblasti plic byly vybrány opět plány technikou Rapid Arc. V této analýze nebyly zahrnuty plány stereotaktickou technikou. Ta by vyžadovala separátní analýzu a následné vlastní akční limity.

Stejně jako u diagnózy Prs byla analýza provedena se čtvřmi kombinacemi kritérií:

• Plíce -  $3\%/2mm$  G,  $2\%/2mm$  G,  $1\%/1mm$  G,  $3\%/2mm$  L

#### 8.3.3 Rekonstrukce doručené dávky - transmisní dozimetrie

Podobně jako u modulu DoseCHECK byla analyzována pacientská data i v modulu PerFRACTION, aby bylo možné stanovit akční kritéria pro rekonstrukci dávkové distribuce.

Ke studii byly vybrány 4 diagnózy - mozek, pánev, prs a hlava a krk. Všechny plány byly formou RapidArc, tedy VMAT. Analyzovaná data byla ve 2D, měřená transmisní dozimetrií pomocí EPID. Výsledky u jednotlivých pacientů jsou děleny dle kyvů, na kyv po směru hodinových ručiček (angl. Clockwise, dále CW) a na kyv proti směru hodinových ručiček (angl. Counterclockwise).

Použitá kritéria se lišila u jednotlivých diagnóz. Stejně jako u DoseCHECK byla snaha o to najít jedno kritérium gama analýzy, které by dávalo rozumné výsledky u všech diagnóz. Zároveň byla zaznamenávána původní data s kritérii využívanými na pracovišti. K analýze byly využity následující kombinace kritérií:

- $\bullet$  Mozek 3%/2mm G, 2%/1mm G, 3%/2mm L, 4%/3mm L
- Pánev  $3\%/2mm$  G,  $2\%/2mm$  G,  $5\%/5mm$  L
- $\bullet$  Hlava a krk 3%/2mm G, 2%/2mm G, 5%/5mm L
- $Prs$   $3\%/2mm$  G,  $3\%/2mm$  L,  $5\%/5mm$  L

Vzhledem k získaným zkušenostem z analýzy nezávislého výpočtu frakce, nebylo použito tolik kombinací. Treshold byl u všech pacientů nastaven na 10 %.

Ke každé diagnóze byla použita data 20 pacientů. Někteří měli plán zářený jen jedním kyvem, proto je v tabulkách pouze jedna hodnota. Jinak tomu bylo u diagnózy mozek. Vzhledem k tomu, že převažuje ozařování celého mozku 3D konformní radioterapií nad ozařováním menších lézí zářených metodou VMAT, bylo k dipozici pouze omezené množství pacientů. K výpočtu akčních kritérií se však používají oba kyvy zároveň, tak, přestože je pacientů pouze 9, je k dispozici dostatek dat pro statistickou analýzu.

K vytvoření akčních limitů byla využita data pouze z první frakce. Dávkové distribuce naměřené během první frakce jsou srovnávány s dávkovou distribucí vypočtenou v modulu DoseCHECK. První frakce pak slouží jako baseline pro následující frakce, kdy se ověřuje především konzistence výstupů. Frakce n pak budou srovnávány s frakcí 1, a tím se bude kontrolovat, že výstup stále odpovídá první odzářené frakci.

Pro výpočet akčních limitů bylo opět využito tří způsobů zmiňovaných v kapitole [7,](#page-45-0) tedy dle doporučení AAPM TG 218 [\[85\]](#page-116-6) a TG 119 [\[83\]](#page-116-4) a dle článku Kodama et. al [\[82\]](#page-116-3).

#### 8.3.4 Rekonstrukce doručené dávky - Log files

U různých diagnóz, například hlava a krk, dochází během léčby k výrazným anatomickým změnám pacientů. Pacienti hubnou, nebo mohou mít otoky. Z tohoto

důvodu jim nesedí nasazovaná maska a je nutné udělat nové CT a nový plán. Rozhodnutí vydá ošetřující lékař na základě srovnaných CT snímků.

V rámci této diplomové práce se provedla analýza pacientských dat v softwaru SunCHECK, zda by bylo možné nastavit akční limity tak, aby při jejich nesplnění byl indikován replan. Dosavadně se na pracovišti FNKV používaly k rekonstrukci doručené dávky u všech frakcí log files, u prvních tří frakcí byly k dispozici ještě snímky z EPID.

Pro analýzu bylo vybráno 5 pacientů léčených v oblasti hlavy a krku. Každý z pacientů má dva či více plánů VMAT. 3D dávková distribuce u jednotlivých frakcí byla rekonstruována na základě log files na CBCT získané při nastavování pacienta. Pro analýzu byly studovány pouze plány, po kterých následoval replan, aby bylo možné ověřit a korelovat rozhodnutí o replanu s případnou změnou sledovaného parametru.

Sledované struktury u jednotlivých frakcí byly BODY, tedy celá kontura těla, a PTV HIGH, kontura vytvořená lemem od primárního tumoru. U PTV HIGH se zkoumala střední dávka, dávka D90 a D95. U struktury BODY byly zkoumané maximální a střední dávky. U obou struktur byl také zaznamenáván  $\gamma$  passing rate, získaný z globální 3D gama analýzy s kritérii 3%/2 mm, Th 10%.

V předchozích dvou podsekcí se akční limity nastavovaly na základě výsledků gama analýzy. Pro tuto studii se tak využily dávky D90 a D95 pro PTV HIGH, konkrétně jejich relativní odchylky. Právě struktura PTV HIGH obsahuje tumor, který se během léčby mění, a měla by být tedy citlivější ke změnám.

Výpočet akčních limitů byl tentokrát proveden vzorcem [\(7.1\)](#page-46-1) na základě průměru a směrodatné odchylky. Vstupní data pro výpočet limitu byly hodnoty relativní odchylky  $\Delta[\%]$  pouze z prvních 5 frakcí, a to za předpokladu, že během prvního týdne ještě nedochází k anatomickým změnám pacienta. Dva další zmíněné přístupy pracují s target hodnotou 100 % pro  $\gamma$  passing rate, což u hodnocení relativní odchylky nedává smysl.

Vzorcem byly spo£teny tedy horní a spodní limity, vymezující oblast bez nutnosti replanu. Pokud by hodnota D90 nebo D95 překročila tyto hranice, byla by nutná analýza lékařem a následovalo by případné rozhodnutí o replanu.

# Kapitola 9

# Mobius3D

### 9.1 Konfigurace

Pro správné fungování softwaru Mobius3D je třeba nastavit model svazku, beam model. Jak bylo uvedeno v teoretické části, systém používá referenční beam data, tudíž není třeba manuálně proměřit vstupní data. Pokud to však uživatel vyžaduje, je možné referenční procentuální dávkovou křivku, output faktor (OF) a off-axis ratio zaměnit za naměřená data. [\[79\]](#page-116-0)

Pracoviště Multiscan v Nemocnici Pardubice využilo první možnost, využití referenčních beam dat. Aby referenční model svazku byl přizpůsoben danému lineárnímu urychlovači, je vyžadován kalibrační faktor změření ionizační komorou, v geometrii: 100 cm SSD, pole 10 x 10 cm<sup>2</sup> v hloubce 10 cm ve vodním fantomu.  $[79, 80]$  $[79, 80]$  $[79, 80]$ 

Pro uživatelskou úpravu modelu nebo pro ověření modelování referenčního svazku je doporučené provést měření PDD, OF a off-axis ratio v předem daných geometriích. [\[79\]](#page-116-0)

Commissioning tedy spo£ívá v následujících krocích: [\[80\]](#page-116-9)

- 1. Ověřit kalibrační faktor požadována shoda v rámci  $1\%$ .
- 2. Ověřit beam model:
	- (a) Základní otevřená pole požadován 3D gamma passing rate >  $90\%$  s kritérii 3 %/3 mm, globální gama analýza. Dávkové kritérium je vypočteno z maximální referenční dávky (TPS).
	- (b) Výchozí beam data (PDD, OF, klínový faktor (angl. wedge factor, dále WF), Off-axis ratio) - požadována odchylka  $<$  3 %.
- 3. Ověřit CT křivku.
- 4. Ověřit plány s jednoduchou geometrií požadován 3D gamma passing rate  $> 98\%$  s kritérii 5 %/3 mm.
- 5. Ověřit složité (VMAT) plány požadován 3D gamma passing rate > 90  $\%$  s kritérii 5 %/3 mm.
	- V případě nutnosti provést dosimetric leaf gap (DLG) optimalizaci.

### 9.2 Commissioning

#### 9.2.1 Ověření kalibračního faktoru

Postup ověření kalibračního faktoru je uveden v příručce Mobius3D. Uživatel v plánovacím systému vytvoří plán s polem 10 x 10 cm<sup>2</sup>, SSD 100 cm, 100 MU ve vodním fantomu. Po odeslání tohoto plánu do Mobius3D uživatel srovná dávku v hloubce 10 cm. Srovnání může proběhnout porovnáním dávkových profilů gama analýzou nebo zhodnocením odchylky v dávce Beam Information Dose Difference. Poslední krok spočívá v dalším porovnání, tentokrát v *slice viewer*. Porovnají se vertikální a horizontální dávkové profily získané z TPS a Mobius3D. [\[79\]](#page-116-0)

Jak bylo uvedeno výše, shoda by měla být do 1 % s udanou hodnotou kalibračního faktoru. [\[79,](#page-116-0) [80\]](#page-116-9)

Na pracovišti Multiscan byl kalibrační faktor ověřován komorou FC65-G od IBA Dosimetry.

#### 9.2.2 Ověření beam modelu

Poté, co jsou ověřeny výpočty ve vodním fantomu, je nutné analyzovat referenční model svazku Mobius3D, zda není potřeba data na pracovišti dodatečně upravit.

#### Základní otevřená pole

Varian doporučuje ověřit přibližně 5 jednoduchých plánů ve vodním fantomu. Jako příklad v manuálu jsou uvedeny následující geometrie: [\[79,](#page-116-0)[80\]](#page-116-9)

- 100 MU, 90 cm SSD, 5 x 5  $cm<sup>2</sup>$
- 100 MU, 90 cm SSD, 10 x 10 cm<sup>2</sup>
- 100 MU, 90 cm SSD, 15 x 15  $cm<sup>2</sup>$
- 100 MU, 90 cm SSD, 20 x 20 cm<sup>2</sup>
- 100 MU, 90 cm SSD, 30 x 30 cm<sup>2</sup>
- 100 MU, 90 cm SSD, 40 x 40 cm<sup>2</sup>

Pokud klinika aplikuje stereotaktickou léčbu, měla by být ověřena také pole men-ších rozměrů. [\[79\]](#page-116-0)

Tyto testy slouží především k tomu, aby se zachytily malé rozdíly, které by ovlivnily přesnost během výpočtů komplexnějších plánů IMRT a VMAT. Pokud passing rate není větší než 90 % při kritériích gama analýzy 3 %/3 mm, měl by uživatel znovu zkontrolovat a přehodnotit model svazku. [\[79\]](#page-116-0)

Ověření základních otevřených polí proběhlo v Multiscan s celkem 6 poli dle doporu£ených geometrií uvedených v manuálu. Pole byla pak zhodnocena 3D gama analýzou přímo v systému Mobius3D. Přestože kritéria gama analýzy byla 3 %/3 mm,

nemocnice pro pole 5 x 5 cm² - 20 x 20 cm² použila kritéria 2 %/2  $mm,$  a přesto byl pass rate větší než požadovaných 90 %. [\[80\]](#page-116-9)

#### Výchozí beam data

Ověření beam dat je provedeno měřením PDD, OF a off-axis ratio v následujících geometriích: [\[79,](#page-116-0) [80\]](#page-116-9)

- PDD: SSD 100 cm
	- $-$  pole 5 x 5 cm<sup>2</sup>
		- \* hloubka 5 cm
		- $\ast\,$ hloubka 15 cm
		- $\ast\,$ hloubka 25 cm
	- $-$  pole 10 x 10 cm<sup>2</sup>
		- \* hloubka 5 cm
		- $\ast\,$ hloubka 15 cm
		- $\ast\,$ hloubka 25 cm
	- $-$  pole 20 x 20 cm<sup>2</sup>
		- \* hloubka 5 cm
		- \* hloubka 15 cm
		- $\ast\,$ hloubka 25 cm
- · Off-axis ratio: SSD 100 cm, hloubka 5 cm
	- $-$  pole 40 x 40 cm<sup>2</sup>
		- \* vzdálenost 1 cm
		- \* vzdálenost 2,5 cm
		- \* vzdálenost 5 cm
		- \* vzdálenost 7,5 cm
		- \* vzdálenost 10 cm
		- \* vzdálenost 15 cm
		- \* vzdálenost 20 cm
- OF: SSD 100 cm
	- hloubka 10 cm
		- \* pole 1 x 1  $\text{cm}^2$
		- \* pole 2 x 2  $\text{cm}^2$
		- \* pole 3 x 3  $\text{cm}^2$
		- \* pole 4 x 4  $\text{cm}^2$
		- \* pole 5 x 5  $cm<sup>2</sup>$
		- \* pole 6 x 6  $cm<sup>2</sup>$
- \* pole 8 x 8  $\text{cm}^2$
- \* pole 10 x 10  $\text{cm}^2$
- \* pole  $12 \times 12$  cm<sup>2</sup>
- \* pole  $15 \times 15 \text{ cm}^2$
- \* pole 20 x 20  $\rm cm^2$
- \* pole 25 x 25  $\text{cm}^2$
- \* pole 30 x 30  $\text{cm}^2$
- \* pole 40 x 40  $\text{cm}^2$

Konkrétní doporučený detektor není uveden. V článcích o commissioningu Mo-bius3D z roku 2020 od Kim Jihun et al. [\[87,](#page-116-10)[88\]](#page-116-11) použili ionizační komoru nebo microDiamond detektor od PTW. [\[87,](#page-116-10) [88\]](#page-116-11)

Hodnoty by měly být ve shodě do 3 %. Varian navíc nedoporučuje upravovat model svazku, pokud rozdíly mezi námi naměřenými daty a daty z Mobius3D nejsou větší než  $3\%$ . Pokud uživatel chce využít ke srovnání funkci  $3D$  Gamma and Target Coverage tolerances, pak passing kritéria by měla být nastavena přísněji, a to 0,5 % pro OF, 1,5  $\%$  pro PDD a 2  $\%$  pro off-axis ratios. [\[79\]](#page-116-0)

#### 9.2.3 Ověření CT křivky

V Mobius3D na pracovišti Multiscan je zadaná výchozí CT křivka se třemi body. Pro ověření CT křivky proběhlo měření s CIRS fantomem. CT křivka v Mobius3D pak byla srovnána s naměřenou křivou a s křivkou z plánovacího systému Eclipse. [\[80\]](#page-116-9)

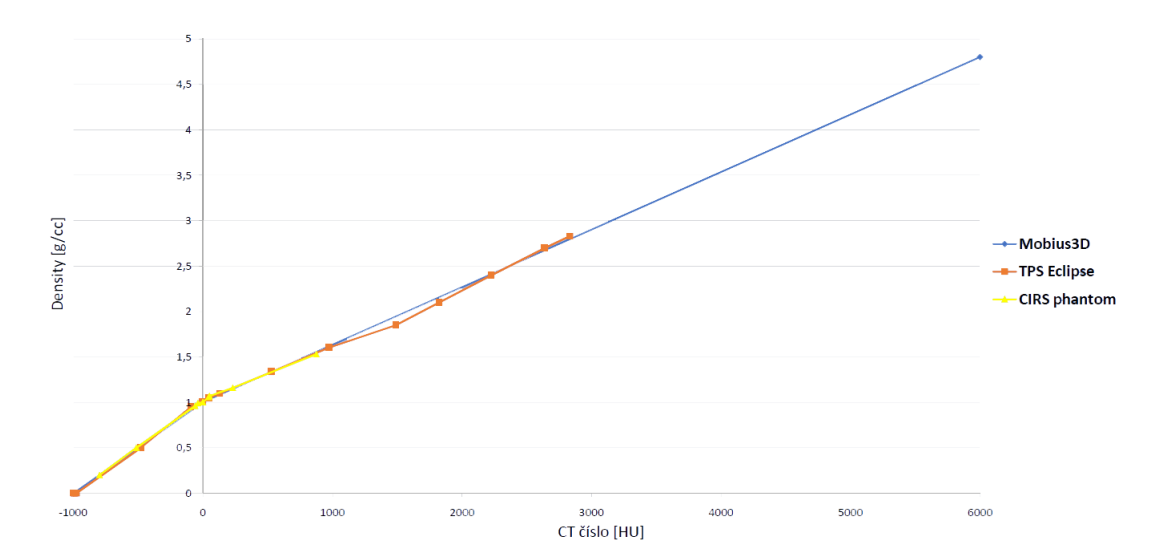

Obrázek 9.1: Graf srovnání CT křivek z TPS a z Mobius3D s naměřenou s fantomem CIRS. [\[80\]](#page-116-9)

#### 9.2.4 Ověření plánů s jednoduchou geometrií

Pracoviště by mělo ověřit přibližně 10 pacientských plánů s jednoduchou geometrií, jako jsou otev°ená pole, plány s dynamickými nebo s fyzickými klíny. [\[79,](#page-116-0) [80\]](#page-116-9)

Pokud passing rate není větší než 98 % s kritérii gama analýzy 5 %/3 mm, měl by být upraven model svazku. [\[79\]](#page-116-0)

Pokud odchylka střední dávky v cílovém objemu není do  $3\%$ , měl by být upraven kalibrační faktor přístroje, jeho output faktor nebo Mobius3D DLG korekční faktor. [\[79\]](#page-116-0)

#### 9.2.5 Ověření plánů se složitou geometrií

Podobně jako u předchozího ověření, mělo by být ověřeno přibližně 10 pacientských plánů s geometrií IMRT a VMAT. Oblasti terapie by měly být co nejvíce heterogenní, tedy například *plíce* nebo diagnózy hlavy a krku. [\[79,](#page-116-0)[80\]](#page-116-9)

Je vyžadováno, aby passing rate by byl větší než 90 % při kritériích gama analýzy  $5\%$ / 3 mm. Vzhledem k velkým nehomogenitám je povoleno nesplnění podmínek v blízkostech zmíněných nehomogenit. Odchylky středních dávek v cílovém objemu mají být do 5 %. [\[79\]](#page-116-0)

#### DLG optimalizace

Tento DLG korekční faktor (DLG CF) není identický jako hodnota DLG v plánovacím systému. Hodnota DLG, ve smyslu dozimetrické separace lamel, je v softwaru uvedena na základě referenčního modelu svazku a je nepřístupná změně uživatelem. Druhý parametr, DLG CF, v Mobius3D upravuje šíři otevření MLC. Standardně je jeho hodnota rovna 0. Uživatel pak parametr upravuje dle manuálu tak, aby co nejvíce odpovídal reálné situaci na urychlovači. [\[79,](#page-116-0)[88\]](#page-116-11)

Pokud v předchozích ověřeních gama analýzou je cílový objem převážně hot nebo  $\text{cold}$ , je doporučené provést optimalizaci DLG korekčního faktoru. Faktor může být upraven pro jednotlivé stroje, jednotlivé energie, pro jednotlivé techniky. [\[79\]](#page-116-0)

Dle doporučení Mobius3D je třeba vytvořit pro každou energii 5-10 IMRT a VMAT plánů ve vodním (nebo voděekvivalentním) fantomu s inserty pro ionizační komoru. Manuál vysloveně doporučuje ionizační komoru a nedoporučuje diodu nebo detektor jako matici diod. Jako fantom doporučení přímo zmiňuje Mobius Verification Phantom (MVP), který obsahuje 7 pozic pro umístění ionizační komory (viz obrázek [9.2\)](#page-70-0). Výrobce poskytne spolu s návodem pro použití MVP i excelovskou tabulku, do které uživatel zaznamenává data z měření. [\[79\]](#page-116-0)

Měření nejprve začíná s výchozím DLG CF = 0. Po změření všech předem připra-vených plánů jsou hodnoty přepočteny dle vzorce [\(9.1\)](#page-70-1) a zaznamenány do tabulky a v SW je hodnota DLG CF změněna na -1. Takto se pokračuje ještě s hodnotami DLG CF =  $-0.5$ ; DLG CF =  $0.5$  a DLG CF = 1. Vedle naměřených hodnot se zaznamenávají také hodnoty udávané MobiusFX. Pokud jsou všechna data zadaná správně, předpřipraveným výpočtem od výrobce se vypočítá doporučená hodnota DLG CF pro místní urychlova£.

Pro upravení DLG korekčního faktoru bylo provedeno v Multiscan měření, kde následující podmínky jsou brány jako referenční: energie 6 MV, pole  $10$  x  $10$   $\mathrm{cm}^2,$ SSD 95 cm, hloubka 5 cm, 100 MU. U správně nastaveného urychlovače by měl být za těchto podmínek změřen náboj odpovídající 0,95 Gy.

<span id="page-70-0"></span>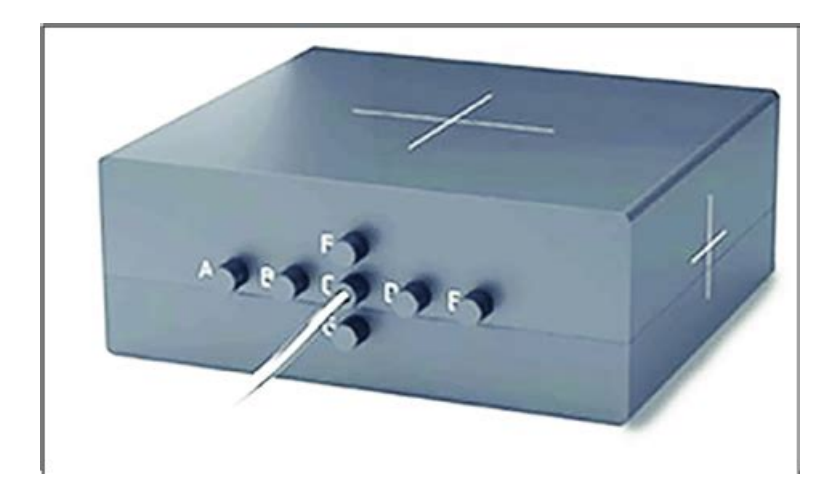

Obrázek 9.2: Obrázek verika£ního fantomu Mobius3D s celkem sedmi pozicemi pro umístění ionizační komory. Převzato z [\[64\]](#page-115-1).

Fantom byl umístěn do izocentra tak, aby lasery lícovaly s vyznačenými kříži na fantomu. Výpo£et vkládaných hodnot do systému pak probíhal dle vzorce:

<span id="page-70-1"></span>
$$
Ion ChamberDose[cGy] = \frac{0,95 [Gy]}{10x10 ref ionization [nC]} \cdot measured ionization [nC];
$$
\n(9.1)

kde podíl odpovídá kalibračnímu referenčnímu poli a measured ionization je naměřená hodnota u jednotlivých polí. Takto vypočítané hodnoty byly pak zaznamenávané do předpřipravené excelovské tabulky.

### 9.3 Toleranční a akční limity

Stejně jako u softwaru SunCHECK ve FNKV, i na pracovišti Multiscan byla pacientská data analyzována statisticky, nikoliv klinicky.

#### 9.3.1 Kvalita radioterapeutického plánu

Software Mobius3D disponuje modulem pro kontrolu radioterapeutického plánu. Ten probíhá především hodnocením DVH limitů. Software obsahuje již ve výchozím nastavení DVH limity spojené s určitou toxicitou orgánů dle doporučení RTOG [\[22\]](#page-111-0) nebo AAPM TG 101 [\[21\]](#page-111-1). Pro jednotlivé orgány má uživatel k dispozici sadu kritérií, která se automaticky přiřazují ke strukturám příslušného orgánu. Jak bylo uvedeno v kapitole [6,](#page-40-0) tyto limity jsou pouze objemové. Zároveň jsou někdy omezené na párové struktury, například software obsahuje DVH limity pro strukturu obsahující obě plíce. Pokud jsou ale v plánu plíce separátně, není možné tyto limity na struktury aplikovat.

#### Prostata

První studovanou diagnózou bylo onemocnění prostaty. Pro analýzu DVH limitů bylo vybráno 20 pacientů. Analyzovaným kritickým orgánem pak byl močový měchýř, rektum a kyčle.

Výchozí nastavené DVH limity dle RTOG [\[22\]](#page-111-0) byly následující:

- Močový měchýř:  $V 15\% < 80 \; Gy, V 25\% < 75 \; Gy, V 35\% < 70 \; Gy, V 50\% <$ 65 Gy
- Rektum:  $V 15\% < 75 \; Gy, V 25\% < 70 \; Gy, V 35\% < 65 \; Gy, V 50\% < 60 \; Gy$
- Kyčel:  $D_{max}$  < 50 Gy, V 25% < 45 Gy, V 40% < 40 Gy

Výstupem z modulu MobiusCalc byly dosažené hodnoty dávky v Gy dle plánovacího systému (TPS) a dle Mobius3D (M3D). Jelikož je cílem nastavit limity pro kvalitu plánu, byly pro výpočet uvažovány pouze data z TPS. Na základě těchto pak byly spočteny akční a toleranční limity dle studie Kodama et al. [\[82\]](#page-116-3), dle vzorců  $(7.1)$  a  $(7.2)$ .

#### Prs

Další studovanou diagnózou byl prs. Pro analýzu bylo vybráno opět 20 pacientů. Vybraní pacienti byli ozařovány technikou tangenciálních polí nebo kyvem. Analyzovaným kritickým orgánem bylo srdce a mícha. Plán obsahoval i struktury plic, nicméně oddělené, tudíž software neaplikoval výchozí limity, které jsou definované pro obě plíce zároveň.

Výchozí nastavené DVH limity dle RTOG byly následující:

- Srdce:  $V$  33% < 60  $Gy$ ,  $V$  67% < 45  $Gy$ ,  $V$  100% < 40  $Gy$
- Mícha:  $D_{max}$  < 45 Gy

Akční a toleranční limity byly spočteny opět dle studie Kodama et al. [\[82\]](#page-116-3), dle vzorců  $(7.1)$  a  $(7.2)$ .

#### Krk

Poslední studovanou diagnózou byl krk. Pro tuto analýzu bylo vybráno celkem 6 pacientů. Analyzovanými kritickými orgány pak byla mícha a mozkový kmen.

Výchozí nastavené DVH limity dle RTOG byly následující:

- Mícha:  $D_{max}$  < 45 Gy
- Mozkový kmen:  $V$  1% < 60  $Gy$ ,  $D_{max}$  < 54  $Gy$
#### 9.3.2 Nezávislý výpočet dávkové distribuce

Pro stanovení kritérií gama analýzy a následný výpočet akčních a tolerančních kritérií bylo k diagnóze prostata a prs vybráno 20 pacientů, k diagnóze krk 7 pacientů. Postupně byla volena různé kritéria gama analýzy a výsledky zaznamenávány. Jelikož systém rozlišuje dva typy upozornění - warning a alert, bylo využito i výpočtu tolerančních kritérií. Akční limit odpovídal upozornění warning a toleranční limit odpovídal upozornění alert.

U jednotlivých diagnóz byla studována následující kritéria:

- Prostata  $3\%/2mm$  G,  $2\%/2mm$  G
- $Prs$  5%/3mm G, 3%/2mm G, 2%/2mm G
- $Krk 5\%/3mm$  G,  $3\%/3mm$  G,  $3\%/2mm$  G,  $2\%/2mm$  G

Treshold u všech pacientů byl nastaven na 10  $\%$  z maximální referenční dávky.

Stejně jako u nastavení limitů pro SunCHECK, i zde bylo cílem nastavit akční a toleranční limity přiměřeně přísné. Ideálně, aby akční limit oddělil 3 pacienty z 20.

Ve výběru kritérií gama analýzy bylo opět žádoucí, aby průměr  $\gamma$  pass rate byl nad 90 %.

Pro výpočet akčních kritérií byly použity vzorce definované v kapitole [7,](#page-45-0) vzorci  $(7.4)$ ,  $(7.1)$  a  $(7.5)$ . Toleranční limit byl vypočten vzorcem  $(7.7)$ .

#### Prostata

Pro nastavení akčních a tolerančních kritérií byla použita data 20 pacientů. Nejprve byla kritéria globální gama analýzy nastavena na 3%/2mm, treshold 10 %. Takto nastavená kritéria však dávala velice vysoký  $\gamma$  pass rate a proto byla zpřísn¥na na 2%/2mm.

#### Prs

I u této diagnózy bylo analyzováno 20 pacientů. Vzhledem k výsledkům u prostaty byla zapo£ata analýza s kritérii 2%/2mm. Výsledky byly ale velice nízké, proto se kritéria postupně zvýšila na  $3\%/2$ mm a na  $5\%/2$ mm.

#### Krk

Pro tuto diagnózu byla použita data 7 pacientů. Pro získání optimálního průměru  $\gamma$  pass rate byly vyzkoušeny 4 kombinace kritérií gama analýzy - 5%/3mm, 3%/3mm, 3%/2mm a 2%/2mm.

### 9.3.3 Rekonstrukce doručené dávky

Jelikož se pro rekonstrukci doručené dávky používají pouze log files, výsledky frakcí u jednotlivých pacientů jsou identické jako u nezávislého výpočtu dávky. Nesouhlas v  $\gamma$  passing rate by nastal pouze v případě, kdy by přístroj byl nějakým způsobem poškozen.

Vzhledem k tomu, že takováto situace nenastala, analyzováním pacientů byly získány stejné výsledky, jako u analyzování pro stanovení limitů pro nezávislý výpočet dávky. Nastavené akční a toleranční limity pro nezávislý výpočet jsou tak identické pro rekonstrukci doru£ené dávky. Software navíc ani nenabízí, aby se limity pro rekonstrukci dávky a pro nezávislý výpočet dávky lišily.

# $\check{\rm C}$ ást III Výsledky

# Kapitola 10

# **SunCHECK**

# 10.1 Ověření

# 10.1.1 EPID vlastnosti

Vyhodnocení jednotlivých £ástí probíhala v modulu Portal Dosimetry systému ARIA od Varian. V každém poli byla odečtena odezva ve středu čtverce (viz obrázek [\(10.1\)](#page-75-0)). Jednotkou zobrazovaných hodnot je CU, tedy Calibration Unit.

<span id="page-75-0"></span>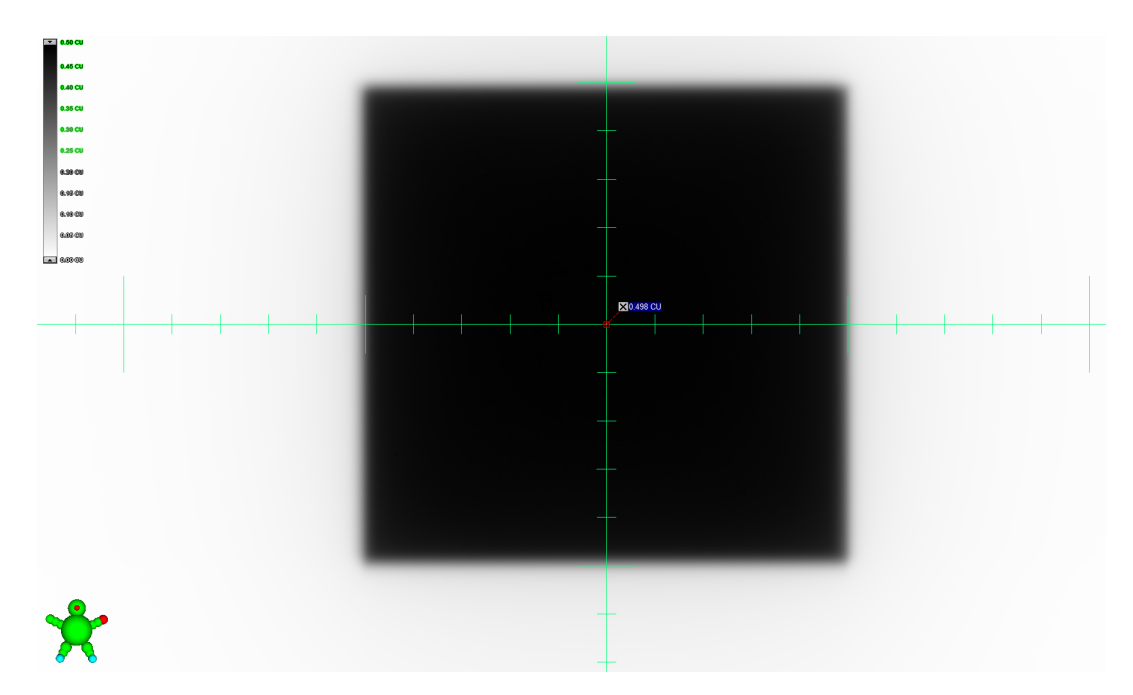

Obrázek 10.1: Ukázka vyhodnocování dat v systému ARIA Portal Dosimetry.

#### Reprodukovatelnost odezvy

Naměřené a odečtené hodnoty ze středu nazářených polí jsou uvedeny v následující tabulce [10.1:](#page-76-0)

<span id="page-76-0"></span>

| ID  | Energie | $\mid \text{MU} \mid$ | [MU/min] | Dose Rate   Odečtená hodnota<br> CU | Rel. chyba $[\%]$ |
|-----|---------|-----------------------|----------|-------------------------------------|-------------------|
| 6X  | 6X      | $100\,$               | 600      | 1,008                               | 0.22              |
| 6X1 | 6X      | $100\,$               | 600      | 1,005                               | $-0.07$           |
| 6X2 | 6X      | 100                   | 600      | 1,005                               | $-0.07$           |
| 6X3 |         | $100\,$               | 600      | 1,005                               | $-0.07$           |

Tabulka 10.1: Odečtené hodnoty v CU jednotlivých polí a vypočtená relativní odchylka dle vzorce  $(10.1)$ , kde  $R_{ref}$  je rovno 1,006 CU.

Naměřené hodnoty byly vyneseny pro přehlednost do grafu [10.2.](#page-76-2) Až na první hodnotu, která byla rovna 1,008 CU, byly zbylé konstantní. Maximální relativní odchylka je 0,22 %. Na základě výsledků je možné říci, že je výstup konstantní.

<span id="page-76-2"></span>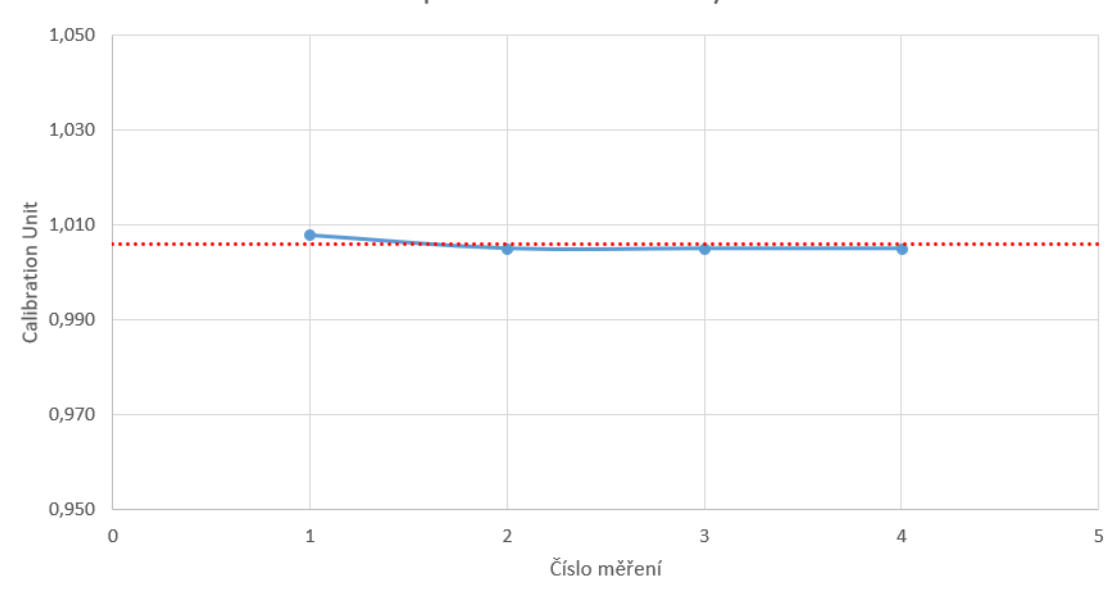

Reprodukovatelnost dávky

Obrázek 10.2: Graf odečtených hodnot čtyř identických měření. Červená přerušovaná čára značí průměr hodnot.

#### Nezávislost odezvy na energii

Odečtené hodnoty ze středů jednotlivých polí jsou zaznamenané v tabulce [10.2.](#page-77-0) V téže tabulce jsou uvedeny také relativní odchylky, vypočítané dle vzorce:

<span id="page-76-1"></span>
$$
\delta_R = \frac{R_m - R_{ref}}{R_{ref}} \cdot 100\%,\qquad(10.1)
$$

kde  $R_m$  je naměřená hodnota v CU a  $R_{ref}$  je referenční hodnota také v CU. Jako referenční hodnota se bere průměr z odečtených hodnot, tedy  $R_{ref} = 2,009 \, CU$ .

Naměřené hodnoty byly vyneseny na graf pro lepší vizualizaci průběhu (obr. [10.3\)](#page-77-1). Maximální relativní odchylka je −0, 30%. Odchylka od referen£ní hodnoty

<span id="page-77-0"></span>

| ID       | MU  | [MU/min] | Dose Rate   Odečtená hodnota<br> CU | Rel. chyba $[\%]$ |
|----------|-----|----------|-------------------------------------|-------------------|
| 6X       | 200 | 600      | 2,003                               | $-0.30$           |
| 15X      | 200 | 600      | 2.012                               | 0.15              |
| 6FFF     | 200 | 600      | 2.014                               | 0.25              |
| $10$ FFF | 200 | 800      | 2,007                               | $-0.10$           |

Tabulka 10.2: Odečtené hodnoty v CU jednotlivých polí a vypočtená relativní od-chylka dle vzorce [10.1,](#page-76-1) kde $R_{ref}$ je rovno 2,009  ${\cal C}{\cal U}.$ 

není tak veliká a odečtené hodnoty jsou víceméně konstantní. Lze tedy konstatovat, že energetická závislost je minimální.

<span id="page-77-1"></span>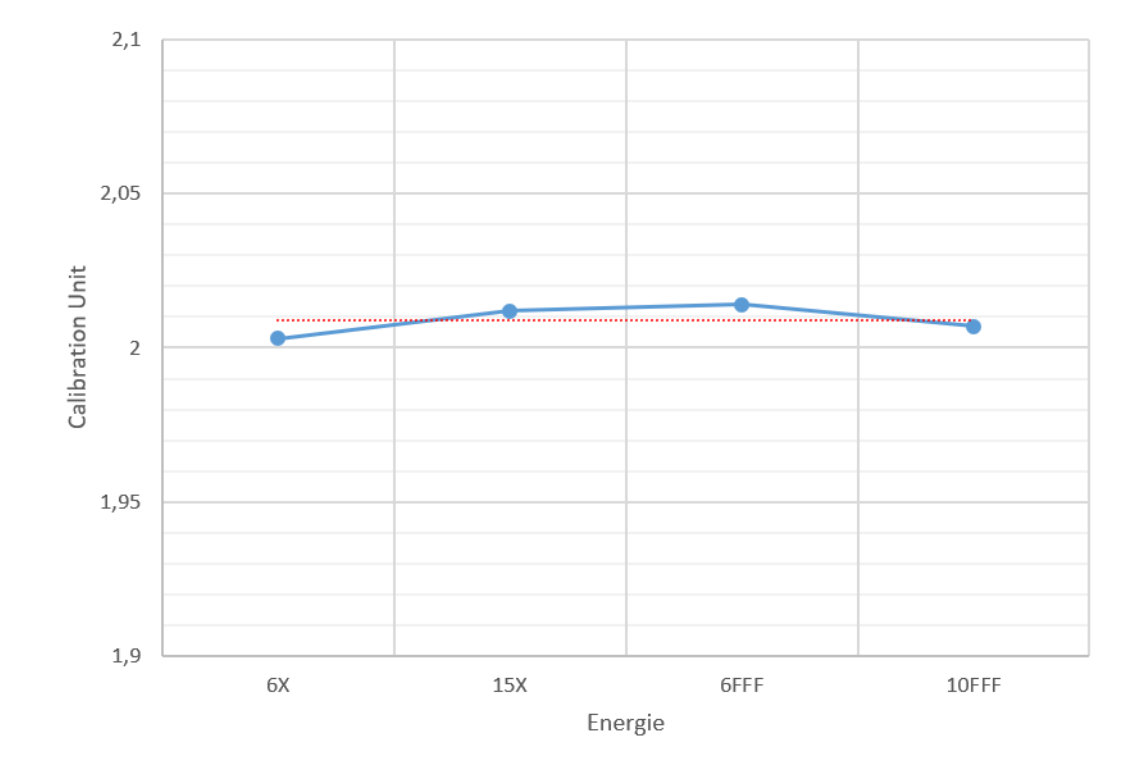

Obrázek 10.3: Graf odečtených hodnot v závislosti na kvalitě svazku. Červená přerušovaná čára značí průměr všech hodnot.

#### Nezávislost odezvy na dávkovém příkonu

Výsledné odečtené hodnoty jsou uvedeny v tabulce [10.3,](#page-78-0) včetně vypočtených relativních odchylek. Pro lepší ilustraci jsou hodnoty vynesené do grafu [10.4,](#page-78-1) kde jsou barevně odlišeny kvality svazku.

První dvě hodnoty u kvality svazku 6X (6 MV WFF) se výrazněji liší od prům¥ru. Jejich odchylky jsou −0, 20 %, resp. 0, 20 %. Hodnoty u svazku 6 MV FFF se zpo£átku jeví jako konstantní, pak nastává mírný pokles. Stevens et al. [\[57\]](#page-114-0) provedl podobné měření, s využitím svazků o energii 6 MV (WFF) a dávkových příkonů

<span id="page-78-0"></span>

| ID           | $\rm MU$ | Dose Rate<br>[MU/min] | Odečtená hodnota<br>$ {\rm CU} $ | Rel. chyba $[\%]$ |
|--------------|----------|-----------------------|----------------------------------|-------------------|
| 6WFF DR40    | 50       | 40                    | 0,497                            | $-0,20$           |
| 6WFF DR 100  | 50       | 100                   | 0,499                            | 0,20              |
| 6WFF DR 300  | 50       | 300                   | 0,498                            | 0,00              |
| 6WFF DR 600  | 50       | 600                   | 0,498                            | 0,00              |
| 6FFF DR 400  | 50       | 400                   | 0,502                            | 0,05              |
| 6FFF DR 600  | 50       | 600                   | 0,502                            | 0,05              |
| 6FFF DR 800  | 50       | 800                   | 0,502                            | 0,05              |
| 6FFF DR 1200 | 50       | 1200                  | 0,501                            | $-0.15$           |

Tabulka 10.3: Odečtené hodnoty jednotlivých polí v CU a vypočtená relativní od-chylka dle vzorce [\(10.1\)](#page-76-1), kde  $R_{ref}$  je rovno 0,498 CU pro 6 MV svazek WFF a 0, 502 CU pro 6 MV svazek FFF.

od 100  $MU/min$  do 600  $MU/min$ . S rostoucím dávkovým příkonem v jejich experimentu hodnota mírně klesá. Ve srovnání s našimi naměřenými daty se od DR 100 MU/min také dá pozorovat pokles, ale minimální.

<span id="page-78-1"></span>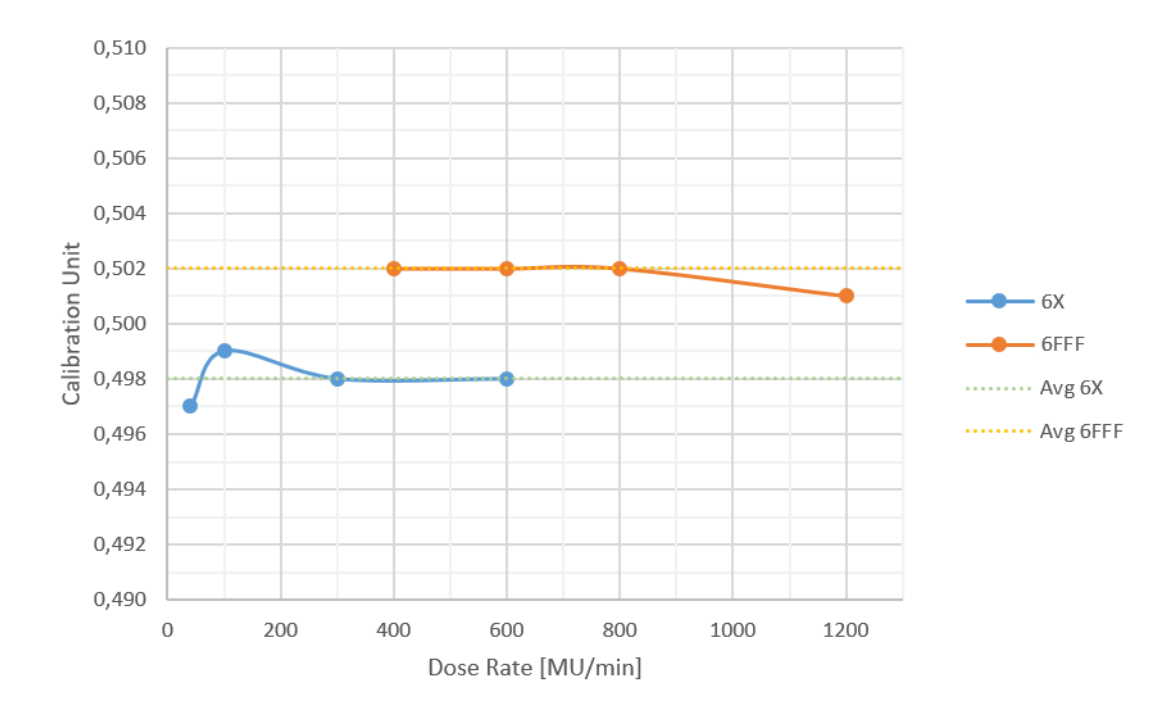

Obrázek 10.4: Graf CU v závislosti na dávkovém příkonu. Zelená přerušovaná čára značí průměr hodnot energie 6 MV (WFF) a žlutá značí průměr hodnot energie 6 MV (FFF).

#### Linearita

Poslední měření je opět zaznamenané v tabulce [10.4](#page-79-0) a grafické znázornění na obrázku [10.5.](#page-79-1)

<span id="page-79-0"></span>

| ID              | MU             | Odečtená hodnota<br>$\left[{\rm CU}\right]$ |
|-----------------|----------------|---------------------------------------------|
| MU <sub>2</sub> | $\overline{2}$ | 0,020                                       |
| MU <sub>5</sub> | $\overline{5}$ | 0,050                                       |
| $MU$ 10         | 10             | 0,099                                       |
| <b>MU 20</b>    | 20             | 0,199                                       |
| <b>MU 50</b>    | 50             | 0,498                                       |
| <b>MU 100</b>   | 100            | 0,997                                       |
| <b>MU 200</b>   | 200            | 1,995                                       |

Tabulka 10.4: Ode£tené hodnoty jednotlivých polí v CU.

Hodnoty byly proloženy lineární křivkou, jejíž rovnice je  $y = 0,01x - 0,0004$ . Hodnota spolehlivosti je  $R^2 = 1$ . Předpoklad linearity je tedy ověřen, odezva EPID je lineární s rostoucími MU.

<span id="page-79-1"></span>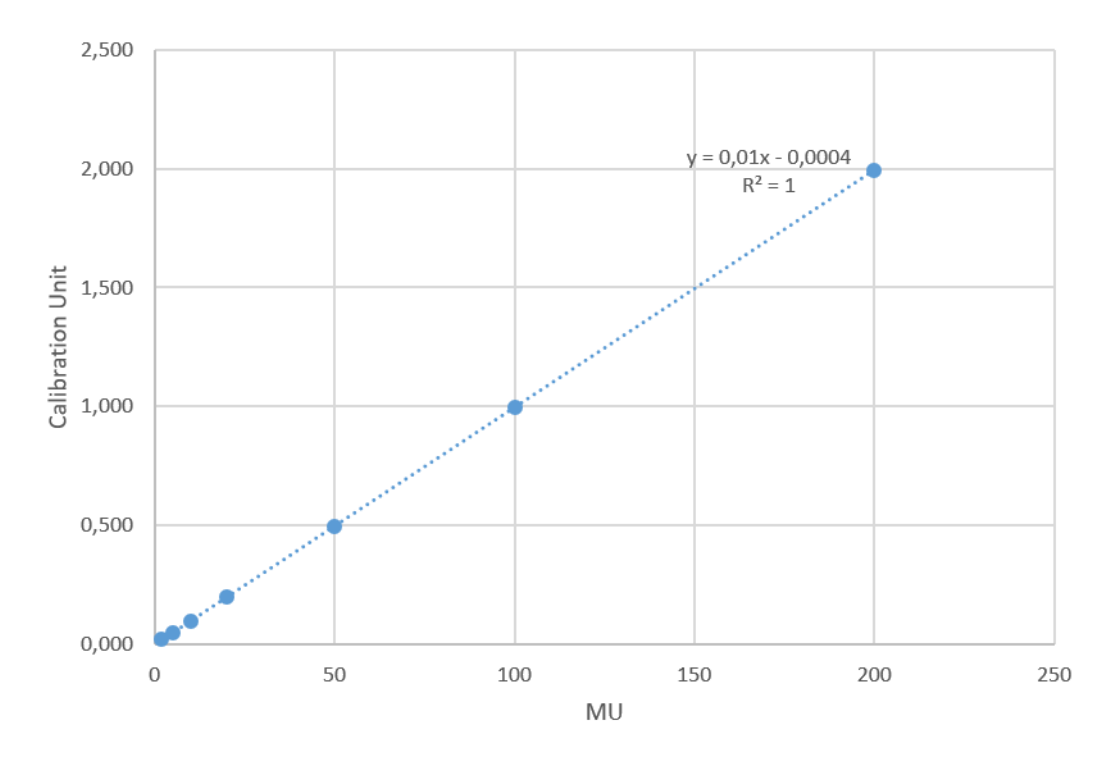

Obrázek 10.5: Vizualizace lineárního průběhu odezvy s rostoucími MU svazku o nominální energii 6 MV (WFF). Přerušovaná čára značí regresní přímku.

### 10.1.2 Bodová dávka ve fantomu Thorax

Odečtené a naměřené hodnoty jsou uvedeny v následující tabulce [10.5.](#page-80-0) V téže tabulce je i vypo£tená relativní odchylka dle vzorce [\(10.1\)](#page-76-1).

Pokud se podíváme na první dvě srovnání, tedy srovnání SunCHECKu s TPS (AXB) a s měřením, 3D konformní plány vykazují o dost lepší shodu. Maximální odchylka je 1, 48 %, jinak se pohybují okolo jednoho procenta.

<span id="page-80-0"></span>

| Insert             | Plán            | Dose<br>TPS<br>[Gy] | Dose<br><b>SNC</b><br>[Gy] | Dose<br>Meas.<br>[Gy] | <b>TPS</b><br>VS.<br><b>SNC</b><br>$\lbrack\% \rbrack$ | Meas.<br><b>VS</b><br>$\operatorname{SNC}$<br>$\lbrack\% \rbrack$ | Meas.<br>$\mathbf{v}\mathbf{s}$<br>TPS<br>$\lbrack\% \rbrack$ |
|--------------------|-----------------|---------------------|----------------------------|-----------------------|--------------------------------------------------------|-------------------------------------------------------------------|---------------------------------------------------------------|
|                    | 3D              | 63,35               | 62,91                      | 63,85                 | 0,70                                                   | 1,48                                                              | 0,79                                                          |
| $1 \text{ cm}$     | $\mathbf{VMAT}$ | 59,66               | 58,23                      | 59,77                 | 2,41                                                   | 2,59                                                              | 0,19                                                          |
|                    | $\mathbf{VMAT}$ | 58,94               | 57,20                      | 58,79                 | 2,95                                                   | 2,71                                                              | $-0,25$                                                       |
|                    |                 |                     |                            |                       |                                                        |                                                                   |                                                               |
|                    | 3D              | 63,04               | 63,69                      | 63,96                 | $-1,04$                                                | 0,41                                                              | 1,46                                                          |
| $2 \; \mathrm{cm}$ | $\mathbf{VMAT}$ | 60,19               | 58,41                      | 61,09                 | 2,97                                                   | 4,40                                                              | 1,50                                                          |
|                    | $\mathbf{VMAT}$ | 60,14               | 60,14                      | 61,16                 | 0,00                                                   | 1,67                                                              | 1,69                                                          |
|                    |                 |                     |                            |                       |                                                        |                                                                   |                                                               |
|                    | 3D              | 61,79               | 62,42                      | 62,69                 | $-1,03$                                                | 0,42                                                              | 1,46                                                          |
| $3 \text{ cm}$     | $V\text{MAT}$   | 59,91               | 59,29                      | 60,70                 | 1,03                                                   | 2,33                                                              | 1,33                                                          |
|                    | $\mathbf{VMAT}$ | 59,73               | 58,19                      | 60,55                 | 2,58                                                   | 3,90                                                              | 1,37                                                          |

Tabulka 10.5: Odečtené a naměřené hodnoty dávky ve vodě v izocentru v Gy a vypo£tené relativní odchylky, pomocí vzorce [\(10.1\)](#page-76-1). Ve srovnání TPS (AXB) vs. SNC (CCC) byla jako referen£ní hodnota brána dávka z TPS, ve srování Meas. vs SNC byla referenční dávka dávka naměřená a ve srovnání Meas. vs TPS byla referenční hodnota dávka z TPS.

U VMAT plánů jsou však odchylky o dost větší. SunCHECK ve srovnání s plánovacím systémem vykazuje odchylky do 3 %. Ve srovnání s měřením jsou však patrné i vyšší odchylky, jako například první VMAT plán u insertu 2 cm, kde odchylka dosahuje  $4,40\%$ . Výsledky lze orientačně porovnat s literaturou, a to s experimentem skupiny Ahmed et al. z roku 2017 [\[58\]](#page-114-1). Ta prováděla měření s ionizační komorou a srovnávala je s algoritmem pro nezávislý výpočet dávky využívaným právě v systému SunCHECK. Měření také probíhalo ve fantomu simulující hrudník. Jejich odchylky bodových dávek z nezávislého výpočtu dávky od naměřených hodnot u VMAT plánů byly do 4, 00 % [\[58\]](#page-114-1).

Srovnání plánovacího systému a měření vykazuje malé a převážně konzistentní odchylky. Ty nepřesahujou  $2\%$ . Výše uvedený experiment srovnával také jejich naměřené hodnoty ionizační komorou s plánovacím systémem Pinnacle (CCC). Odchylky byly do 1,4 %  $[58]$ , což opět přibližně odpovídá i našim výsledkům.

#### 10.1.3 Transmisní dozimetrie - £tvercová pole

Ozá°ené plány byly srovnány s predikovanou dávkou (dávková distribuce získaná z DoseCHECK) globální gama analýzou s kritérii 3  $\%/2 \, mm$ .  $\gamma$  passing rate je zaznamenán v tabulce [10.6.](#page-81-0)

<span id="page-81-0"></span>

| Pole                                                            | <b>10 FFF</b> | 6 FFF              | 6 WFF  | <b>15 WFF</b> |
|-----------------------------------------------------------------|---------------|--------------------|--------|---------------|
| O5x5, SAD 100                                                   | 84,96         | 52,82              | 97,96  | 76,7          |
| 010x10, SAD 100                                                 | 98,96         | 32,05              | 99,97  | 97,01         |
| 040x40, SAD 100                                                 | 98,83         | 99,34              | 98,18  | 96,37         |
| S30x5, SAD 100                                                  | 97,79         | 49,84              | 99,80  | 95,75         |
| 05x30, SAD 100                                                  | 97,80         | $\overline{59,21}$ | 99,28  | 95,52         |
| ObecKonkPole                                                    | 98,53         | 48,39              | 99,99  | 97,08         |
| ObecKonvPole                                                    | 99,97         | 36,46              | 99,99  | 99,71         |
| 10x10, MLCO                                                     | 98,10         | 37,87              | 99,91  | 97,28         |
| MaxPrejY1X1                                                     | 92,96         | 83,34              | 96,26  | 94,72         |
| 030x5, SAD 100                                                  | 96,99         | 55,46              | 99,47  | 98,48         |
| O10x10 SSD 80                                                   | 95,07         | 32,17              | 99,93  | 97,13         |
| O10x10 SSD 120                                                  | 100,00        | 57,38              | 100,00 | 98,19         |
| O10x10 SSD 115                                                  | 100,00        | 46,66              | 100,00 | 97,76         |
| DW15, MaxFS                                                     |               |                    | 92,89  | 93,74         |
| $\overline{\mathrm{DW20}},\,\overline{\mathrm{Max}}\mathrm{FS}$ |               |                    | 92,61  | 94,28         |
| DW30, MaxFS                                                     |               |                    | 72,03  | 95,25         |
| $\overline{\mathrm{DW45}}$ , MaxFS                              |               |                    | 55,19  | 96,55         |
| DW60, MaxFS                                                     |               |                    | 70,38  | 97,63         |
| DW60IN, 5x5                                                     |               |                    | 97,92  | 61,08         |
| DW60IN, 10x10                                                   |               |                    | 99,68  | 90,73         |
| DW60IN, 20x20                                                   |               |                    |        | 97,64         |
| $\overline{\text{DW60IN}, 20x5}$                                |               |                    | 96,95  | 92,75         |
| $\overline{\mathrm{DW60IN}}, 5x20$                              |               |                    | 99,83  | 87,78         |
| DW10x10MLC0                                                     |               |                    | 99,15  | 90,85         |
| W60MaxPrejXY                                                    |               |                    | 97,72  | 85,07         |
| DW15OUT, 20x20                                                  |               |                    | 97,52  |               |
| $\sqrt{20x20}$ , DW60                                           |               |                    | 99,18  | 99,03         |
| DW60, MaxFS SSD 80                                              |               |                    | 75,79  | 97,94         |

Tabulka 10.6: Výsledky gama analýzy u srovnání transmisní dozimetrie. U polí (pokud není uvedeno jinak) je SSD = 90 cm.

#### 10.1.4 Transmisní dozimetrie - fantom

Naměřené 2D dávkové distribuce v rovině detektoru byly vyhodnocovány v modulu PerFRACTION 2D gama analýzou. Výsledky  $\gamma$  passing rate jsou v tabulce [10.7.](#page-82-0) Kritéria gama analýzy byla nastavena na 3 %/2 mm G, treshold 10 %. Jako referenční dávková distribuce byla distribuce spočtená SunCHECKem.

První hodnota patří referenci, tedy situaci, kdy byl fantom ve správné poloze. Další pak dopovídají jednotlivým posunům. Zhodnocením výsledků lze konstatovat. že nastavená kritéria gama analýzy jsou relativně citlivá k posunům u statického pole. Pokles  $\gamma$  passing rate u VMAT plánu je se zvětšujícími se posuny v laterálním směru menší než u plánu se statickým polem, v longitudinálním směru je pokles v % minimální. Menší citlivost na posuny v longitudinálním směru může být dáno "anatomií" fantomu, tedy že posunem v tomto směru se méně změní rozložení tkáně

<span id="page-82-0"></span>

|                                 | Statické pole   VMAT      |       |
|---------------------------------|---------------------------|-------|
|                                 | $\gamma$ passing rate [%] |       |
| Reference                       | 96,27                     | 99,41 |
| $LAT +0,3$ cm                   | 92,85                     | 98,73 |
| $LAT +0.5$ cm                   | 89,92                     | 95,99 |
| $\overline{\text{LAT}}$ +1,0 cm | 83,23                     | 83,82 |
| $\overline{\text{LNG}}$ +0,3 cm | 91,30                     | 99,48 |
| $LNG + 0.5$ cm                  | 95,14                     | 99,47 |
| $LNG + 1,0$ cm                  | 85,80                     | 99,07 |

Tabulka 10.7: Odečtené hodnoty  $\gamma$  passing rate z 2D gama analýzy distribucí v PerFRACTION u jednotlivých indukovaných posunů v laterálním, resp. longitudinálním směru. Reference odpovídá výsledku bez posunů.

oproti původnímu nastavení než u posunu v laterálním směru. Technika VMAT je robustnější a posuny se neprojeví tak snadno. Snížení kritérií gama analýzy by pravděpodobně vedlo k větší citlivosti na indukované posuny, ale z technických důvodů nebyla možné tuto analýzu provést.

# 10.2 Toleranční a akční limity

# 10.2.1 Nezávislý výpočet dávky

Zaznamenané hodnoty gama analýzy u jednotlivých kritérií jsou uvedené v příloze [11.1.2,](#page-118-0) v tabulkách [4](#page-118-1) - [8.](#page-122-0) Akční limity byly vypočteny dle všech tří prezentovaných přístupů v kapitole [7,](#page-45-0) ale směrodatný a zde prezentovaný přístup je dle doporučení AAPM TG 218 [\[85\]](#page-116-0) z roku 2018. Důvodem výběru tohoto přístupu je především "přísnost" limitu a také silnější reference. Vzhledem k tomu, že při analýze prvních pacientů se v použitém vzorci [\(7.5\)](#page-46-2) hodnota  $\beta = 6$  jevila jako velice benevolentní, byla pro naše výpočty zvolena hodnota  $\beta = 3$ .

#### Pánev

Výsledky analýzy pro oblast pánev jsou zapsány v tabulce [4.](#page-118-1) Nejpřísnější kritérium  $1\%/1mm$  G vykazuje již lepší výsledky gama analýzy. Průměr všech hodnot vypočtených s tímto kritériem je 89,72 %, což je vysoká hodnota a odpovídalo by to i požadavku průměru okolo 90 %. Nicméně tento požadavek průměrné hodnoty  $\gamma$ passing rate by s těmito kritérii pravděpodobně nesplnily další studované kategorie, například u kategorie mozek vykazuje toto kritérium velice nízké výsledky.

Výsledky u kritérií 3%/2 mm G, 2%/2 mm G nebo 3%/2 mm L a 3%/3 mm L jsou podobné. U kritérií globální analýzy je však variance nižší než u lokální gama analýzy.

Pro klinický provoz ve FNKV pro diagnózy pánev byla vybrána kritéria gama analýzy 2%/2mm global, s tresholdem 10 %. Ak£ní limit pro tuto diagnózu byl vypočten dle doporučení AAPM TG 218 [\[85\]](#page-116-0), dle vzorce [7.5\)](#page-46-2), a je roven:

$$
AL_{Panev} = 99,22\% \tag{10.2}
$$

Výsledky byly vyneseny pro ilustraci do grafu [10.6.](#page-83-0) V tomto grafu je vidět, jak 3 plány nesplnily nastavený ak£ní limit.

<span id="page-83-0"></span>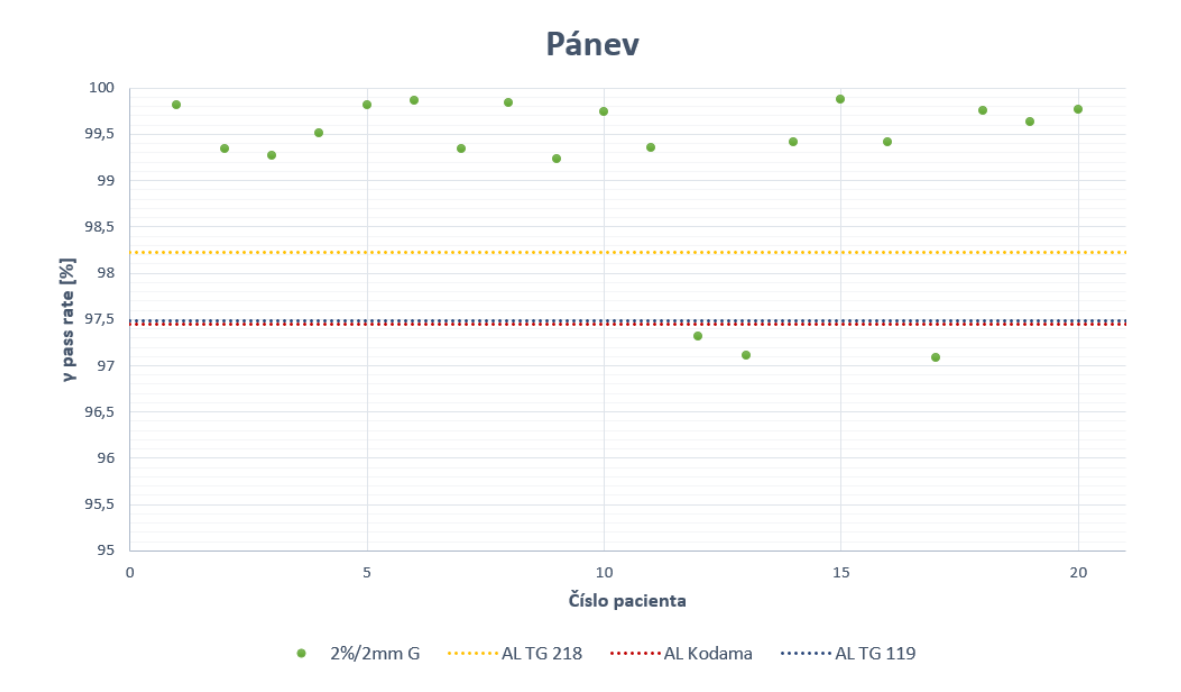

Obrázek 10.6: Výsledky gama analýzy u 20 pacientů kategorie pánev s kritérii  $2\%/2\text{mm}$  G pro nezávislý výpočet dávky. Přerušovanými čarami jsou vyznačeny akční limity vypočteny třemi výše definovanými způsoby.

#### Mozek

Výsledky analýzy pro oblast mozek jsou zapsány v tabulce [5.](#page-119-0) Nejpřísnější kritérium 1%/1mm G vykazuje velmi nízké hodnoty gama analýzy. Jeden z našich požadavků je, aby střední hodnota byla okolo 90 %, a to toto kritérium nesplňuje. Zároveň variance je rovna 197,33 %, což je příliš vysoké číslo. Výsledky u kritérií  $3\%/3$  mm L nebo G se jeví zase příliš měkké. Nicméně je třeba si toto tvrzení ověřit ještě u další diagnózy.

Větší potenciál měla kritéria  $2\%/2mm$  G a  $3\%/2mm$  L. Průměr u prvního kritéria je 87,64 %, u druhého 91,31 %, což by splňovalo požadovaný průměr okolo 90 %. Variance je rovna 2,65 %, resp. 1,54 %, což není příliš vysoká hodnota, ale zároveň je patrná jistá citlivost těchto kritérií. Obecně je ale preference používat globální gama analýzu oproti lokální.

Kritéria  $2\%/2mm$  G a  $3\%/2mm$  L s tresholdem 80  $\%$  však nevykazují až tak velkou odlišnost od hodnot s tresholdem 10 %. Nicméně už při analýze plánu v TPS bylo zřejmé, že jelikož i 90% izodóza zasahuje do oblasti kosti, nebude výsledek gama analýzy o mnoho lepší.

V tabulce pod daty pacientů jsou uvedeny průměry  $\bar{x}$ , směrodatné odchylky  $\sigma$  a variance  $\sigma^2$ . Dále jsou uvedeny vypočtené akční limity třemi způsoby, dle doporučení AAPM TG 218 [\[85\]](#page-116-0) vzorcem [\(7.5\)](#page-46-2), dle £lánku Kodama et al. [\[82\]](#page-116-1) vzorcem [\(7.1\)](#page-46-1) a dle doporučení AAPM TG 119 [\[83\]](#page-116-2) vzorcem [\(7.4\)](#page-46-0). Akční limity dle Kodama a TG 119 jsou si velice podobné, až na desetinná místa. Od nich se však více liší limity dle vzorce definované AAPM TG 218.

Pro klinický provoz ve FNKV pro diagnózy mozek byla na vybrána kritéria gama analýzy  $2\%/2$  global, s tresholdem 10  $\%$ . Akční limit pro tuto diagnózu byl vypočten dle doporučení AAPM TG 218 [\[85\]](#page-116-0), dle vzorce [7.5\)](#page-46-2), a je roven:

$$
AL_{Mozek} = 81\% \tag{10.3}
$$

Výsledky analýzy byly vyneseny pro ilustraci do grafu [10.7.](#page-84-0)

<span id="page-84-0"></span>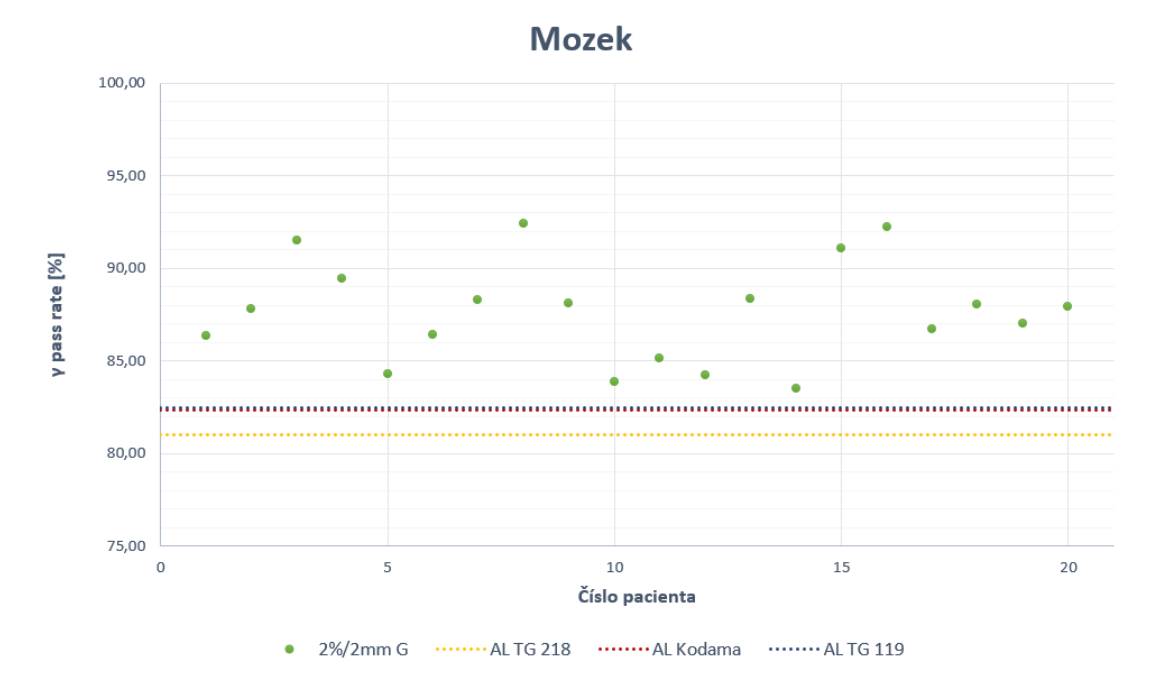

Obrázek 10.7: Výsledky gama analýzy u 20 pacientů kategorie mozek s kritérii  $2\%/2\text{mm}$  G pro nezávislý výpočet dávky. Přerušovanými čarami jsou vyznačeny akční limity vypočteny třemi výše definovanými způsoby.

#### Hlava a krk

Výsledky analýzy pro oblast hlava a krk jsou zapsány v tabulce [6.](#page-120-0)

Vzhledem k tomu, že u předchozích dvou diagnóz byla pro výpočet akčních limitů vybrána kritéria  $2\%/2$  mm G, je i u této diagnózy zaměřena pozornost právě na ně.

Výsledky kritérií  $2\%/2$  mm G a  $3\%/2$  mm L by opět splňovaly naše požadované vlastnosti. Průměr hodnot jsou přes 90 %, variance je v prvním případě rovna 2,68 %, v druhém 3,92 %.

Pro klinický provoz ve FNKV pro diagnózy hlava a krk byla vybrána kritéria gama analýzy  $2\%/2\text{mm}$  global, s tresholdem 10 %. Akční limit pro tuto diagnózu byl vypočten dle doporučení AAPM TG 218 [\[85\]](#page-116-0), dle vzorce [7.5\)](#page-46-2), a je roven:

$$
AL_{H\&N} = 93\% \tag{10.4}
$$

Výsledky byly opět vyneseny pro ilustraci do grafu [10.8.](#page-85-0)

<span id="page-85-0"></span>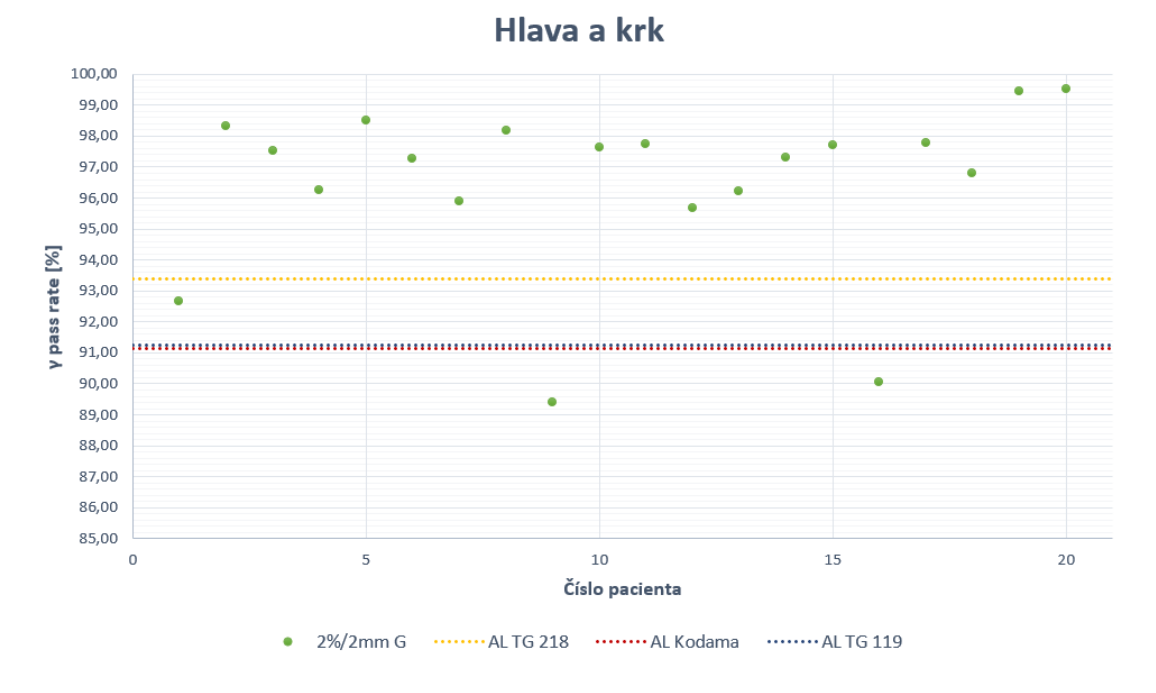

Obrázek 10.8: Výsledky gama analýzy u 20 pacientů kategorie hlava a krk s kritérii  $2\%/2\text{mm}$  G pro nezávislý výpočet dávky. Přerušovanými čarami jsou vyznačeny akční limity vypočteny třemi výše definovanými způsoby.

#### Prs

Výsledky analýzy pro oblast prs jsou zapsány v tabulce [7.](#page-121-0)

Výsledky kritérií 2%/2 mm G a  $3\%/2$  mm L si jsou opět dosti podobné. Průměr hodnot je v prvním případě 98,37 % a v druhém 95,60 %. Variance je mezi 0,5 a 1,5  $\%$ .

Pro klinický provoz ve FNKV pro diagnózy prs byla vybrána kritéria gama analýzy  $2\%/2\text{mm}$  global, s tresholdem 10 %. Akční limit pro tuto diagnózu byl vypočten dle doporučení AAPM TG 218  $[85]$ , dle vzorce  $(7.5)$ , a je roven:

$$
AL_{Prs} = 97\% \tag{10.5}
$$

Grafické znázornění hodnot  $\gamma$  passing rate a vypočtených akčních limitů je na obrázku [10.9.](#page-86-0)

<span id="page-86-0"></span>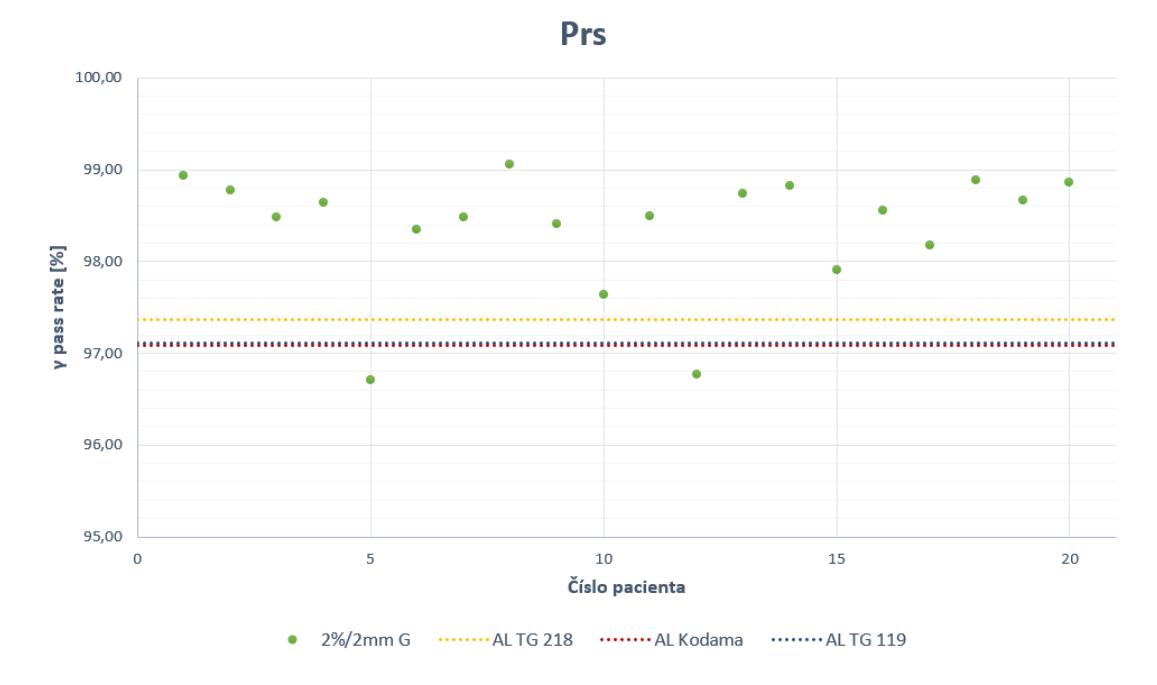

Obrázek 10.9: Výsledky gama analýzy u 20 pacientů kategorie prs s kritérii  $2\%/2mm$ G pro nezávislý výpočet dávky. Přerušovanými čarami jsou vyznačeny akční limity vypočteny třemi výše definovanými způsoby.

#### Plíce

Výsledky analýzy pro oblast plíce jsou zapsány v tabulce [8.](#page-122-0)

Výsledky všech studovaných kritérií kromě  $1\%/1$  mm G by opět splňovaly požadované vlastnosti. Přestože se jedná o oblast s většími gradient hustot, výsledky jsou překvapivě dobré. Průměry hodnot jsou okolo 90 %, variance okolo 10 %.

Pro klinický provoz ve FNKV pro diagnózy plíce byla vybrána kritéria gama analýzy  $2\%/2mm$  global, s tresholdem  $10\%$ . Akční limit pro tuto diagnózu byl vypočten dle doporučení AAPM TG 218 [\[85\]](#page-116-0), dle vzorce [7.5\)](#page-46-2), a je roven:

$$
AL_{Place} = 81\% \tag{10.6}
$$

Hodnoty jsou znázorněny v grafu [10.10.](#page-87-0)

#### 10.2.2 Rekonstrukce doru£ené dávky - transmisní dozimetrie

Zaznamenané hodnoty gama analýzy u jednotlivých kritérií jsou uvedené v příloze [11.1.2,](#page-118-0) v tabulkách [9](#page-123-0) - [7.](#page-121-0) Stejn¥ jako u nezávislého výpo£tu dávky i zde byly limity počítány všemi třemi jmenovanými způsoby, ale pro klinický provoz onkologické kliniky byl vybrán způsob výpočtu akčních limitů dle doporučení AAPM TG 218 [\[85\]](#page-116-0) z roku 2018, jelikož je přísnější a reference doporučení je silnější. Vzhledem k tomu,  $\check{z}$ e i v tomto případě byla hodnota β = 6 v použitém vzorci [\(7.5\)](#page-46-2) příliš vysoká, byla pro naše výpočty zvolena hodnota  $\beta = 3$ .

<span id="page-87-0"></span>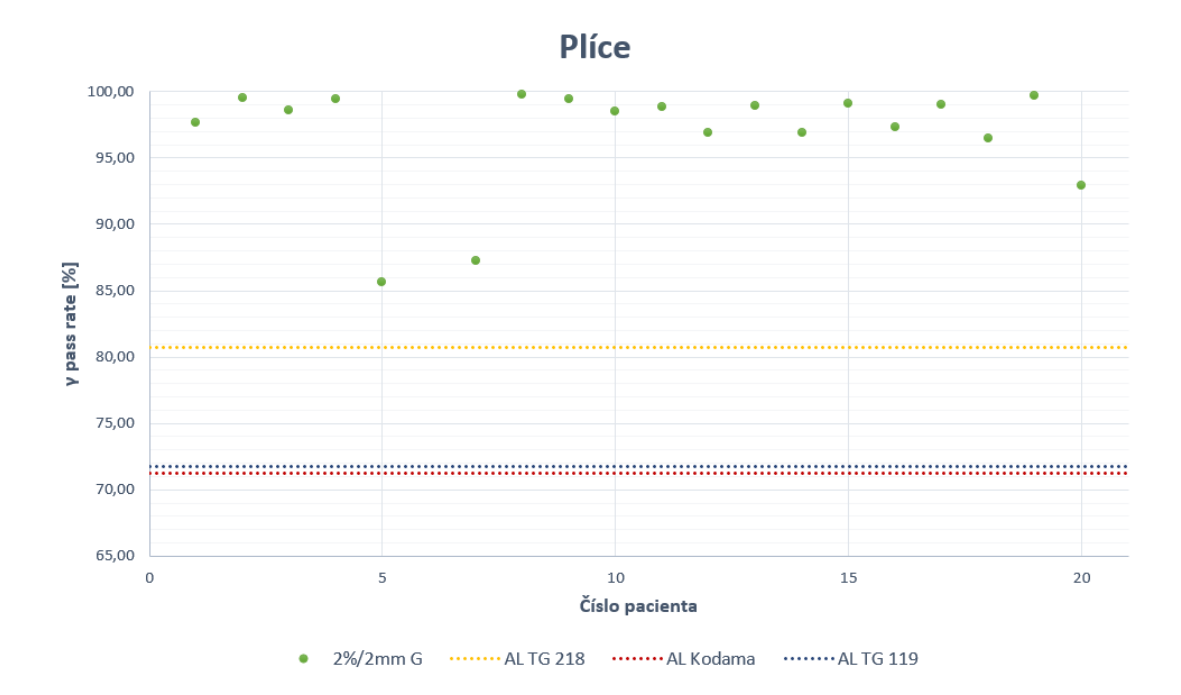

Obrázek 10.10: Výsledky gama analýzy u 20 pacientů kategorie plíce s kritérii  $2\%/2\text{mm}$  G pro nezávislý výpočet dávky. Přerušovanými čarami jsou vyznačeny akční limity vypočteny třemi výše definovanými způsoby.

Stejně jako u nezávislého výpočtu dávky je žádoucí, aby průměr gama analýzy byl okolo 90 %, hodnota variance vyšší z důvodu větší citlivosti a aby byla vybraná kritéria gama analýzy stejné pro všechny diagnózy, resp. techniky.

#### Mozek

Pro klinický provoz ve FNKV pro diagnózy mozek byla vybrána kritéria gama analýzy  $3\%/2mm$  global, treshold  $10\%$ . Akční limit pro tuto diagnózu byl vypočten dle doporučení AAPM TG 218 [\[85\]](#page-116-0), dle vzorce [7.5\)](#page-46-2), a je roven:

$$
AL_{Mozek} = 94\% \tag{10.7}
$$

#### Hlava a krk

Průměr hodnot u jednotlivých kritérií je nad 90 %. Variance u kritérií  $3\%/2 \text{ mm}$ G, resp. 2%/2 mm G je 3,72 %, resp. 4,68 %. Variance u kritéria 5%/5 mm L je pod 2 %.

Pro klinický provoz ve FNKV pro diagnózy hlava a krk byla vybrána kritéria gama analýzy  $3\%/2mm$  global, treshold 10%. Akční limit pro tuto diagnózu byl vypočten dle doporučení AAPM TG 218 [\[85\]](#page-116-0), dle vzorce [7.5\)](#page-46-2), a je roven:

$$
AL_{H\&N} = 92\% \tag{10.8}
$$

#### Pánev

Pro klinický provoz ve FNKV pro diagnózy pánev byla vybrána kritéria gama analýzy  $3\%/2\text{mm}$  global, treshold 10%. Akční limit pro tuto diagnózu byl vypočten dle doporučení AAPM TG 218 [\[85\]](#page-116-0), dle vzorce [7.5\)](#page-46-2), a je roven:

$$
AL_{Panev} = 88\% \tag{10.9}
$$

Prs

Pro klinický provoz ve FNKV pro diagnózy prs byla vybrána kritéria gama analýzy  $3\%/2mm$  global, treshold 10%. Akční limit pro tuto diagnózu byl vypočten dle doporu£ení AAPM TG 218 [\[85\]](#page-116-0), dle vzorce [7.5\)](#page-46-2), a je roven:

$$
AL_{Prs} = 88\% \tag{10.10}
$$

### 10.2.3 Rekonstrukce doručené dávky - Log files

Zaznamenané hodnoty analýzy jednotlivých pacientů jsou v příloze  $11.1.2$ , v tabulkách [13](#page-127-0) - [17.](#page-131-0) Hodnoty ve sloupci Overall Gamma jsou identické s hodnotami gama analýzy struktury BODY. Na rozdíl od předchozích dvou podsekcí (nezávislý výpočet dávky a rekonstrukce doručené dávky na základě transmisní dozimetrie), kde byly akční limity nastavovány na základě výsledků  $\gamma$  passing rate, se zde limity nastavují pro relativní odchylky dávek D90 a D95.

#### Pacient 1

Pacient 1 měl během své léčby celkem 2 replany. Analyzovány jsou plány 1 a 2.

Na graf [10.11](#page-89-0) byl vynesen průběh  $\gamma$  passing rate struktury PTV HIGH. Jak je vidět, přestože po 10. frakci prvního plánu (zelená) byl replan, nevykazuje průběh ºádný markantní pokles. U druhého plánu (modrá) je γ passing rate tém¥° konstantní p°ed dal²ím replanem. Tato metrika nevykazuje ºádný trend a proto by pro tohoto pacienta nebylo možné nastavit rozumný limit pro určení nutnosti replanu.

Pro výpočet akčního limitu byly tedy využity relativní odchylky Δ[%] u PTV D90 a D95.

Pro první plán byly limity nastaveny výpočtem na:

$$
CL_{+,D90,1} = -0,79\%, CL_{-,D90,1} = -1,60\%
$$
 (10.11)

$$
CL_{+,D95,1} = -0,88\%, CL_{-,D95,1} = -1,80\%
$$
 (10.12)

Pro druhý plán byly limity nastaveny výpočtem na:

$$
CL_{+,D90,2} = -1,62\%, CL_{-,D90,2} = -2,42\%
$$
 (10.13)

<span id="page-89-0"></span>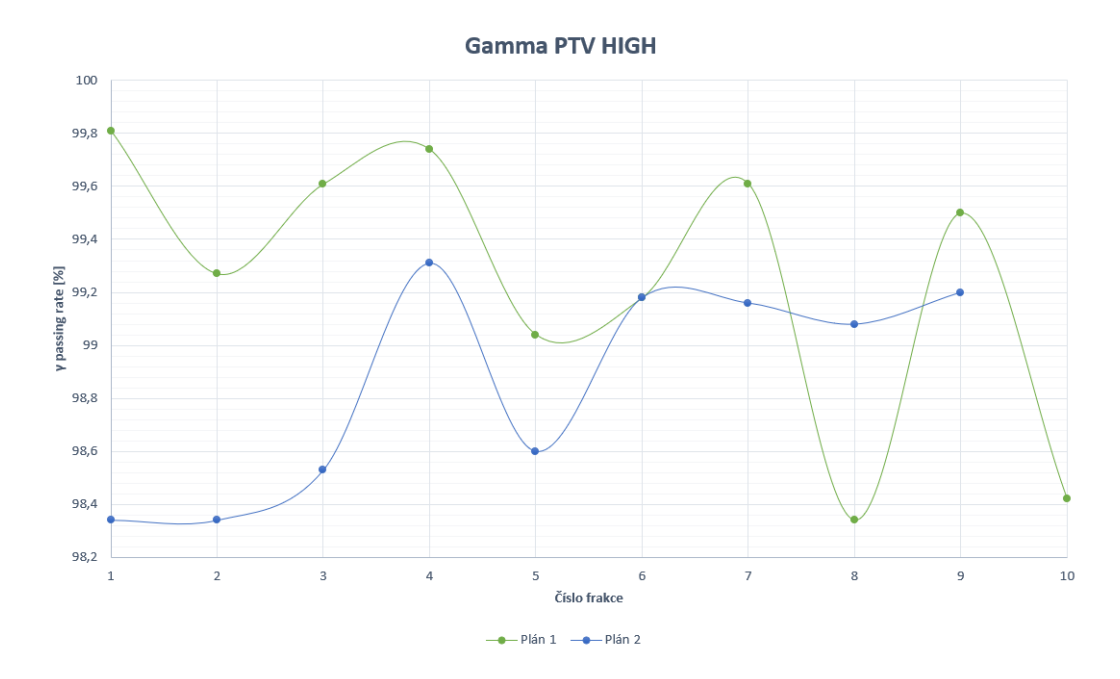

Obrázek 10.11: Průběh  $\gamma$  passing rate struktury PTV HIGH u jednotlivých plánů. Struktura PTV HIGH je pro plán 1 jiná než pro plán 2. Pacient 1

$$
CL_{+,D95,2} = -1,83\%, CL_{-,D95,2} = -2,58\%
$$
 (10.14)

Průběh  $\Delta[\%]$  u D90 a D95 je vynesen do grafů [10.12](#page-89-1) a [10.13.](#page-90-0) V grafech jsou znázorněny již nastavené akční limity.

<span id="page-89-1"></span>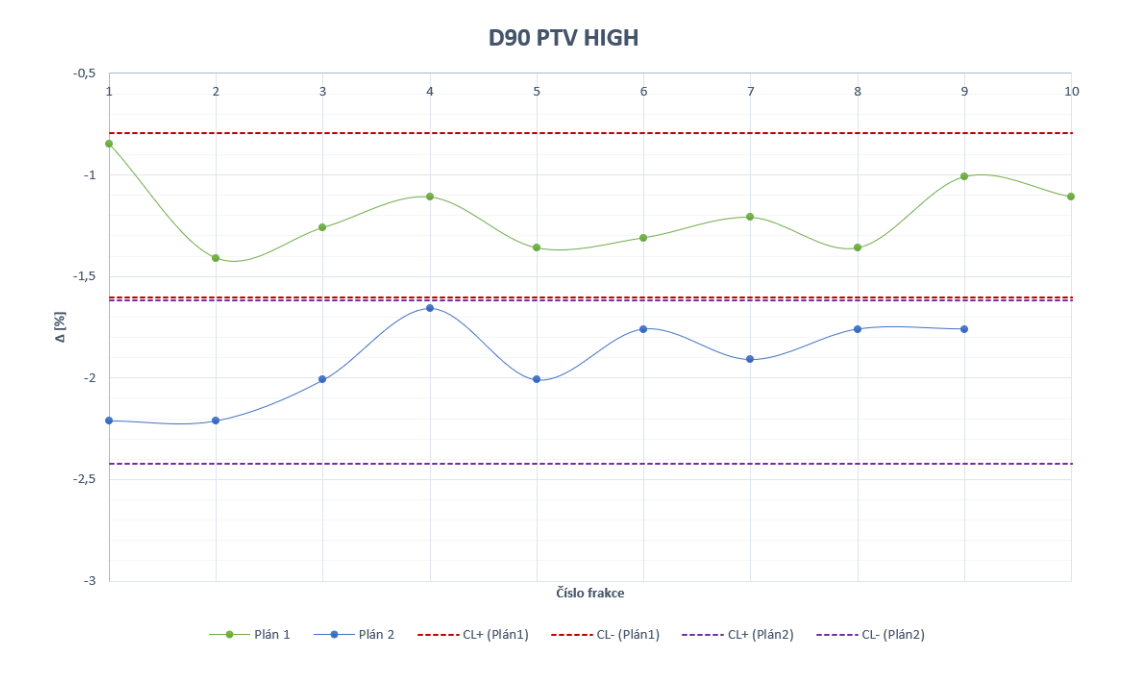

Obrázek 10.12: Průběh ∆[%] struktury PTV HIGH u jednotlivých plánů. Struktura PTV HIGH je pro plán 1 jiná než pro plán 2. Přerušovanou čárou jsou vyznačeny akční limity. Pacient 1

<span id="page-90-0"></span>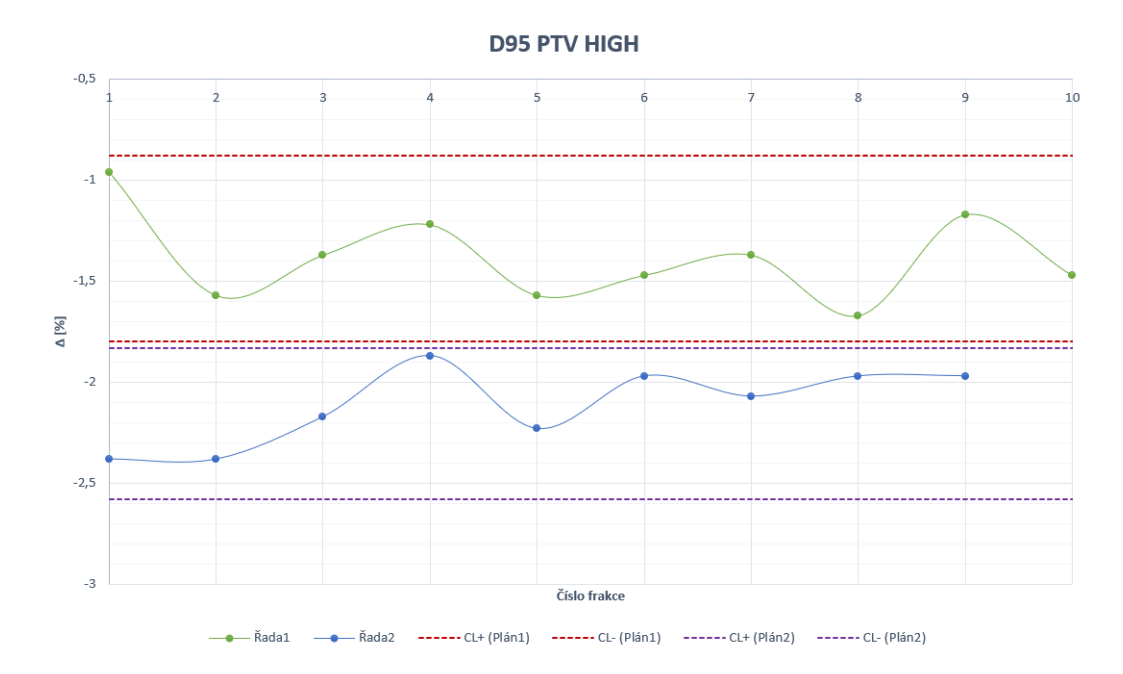

Obrázek 10.13: Průběh ∆[%] struktury PTV HIGH u jednotlivých plánů. Struktura PTV HIGH je pro plán 1 jiná než pro plán 2. Přerušovanou čárou jsou vyznačeny ak£ní limity. Pacient 1

U tohoto pacienta je vidět, že i průběh odchylek u obou plánů nemá žádný trend, stejně jako průběh  $\gamma$  passing rate u stejné struktury. Ani tyto dva parametry tedy nejsou reprezentativní v otázce potřeby replanu.

#### Pacient 2

Pacient 2 měl během své léčby pouze jeden replan, který nastal po 21. frakci. Analyzován je plán 1.

Na graf [10.11](#page-89-0) byl vynesen průběh  $\gamma$  passing rate struktury PTV HIGH. V tomto případě je vidět pokles před ukončení prvního plánu.

Pro výpočet akčního limitu byly opět využity relativní odchylky  $\Delta[\%]$  u PTV D90 a D95.

Limity byly nastaveny výpo£tem na:

$$
CL_{+,D90} = -0,46\%, CL_{-,D90} = -2,01\%
$$
 (10.15)

$$
CL_{+,D95} = -0,50\%, CL_{-,D95} = -1,90\%
$$
 (10.16)

Průběh  $\Delta[\%]$  u D90 a D95 je vynesen do grafů [10.15](#page-91-0) a [10.16.](#page-92-0) V grafech jsou znázorněny již nastavené akční limity.

Oscilace průběhu relativních odchylek je ke konci prvního plánu větší, nicméně překročí hranice již u 6. frakce, což vůbec nekoreluje s replanem po 21. frakci. Tuto korelaci však lze pozorovat u  $\gamma$  passing rate PTV HIGH.

<span id="page-91-1"></span>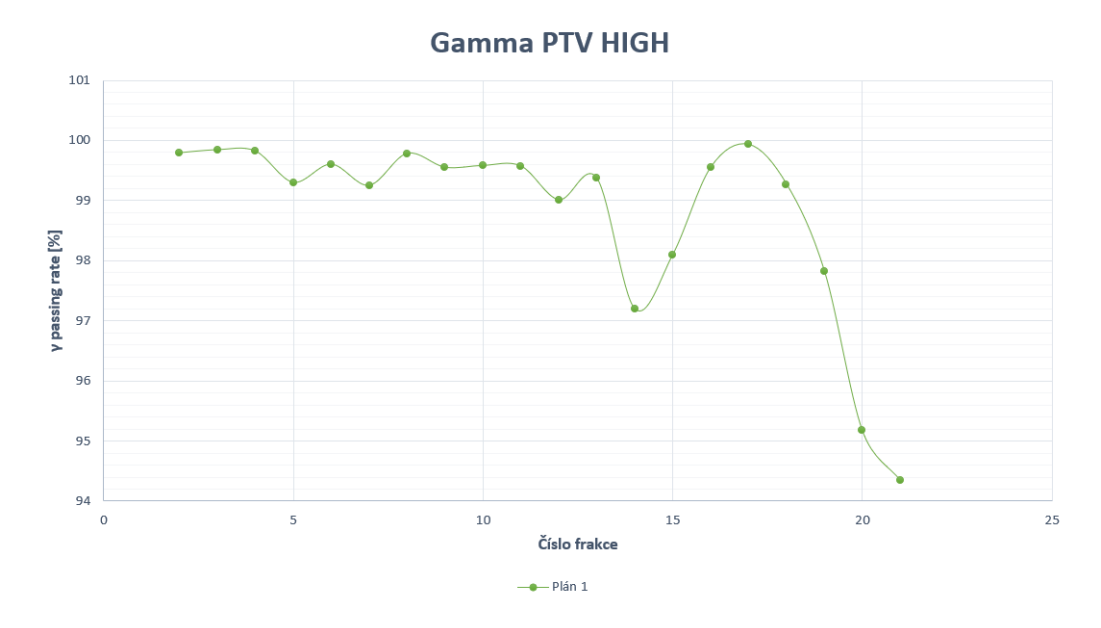

Obrázek 10.14: Průběh  $\gamma$  passing rate struktury PTV HIGH u prvního plánu. Pacient 2

<span id="page-91-0"></span>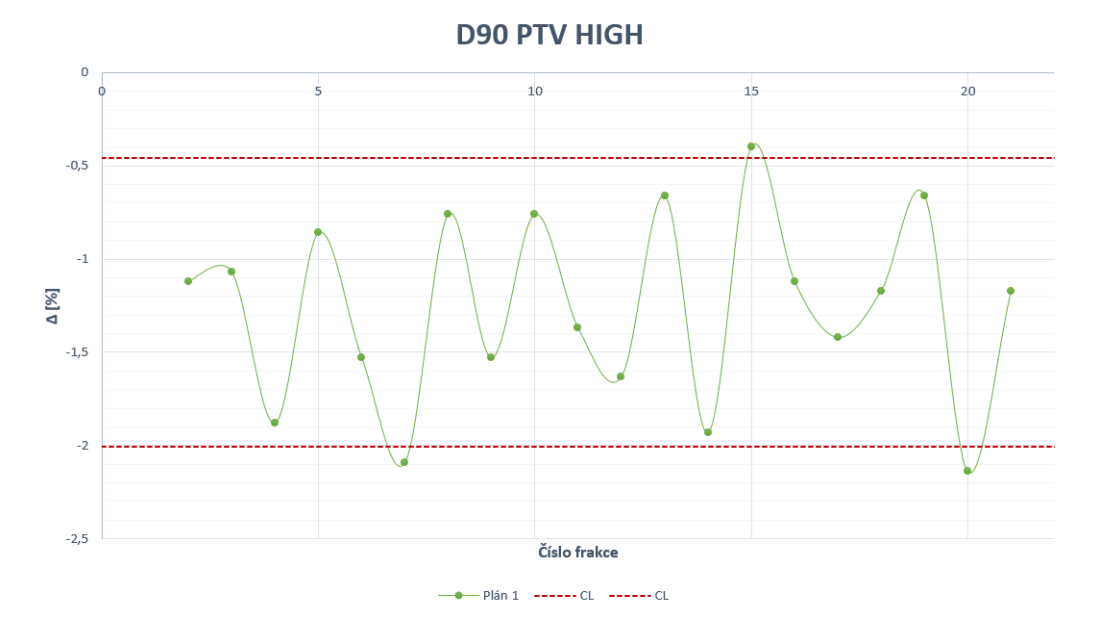

Obrázek 10.15: Průběh ∆[%] struktury PTV HIGH prvního plánu. Přerušovanou čárou jsou vyznačeny akční limity. Pacient 2

#### Pacient 3

Pacient 3 měl během své léčby také pouze jeden replan, který nastal po 21. frakci. Analyzován byl první plán.

Průběh  $\gamma$  passing rate prvního plánu je zobrazen na obrázku [10.17.](#page-92-1) Průběh obdobně jako u pacienta 1 nevykazuje žádný trend, dokonce je u 13. frakce výrazný pokles, který nijak nekoreluje s nařízeným replanem.

<span id="page-92-0"></span>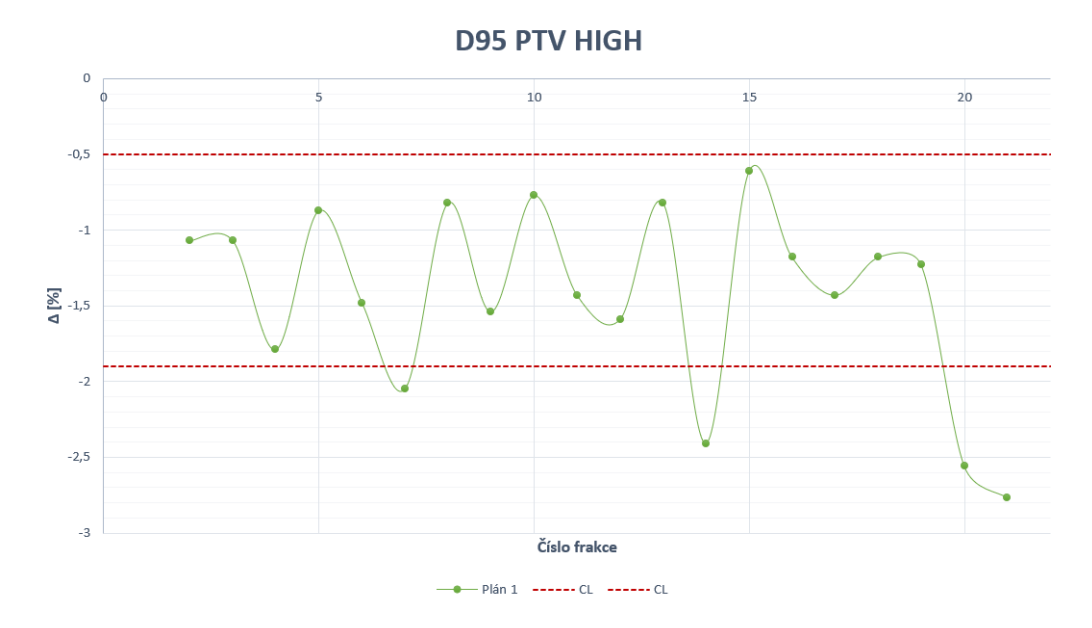

Obrázek 10.16: Průběh  $\Delta[\%]$  struktury PTV HIGH prvního plánu. Přerušovanou čárou jsou vyznačeny akční limity. Pacient 2

<span id="page-92-1"></span>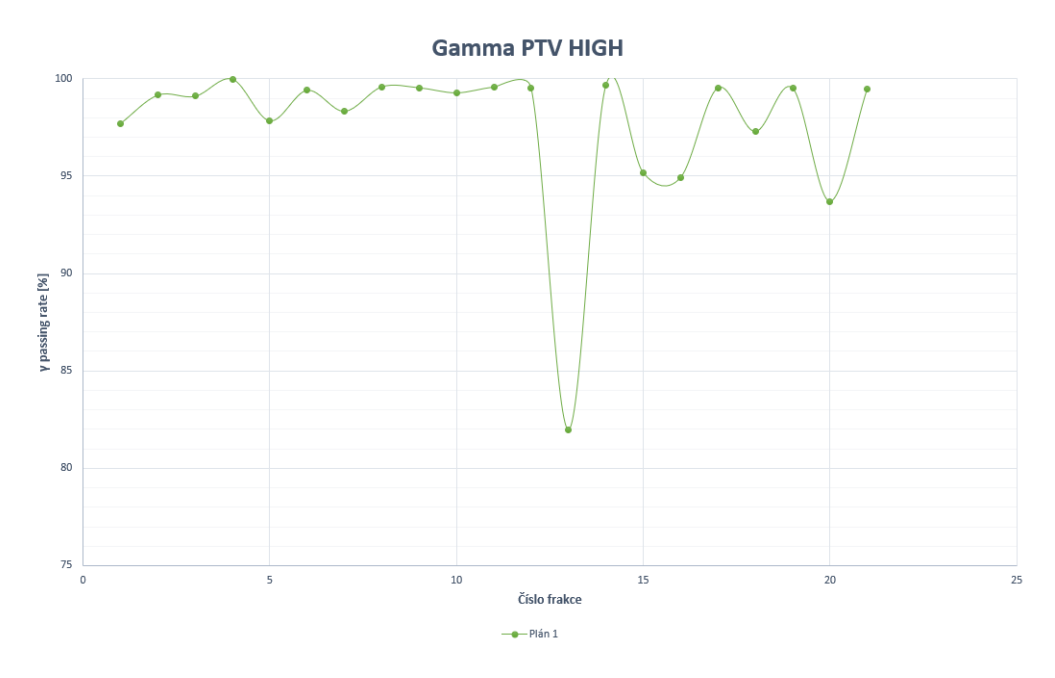

Obrázek 10.17: Průběh  $\gamma$  passing rate struktury PTV HIGH u prvního plánu. Pacient 3

Pro výpočet akčního limitu byly opět využity relativní odchylky Δ[%] u PTV D90 a D95.

Limity byly nastaveny výpočtem na:

$$
CL_{+,D90} = 1,02\%, CL_{-,D90} = -1,80\%
$$
 (10.17)

$$
CL_{+,D95} = -0,56\%, CL_{-,D95} = -1,08\%
$$
 (10.18)

Průběh  $\Delta[\%]$  u D90 a D95 je vynesen do grafů [10.18](#page-93-0) a [10.19.](#page-94-0) V grafech jsou znázorněny již nastavené akční limity.

<span id="page-93-0"></span>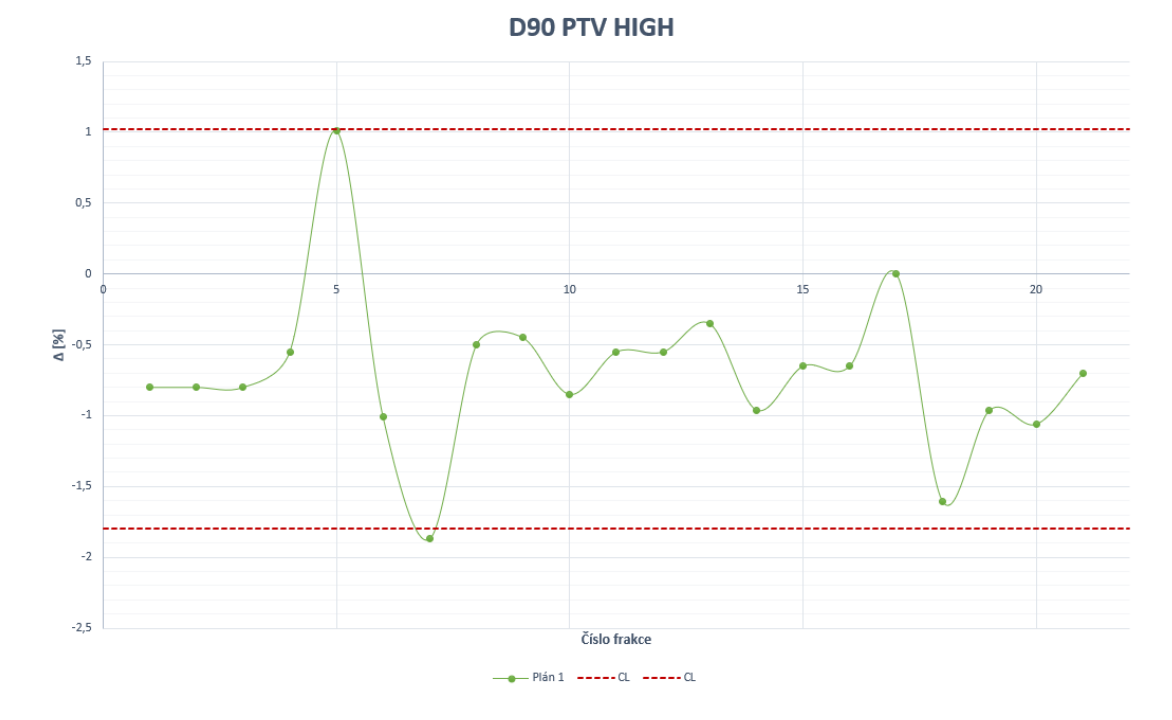

Obrázek 10.18: Průběh  $\Delta[\%]$  struktury PTV HIGH prvního plánu. Přerušovanou čárou jsou vyznačeny akční limity.  $\textit{Pacient}~3$ 

U D90 mají hranice velké rozpětí oproti D95. Průběh odchylek je navíc velice oscilující, nevykazují žádný trend. Průběh odchylek D95 několikrát překročí nastavené akční limity, před replanem dokonce 2x, nicméně poslední tři frakce jsou opět v rámci nastavených mezí. Takto nastavené akční limity nekorelují s replanem.

#### Pacient 4

Pacient 4 měl během své léčby jeden replan. Data pro 4. frakci nebylo možné z technických důvodů získat.

Průběh  $\gamma$  passing rate prvního plánu je zobrazen na obrázku [10.20.](#page-94-1) Zde je pozorovatelný klesající trend, před replanem klesne hodnota až pod 95 %.

Pro výpočet akčního limitu byly využity relativní odchylky ∆[%] u PTV D90 a D95.

Limity byly nastaveny výpočtem na:

$$
CL_{+,D90} = 0,46\%, CL_{-,D90} = -1,36\%
$$
 (10.19)

$$
CL_{+,D95} = 0,25\%, CL_{-,D95} = -0,74\%
$$
 (10.20)

<span id="page-94-0"></span>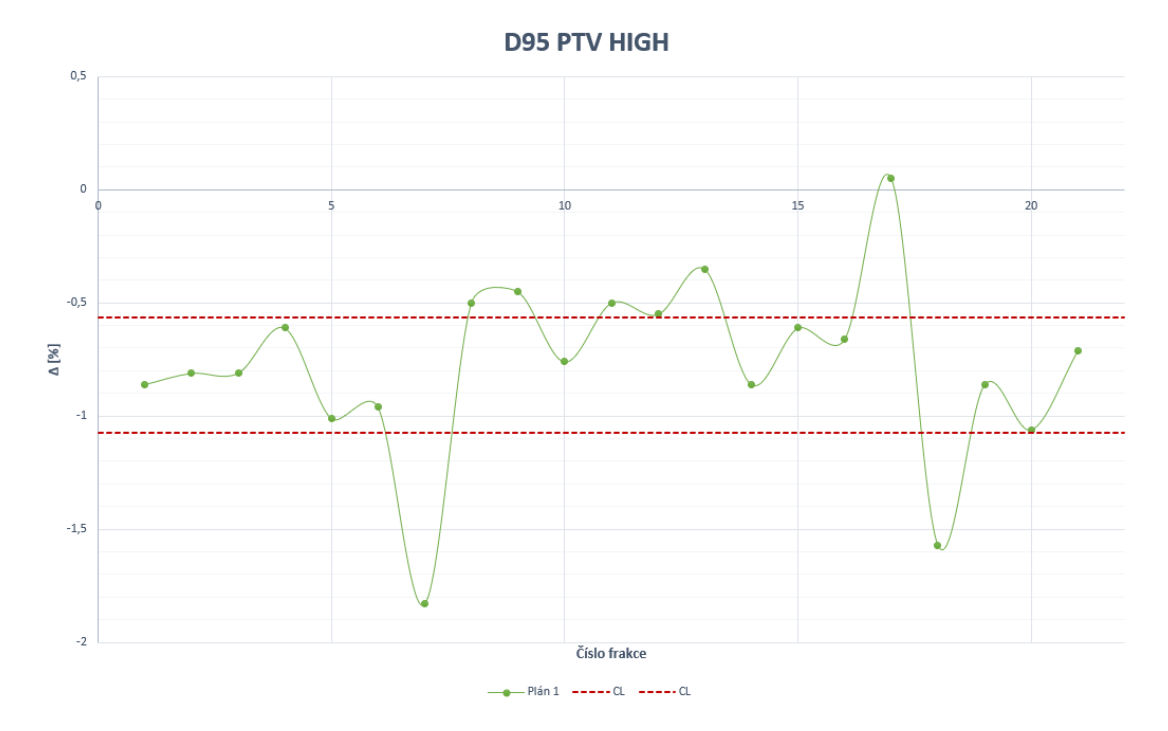

Obrázek 10.19: Průběh ∆[%] struktury PTV HIGH prvního plánu. Přerušovanou čárou jsou vyznačeny akční limity.  $Pacient$   $3$ 

<span id="page-94-1"></span>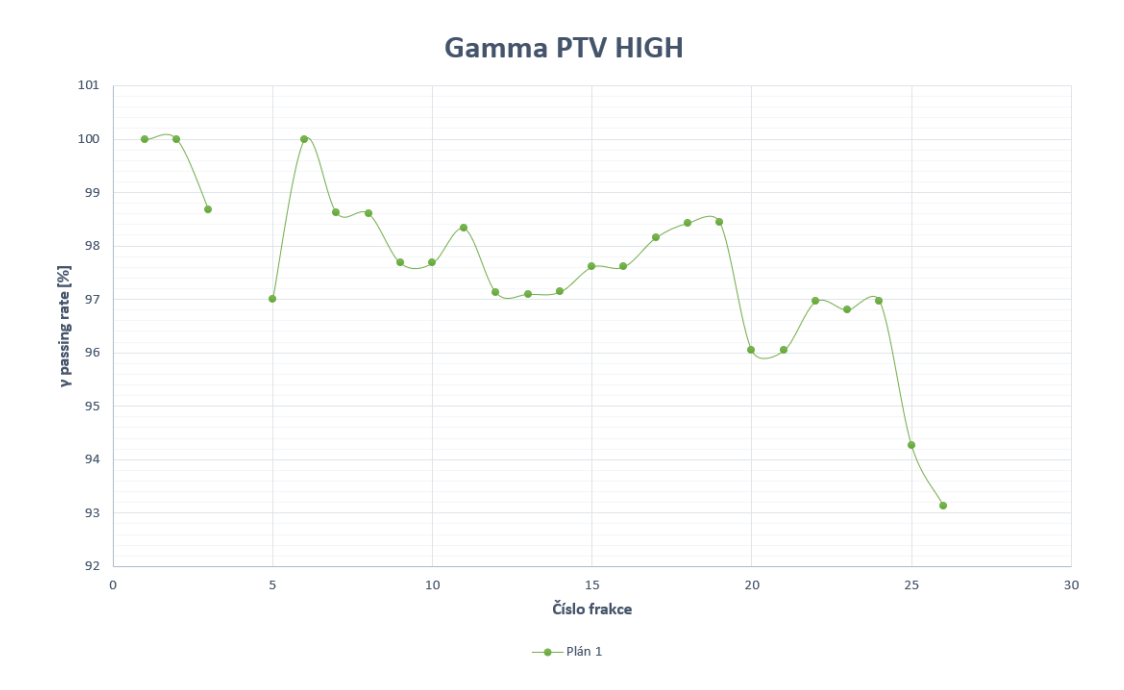

Obrázek 10.20: Průběh  $\gamma$  passing rate struktury PTV HIGH u prvního plánu. Pacient 4

Průběh  $\Delta[\%]$  u D90 a D95 je vynesen do grafů [10.21](#page-95-0) a [10.22.](#page-95-1) V grafech jsou znázorněny již nastavené akční limity.

Průběh odchylek u D90 i D95 je ke konci plánu klesající. Stejný klesající průběh vykazuje i  $\gamma$  passing rate. Nastavené hranice překročí po 12., resp. 11. frakci, což

<span id="page-95-0"></span>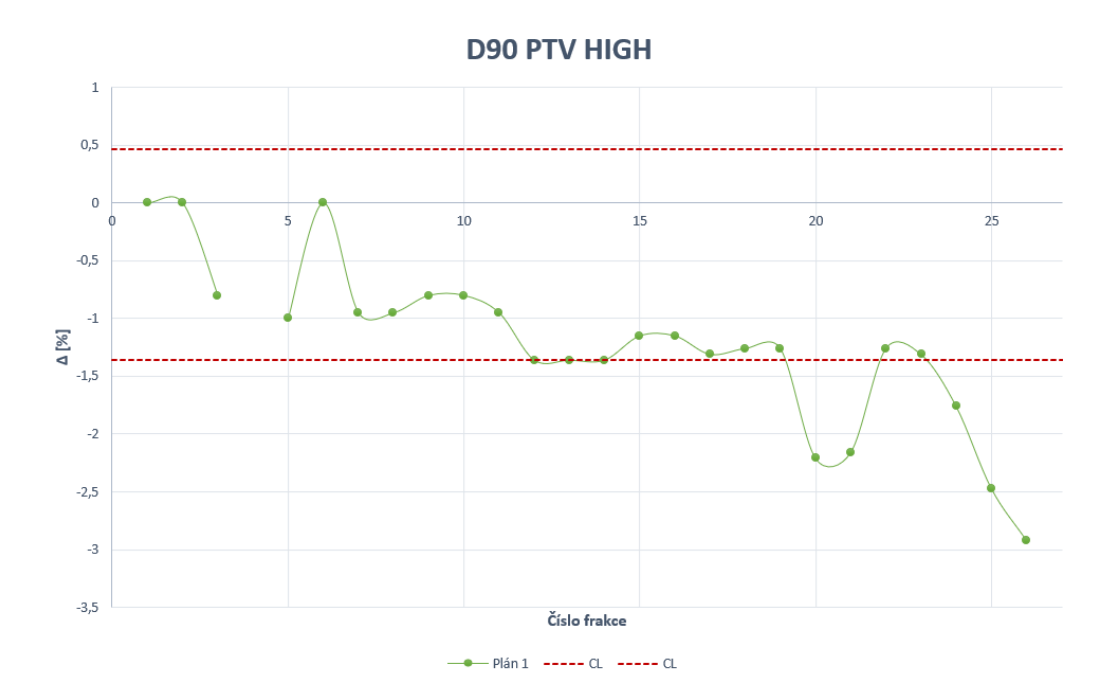

Obrázek 10.21: Průběh  $\Delta[\%]$  struktury PTV HIGH prvního plánu. Přerušovanou čárou jsou vyznačeny akční limity. Data ze 4. frakce nebylo možné z technických důvodů získat. Pacient 4

<span id="page-95-1"></span>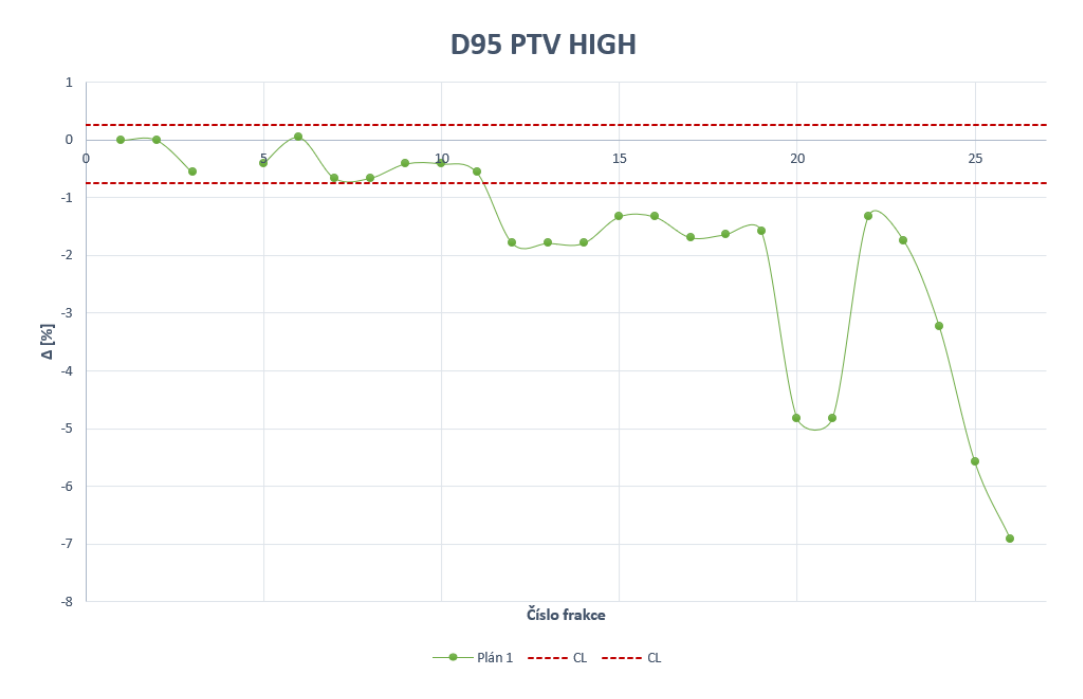

Obrázek 10.22: Průběh  $\Delta[\%]$  struktury PTV HIGH prvního plánu. Přerušovanou čárou jsou vyznačeny akční limity. Data ze 4. frakce nebylo možné z technických důvodů získat. Pacient 4

pravděpodobně není spojeno s nějakou nutností nařídit replan.

#### Pacient 5

Pacient 5 měl během své léčby 2 replany, první nastal po 4. frakcích, druhý po 27. frakci (z celého počtu frakcí). První 4 frakce nebylo možné z technických důvodů získat.

 $\gamma$  passing rate prvního plánu je zobrazen na obrázku [10.23.](#page-96-0) Průběh křivky je zpočátku konstantní, po výrazném poklesu pak osciluje a před replanem dokonce hodnoty rostou.

<span id="page-96-0"></span>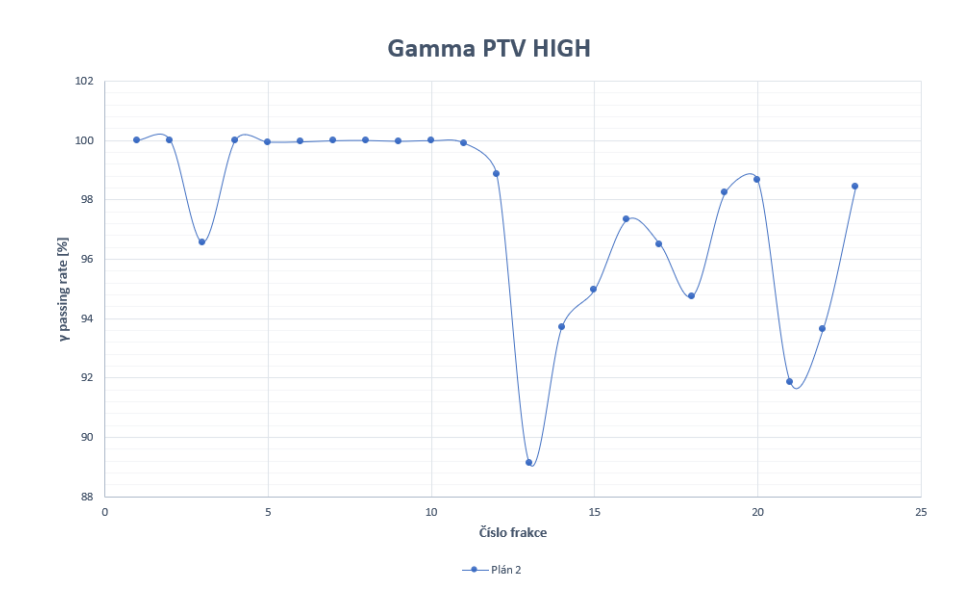

Obrázek 10.23: Průběh  $\gamma$  passing rate struktury PTV HIGH u prvního plánu. Pacient 5

Pro výpočet akčního limitu pro plán 2 byly využity relativní odchylky  $\Delta[\%]$ u PTV D90 a D95 z téhož plánu.

Limity byly nastaveny výpočtem na:

$$
CL_{+,D90} = -1,02\%, CL_{-,D90} = -2,06\%
$$
 (10.21)

$$
CL_{+,D95} = -1,10\%, CL_{-,D95} = -2,09\%
$$
 (10.22)

Průběh  $\Delta[\%]$  u D90 a D95 je vynesen do grafů [10.24](#page-97-0) a [10.25.](#page-97-1) V grafech jsou znázorněny již nastavené akční limity.

Podobně jako u pacienta 4 je i zde průběh odchylek u D90 a D95 je ke konci plánu klesající. Nastavené hranice jsou překročeny již po 12. frakci. Pacient potřeboval replan až po 20. frakci, takže opět nastavené hranice nekorelují se skutečností.

<span id="page-97-0"></span>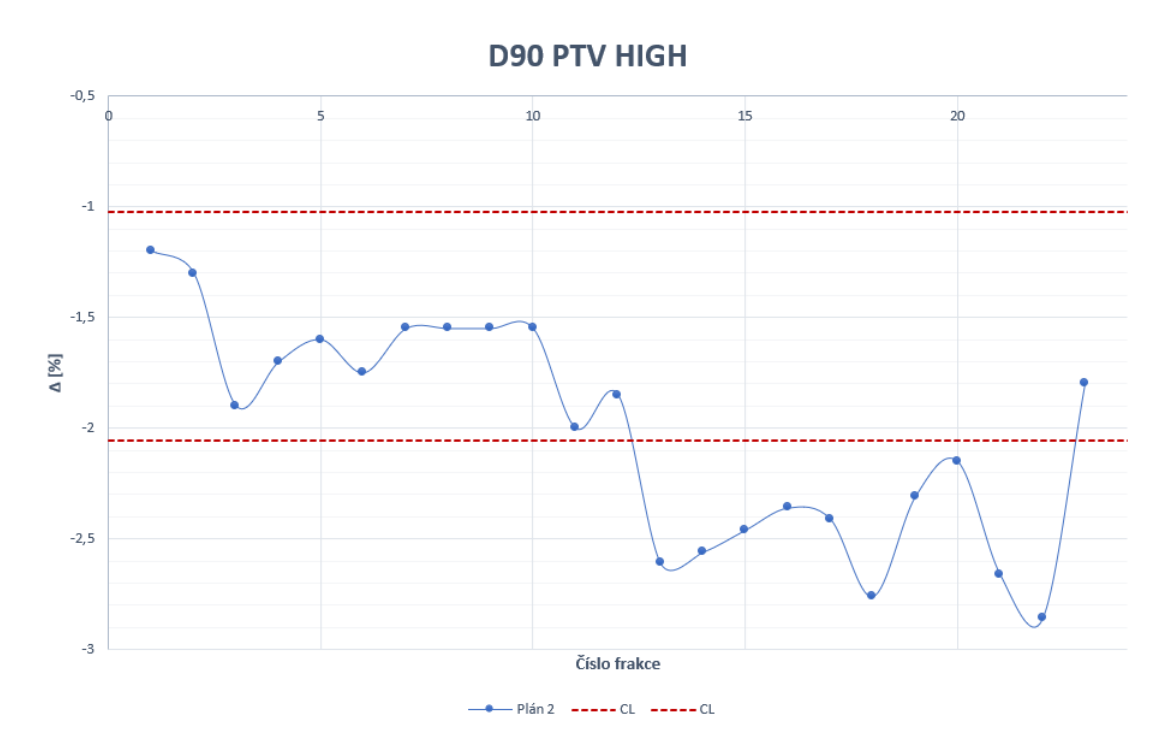

Obrázek 10.24: Průběh  $\Delta[\%]$  struktury PTV HIGH prvního plánu. Přerušovanou čárou jsou vyznačeny akční limity.  $\boldsymbol{\it Pacient}$ 5

<span id="page-97-1"></span>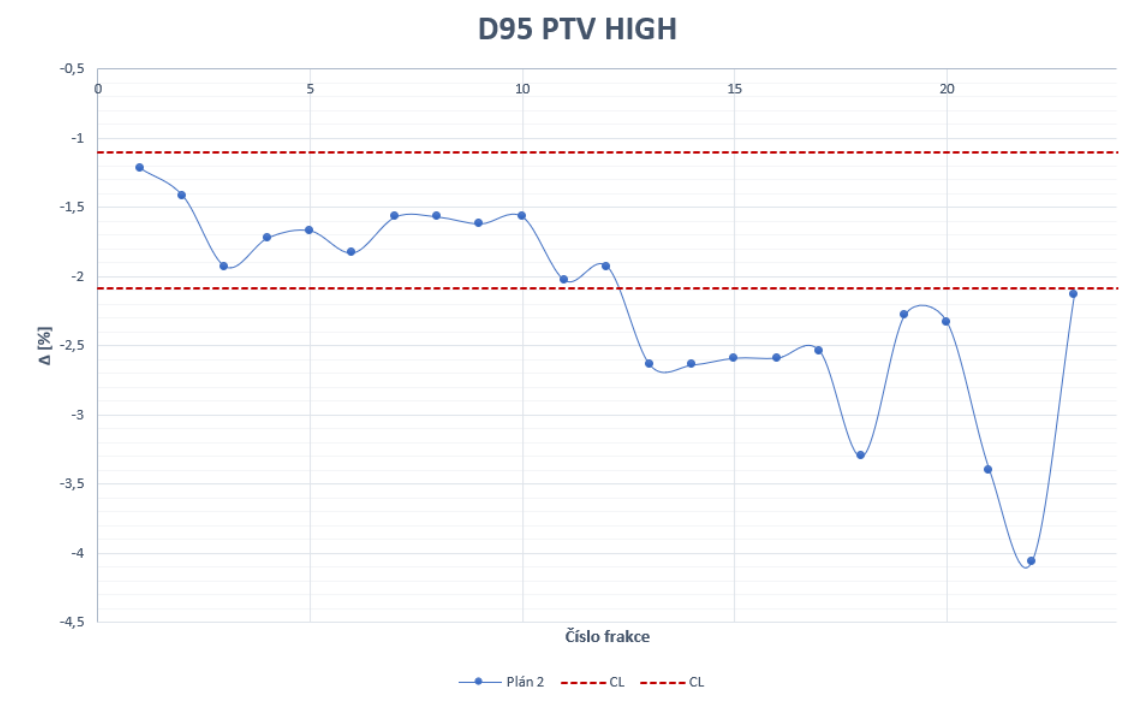

Obrázek 10.25: Průběh  $\Delta$ [%] struktury PTV HIGH prvního plánu. Přerušovanou čárou jsou vyznačeny akční limity. Pacient 5

# Kapitola 11

# Mobius3D

# 11.1 Toleranční a akční limity

#### 11.1.1 Kvalita radioterapeutického plánu

Zaznamenané hodnoty dávky pro DVH limity pro jednotlivé diagnózy jsou v příloze [11.1.2](#page-132-0) tabulkách 18–[24.](#page-137-0)

#### Prostata

U prostaty byly analyzovány limity pro močový měchýř, rektum a kyčle. Výchozí DVH limity, související s určitou toxicitou orgánů, definované doporučením RTOG [\[22\]](#page-111-0), byly zpřísněny na základě typických dosahovaných hodnot u 20 pacientů.

Akční limit byl vypočten vzorcem [\(7.1\)](#page-46-1) podle studie Kodama et al. [\[82\]](#page-116-1). Z téhož doporučení byl převzat i vzorec [\(7.2\)](#page-46-3) pro výpočet tolerančního limitu. Vypočítaný toleranční limit je ale v několika případech vyšší než výchozí, proto je k implementaci doporu£en pouze limit ak£ní.

Vypo£tené DVH limity dle ak£ního limitu pro kritické orgány jsou zapsány v následující tabulce [\(11.1](#page-99-0) spolu s limity výchozími dle RTOG [\[22\]](#page-111-0).

#### Prs

U prsu byly stanovovány limity pro srdce a míchu. Jak bylo uvedeno v £ásti [II,](#page-48-0) plány obsahovaly struktury plic, ale levá a pravá plíce byla zakreslena do samostatné struktury. Software však obsahuje DVH limity pro strukturu, která zahrnuje obě plíce zároveň. Limity související s toxicitou tohoto orgánu by pak neodpovídaly použité struktuře.

Akční limit byl opět vypočten vzorcem [\(7.1\)](#page-46-1) podle studie Kodama et al. [\[82\]](#page-116-1). Z téhož doporučení byl převzat i vzorec [\(7.2\)](#page-46-3) pro výpočet tolerančního limitu. Toleranční limit je u těchto orgánů vždy nižší hodnota dávky, než je nastavený limit dle RTOG [\[22\]](#page-111-0), přesto ale byl pro implementaci doporučen akční limit, aby se zachovala konzistence s ostatními diagnózami.

<span id="page-99-0"></span>

|        |                        | DVH limit [Gy] |    |  |
|--------|------------------------|----------------|----|--|
|        |                        | <b>RTOG</b>    | AL |  |
|        | $V 15\% <$             | 80             | 78 |  |
| Močový | $V 25\% <$             | 75             | 63 |  |
| měchýř | $V$ 35% $<$            | 70             | 53 |  |
|        | $V 50\% <$             | 65             | 41 |  |
|        | $\overline{V}$ 15% $<$ | 75             | 71 |  |
| Rektum | $V 25\% <$             | 70             | 63 |  |
|        | $V$ 35% $\lt$          | 65             | 56 |  |
|        | $V 50\% <$             | $60\,$         | 48 |  |
|        | $D_{max}$              | $50\,$         | 43 |  |
| Kyčel  | $V$ 25% $<$            | 45             | 33 |  |
|        | $40\% <$               | 40             | 31 |  |

Tabulka 11.1: Tabulka původních DVH limitů dle doporučení RTOG [\[22\]](#page-111-0) a vypočtených akčních limitů (AL) pro orgány močový měchýř, rektum a kyčel u pacientů z kategorie prostata.

<span id="page-99-1"></span>Vypo£tené DVH limity dle ak£ního limitu pro kritické orgány jsou zapsány v následující tabulce [\(11.2](#page-99-1) spolu s limity výchozími dle RTOG [\[22\]](#page-111-0).

|       |             | DVH limit [Gy] |     |  |
|-------|-------------|----------------|-----|--|
|       |             | <b>RTOG</b>    | AL. |  |
|       | $V$ 33\% <  | 60             | 18  |  |
| Srdce | $V 67\% <$  | 45             | 1,3 |  |
|       | $V 100\% <$ | 40             | 0,4 |  |
| Mícha |             | 45             | 27  |  |

Tabulka 11.2: Tabulka původních DVH limitů dle doporučení RTOG [\[22\]](#page-111-0) a vypočtených akčních limitů (AL) pro orgány srdce a mícha u pacientů z kategorie prs.

#### Krk

U diagnózy krk byly analyzovány DVH limity pro míchu a mozkový kmen. Dostupných dat bylo podstatně méně, pro relevantnější výsledek by tedy bylo nutné získat větší počet pacientů. Přesto byly s těmito daty vypočteny toleranční a akční limity. U limitu pro maximální dávku pro mozkový kmen byl vypočtený akční limit vyšší než původní RTOG [\[22\]](#page-111-0). Jelikož by aplikací limitu místo zpřísnění tolerance došlo ke zvolnění, nebude se výchozí limit měnit.

Vypo£tené DVH limity dle ak£ního limitu pro kritické orgány jsou zapsány v následující tabulce [\(11.3](#page-100-0) spolu s limity výchozími dle RTOG [\[22\]](#page-111-0).

# 11.1.2 Nezávislý výpočet dávky

Zaznamenané hodnoty gama analýzy u jednotlivých kritérií jsou uvedené v příloze [11.1.2,](#page-132-0) v tabulkách [25](#page-138-0) - [27.](#page-140-0) Na základ¥ analyzovaných dat byl pro klinický provoz

<span id="page-100-0"></span>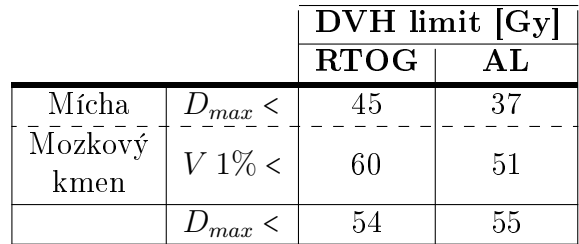

Tabulka 11.3: Tabulka původních DVH limitů dle doporučení RTOG [\[22\]](#page-111-0) a vypočtených akčních limitů (AL) pro orgány mícha a mozkový kmen u pacientů z kategorie krk.

pracoviště Multiscan vybrán způsob počítání akčních limitů a tolerančních limitů dle doporu£ení AAPM TG 218 [\[85\]](#page-116-0) z roku 2018.

#### Prostata

Výsledky analýzy pro oblast prostata jsou zapsány v tabulce [25.](#page-138-0)

S kritériem  $3\%/2mm$  G je vypočtený akční limit velice vysoký. Průměr  $\gamma$  passing rate je 99,23 % a variance 0,47 %, což je velmi nízké číslo. Kritériem  $2\%/2$  mm G se získají výsledky, které odpovídají požadavkům na průměr okolo 90 % a hodnota variance vyšší - průměr je 95,43  $\%$  a variance 2,41  $\%$ .

Stejně jako v případech analýzy u SunCHECKu, i zde jsou limity vypočtené dle doporučení AAPM TG 218 přísnější než dle doporučení AAPM TG 119 nebo dle Kodama et al. I z tohoto důvodu byl zvolen pro výpočet akčních a tolerančních limitů přístup AAPM TG 218  $[85]$ .

Pro klinický provoz na pracovišti Multiscan, Nemocnice Pardubice, pro diagnózu *prostata* byla vybrána kritéria gama analýzy  $2\%/2$  global, s tresholdem 10  $\%$ . Akční limit pro tuto diagnózu byl vypočten dle doporučení AAPM TG 218 [\[85\]](#page-116-0), dle vzorce [\(7.5\)](#page-46-2), a je roven:

$$
AL_{Prostaata} = 92\% \tag{11.1}
$$

Výpočet tolerančního limitu proběhl dle vzorce [\(7.7\)](#page-47-0), a je roven:

$$
TL_{Prosta} = 89\% \tag{11.2}
$$

Výsledky byly vyneseny pro ilustraci do grafu [11.1.](#page-101-0)

#### Prs

Výsledky analýzy pro oblast prs jsou zapsány v tabulce [26.](#page-139-0)

S kritérii  $2\%/2mm$  G a  $3\%/2mm$  G jsou výsledné akční limity velice nízké. Již průměrné hodnoty jsou okolo 75 % nebo 65 %, což jsou hodnoty velice nízké. Proto bylo zvoleno kritérium  $5\%/3\text{mm}$  G, které již vykazovalo lepší výsledky.

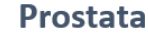

<span id="page-101-0"></span>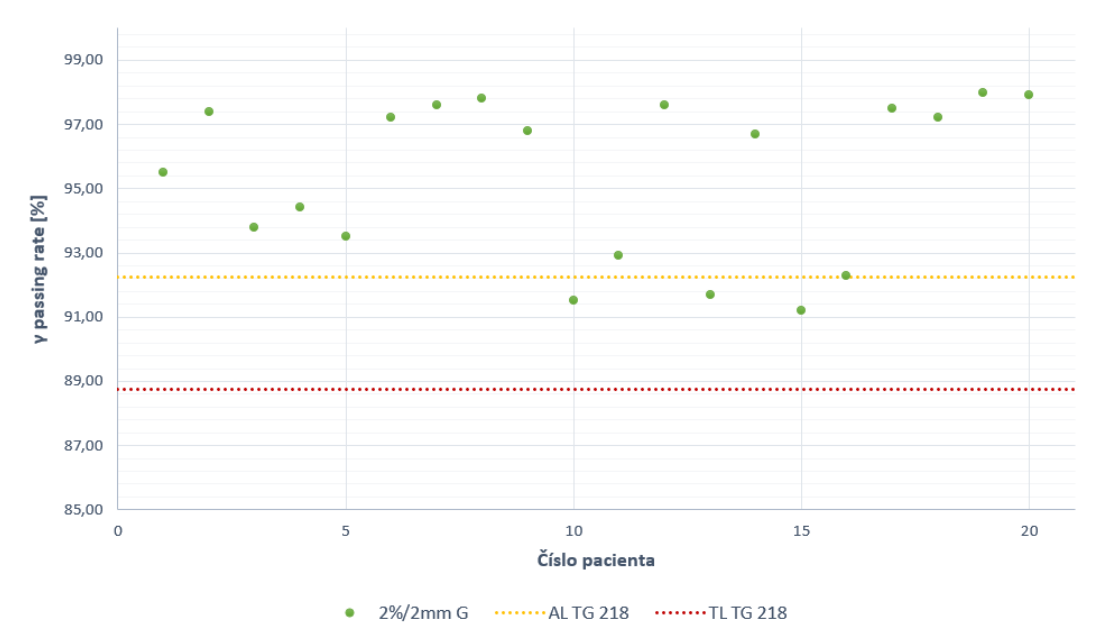

Obrázek 11.1: Výsledky gama analýzy u 20 pacientů kategorie prostata s kritérii  $2\%/2\text{mm}$  G. Přerušovanými čarami jsou vyznačeny akční a toleranční limity vypočteny dle vzorce [\(7.5\)](#page-46-2) a [\(7.7\)](#page-47-0).

Pro klinický provoz na pracovišti Multiscan, Nemocnice Pardubice, pro diagnózu *prs* byla vybrána kritéria gama analýzy  $5\%/3$  global, s tresholdem 10 %. Akční limit pro tuto diagnózu byl vypo£ten dle doporu£ení AAPM TG 218 [\[85\]](#page-116-0), dle vzorce [\(7.5\)](#page-46-2), a je roven:

$$
AL_{Prs} = 94\% \tag{11.3}
$$

Výpočet tolerančního limitu proběhl dle vzorce [\(7.7\)](#page-47-0), a je roven:

$$
TL_{Prs} = 91\% \tag{11.4}
$$

Výsledky byly vyneseny do grafu [11.2.](#page-102-0)

### Krk

Výsledky analýzy pro diagnózu krk jsou zapsány v tabulce [27.](#page-140-0)

Podobně jako u nastavování akčních limitů pro kvalitu plánu, i zde by pro relevantnější výsledek bylo lepší mít k dispozici více pacientských dat. Přesto s těmito dostupnými daty byly nastaveny akční a toleranční limity. Tentokrát bylo využito více kombinací kritérií gama analýzy. Kritéria  $5\%/3$  mm G byla málo přísná, průměr byl nad 99 %. Kritéria  $2\%/2$  mm G a  $3\%/2$ mm G zas naopak byla příliš přísná. Optimální výsledky byly získány s kritérii  $3\%/3$ mm G. Průměr  $\gamma$  passing rate byl 95,76 % a variance 8,84 %.

<span id="page-102-0"></span>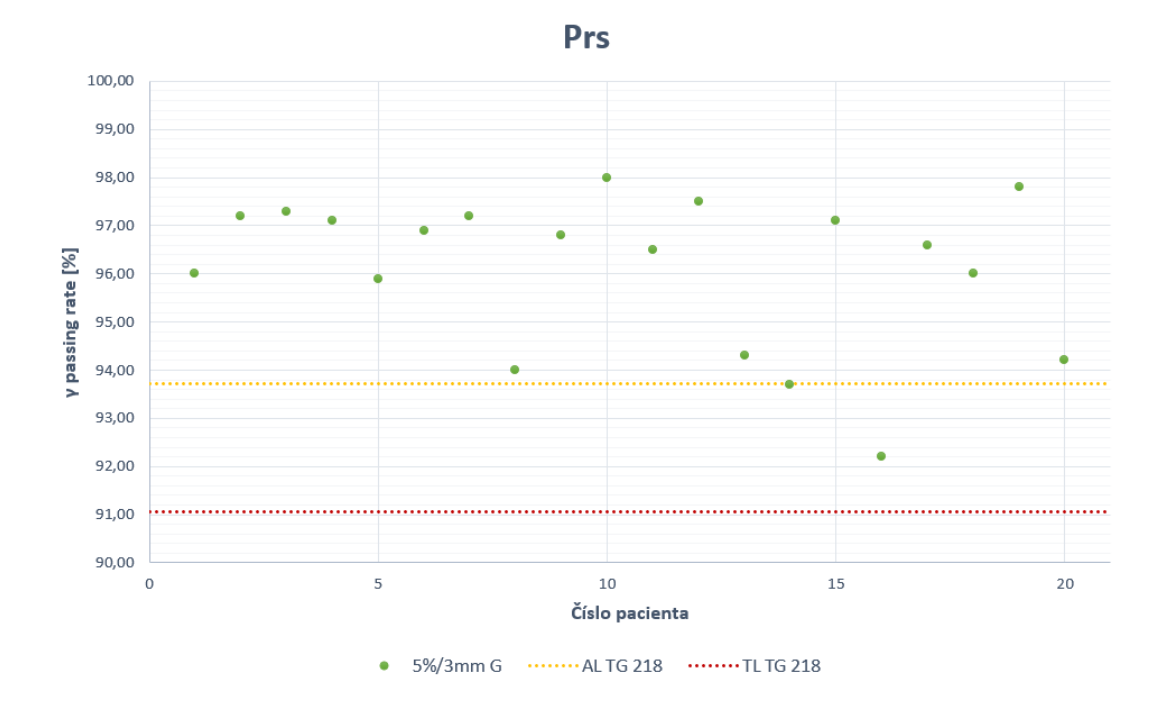

Obrázek 11.2: Výsledky gama analýzy u 20 pacientů kategorie prs s kritérii  $5\%/3\,\text{mm}$ G. Přerušovanými čarami jsou vyznačeny akční a toleranční limity vypočteny dle vzorce [\(7.5\)](#page-46-2) a [\(7.7\)](#page-47-0).

Pro klinický provoz pro diagnózu krk tak byla vybrána kritéria gama analýzy  $3\%/3$  global, s tresholdem 10 %. Akční limit pro tuto diagnózu byl vypočten dle doporu£ení AAPM TG 218 [\[85\]](#page-116-0), dle vzorce [\(7.5\)](#page-46-2), a je roven:

$$
AL_{Krk} = 92\% \tag{11.5}
$$

Výpočet tolerančního limitu proběhl dle vzorce [\(7.7\)](#page-47-0), a je roven:

$$
TL_{Krk} = 82\% \tag{11.6}
$$

Výsledky byly vyneseny do grafu [11.3.](#page-103-0)

<span id="page-103-0"></span>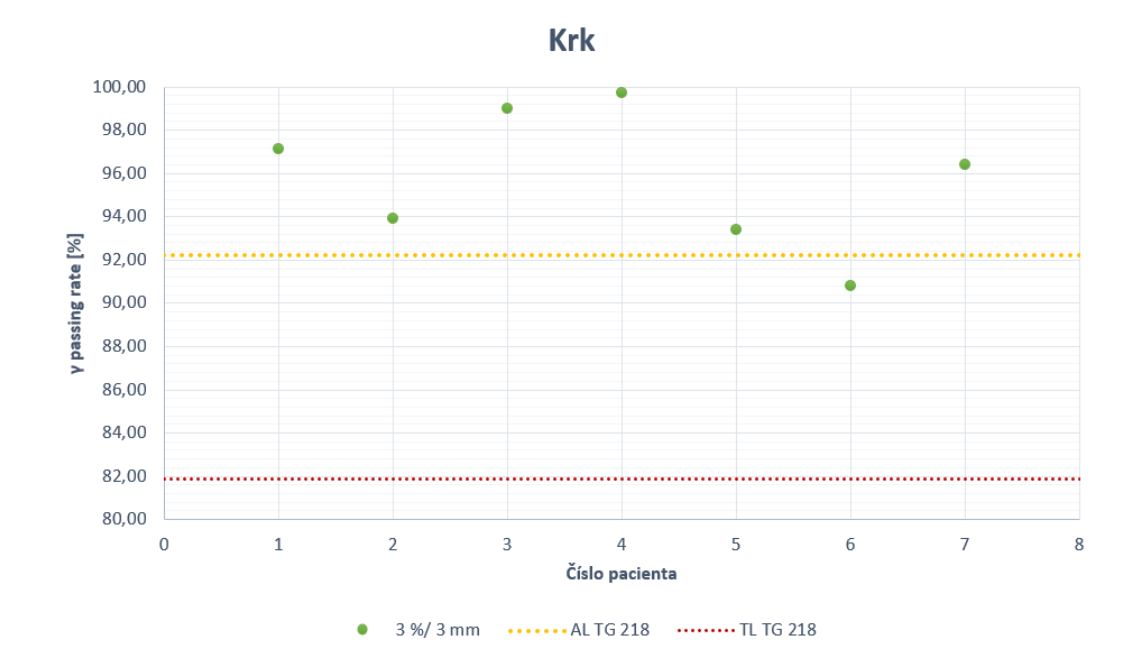

Obrázek 11.3: Výsledky gama analýzy u 20 pacientů kategorie krk s kritérii  $3\%/3\text{mm}$ G. Přerušovanými čarami jsou vyznačeny akční a toleranční limity vypočteny dle vzorce [\(7.5\)](#page-46-2) a [\(7.7\)](#page-47-0).

# Diskuze

Kontrolu kvality plánu je možné hodnotit do jisté míry oběma softwary. U Sun-CHECK pro to slouží modul PlanCHECK, u Mobius3D modul MobiusCalc. Oba moduly provádí zhodnocení kvality především prostřednictvím DVH parametrů to-xicity. DVH limity jsou předdefinovány výrobcem dle doporučení AAPM TG 101 [\[21\]](#page-111-1) a RTOG [\[22\]](#page-111-0), uživatel si je však může měnit dle místních zvyklostí. PlanCHECK navíc obsahuje indexy, kterými lze vý²e popsanou metodou také hodnotit kvalitu plánu. Vzhledem k tomu, že na pracovišti FNKV nebyl k dispozici modul Plan-CHECK, byly počítány akční limity pouze pro pracoviště v Pardubicích, pro 3 různé diagnózy - *prostata, prs a krk.* Výpočet limitů proběhl vzorcem  $(7.1)$ , resp.  $(7.2)$  na základě dosahovaného průměru a směrodatné odchylky. U prostaty byly akční limity stanovovány pro močový měchýř, rektum a kyčle. Vypočtené toleranční limity leckdy přesahovaly výchozí hodnoty z RTOG doporučení [\[22\]](#page-111-0), jako například u močového měchýře  $V 15\% < 80 \text{ Gy}$ , kde byl toleranční limit vypočten na 91 Gy. Nastavením takového limitu neoddělíme plány, které se statisticky odlišují od běžně dosahovaného standardu. Na druhou stranu akční limity byly vždy nižší, než hodnoty výchozí, a proto právě ty by mohly být implementovány do klinické praxe. U prsu byly stanovovány limity pro dva orgány, pro *srdce a míchu*. Seznam DVH limitů RTOG [\[22\]](#page-111-0) nabízí limity pro plíce, ale jen jako pro jednu strukturu. Vzhledem k tomu, že studované plány obsahovaly dvě struktury, jednu pro každou plíci, nebylo možné výchozí limity aplikovat a získat tak požadovanou statistiku. U zbylých dvou orgánů byly vypočtené akční limity o mnoho nižší, než limity výchozí. Například u srdce bylo kritérium V 67% < 45 Gy "zpřísněno" na V 67% < 1, 3 Gy, u V 100% < 40 Gy pak dokonce na V  $100\% < 0.4 \; Gy$ . Poslední analyzovanou skupinou byl krk. Z důvodu nedostatku dat bylo analyzováno pouze 6 pacientů a limity stanovovány pro orgány mozkový kmen a mícha. Na základě dostupných výsledků bylo možné akční limity stanovit, ale pro relevantnější výstup by bylo nutné analyzovat větší počet pacientů. U orgánu mozkový kmen, pro kritérium  $D_{max}$  < 54 Gy, byl vypočítaný akční limit vyšší než výchozí RTOG [\[22\]](#page-111-0), a to o 1 Gy. Do klinické praxe by tedy tento limit aplikován nebyl, jelikož by došlo akorát ke zvýšení tolerance. Je možné, že pokud by bylo k dispozici větší množství pacientských dat, vypočtený akční limit by měl nižší hodnotu než stávající.

Nezávislý výpočet dávky, kterým je možné odhalit nepřesnosti ve výpočtu dávky plánovacím systémem nebo chyby pro individuální plán, je dle AAPM TG 219 [\[50\]](#page-113-0) doporučené provádět pro všechny IMRT/VMAT plány. V představené diplomové práci bylo pro výpočet akčních/tolerančních limitů využito statistického vyhodnocení dostupných výsledků pacientů, jelikož korelovat gama analýzu s klinickými výsledky je velice obtížné a není pro to dostatečné množství dat. V SunCHECK byly nastavovány akční limity pro 5 skupin pacientů - pánev, mozek, hlava a krk, prs a plíce. Jelikož výstup tolerančních limitů, který očekává pracoviště  $\text{FNKV}$ , je náročný korelovat s klinickými výsledky, byly počítány pouze limity akční. Pro výpočet limitů, které by pak mohly být uvedeny do klinické praxe pro další výzkum, se využíval vzorec  $(7.5)$  z doporučení AAPM TG 218 [\[85\]](#page-116-0), jelikož byl přísnější a měl silnější reference. Požadavky pro výběr kritérií gama analýzy byly takové, aby získaný průměr  $\gamma$  passing rate byl okolo 90 %, variance, tedy indikátor citlivosti, rozumně vysoká, a v ideálním případě, aby kritéria byla pro všechny diagnózy stejná. To se v tomto případě povedlo s kritérii globální gama analýzy 2%/2 mm, treshold 10 %. Stejně jako u jiných akčních limitů se očekává, že nastavenou hranici nepřekročí jen malé procento plánů, ze studovaných 20 pacientů ideálně 2-3. V grafu [10.6](#page-83-0) pro pánev je vidět, že standardně je dosahováno  $\gamma$  passing rate okolo 99,5 %. Stanovený akční limit (žlutá přerušovaná čára) tak odliší 3 statisticky významné plány, které neodpovídají našimi limity definovanému "běžně dosahovanému standardu". To samé lze pozorovat i u skupiny hlava a krk  $(10.8)$ , kde nastavenou hranici nepřekročí 3 plány, a u skupiny  $prs$  [\(10.9\)](#page-86-0), kde ji nepřekročí 2 plány. Jiné je to v případě kategorie  $mosek$ [\(10.7\)](#page-84-0), kde je  $\gamma$  passing rate pacientů méně uniformní a dosahuje obecně menších hodnot než u předchozích kategorií. Tento jev je pravděpodobně z důvodu většího počtu hotspotů gama analýzy v oblasti kalvy, tedy v oblasti s větším gradientem hustoty, kde je rozdíl v dávkových distribucích plánovacího systému a SunCHECK markantnější. U poslední kategorie  $place (10.10)$  $place (10.10)$  jsou typicky dosahované hodnoty  $\gamma$  passing rate vysoké, přes 95 %, ale vypočtený akční limit je nízký. V grafu jsou vidět plány dvou pacientů, jejichž  $\gamma$  passing rate je výrazně nižší než u zbylých, ale přesto nastavený akční limit přesáhnou. V tomto případě by bylo asi žádoucí zahrnout do výpočtu limitů větší počet pacientů nebo limit manuálně zvednout bez ohledu na vzorec. Stejným způsobem bylo postupováno i při nastavování akčních limitů v softwaru Mobius3D, pro upozornění warning. Tam navíc byl nastavován i limit toleranční pro upozornění alert, opět dle doporučení AAPM TG 218 [\[85\]](#page-116-0), dle vzorce [\(7.7\)](#page-47-0). Analyzovány byly stejné skupiny jako v případě kvality plánu, tedy prostata, prs a krk. V případě Mobius3D však nebylo možné vybrat jedna kritéria gama analýzy, která by vykazovala uspokojivé výsledky ve všech třech skupinách. Pro prostatu byla zvolena kritéria 2%/2mm G, pro prs kritéria 5%/3 mm G a pro  $krk$  3%/3mm. U prvních dvou skupin stanovené akční limity odlišily od standardu 3 plány, což odpovídá situaci v SunCHECK. V případě diagnózy krk byl opět nedostatek pacientů pro provedení relevantní analýzy, i přesto byl limit stanoven.

Odhalení chyb v ozařovacím plánu a především v jeho doručení má za úkol PSQA. Jedná se opět o plány technikou IMRT/VMAT, jelikož jejich stupeň složitosti je o mnoho vyšší než u 3D konformní radioterapie. Možností, jak plán dozimetricky ověřit, je mnoho. Jmenované softwary nabízejí 2D a/nebo 3D ověření. SunCHECK PSQA provádí v rámci modulu PerFRACTION - Fraction 0. Jelikož disponuje transmisní dozimetrií, je možné provádět 2D měření na EPID a naměřenou 2D dávkovou mapu pak srovnávat s mapou vypo£tenou SunCHECKem. Srovnání probíhá 2D gama analýzou pro každé pole/ark zvlášť, opět dle nastavených kritérií uživatelem. PerFRACTION navíc díky získávaným log files z ozařovače umožňuje doru£enou dávkovou distribuci spolu s EPID zrekonstruovat ve 3D na plánovací CT pacienta a srovnat 3D gama analýzou s distribucí opět vypočtenou softwarem Sun-

CHECK. Rekonstrukci doručené dávky ve 3D pomocí log files nabízí i Mobius3D v modulu MobiusFX. Software nemá k dispozici transmisní dozimetrii a není možné zrekonstruovat 2D dávku doručenou na detektor. Nastavování kritérií gama analýzy jsou identická jako u nezávislého výpočtu dávky.

Rekonstrukce doručené dávky z jednotlivých frakcí probíhá v MobiusFX opět pomocí log les. Dávková distribuce je znovu zrekonstruována na plánovací CT a srovnána s distribucí z TPS. Jelikož se log files neliší (až na významné chyby v oza°ova£i), výsledky gama analýzy jednotlivých frakcí jsou identické jako výsledek gama analýzy získaný u nezávislého výpočtu dávky a PSQA. SunCHECK na druhou stranu nabízí uživateli celkem 3 možnosti, jak doručenou dávku zrekonstruovat. Využívá pro to snímky z EPID a/nebo log files. Jedním z výstupů je 2D ověření dávky, a to pomocí transmisní dozimetrie z EPID. Obdobně jako u PSQA software Sun-CHECK vypo£te 2D dávkovou mapu do roviny detektoru, která je pak srovnávaná s mapou z EPID. 3D rekonstrukce doručené dávky pak může být zrekonstruovaná na základě dat z EPID a log files, a nebo využije pouze log files. Obě naměřené dávkové distribuce lze zrekonstruovat na plánovací CT nebo na CBCT, které je získáno při IGRT. Srovnávané jsou pak 3D gama analýzou s vypočtenou dávkovou distribucí ze SunCHECK. Využití pouze log files, jako je to v případě Mobius3D, nereflektuje přítomnost pacienta, k rekonstrukci doručené dávky není zohledněno dozimetrické měření s pacientem. Nicméně při vyhodnocování jakékoli neshody je jasný její původ, a to v ozařovači, nikoli v anatomii pacienta. Metody rekonstrukce dávky ve 2D transmisní dozimetrií již odráží přítomnost pacienta, ale do výsledku mohou zanášet další nejistoty způsobené samotným EPIDem. Co se CBCT týče, tak oba softwary jsou schopné zrekonstruovat dávku na CBCT, nicméně velice odlišným způsobem. SunCHECK umožňuje zrekonstruovat doručenou dávku přímo na nově pořízené CBCT na základě dat z EPID a/nebo z log files, je tedy reflektována anatomie pacienta z doby odzáření frakce. Nicméně přenesené struktury z původního plánu již software na CBCT nedeformuje. Kontura struktur tak neodpovídá reálným hranicím orgánů na CBCT a výsledky pro jednotlivé kritické orgány, resp. cílové objemy, mohou být nepřesné. Zároveň horší výsledek srovnání dávkových distribucí může být náročnější interpretovat, jelikož do něj zasahují nejistoty ze samotného CBCT, nejistoty z ozařovače a v případě použití EPID i nejistoty z něj. Mobius3D disponuje modulem MobiusCB, který sice neumí zrekonstruovat doručenou dávkovou distribuci na nově pořízené CBCT, ale umožní na něj spočítat dávkovou distribuci pro původní plán z TPS a kvantitativně plánovací CT a CBCT zhodnotit CBCT gama analýzou. Uživateli se tak nabízí nejen obrázková interpretace CBCT, ale i dávková.

U rekonstrukce doručené dávky v softwaru SunCHECK byly akční limity nastavovány pro 2D dávkové mapy získané z transmisní dozimetrie z EPID. Analyzovány byly 4 skupiny pacientů - mozek, hlava a krk, pánev a prs. Vstupními daty pro výpočet byly výsledky 2D gama analýzy jednotlivých polí (v případě mozku) nebo arků (v případě ostatních skupin). Výpočet limitů proběhl opět za využití vzorce  $(7.5)$ . Postup probíhal jako u nezávislého výpočtu dávky. Kritéria gama analýzy byla nastavena na  $3\%/2$  mm G pro všechny studované skupiny. Zajímavé je, že u kategorie mozek byly dosahované hodnoty  $\gamma$  passing rate vyšší, než u nezávislého výpočtu dávky. Tam byl totiž výpočet ze SunCHECK srovnáván s plánovacím systémem, zde se ale jedná o srovnání SunCHECK s měřením. Systematický rozdíl tak není relevantní. U Mobius3D akční limity pro rekonstrukci doručené dávky nastavovány nebyly, jelikož výsledky 3D  $\gamma$  passing rate byly identické s výsledky z MobiusCalc. Navíc systém neumožňuje odlišit akční/toleranční limity pro MobiusCalc a pro MobiusFX.

Nastavením akčních limitů pro "in-vivo dozimetrii" s transmisními EPID snímky v PerFRACTION se zabývala také studie Bossuyt et al. [\[68\]](#page-115-0). Zhodnotili přes 30 tisíc snímků z transmisní dozimetrie a na základě výsledků nastavili empiricky kritéria gama analýzy tak, aby vyvážili počet klinicky relevantních problémů a počet falešně pozitivních případů. Jejich nastavená kritéria jsou mnohem vyšší, než v našem případ¥. Pro analýzu lé£by pánve nastavili kritéria gama analýzy na 5%/5mm G, Th 20 %, a toleranční limit  $\gamma$  passing rate je roven 95 % [\[68\]](#page-115-0), pro prs kritéria nastavili na 7%/6mm L, Th 20 %, toleranční limit 90 % [\[68\]](#page-115-0). Takto nastavené limity jsou méně přísné než námi vypočtené, nicméně jejich nesplnění indikuje klinický problém. Nesplnění námi vypočtených limitů znamená odchylku od určitého standardu.

V rámci tohoto výzkumu proběhl i pokus pro nastavení akčních limitů pro případný replan u pacientů s karcinomem hlavy a krku. Vzhledem k markantnějším anatomickým změnám během ozařování je někdy indikován replan, a to dosavadně pouze na základě subjektivní analýzy pacienta i získaných snímků z CBCT lékařem. Byla tak snaha vybrat parametr, který by případný replan indikoval již dříve. Na základě analýzy frakcí pěti pacientů, kde doručená dávková distribuce byla zrekonstruována na CBCT pomocí log files, byly jako indikátory replanu vybrány D90 a D95 u struktury PTV HIGH, respektive relativní odchylka  $\Delta[\%]$  naměřené hodnoty od hodnoty spo£tené SunCHECKem. Ak£ní limity byly po£ítány vzorcem [\(7.1\)](#page-46-1) na základě průměru a směrodatné odchylky. U většiny pacientů průběh D90 nebo D95 neměl žádný trend a nebylo by tak možné nastavit rozumné akční limity. Průběh  $\gamma$ passing rate byl také většinou bez výrazného trendu. U pacienta 2 (obr. [10.14\)](#page-91-1) byl průběh  $\gamma$  passing rate klesající, což by korelovalo s reálnou situací, kdy byl požadován replan, ale D95 ani D90 klesající trend neměly. Pouze u pacienta  $\chi$  je možné pozorovat klesání jak u  $\gamma$  passing rate tak i u relativní odchylky D90 a D95, ale ani zde nastavené limity nekorelují s frakcí, kdy byl replan nařízen.
## Závěr

V první kapitole byly představeny tři aspekty, které mohou ovlivnit kvalitu ra-dioterapeutického plánu - dávkové metriky, robustnost a složitost. Cao et al. [\[3\]](#page-110-0) doporučil definice indexů pro hodnocení konformity, homogenity a dávkového gradientu. K hodnocení složitosti poslouží metriky definované během let několika autory. Robustnost je však braná spíše jako jiný přístup k plánování, její hodnocení není pomocí jednoduchých indexů, ale je potřeba využít funkcí plánovacího systému. V dalších kapitolách byly pak uvedeny procedury zabývající se kontrolou a ověřováním správného doručení naplánované dávky, a to nezávislý výpočet dávky, dozimetrické ověření radioterapeutického plánu a rekonstrukce doručené dávky. V rámci těchto procedur jsou tak ov¥°ovány a hodnoceny naplánované dávkové distribuce z plánovacího systému s distribucemi vypo£tenými nezávislým výpo£tem dávky, nebo s distribucemi odzářenými během dozimetrického ověření plánu nebo během jednotlivých frakcí. Pro provedení těchto procedur je možné využít externích softwarů, jako například představeného SunCHECK a Mobius3D.

V Mobius3D byly stanoveny ak£ní limity pro kvalitu radioterapeutického plánu pro DVH limity orgánů 3 různých kategorií diagnóz. V kategorii prostata pro orgány močový měchýř, rektum a kyčle, v kategorii prs pro orgány srdce a mícha a v kategorii  $krk$  pro orgány mícha a mozkový kmen. Vypočtené DVH limity sice nejsou již spojené s určitou toxicitou orgánů, ale reflektují typicky dosahované hodnoty místních plánů.

Pro nezávislý výpočet dávky v SunCHECK byly vypočteny akční limity  $\gamma$  passing rate u 5 kategorií diagnóz pro globální gama analýzu s kritérii 2%/2 mm, Th 10 %. Akční limit pro *mozek* byl  $AL_{Mozek} = 81\%$ , pro pánev  $AL_{Panev} = 99,22\%$ , pro hlavu a krk  $AL_{H\&N}$  = 93%, pro prs  $AL_{Prs}$  = 97% a pro plice plice  $AL_{Pice}$  = 81%. V softwaru Mobius3D byly vypočteny akční i toleranční limity  $\gamma$  passing rate pro 3 kategorie diagnóz. Kritéria použité gama analýzy se u jednotlivých skupin lišila. Pro diagnózu *prostata* byla použita globální gama analýza s kritérii  $2\%/2\text{mm}$ , Th 10 %, vypočtené akční resp. toleranční limit je  $AL_{Prostata} = 92\%$ , resp.  $TL_{Prostata} = 89\%$ . U diagnózy *prs* byla použita globální gama analýza s kritérii  $5\%/3\,\text{mm}$ , Th 10 %, hodnoty akčního, resp. tolerančního limitu jsou  $AL_{Prs} = 94\%$ , resp.  $TL_{Prostatic} = 91\%$ . Pro poslední kategorii krk byla vybrána globální gama analýza s kritérii 3%/3mm, Th 10 %. Spočtený akční, resp. toleranční limit je  $AL_{Krk} = 92\%$ , resp.  $TL_{Krk} = 82\%$ . Jelikož PSQA i rekonstrukce doručené dávky probíhá v Mobius3D na základě log files, dosahované výsledky u těchto procedur jsou identické s výsledky u nezávislého výpočtu dávky. Vypočtené akční a toleranční limity by tak mohly posloužit i pro ně.

V softwaru SunCHECK byly stanovovány akční limity pro rekonstrukci doručené dávky z transmisní dozimetrie. Kategorie, pro které byly limity po£ítány, byly 4 a opět byla kritéria gama analýzy pro všechny stejná, a to  $3\%/2\text{mm}$  global, Th 10 %. Akční limit pro kategorii mozek je  $AL_{Mozek} = 94\%$ , pro hlavu a krk  $AL_{H\&N} = 92\%$ , pro pánev  $AL_{Pnev} = 88\%$  a pro prs  $AL_{Prs} = 88\%$ .

Uvedené vypočtené akční a toleranční limity jsou navrhovány pro použití v klinické praxi jako pass/fail kritéria v jednotlivých modulech. Takto nastavená kritéria by mohla sloužit k identifikaci a následné analýze plánů, které se odchylují od standardu pracoviště. Předmětem dalšího výzkumu pak bude pozorování výsledků a sledování četnosti *false negative*, resp. *false positive* výstupů. Na základě této dlouhodobé analýzy by pak nastavené limity byly revidovány.

Mimo jmenované procedury, pro které byly ak£ní limity po£ítány, byla u softwaru SunCHECK navíc provedena analýza nastavování akčních limitů i pro rekonstrukci doručené dávky z jednotlivých frakcí ozařování hlavy a krku pro detekci nutnosti replanu z důvodu anatomických změn pacienta. Na základě analyzovaných dat a použitého postupu lze konstatovat, že nelze jednoznačně nastavit akční limity tak, aby korelovaly s reálnou situací. Hledání jiného přístupu nalezení metriky pro automatizovanou detekci replanu, bude předmětem dalšího výzkumu.

## Literatura

- [1] HERNANDEZ, Victor, et al. What is plan quality in radiotherapy? The importance of evaluating dose metrics, complexity, and robustness of treatment plans. Radiotherapy and Oncology, 2020.
- [2] AHMED, Saeed, et al. A method for a priori estimation of best feasible DVH for organs-at-risk: Validation for head and neck VMAT planning. Medical physics, 2017, 44.10: 5486-5497.
- <span id="page-110-0"></span>[3] CAO, Tingting, et al. Analysis of different evaluation indexes for prostate stereotactic body radiation therapy plans: conformity index, homogeneity index and gradient index. Precision Radiation Oncology, 2019, 3.3: 72-79.
- $[4]$  YAN, Lingling, et al. A new homogeneity index definition for evaluation of radiotherapy plans. Journal of applied clinical medical physics, 2019, 20.11: 50- 56.
- [5] PETROVA, Deva; SMICKOVSKA, Snezana; LAZAREVSKA, Emilija. Conformity index and homogeneity index of the postoperative whole breast radiotherapy. Open access Macedonian journal of medical sciences, 2017, 5.6: 736.
- [6] SHAW, Edward, et al. Radiation Therapy Oncology Group: radiosurgery quality assurance quidelines. International Journal of Radiation  $O_{\text{ncology}}^*$  Biology<sup>\*</sup> Physics, 1993, 27.5: 1231-1239.
- [7] FEUVRET, Loic, et al. Conformity index: a review. International Journal of Radiation Oncology\* Biology\* Physics, 2006, 64.2: 333-342.
- [8] WEISS, Elisabeth; SIEBERS, Jeffrey V.; KEALL, Paul J. An analysis of 6-MV versus 18-MV photon energy plans for intensity-modulated radiation therapy (IMRT) of lung cancer. Radiotherapy and oncology, 2007, 82.1: 55-62.
- [9] GONG, Youling, et al. Conventionally-fractionated image-guided intensity modulated radiotherapy  $(IG\text{-}IMRT)$ : a safe and effective treatment for cancer spinal metastasis. Radiation oncology, 2008, 3.1: 1-10.
- [10] SEMENENKO, Vladimir A., et al. Evaluation of a commercial biologically based IMRT treatment planning system. Medical physics, 2008, 35.12: 5851-5860.
- [11] OLIVER, Mike, et al. A treatment planning study comparing whole breast radiation therapy against conformal, IMRT and tomotherapy for accelerated partial breast irradiation. Radiotherapy and oncology, 2007, 82.3: 317-323.
- [12] WU, Qiuwen, et al. Simultaneous integrated boost intensity-modulated radiotherapy for locally advanced head-and-neck squamous cell carcinomas. I: dosimetric results. International Journal of Radiation Oncology\* Biology\* Physics, 2003, 56.2: 573-585.
- [13] INTERNATIONAL COMMISSION ON RADIATION UNITS AND MEASU-REMENTS. ICRU Report 83 Prescribing, Recording, and Reporting Photonbeam Intensity-modulated Radiation Therapy (IMRT). Journal of the ICRU-Vol 10 No 1 2010. Oxford University Press, 2010.
- [14] YOON, Myonggeun, et al. A new homogeneity index based on statistical analysis of the dose-volume histogram. Journal of applied clinical medical physics,  $2007$ , 8.2: 9-17.
- [15] LOMAX, Nicoletta J.; SCHEIB, Stefan G. Quantifying the degree of conformity in radiosurgery treatment planning. International Journal of Radiation Oncology\* Biology\* Physics, 2003, 55.5: 1409-1419.
- [16] VAN'T RIET, Arie, et al. A conformation number to quantify the degree of conformality in brachytherapy and external beam irradiation: application to the prostate. International Journal of Radiation Oncology\* Biology\* Physics, 1997, 37.3: 731-736.
- [17] SUNG, KiHoon; CHOI, Young Eun. Dose gradient curve: A new tool for evaluating dose gradient. Plos one, 2018, 13.4: e0196664.
- [18] PADDICK, Ian; LIPPITZ, Bodo. A simple dose gradient measurement tool to complement the conformity index. Journal of neurosurgery, 2006, 105.Supplement: 194-201.
- [19] AGOSTINELLI, S., et al. Dosimetric analysis of Tomotherapy-based intracranial stereotactic radiosurgery of brain metastasis. Physica Medica, 2018, 52: 48-55.
- [20] OHTAKARA, Kazuhiro; HAYASHI, Shinya; HOSHI, Hiroaki. Dose gradient analyses in Linac-based intracranial stereotactic radiosurgery using Paddick's gradient index: consideration of the optimal method for plan evaluation. Journal of radiation research, 2011, 52.5: 592-599.
- [21] BENEDICT, Stanley H., et al. Stereotactic body radiation therapy: the report of AAPM Task Group 101. Medical physics, 2010, 37.8: 4078-4101.
- [22] Mobius3D, Dose Volume Histogram Limits, 2013. [online]. [cit. 2023-07-31]. Dostupné z: [https://thisrtplan.weebly.com/uploads/4/5/7/2/](https://thisrtplan.weebly.com/uploads/4/5/7/2/45723995/dvh_limit_table.pdf) [45723995/dvh\\_limit\\_table.pdf](https://thisrtplan.weebly.com/uploads/4/5/7/2/45723995/dvh_limit_table.pdf)
- [23] KAPLAN, Laura Patricia, et al. Plan quality assessment in clinical practice: Results of the 2020 ESTRO survey on plan complexity and robustness. Radiotherapy and Oncology, 2022, 173: 254-261.
- [24] MIURA, Hideharu, et al. Volumetric modulated arc therapy with robust optimization for larynx cancer. Physica Medica, 2019, 58: 54-58.
- [25] KOREVAAR, Erik W., et al. *Practical robustness evaluation in radiotherapy-A* photon and proton-proof alternative to PTV-based plan evaluation. Radiotherapy and Oncology, 2019, 141: 267-274.
- [26] MASI, Laura, et al. Impact of plan parameters on the dosimetric accuracy of volumetric modulated arc therapy. Medical physics, 2013, 40.7: 071718.
- [27] DU, Weiliang, et al. *Quantification of beam complexity in intensity-modulated* radiation therapy treatment plans. Medical physics, 2014, 41.2: 021716.
- [28] CHIAVASSA, Sophie, et al. Complexity metrics for IMRT and VMAT plans: a review of current literature and applications. The British journal of radiology, 2019, 92.1102: 20190270.
- [29] SHEN, Lanxiao, et al. Multidimensional correlation among plan complexity, quality and deliverability parameters for volumetric-modulated arc therapy using canonical correlation analysis. Journal of Radiation Research, 2018, 59.2: 207- 215.
- [30] BRODERICK, Maria; LEECH, Michelle; COFFEY, Mary. Direct aperture optimization as a means of reducing the complexity of Intensity Modulated Radiation Therapy plans. Radiation oncology, 2009, 4.1: 1-7.
- [31] CROWE, S. B., et al. *Examination of the properties of IMRT and VMAT be*ams and evaluation against pre-treatment quality assurance results. Physics in Medicine & Biology, 2015, 60.6: 2587.
- [32] KONIAROVÁ, Irena. Zpráva č.  $35/2020$ : Zpráva o současných přístupech k hodnocení kvality radioterapeutických plánů. Státní ústav radia£ní ochrany, 2020, ro£ník 2020, £íslo 35. [online]. [cit. 2023-05-14]. Dostupné z: [https://www.sujb.cz/fileadmin/sujb/docs/](https://www.sujb.cz/fileadmin/sujb/docs/radiacni-ochrana/lekarske_ozareni/Zprava_-_hodnoceni_kvality_ozarovacich_planu.pdf) [radiacni-ochrana/lekarske\\_ozareni/Zprava\\_-\\_hodnoceni\\_](https://www.sujb.cz/fileadmin/sujb/docs/radiacni-ochrana/lekarske_ozareni/Zprava_-_hodnoceni_kvality_ozarovacich_planu.pdf) [kvality\\_ozarovacich\\_planu.pdf](https://www.sujb.cz/fileadmin/sujb/docs/radiacni-ochrana/lekarske_ozareni/Zprava_-_hodnoceni_kvality_ozarovacich_planu.pdf)
- [33] MASI, Laura, et al. *Robotic MLC-based plans: A study of plan complexity*. Medical Physics, 2021, 48.3: 942-952.
- [34] WEBB, S. Use of a quantitative index of beam modulation to characterize dose conformality: illustration by a comparison of full beamlet IMRT, few-segment IMRT (fsIMRT) and conformal unmodulated radiotherapy. Physics in Medicine & Biology, 2003, 48.14: 2051.
- [35] GIORGIA, Nicolini, et al. What is an acceptably smoothed fluence? Dosimetric and delivery considerations for dynamic sliding window IMRT. Radiation Oncology, 2007, 2.1: 1-13.
- [36] LLACER, Jorge; SOLBERG, Timothy D.; PROMBERGER, Claus. Comparative behaviour of the dynamically penalized likelihood algorithm in inverse radiation therapy planning. Physics in Medicine & Biology, 2001, 46.10: 2637.
- [37] PARK, So-Yeon, et al. Texture analysis on the fluence map to evaluate the degree of modulation for volumetric modulated arc therapy. Medical physics, 2014, 41.11: 111718.
- [38] KAMPERIS, Efstathios, et al. Complexity in radiation therapy: it's complicated. International Journal of Radiation Oncology, Biology, Physics, 2020, 106.1: 182- 184.
- [39] NICOLINI, Giorgia, et al. On the impact of dose rate variation upon RapidArc implementation of volumetric modulated arc therapy. Medical physics, 2011, 38.1: 264-271.
- [40] HERNANDEZ, Victor, et al. Comparison of complexity metrics for multiinstitutional evaluations of treatment plans in radiotherapy. Physics and imaging in radiation oncology, 2018, 5: 37-43.
- [41] KAIRN, Tanya, et al. Predicting the likelihood of QA failure using treatment plan accuracy metrics. In: Journal of Physics: Conference Series. IOP Publishing, 2014. p. 012051.
- [42] CROWE, S. B., et al. Treatment plan complexity metrics for predicting IMRT pre-treatment quality assurance results. Australasian physical & engineering sciences in medicine, 2014, 37.3: 475-482.
- [43] SUN, Jidi. Implementation of 2-step intensity modulated arc therapy. 2010.
- [44] WAMBERSIE, André. ICRU report 62, prescribing, recording and reporting photon beam therapy (supplement to ICRU Report 50). Icru News, 1999.
- [45] PURDY, James A. Current ICRU definitions of volumes: limitations and future directions. In: Seminars in radiation oncology. WB Saunders, 2004. p. 27-40.
- [46] CHAVAUDRA, J.; BRIDIER, A. Dénition des volumes en radiothérapie externe: rapports ICRU 50 et 62. Cancer/Radiothérapie, 2001, 5.5: 472-478.
- [47] MAINGON, P., et al. Les contraintes aux organes à risque en radiothérapie par modulation d'intensité des cancers ORL. Cancer/Radiothérapie, 2004, 8.4: 234-247.
- [48] NOËL, G., et al. Délinéation des organes à risque et contraintes dosimétriques. Cancer/Radiothérapie, 2016, 20: S36-S60.
- [49] KOSAKA, Takahiro, et al. Effective clinical applications of Monte Carlo-based  $independent$  secondary dose verification software for helical tomotherapy. Physica Medica, 2022, 104: 112-122.
- [50] ZHU, Timothy C., et al. Report of AAPM Task Group 219 on independent calculation-based dose/MU verification for IMRT. Medical physics,  $2021, 48.10$ : e808-e829.
- [51] LIVINGSTONE, A. G., et al. Clinical implementation of a Monte Carlo based independent TPS dose checking system. Physical and Engineering Sciences in Medicine, 2020, 43.3: 1113-1123.
- [52] MEIER, G., et al. Independent dose calculations for commissioning, quality assurance and dose reconstruction of PBS proton therapy. Physics in Medicine & Biology, 2015, 60.7: 2819.
- [53] BOJECHKO, Casey, et al. A quantification of the effectiveness of EPID dosimetry and software-based plan verification systems in detecting incidents in radiotherapy. Medical physics, 2015, 42.9: 5363-5369.
- [54] VĚSTNÍK MINISTERSTVA ZDRAVOTNICTVÍ ČESKÉ REPUBLIKY, Národní radiologické standardy - radia£ní onkologie, 2016.
- [55] STERN, Robin L., et al. Verification of monitor unit calculations for non-IMRT *clinical radiotherapy: report of AAPM Task Group 114.* Medical physics,  $2011$ , 38.1: 504-530.
- [56] GEORG, Dietmar, et al. Patient-specific IMRT verification using independent uence-based dose calculation software: experimental benchmarking and initial clinical experience. Physics in Medicine & Biology, 2007, 52.16: 4981.
- [57] STEVENS, S., et al. An assessment of a 3D EPID-based dosimetry system using conventional two-and three-dimensional detectors for VMAT. Physica Medica, 2018, 45: 25-34.
- [58] AHMED, Saeed, et al. Validation of a GPU-Based 3D dose calculator for modulated beams. Journal of Applied Clinical Medical Physics, 2017, 18.3: 73-82.
- [59] OLACIREGUI-RUIZ, Igor, et al. Transit and non-transit 3D EPID dosimetry versus detector arrays for patient specific  $QA$ . Journal of Applied Clinical Medical Physics, 2019, 20.6: 79-90.
- [60] KANG, Sang-Won, et al. Clinical implementation of  $PerFRACTION^{m}$  for pretreatment patient-specific quality assurance. Journal of the Korean Physical Society, 2022, 80.6: 516-525.
- [61] SUN, Baozhou, et al. Evaluation of the efficiency and effectiveness of independent dose calculation followed by machine log file analysis against conventional measurement based IMRT QA. Journal of applied clinical medical physics, 2012, 13.5: 140-154.
- [62] MIFTEN, Moyed, et al. Tolerance limits and methodologies for IMRT measurement-based verification  $QA$ : recommendations of  $AAPM$  Task Group No. 218. Medical physics, 2018, 45.4: e53-e83.
- [63] ANETAI, Yusuke, et al. Assessment of using a gamma index analysis for patient-specific quality assurance in Japan. Journal of Applied Clinical Medical Physics, 2022, 23.10: e13745.
- [64] LEE, Chang Yeol, et al. Feasibility study of Mobius 3D for patient-specific quality assurance in the volumetric modulated arc therapy. Progress in Medical Physics, 2019, 30.4: 120-127.
- [65] VERTINSKIY, Andrey V., et al. FIRST RESULTS AND ASPECTS OF IN VIVO DOSIMETRY SYSTEM IMPLEMENTATION OF EXTERNAL RADI-ATION THERAPY IN TOMSK REGIONAL ONCOLOGY CENTER.
- [66] NAJEM, M. A., et al. In-vivo EPID dosimetry for IMRT and VMAT based on through-air predicted portal dose algorithm. Physica Medica, 2018, 52: 143-153.
- [67] MIJNHEER, Ben, et al. In vivo dosimetry in external beam radiotherapy. Medical physics, 2013, 40.7: 070903.
- [68] BOSSUYT, Evy, et al. Evaluation of automated pre-treatment and transit invivo dosimetry in radiotherapy using empirically determined parameters. Physics and Imaging in Radiation Oncology, 2020, 16: 113-129.
- [69] ZHUANG, Audrey H.; OLCH, Arthur J. Sensitivity study of an automated system for daily patient QA using EPID exit dose images. Journal of applied clinical medical physics, 2018, 19.3: 114-124.
- [70] AVELINO, Samuel Ramalho, et al. Evaluation of an EPID in vivo monitoring system using local and external independent audit measurements. Journal of Applied Clinical Medical Physics, 2022, 23.12: e13822.
- [71] KIM, Sung Yeop, et al. A Comparison between Portal Dosimetry and Mobius3D Results for Patient-Specific Quality Assurance in Radiotherapy. Progress in Medical Physics, 2021, 32.4: 107-115.
- [72] BOSSUYT, E.; DE VOS, S.; GYSEMANS, R. 1-year experience with automated transit in vivo dosimetry in a busy multicenter department. Radiotherapy and Oncology, 2019.
- [73] SAIT, A. Aziz, et al. Validation of three-dimensional electronic portal imaging device-based  $PerFRACTION^{TM}$  software for patient-specific quality assurance. Journal of Medical Physics, 2019, 44.1: 16.
- [74] INTERNATIONAL ATOMIC ENERGY AGENCY. International Basic Safety Standards for Protection Against Ionizing Radiation and for the Safety of  $Radiation\ Sources.$  Vienna, Austria, 2014. ISBN 978-92-0-135310-8.
- [75] FIAGAN, Yawo AC, et al. In vivo dosimetry for patients with prostate cancer to assess possible impact of bladder and rectum preparation. Technical innovations & patient support in radiation oncology, 2020, 16: 65-69.
- [76] Zdravotní výkony. Číselník: 1401. [online]. [cit. 2023-05-30]. Dostupné z: [https://media.vzpstatic.cz/media/Default/dokumenty/](https://media.vzpstatic.cz/media/Default/dokumenty/ciselniky/vykony_01401.pdf) [ciselniky/vykony\\_01401.pdf](https://media.vzpstatic.cz/media/Default/dokumenty/ciselniky/vykony_01401.pdf)
- [77] SHAW, Edward, et al. Radiation Therapy Oncology Group: radiosurgery quality assurance guidelines. International Journal of Radiation Oncology\* Biology\* Physics, 1993, 27.5: 1231-1239.
- [78] VARIAN. Mobius. Innovative software for modern radiation oncology, 2021. [online]. [cit. 2022-08-17]. Dostupné z: [https://varian.widen.net/view/](https://varian.widen.net/view/pdf/18xerusox6/Mobius_catalog_RAD10573C_January2021.pdf) [pdf/18xerusox6/Mobius\\_catalog\\_RAD10573C\\_January2021.pdf](https://varian.widen.net/view/pdf/18xerusox6/Mobius_catalog_RAD10573C_January2021.pdf)
- [79] VARIAN. Mobius3D: Instructions for Use. India, 2022.
- [80] NECHVIL, Karel, et al. Aplikace komerčního systému pro nezávislé ověřování pacientských plánů na pracovišti Multiscan Pardubice. 6. Studentská konference radiologické fyziky, Český Krumlov, 2021.
- [81] Sun Nuclear: A Miron Medical Company [online]. Virginie, USA: Computerized Imaging Reference Systems, 2023 [cit. 2023-06-27]. Dostupné z: [https://www.cirsinc.com/products/radiation-therapy/](https://www.cirsinc.com/products/radiation-therapy/electron-density-phantom/) [electron-density-phantom/](https://www.cirsinc.com/products/radiation-therapy/electron-density-phantom/).
- <span id="page-116-0"></span>[82] KODAMA, Takumi, et al. Commissioning of the Mobius3D independent dose verification system for  $TomoTheray$ . Journal of Applied Clinical Medical Physics, 2019, 20.5: 12-20.
- [83] EZZELL, Gary A., et al. IMRT commissioning: multiple institution planning and dosimetry comparisons, a report from AAPM Task Group 119. Medical physics, 2009, 36.11: 5359-5373.
- [84] BISMACK, Brian, et al. *Model refinement increases confidence levels and cli*nical agreement when commissioning a three-dimensional secondary dose calculation system. Journal of applied clinical medical physics, 2022, 23.6: e13590.
- [85] MIFTEN, Moyed, et al. Tolerance limits and methodologies for IMRT  $measurement-based verification QA: recommendations of AAPM Task Group$ No. 218. Medical physics, 2018, 45.4: e53-e83.
- [86] SANGHANGTHUM, Taweap, et al. A method of setting limits for the purpose of quality assurance. Physics in Medicine & Biology, 2013, 58.19: 7025.
- [87] KIM, Jihun, et al. Detailed evaluation of Mobius3D dose calculation accuracy for volumetric-modulated arc therapy. Physica Medica, 2020, 74: 125-132.
- [88] KIM, Jihun, et al. Commissioning and clinical implementation of Mobius3D and MobiusFX: Experience on multiple linear accelerators. Physica Medica, 2020, 80: 1-9.
- [89] KIM, Jihun, et al. Commissioning and clinical implementation of Mobius3D and MobiusFX: Experience on multiple linear accelerators. Physica Medica, 2020, 80: 1-9.

[90] HULL UNIVERSITY TEACHING HOSPITALS. Whitepaper: Implementation of Mobius3D by Hull University Teaching Hospitals, 2022. [online]. [cit. 2022-08-17]. Dostupné z: [http://filecache.](http://filecache.mediaroom.com/mr5mr_varianmedicalaffairs/178514/Mobius3D-WhitePaper-HullUniv-2022.0216.pdf) [mediaroom.com/mr5mr\\_varianmedicalaffairs/178514/](http://filecache.mediaroom.com/mr5mr_varianmedicalaffairs/178514/Mobius3D-WhitePaper-HullUniv-2022.0216.pdf) [Mobius3D-WhitePaper-HullUniv-2022.0216.pdf](http://filecache.mediaroom.com/mr5mr_varianmedicalaffairs/178514/Mobius3D-WhitePaper-HullUniv-2022.0216.pdf)

## Příloha A - SunCHECK

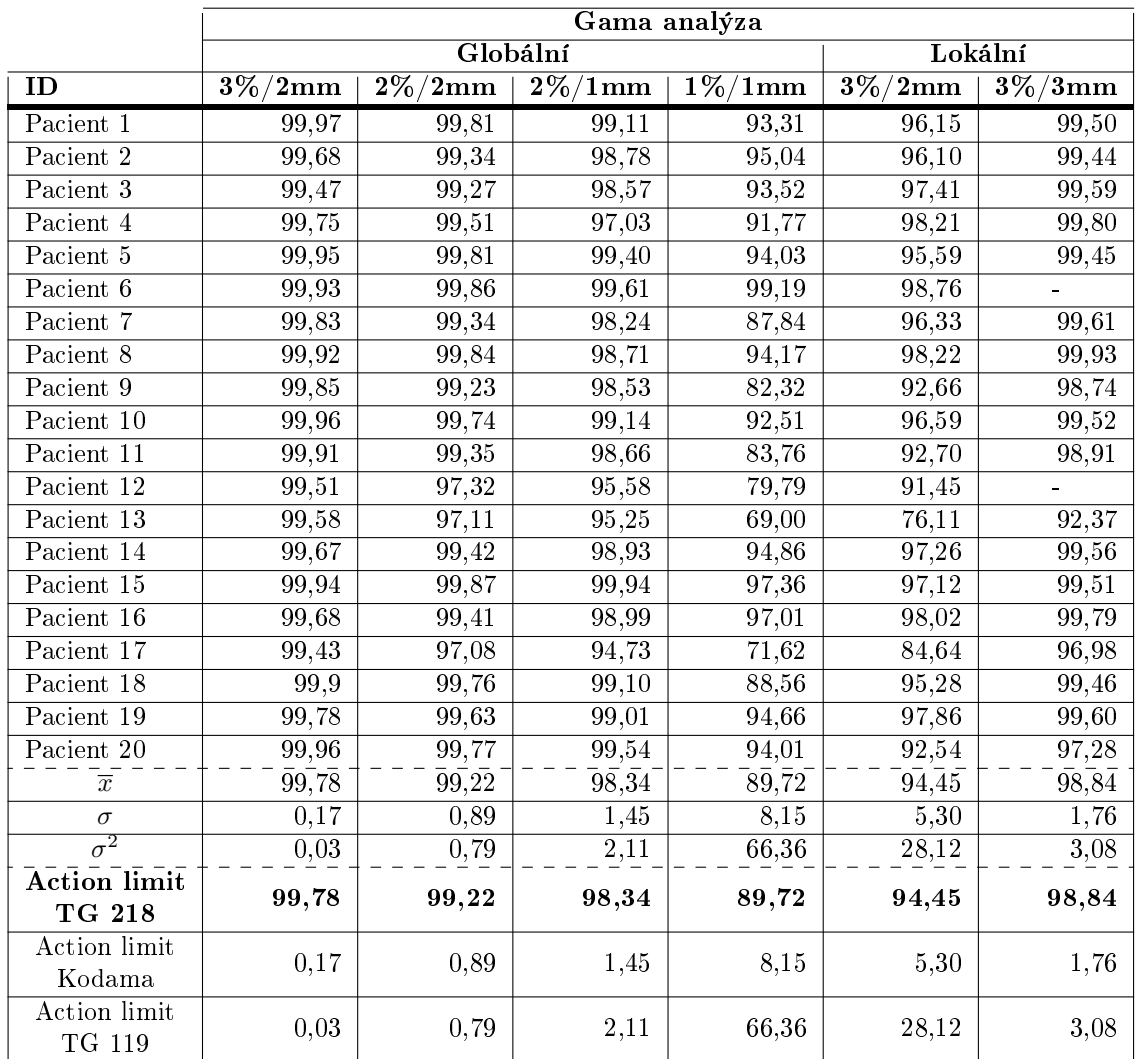

Tabulka 4: Výsledky analýzy 20 pacientů s diagnózou pánev v modulu dose-CHECK s různými kritérii gama analýzy. Treshold je u všech pacientů nastaven na 10 %.  $\overline{x}$  značí průměr,  $\sigma$  je směrodatná odchylka,  $\sigma^2$  je variance. Akční limit dle doporučení AAPM TG 218 byl vypočten vzorcem [\(7.5\)](#page-46-0), dle Kodama et al. [\[82\]](#page-116-0) vzorcem [\(7.1\)](#page-46-1) a dle AAPM TG 119 vzorcem [\(7.4\)](#page-46-2).

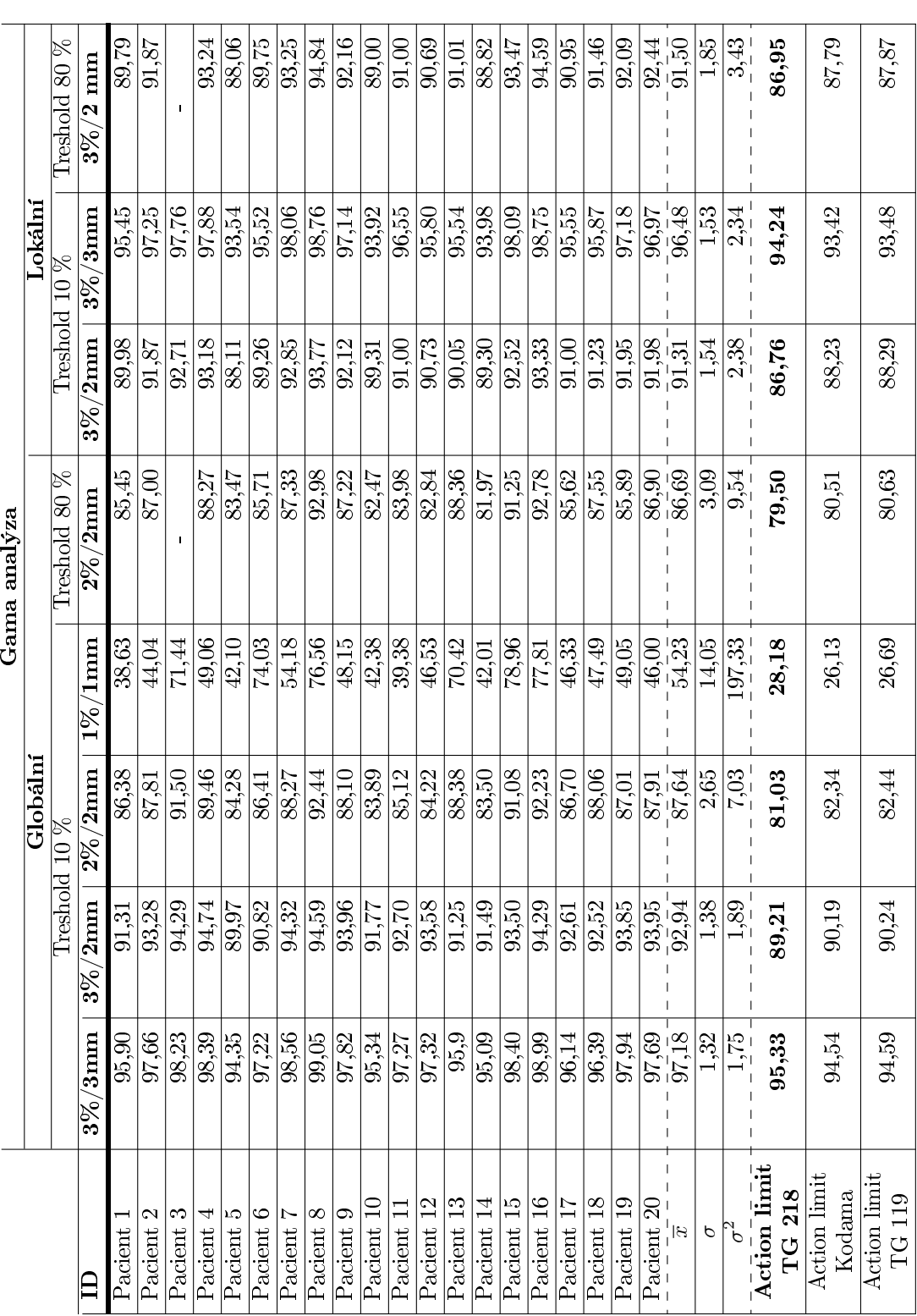

Tabulka 5: Výsledky analýzy 20 pacientů s diagnózou **mozek** v modulu **doseCHECK** s různými kritérii gama analýzy. Treshold<br>je buď 10 % nebo 80 %.  $\overline{x}$  značí průměr,  $\sigma$  je směrodatná odchylka,  $\sigma^2$  je variance. Akčn Tabulka 5: Výsledky analýzy 20 pacient· s diagnózou mozek v modulu doseCHECK s r·znými kritérii gama analýzy. Treshold je buď 10 % nebo 80 %.  $\overline{x}$  značí průměr,  $\sigma$  je směrodatná odchylka,  $\sigma^2$  je variance. Akční limit dle doporučení AAPM TG 218 byl vypo£ten vzorcem [\(7.5\)](#page-46-0), dle Kodama et al. [\[82\]](#page-116-0) vzorcem [\(7.1\)](#page-46-1) a dle AAPM TG 119 vzorcem ([7.4\)](#page-46-2).

je u všech pacientů nastaven na 10 %.  $\overline{x}$  značí průměr,  $\sigma$  je směrodatná odchylka,  $\sigma^2$  je variance. Akční limit dle doporučení AAPM<br>TG 218 byl vypočten vzorcem (7.5), dle Kodama et al. [82] vzorcem (7.1) a dle AA Tabulka 6: Výsledky analýzy 20 pacientů s diagnózou hlava a krk v modulu doseCHECK s různými kritérii gama analýzy. Treshold Tabulka 6: Výsledky analýzy 20 pacient· s diagnózou hlava a krk v modulu doseCHECK s r·znými kritérii gama analýzy. Treshold je u v²ech pacient· nastaven na 10 %. x zna£í pr·m¥r, σ je sm¥rodatná odchylka, σ2 je variance. Ak£ní limit dle doporu£ení AAPM TG 218 byl vypočten vzorcem [\(7.5\)](#page-46-0), dle Kodama et al. [\[82\]](#page-116-0) vzorcem ([7.1\)](#page-46-1) a dle AAPM TG 119 vzorcem [\(7.4\)](#page-46-2).

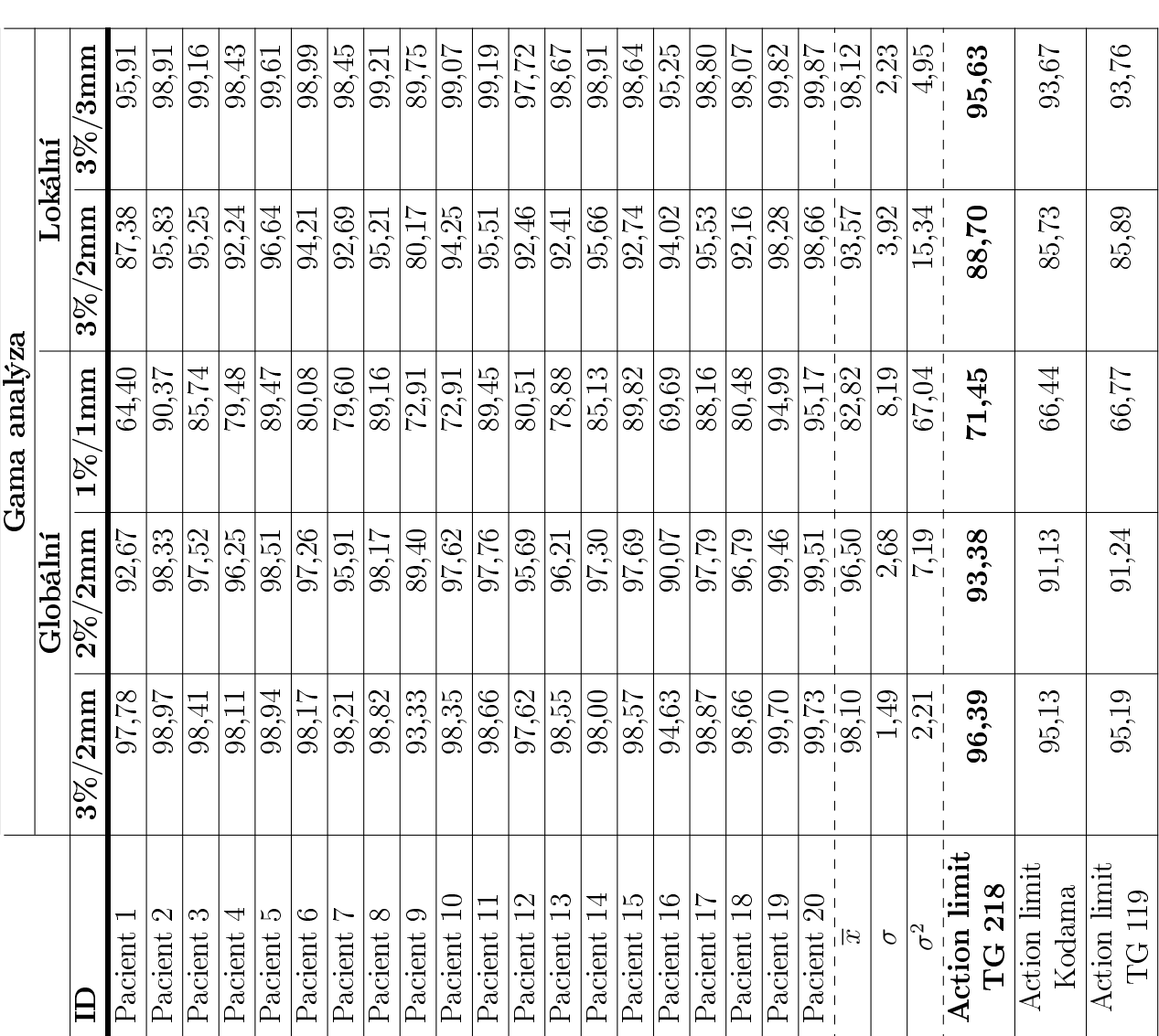

|                                 | Gama analýza       |                |                                |                             |  |  |  |  |
|---------------------------------|--------------------|----------------|--------------------------------|-----------------------------|--|--|--|--|
|                                 |                    | Globální       |                                | Lokální                     |  |  |  |  |
| ID                              | $3\%/2\mathrm{mm}$ | $2\%/2\rm{mm}$ | $\overline{1\%}/1 \mathrm{mm}$ | $\overline{3\%/2\text{mm}}$ |  |  |  |  |
| Pacient 1                       | 99,45              | 98,93          | 90,36                          | 96,94                       |  |  |  |  |
| Pacient 2                       | 99,23              | 98,78          | 90,97                          | 96,94                       |  |  |  |  |
| Pacient 3                       | 99,04              | 98,48          | 90,74                          | 94,71                       |  |  |  |  |
| Pacient 4                       | $\overline{99,25}$ | 98,64          | 88,37                          | 96,93                       |  |  |  |  |
| Pacient 5                       | 98,51              | 96,71          | 80,05                          | 94,67                       |  |  |  |  |
| Pacient 6                       | 99,33              | 98,34          | 85,33                          | 93,50                       |  |  |  |  |
| Pacient 7                       | 98,87              | 98,48          | 89,76                          | 96,00                       |  |  |  |  |
| Pacient 8                       | 99,36              | 99,05          | 92,33                          | 97,41                       |  |  |  |  |
| Pacient 9                       | 98,86              | 98,41          | 89,22                          | 95,60                       |  |  |  |  |
| Pacient 10                      | 98,87              | 97,64          | 79,93                          | 96,63                       |  |  |  |  |
| Pacient 11                      | 99,02              | 98,49          | 90,22                          | 97,82                       |  |  |  |  |
| Pacient 12                      | 99,08              | 96,77          | 86,12                          | 94,31                       |  |  |  |  |
| Pacient 13                      | 99,34              | 98,74          | 88,87                          | 94,41                       |  |  |  |  |
| $\overline{\text{Pa}}$ cient 14 | 99,57              | 98,82          | 86,82                          | 95,41                       |  |  |  |  |
| Pacient 15                      | 98,87              | 97,90          | 88,01                          | 95,60                       |  |  |  |  |
| Pacient 16                      | 99,37              | 98,55          | 85,57                          | 96,11                       |  |  |  |  |
| Pacient 17                      | 98,78              | 98,17          | 87,52                          | 95,26                       |  |  |  |  |
| Pacient 18                      | 99,51              | 98,89          | 89,46                          | 95,94                       |  |  |  |  |
| Pacient 19                      | 99,28              | 98,67          | 88,70                          | 94,31                       |  |  |  |  |
| Pacient 20                      | 99,20              | 98,86          | 89,46                          | 93,56                       |  |  |  |  |
| $\overline{x}$                  | 99,14              | 98,37          | 87,89                          | 95,60                       |  |  |  |  |
| $\sigma$                        | 0,27               | 0,64           | 3,18                           | 1,23                        |  |  |  |  |
| $\overline{\sigma^2}$           | 0,07               | 0,41           | 10, 10                         | 1,51                        |  |  |  |  |
| Action limit<br>TG 218          | 98,65              | 97,37          | 81,22                          | 93,15                       |  |  |  |  |
| <b>Action</b> limit<br>Kodama   | 98,59              | 97,09          | 81,53                          | 93,14                       |  |  |  |  |
| <b>Action limit</b><br>TG 119   | 98,60              | 97,12          | 81,66                          | 93,19                       |  |  |  |  |

Tabulka 7: Výsledky analýzy 20 pacientů s diagnózou prs v modulu doseCHECK s různými kritérii gama analýzy. Treshold je u všech pacientů nastaven na 10 %.  $\overline{x}$ značí průměr,  $\sigma$  je směrodatná odchylka,  $\sigma^2$  je variance. Akční limit dle doporučení AAPM TG 218 byl vypo£ten vzorcem [\(7.5\)](#page-46-0), dle Kodama et al. [\[82\]](#page-116-0) vzorcem [\(7.1\)](#page-46-1) a dle AAPM TG 119 vzorcem [\(7.4\)](#page-46-2).

|                               | Gama analýza       |                               |                                |                             |  |  |  |  |
|-------------------------------|--------------------|-------------------------------|--------------------------------|-----------------------------|--|--|--|--|
|                               |                    | Globální                      |                                | Lokální                     |  |  |  |  |
| $\overline{\text{ID}}$        | $3\%/2\mathrm{mm}$ | $\overline{2\%/2\mathrm{mm}}$ | $\overline{1\%}/1 \mathrm{mm}$ | $\overline{3\%/2\text{mm}}$ |  |  |  |  |
| Pacient 1                     | 99,20              | 97,63                         | 85,70                          | 87,96                       |  |  |  |  |
| Pacient 2                     | 99,79              | 99,50                         | 95,83                          | 95,62                       |  |  |  |  |
| Pacient 3                     | 99,56              | 98,59                         | 88,46                          | 93,61                       |  |  |  |  |
| Pacient 4                     | 99,87              | 99,46                         | 92,39                          | 93,96                       |  |  |  |  |
| Pacient 5                     | 89,97              | 85,62                         | 71,78                          | 75,27                       |  |  |  |  |
| Pacient <sub>6</sub>          | 65,65              | 46,81                         | 22,09                          | 62,12                       |  |  |  |  |
| Pacient 7                     | 89,82              | 87,27                         | 74,93                          | 80,23                       |  |  |  |  |
| Pacient 8                     | 99,88              | 99,76                         | 96,23                          | 95,71                       |  |  |  |  |
| Pacient 9                     | 99,92              | 99,47                         | 88,10                          | 92,26                       |  |  |  |  |
| Pacient 10                    | 99,58              | 98,48                         | 87,07                          | 92,67                       |  |  |  |  |
| Pacient 11                    | 99,49              | 98,80                         | 90,38                          | 95,13                       |  |  |  |  |
| Pacient 12                    | 98,73              | 96,85                         | 88,38                          | 91,76                       |  |  |  |  |
| Pacient <sub>13</sub>         | 99,66              | 98,91                         | 91,03                          | 91,69                       |  |  |  |  |
| Pacient 14                    | 98,05              | 96,88                         | 88,02                          | 91,78                       |  |  |  |  |
| Pacient 15                    | 99,70              | 99,12                         | 90,20                          | 96,06                       |  |  |  |  |
| Pacient 16                    | 99,23              | 97,30                         | 81,41                          | 90,23                       |  |  |  |  |
| Pacient 17                    | 99,80              | 99,04                         | 86,46                          | 88,93                       |  |  |  |  |
| Pacient 18                    | 99,36              | 96,47                         | 78,58                          | 80,95                       |  |  |  |  |
| Pacient 19                    | 99,91              | 99,72                         | 95,08                          | 97,43                       |  |  |  |  |
| Pacient 20                    | 95,51              | 92,91                         | 80,82                          | 86,02                       |  |  |  |  |
| $\overline{x}$                | 96,63              | 94,43                         | 83,65                          | 88,97                       |  |  |  |  |
| $\sigma$                      | 7,70               | 11,58                         | 15,51                          | 8,38                        |  |  |  |  |
| $\overline{\sigma^2}$         | 59,29              | 134,11                        | 240,49                         | 70,20                       |  |  |  |  |
| Action limit                  | 87,39              | 80,72                         | 66,19                          | 79,22                       |  |  |  |  |
| TG 218                        |                    |                               |                                |                             |  |  |  |  |
| Action limit                  | 81,23              | 71,27                         | 52,63                          | 72,21                       |  |  |  |  |
| Kodama                        |                    |                               |                                |                             |  |  |  |  |
| <b>Action limit</b><br>TG 119 | 81,54              | 71,73                         | 53,25                          | 72,55                       |  |  |  |  |

Tabulka 8: Výsledky analýzy 20 pacientů s diagnózou plíce v modulu doseCHECK s různými kritérii gama analýzy. Treshold je u všech pacientů nastaven na 10 %.  $\overline{x}$ značí průměr,  $\sigma$  je směrodatná odchylka,  $\sigma^2$  je variance. Akční limit dle doporučení AAPM TG 218 byl vypo£ten vzorcem [\(7.5\)](#page-46-0), dle Kodama et al. [\[82\]](#page-116-0) vzorcem [\(7.1\)](#page-46-1) a dle AAPM TG 119 vzorcem [\(7.4\)](#page-46-2).

|                        | Gama analýza  |                        |               |            |                    |                   |               |                |
|------------------------|---------------|------------------------|---------------|------------|--------------------|-------------------|---------------|----------------|
|                        |               |                        | Globální      |            | Lokální            |                   |               |                |
|                        |               | $3\%/2\,\,\mathrm{mm}$ |               | $2\%/1$ mm |                    | $4\%/3\ {\rm mm}$ |               | $5\%/5$ mm     |
| ID                     | $\mathrm{CW}$ | $\mathrm{CCW}$         | $\mathrm{CW}$ | CCW        | CW                 | <b>CCW</b>        | $\mathrm{CW}$ | $\mathrm{CCW}$ |
| Pacient 1              | 96,76         | 99,07                  | 78,86         | 88,9       | $\overline{97,12}$ | 98,26             | 88,88         | 91,11          |
| Pacient 2              | 94,12         | 98,04                  | 72,25         | 77,56      | 97,46              | 99,12             | 85,76         | 89,8           |
| Pacient 3              | 99,90         | 99,78                  | 99,16         | 98,93      | 99,87              | 99,77             | 99,52         | 99,15          |
| Pacient 4              | 99,98         |                        | 97,03         |            | 99,95              |                   | 99,44         |                |
| Pacient 5              | 94,39         | 89,21                  | 83,55         | 72,27      | 95,66              | 89,18             | 89,91         | 76,74          |
| Pacient 6              | 93,55         | 94,13                  | 77,15         | 78,59      | 96,77              | 96,9              | 87,27         | 88,19          |
| Pacient 7              |               | 99,75                  |               | 95,65      |                    | 99,77             |               | 97,02          |
| Pacient 8              | 99,74         | 99,9                   | 98,81         | 98,37      | 99,88              | 99,96             | 99,34         | 99,19          |
| Pacient 9              | 99,31         | 99,83                  | 98,16         | 98,69      | 99,45              | 97,31             | 99,90         | 99,61          |
| $\overline{x}$         |               | 97,34                  |               | 88,37      |                    | 97,90             |               | 93,18          |
| $\sigma$               |               | 3,18                   |               | 10,42      |                    | 2,64              |               | 6,71           |
| $\overline{\sigma^2}$  |               | 10,08                  |               | 108,67     |                    | 6,98              |               | 45,02          |
| <b>Action limit</b>    |               | 93,79                  |               | 76,57      |                    | 94,94             |               | 85,65          |
| TG 218                 |               |                        |               |            |                    |                   |               |                |
| Action limit           |               | 90,99                  |               | 67,52      |                    | 92,62             |               | 79,76          |
| Kodama                 |               |                        |               |            |                    |                   |               |                |
| Action limit<br>TG 119 |               | 91,12                  |               | 67,94      |                    | 92,72             |               | 80,03          |

Tabulka 9: Výsledky analýzy 9 pacientů s diagnózou mozek v modulu PerFRACTION s různými kritérii gama analýzy. Treshold je u všech pacientů nastaven na 10 %.  $\overline{x}$  značí průměr,  $\sigma$  je směrodatná odchylka,  $\sigma^2$  je variance. Akční limit dle AAPM TG 218 byl vypočten vzorcem [\(7.5\)](#page-46-0), dle Kodama et al. [\[82\]](#page-116-0) vzorcem [\(7.1\)](#page-46-1) a dle AAPM TG 119 vzorcem [\(7.4\)](#page-46-2).

|                               |                          |                           |                          | Gama analýza              |                        |                           |
|-------------------------------|--------------------------|---------------------------|--------------------------|---------------------------|------------------------|---------------------------|
|                               |                          |                           | Globální                 |                           |                        | Lokální                   |
|                               |                          | $3\%/2\;{\rm mm}$         |                          | $2\%/2$ mm                | $5\%/5$ mm             |                           |
| ID                            | $\overline{\mathrm{CW}}$ | $\overline{\mathrm{CCW}}$ | $\overline{\mathrm{CW}}$ | $\overline{\mathrm{CCW}}$ | $\overline{\text{CW}}$ | $\overline{\mathrm{CCW}}$ |
| Pacient 1                     |                          | 99,94                     |                          | 99,03                     |                        | 100                       |
| Pacient 2                     | 97,27                    | 98,62                     | 95,72                    | 96,77                     | 99,11                  | 99,77                     |
| Pacient 3                     | 99,67                    | 99,95                     | 98,8                     | 99,55                     | 100                    | 99,88                     |
| Pacient 4                     | 98,83                    | 99,03                     | 98,09                    | 98,17                     | 99,81                  | 99,47                     |
| Pacient 5                     | 97,71                    | 97,59                     | 95,94                    | 96,12                     | 99,77                  | 99,39                     |
| Pacient 6                     | 97,82                    | 92,81                     | 96,1                     | 86,59                     | 99,02                  | 98,52                     |
| Pacient 7                     | 98,03                    | 98,54                     | 95,25                    | 95,59                     | 95,25                  | 95,59                     |
| Pacient 8                     | 95,51                    | 93,05                     | 93,34                    | 90,74                     | 98,68                  | 97,5                      |
| Pacient 9                     | 94,9                     | 92,7                      | 93,13                    | 88,86                     | $98,\overline{22}$     | 97,92                     |
| Pacient 10                    | 98,93                    | 99,27                     | 98,76                    | 98,71                     | 99,87                  | 99,76                     |
| Pacient 11                    | 99,32                    | 99,52                     | 98,63                    | 98,74                     | 99,82                  | 99,46                     |
| Pacient 12                    |                          | 92,55                     |                          | 87,3                      |                        | 98,17                     |
| Pacient 13                    | 98,65                    | 97,1                      | 97,29                    | 96,17                     | 99,47                  | $\overline{98,76}$        |
| Pacient 14                    | 96,23                    | 92,05                     | 93,01                    | 89,84                     | 98,14                  | 97,47                     |
| Pacient 15                    | 99,7                     | 98,98                     | 98,15                    | 97,71                     | $\overline{99,74}$     | 98,74                     |
| Pacient 16                    | 96,59                    | 92,55                     | 93,88                    | 88,87                     | 99,17                  | 95,93                     |
| Pacient 17                    | 94,96                    | 94,6                      | 93,78                    | 92,9                      | 97,37                  | 97,62                     |
| Pacient 18                    | 95,93                    | 95,01                     | 94,1                     | 92,44                     | 98,57                  | 98                        |
| Pacient 19                    | 86,13                    | 82,89                     | 82,88                    | 79,72                     | 96,39                  | 96,17                     |
| Pacient 20                    | 99,75                    | 99,23                     | 99,51                    | 98,5                      | 99,81                  | 99,38                     |
| $\overline{x}$                |                          | $\bar{96}, \bar{37}$      |                          | 94,44                     |                        | 98,57                     |
| $\sigma$                      |                          | 3,72                      |                          | 4,68                      |                        | $\overline{1,}32$         |
| $\overline{\sigma^2}$         |                          | 13,86                     |                          | 21,92                     |                        | 1,73                      |
| <b>Action limit</b><br>TG 218 |                          | 92,20                     |                          | 89,10                     |                        | 97,09                     |
| Kodama                        |                          | 88,92                     |                          | 85,07                     |                        | 95,94                     |
| <b>Action</b> limit<br>TG 119 |                          | 89,07                     |                          | 85,26                     |                        | 95,99                     |

Tabulka 10: Výsledky analýzy 20 pacientů s diagnózou hlava a krk v modulu PerFRACTION s různými kritérii gama analýzy. Treshold je u všech pacientů nastaven na 10 %.  $\overline{x}$  značí průměr,  $\sigma$  je směrodatná odchylka,  $\sigma^2$  je variance. Akční limit dle AAPM TG 218 byl vypočten vzorcem [\(7.5\)](#page-46-0), dle Kodama et al. [\[82\]](#page-116-0) vzorcem [\(7.1\)](#page-46-1) a dle AAPM TG 119 vzorcem [\(7.4\)](#page-46-2).

|                               | Gama analýza       |                           |          |                    |                        |                           |  |
|-------------------------------|--------------------|---------------------------|----------|--------------------|------------------------|---------------------------|--|
|                               |                    |                           | Globální |                    |                        | Lokální                   |  |
|                               |                    | $3\%/2$ mm                |          | $\sqrt{2\%/2}$ mm  |                        | $5\%/5$ mm                |  |
| ID                            | CW                 | $\overline{\mathbf{CCW}}$ | CW       | CCW                | $\overline{\rm\bf CW}$ | $\overline{\mathbf{CCW}}$ |  |
| Pacient 1                     | 99,62              | 99,10                     | 98,40    | $\overline{97,60}$ | 99,88                  | 99,90                     |  |
| Pacient 2                     | 99,25              | 99,54                     | 97,45    | 96,56              | 98,85                  | $\overline{98,32}$        |  |
| Pacient 3                     |                    | 99,75                     |          | 99,48              |                        | 99,82                     |  |
| Pacient 4                     | 99,99              | 99,98                     | 99,85    | 99,97              | 100,00                 | $\overline{100,00}$       |  |
| Pacient 5                     | 99,51              | $\overline{99,70}$        | 97,53    | 95,02              | 99,97                  | 99,94                     |  |
| Pacient 6                     | 76,62              | 99,81                     | 67,33    | 99,18              | 93,81                  | 99,99                     |  |
| Pacient 7                     | 99,99              | 99,95                     | 99,83    | 99,75              | 99,99                  | 99,96                     |  |
| Pacient 8                     | $\overline{98,21}$ | 97,23                     | 95,23    | 95,03              | 99,31                  | $\overline{98,12}$        |  |
| Pacient 9                     | 99,99              | 99,75                     | 99,63    | 98,80              | 99,99                  | 99,55                     |  |
| Pacient 10                    | 96,92              | 95,43                     | 93,19    | 91,41              | 98,93                  | 98,06                     |  |
| Pacient 11                    | 96,86              | $\overline{98,12}$        | 95,80    | 94,33              | 99,29                  | 99,16                     |  |
| Pacient 12                    | 97,29              | 97,27                     | 93,00    | 94,68              | 99,51                  | 99,67                     |  |
| Pacient 13                    | 97,88              | 97,49                     | 94,03    | 94,01              | 99,13                  | 98,66                     |  |
| Pacient 14                    | 99,74              | 99,82                     | 98,67    | 99,04              | 99,96                  | 99,96                     |  |
| Pacient 15                    | 99,96              | 99,94                     | 99,54    | 99,58              | 100,00                 | 99,98                     |  |
| Pacient 16                    | 99,34              | 99,87                     | 99,03    | 99,70              | 99,47                  | 100,00                    |  |
| Pacient 17                    | 96,00              | 95,60                     | 94,57    | 94,43              | 97,30                  | 97,86                     |  |
| Pacient 18                    | 92,14              | 96,97                     | 82,06    | 89,43              | 94,90                  | 97,93                     |  |
| Pacient 19                    | 69,66              | 69,99                     | 59,27    | 60,01              | 88,58                  | 88,77                     |  |
| Pacient 20                    | 99,70              | 99,57                     | 99,05    | 98,52              | 99,65                  | 99,86                     |  |
| $\overline{x}$                |                    | $96,\!50$                 |          | 93,85              |                        | $\overline{98}, 56$       |  |
| $\sigma$                      |                    | 7,30                      |          | 9,84               |                        | 2,65                      |  |
| $\overline{\sigma^2}$         |                    | 53,33                     |          | 96,82              |                        | 7,04                      |  |
| Action limit<br><b>TG 218</b> |                    | 87,85                     |          | 82,59              |                        | 95,48                     |  |
| <b>Action limit</b><br>Kodama |                    | 81,90                     |          | 74,17              |                        | 93,26                     |  |
| <b>Action</b> limit<br>TG 119 |                    | 82,19                     |          | 74,56              |                        | 93,36                     |  |

Tabulka 11: Výsledky analýzy 20 pacientů s diagnózou pánev v modulu PerFRACTION s různými kritérii gama analýzy. Treshold je u všech pacientů nastaven na 10 %.  $\overline{x}$  značí průměr,  $\sigma$  je směrodatná odchylka,  $\sigma^2$  je variance. Akční limit dle AAPM TG 218 byl vypočten vzorcem [\(7.5\)](#page-46-0), dle Kodama et al. [\[82\]](#page-116-0) vzorcem [\(7.1\)](#page-46-1) a dle AAPM TG 119 vzorcem [\(7.4\)](#page-46-2).

|                                      | Gama analýza           |                                 |                        |                           |                        |                                      |  |
|--------------------------------------|------------------------|---------------------------------|------------------------|---------------------------|------------------------|--------------------------------------|--|
|                                      |                        | Globální                        | Lokální                |                           |                        |                                      |  |
|                                      |                        | $\overline{3\%}/2\;\mathrm{mm}$ |                        | $3\%/2$ mm                |                        | $5\%/5$ mm                           |  |
| ID                                   | $\overline{\rm\bf CW}$ | $\overline{\mathbf{CCW}}$       | $\overline{\rm\bf CW}$ | $\overline{\mathbf{CCW}}$ | $\overline{\rm\bf CW}$ | CCW                                  |  |
| Pacient 1                            | 98,71                  | 99,03                           | 97,11                  | 94,82                     | $\overline{99,14}$     | $\overline{98,73}$                   |  |
| Pacient 2                            | 91,64                  | 83,85                           | 78,58                  | 69,36                     | $\overline{93,35}$     | $\overline{95,31}$                   |  |
| Pacient 3                            | 98,26                  | 95,17                           | 87,11                  | 88,39                     | 97,60                  | 96,52                                |  |
| Pacient 4                            | 99,75                  | 99,62                           | 94,78                  | 96,06                     | 99,37                  | 99,65                                |  |
| Pacient 5                            | 95,41                  | 95,80                           | 90,85                  | 91,72                     | 98,73                  | 99,45                                |  |
| Pacient 6                            | 92,27                  | 91,34                           | 84,95                  | 83,55                     | 95,19                  | 94,02                                |  |
| Pacient 7                            | 98,03                  | 97,29                           | 93,50                  | 92,34                     | 99,17                  | 99,99                                |  |
| Pacient 8                            | 88,82                  | 82,82                           | 77,61                  | 68,49                     | 93,78                  | 89,17                                |  |
| Pacient 9                            | 94,57                  | 90,93                           | $\sqrt{83,44}$         | 81,10                     | 99,02                  | 95,93                                |  |
| Pacient 10                           | $\overline{75,34}$     | 85,73                           | 61,43                  | 70,00                     | 86,54                  | 92,17                                |  |
| $\overline{\text{Pacient 11}}$       | 97,19                  | 97,95                           | 94,58                  | 92,49                     | 99,01                  | 98,81                                |  |
| Pacient 12                           | 96,40                  | 88,53                           | 85,97                  | 78,74                     | 96,33                  | 91,75                                |  |
| Pacient 13                           | 96,91                  | 94,95                           | 88,79                  | 90,57                     | 98,40                  | 98,22                                |  |
| Pacient 14                           | 93,28                  | 96,23                           | 89,07                  | 86,77                     | 98,73                  | 97,48                                |  |
| Pacient 15                           | 98,91                  | 99,74                           | 95,07                  | 95,38                     | 98,92                  | 99,32                                |  |
| Pacient 16                           | 92,03                  | $\overline{92,}19$              | 84,50                  | 86,05                     | 95,91                  | 97,74                                |  |
| Pacient 17                           | 97,16                  | $\overline{98,58}$              | 89,18                  | 94,71                     | 98,23                  | 99,46                                |  |
| Pacient 18                           | 97,77                  | 99,33                           | 91,80                  | 97,01                     | 99,62                  | 99,55                                |  |
| Pacient 19                           | 94,53                  | 92,54                           | 78,11                  | 84,35                     | 78,11                  | 84,35                                |  |
| Pacient 20                           | 88,80                  | 90,00                           | 76,83                  | 83,04                     | 91,24                  | 93,75                                |  |
| $\overline{x}$                       |                        | $\bar{9}\bar{3},\bar{9}\bar{4}$ |                        | 86,21                     |                        | $\overline{9}\bar{5},\bar{9}\bar{4}$ |  |
| $\sigma$                             |                        | 5,29                            |                        | 8,55                      |                        | 4,67                                 |  |
| $\overline{\sigma^2}$                |                        | 28,00                           |                        | 73,05                     |                        | 21,78                                |  |
| <b>Action</b> limit<br><b>TG 218</b> |                        | 87,93                           |                        | 75,66                     |                        | 90,73                                |  |
| <b>Action limit</b><br>Kodama        |                        | 83,35                           |                        | 69,11                     |                        | 86,61                                |  |
| <b>Action limit</b><br>TG 119        |                        | 83,56                           |                        | 69,45                     |                        | 86,80                                |  |

Tabulka 12: Výsledky analýzy 20 pacientů s diagnózou prs v modulu PerFRACTION s různými kritérii gama analýzy. Treshold je u všech pacientů nastaven na 10 %.  $\overline{x}$  značí průměr,  $\sigma$  je směrodatná odchylka,  $\sigma^2$  je variance. Akční limit dle AAPM TG 218 byl vypočten vzorcem [\(7.5\)](#page-46-0), dle Kodama et al. [\[82\]](#page-116-0) vzorcem [\(7.1\)](#page-46-1) a dle AAPM TG 119 vzorcem [\(7.4\)](#page-46-2).

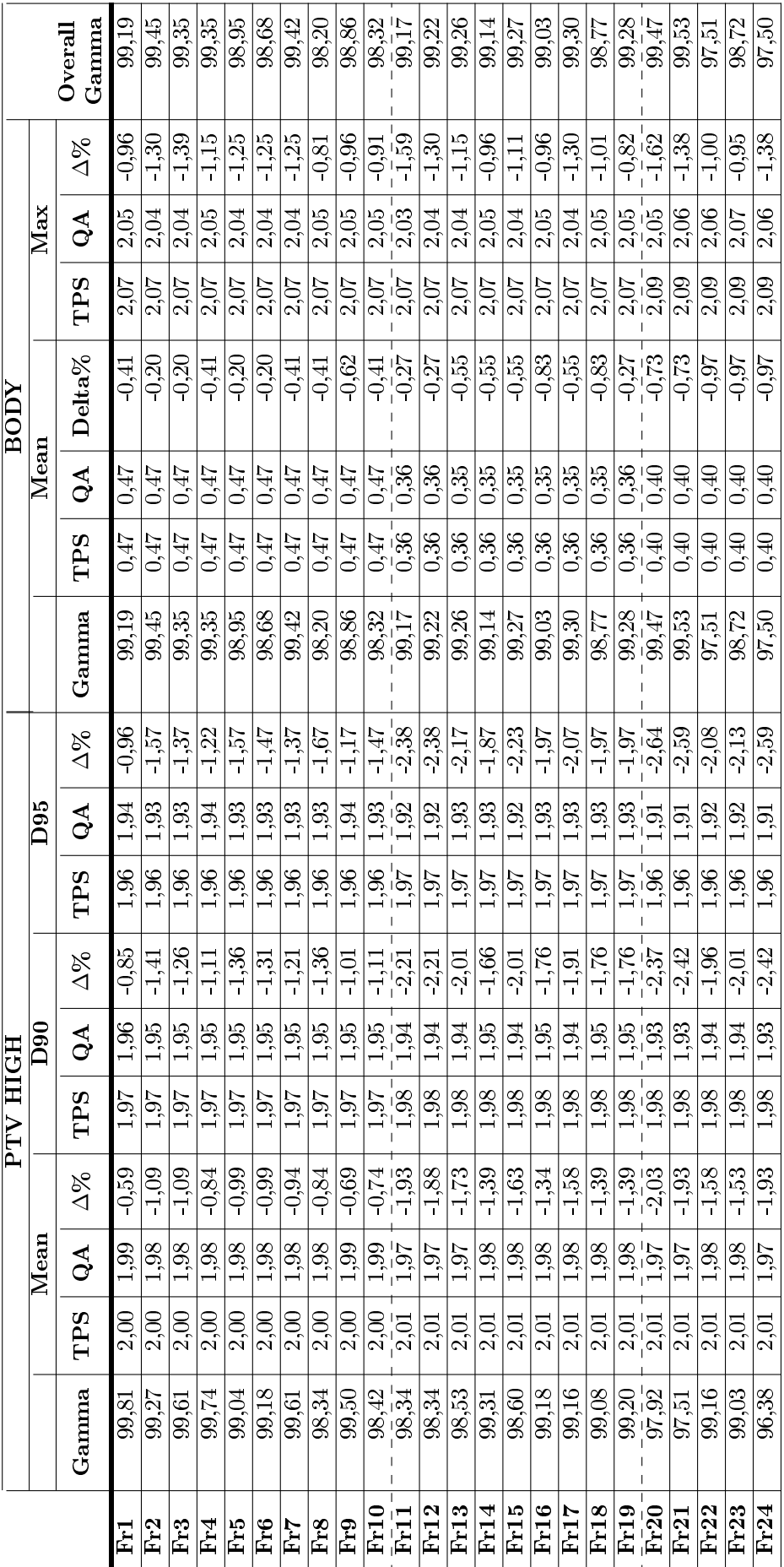

dávku v 90 %, resp. 95 % objemu, *Mar* značí maximální dávku, TPS se vztahuje k hodnotě udanou plánovacím systémem, QA<br>softwarem SunCHECK.  $\Delta$  % je relativní odchylka, vypočtena dle vzorce  $\frac{D_{QA}-D_{TPS}}{D_{TPS}}$ : 100%. Pře softwarem SunCHECK. ∆ % je relativní odchylka, vypočtena dle vzorce  $\frac{D_{QA}-D_{TPS}}{D_{TPS}}$ . 100%. Přerušované čáry značí ukončení plánu a<br>
vie 100 × 100 × 100 × 100 × 100 × 100 × 100 × 100 × 100 × 100 × 100 × 100 × 100 × 10 Tabulka 13: Výsledky zhodnocení jednotlivých frakcí pacienta 1 s diagnózou hlava a krk. Srovnání bylo provedeno v modulu **PerFRACTION**, s globální gama analýzou s kritérii 3%/2 mm a tresholdem 10 %. Mean značí průměrnou dávku, D90 resp D95 Tabulka 13: Výsledky zhodnocení jednotlivých frakcí pacienta 1 s diagnózou hlava a krk. Srovnání bylo provedeno v modulu **PerFRACTION**, s globální gama analýzou s kritérii 3%/2 mm a tresholdem 10 %. *Mean z*načí průměrnou dávku, D90 resp D95 dávku v 90 %, resp. 95 % objemu, *Max z*načí maximální dávku, *TPS* se vztahuje k hodnotě udanou plánovacím systémem, QA začátek nového. Pacient po 24. frakci dále pokračuje s léčbou do frakce 35, zbývající data však nejsou relevantní pro tuto studii.

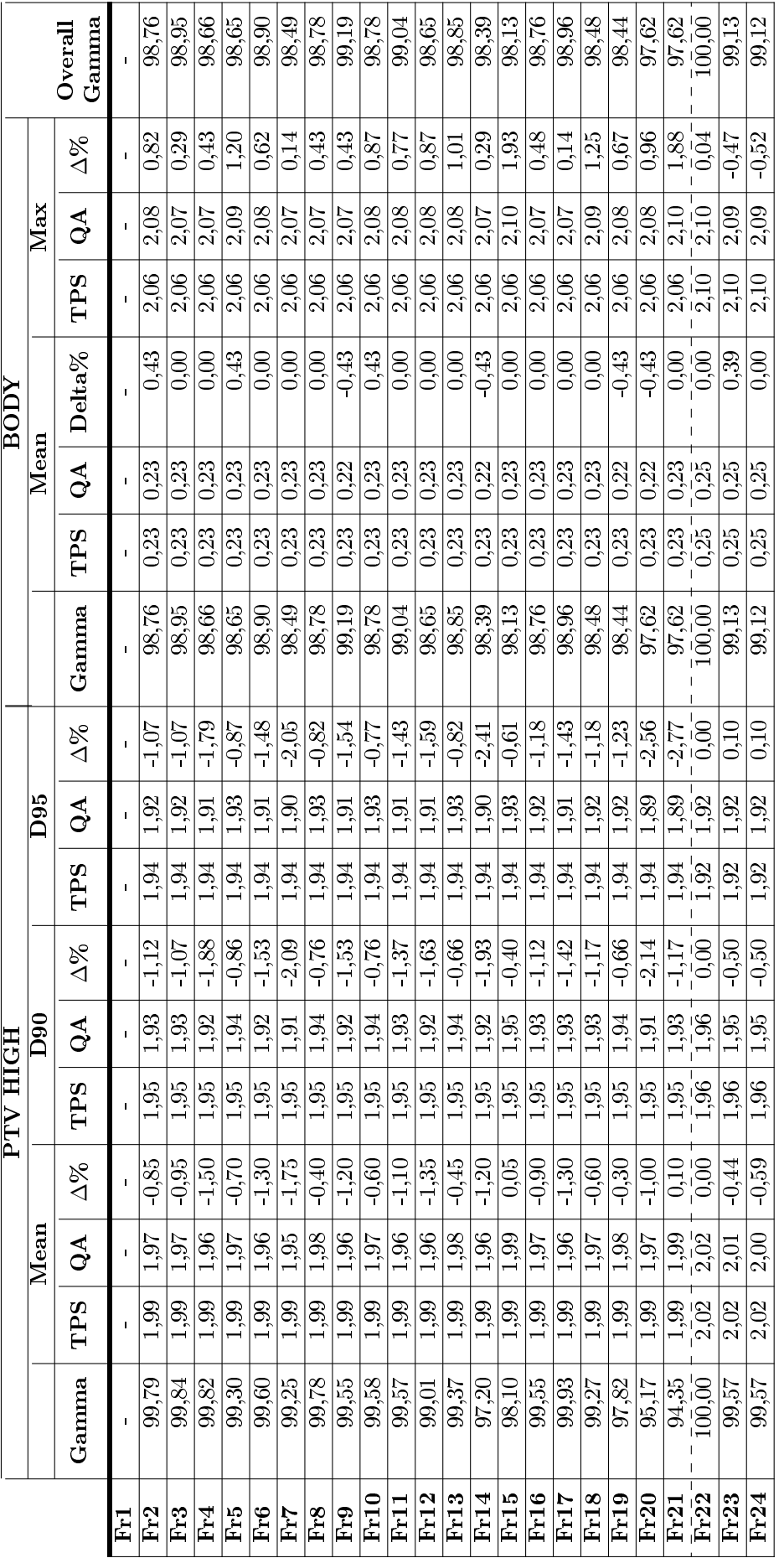

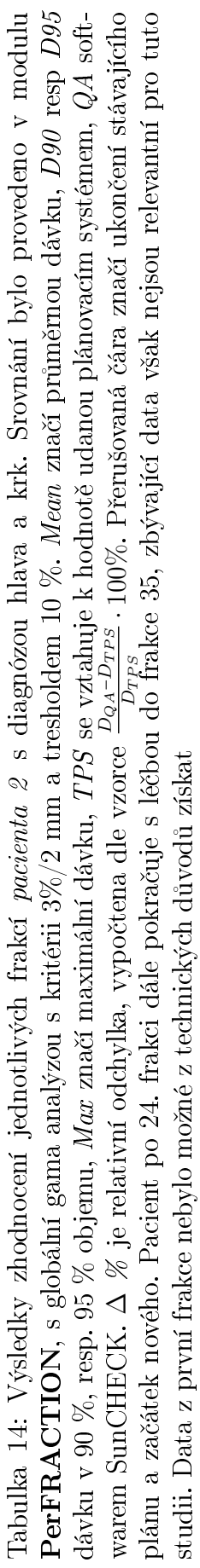

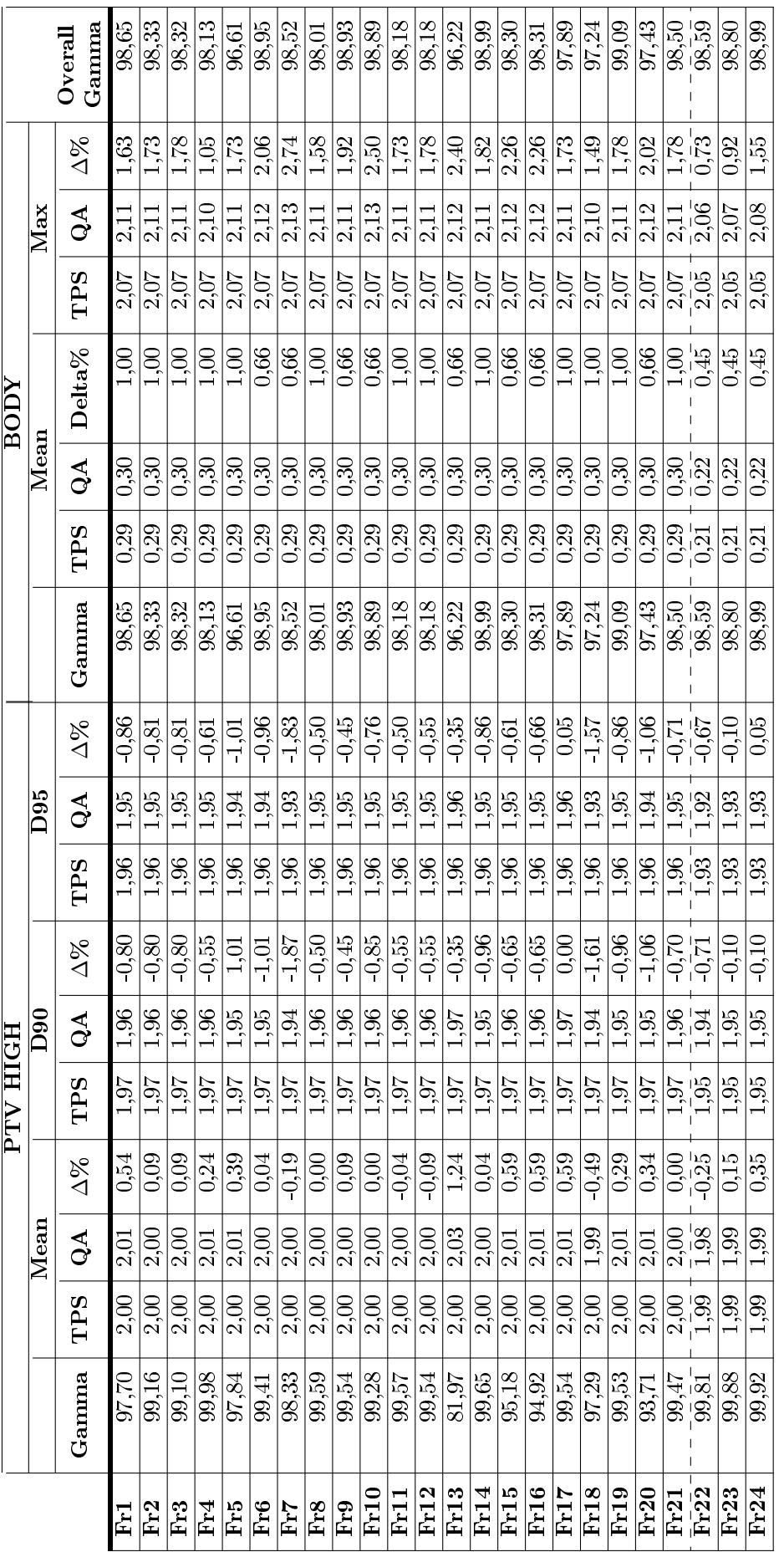

**PerFRACTION**, s globální gama analýzou s kritérii 3%/2 mm a tresholdem 10 %. Mean značí průměrnou dávku, *D90* resp *D95*<br>dávku v 90 %, resp. 95 % objemu, Maz značí maximální dávku, *TPS* se vztahuje k hodnotě udanou plá Tabulka 15: Výsledky zhodnocení jednotlivých frakcí pacienta 3 s diagnózou hlava a krk. Srovnání bylo provedeno v modulu Tabulka 15: Výsledky zhodnocení jednotlivých frakcí pacienta 3 s diagnózou hlava a krk. Srovnání bylo provedeno v modulu  $\mathtt{PerFRACTION}$ , s globální gama analýzou s kritérii 3%/2 mm a tresholdem 10 %. Mean značí průměrnou dávku, D90 resp D95 warem SunCHECK. ∆ % je relativní odchylka, vypočtena dle vzorce  $\frac{D_{QA}-D_{TPS}}{D_{TPS}}$ . 100%. Přerušovaná čára značí ukončení stávajícího plánu a začátek nového. Pacient po 24. frakci dále pokračuje s léčbou do frakce 35, zbývající data však nejsou relevantní pro tuto dávku v 90 %, resp. 95 % objemu, *Max z*načí maximální dávku, *TPS* se vztahuje k hodnotě udanou plánovacím systémem,  $QA$  softstudii.

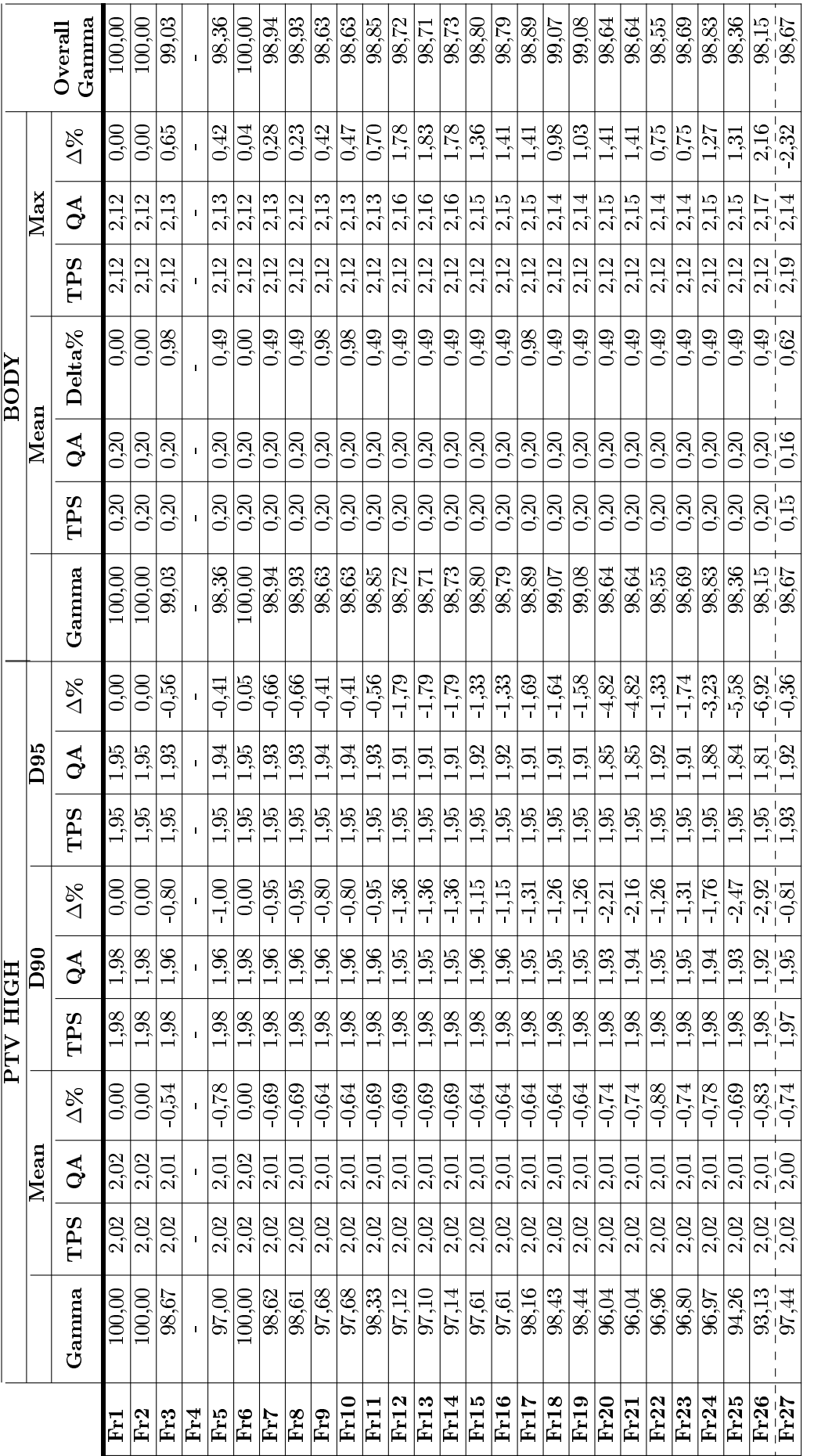

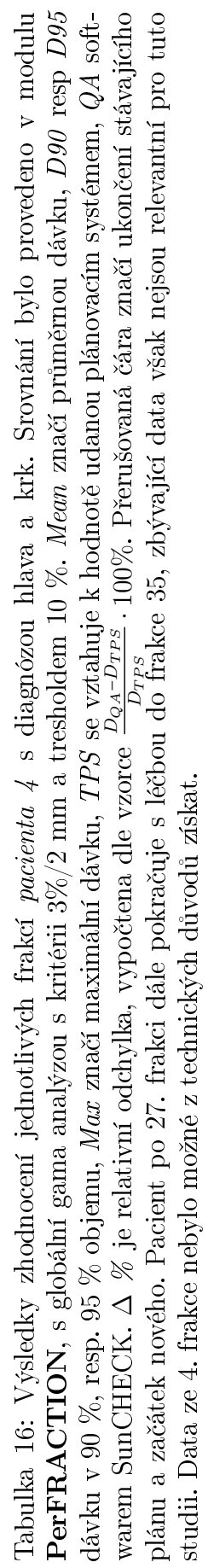

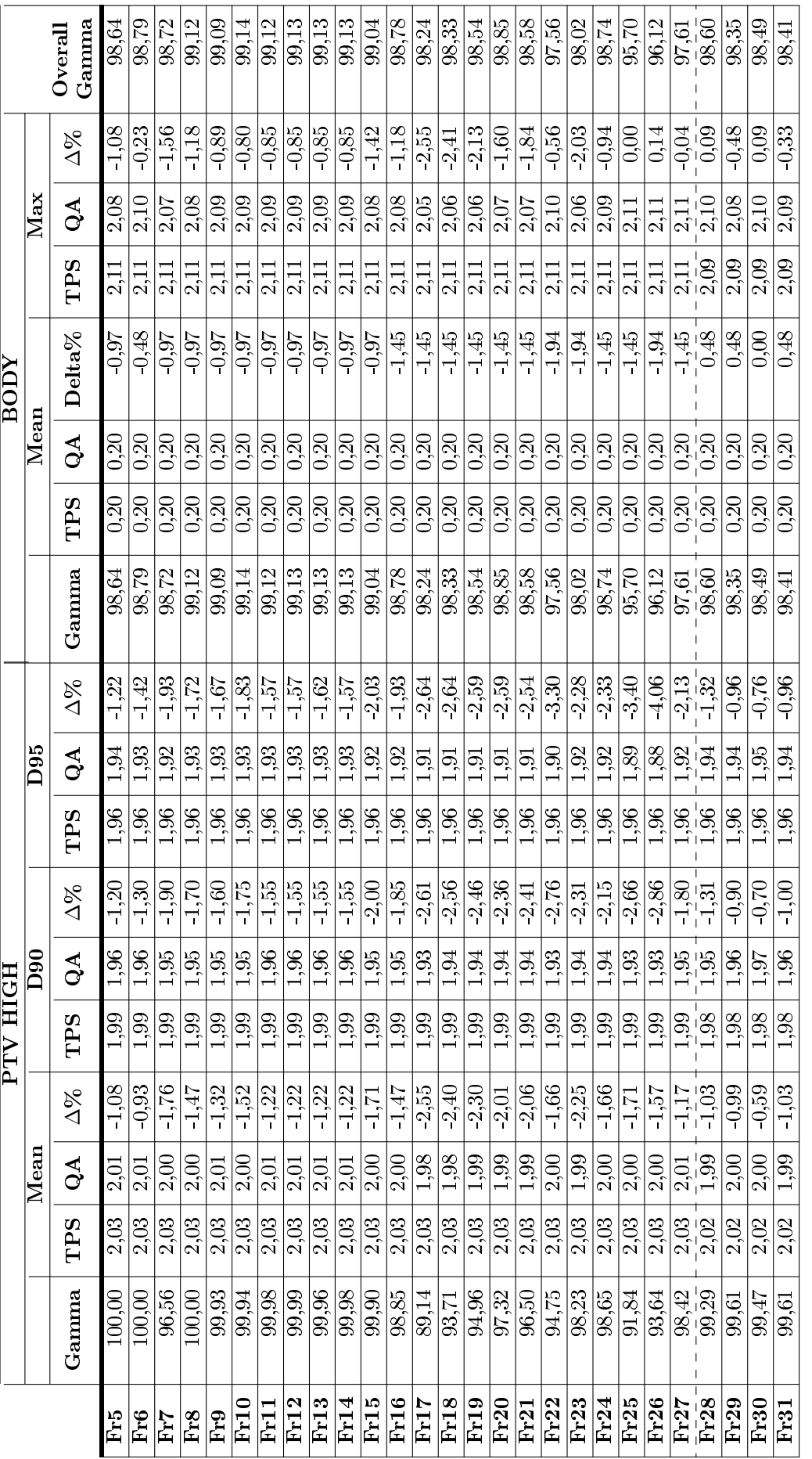

dávku v 90 %, resp. 95 % objemu, Mar značí maximální dávku, TPS se vztahuje k hodnotě udanou plánovacím systémem, QA soft-warem SunCHECK.  $\Delta$  % je relativní odchylka, vypočtena dle vzorce  $\frac{DQA-DTP}{D_{\text{max}}}$ : 100%. Přerušo Tabulka 17: Výsledky zhodnocení jednotlivých frakcí pacienta 5 s diagnózou hlava a krk. Srovnání bylo provedeno v modulu **PerFRACTION**, s globální gama analýzou s kritérii 3%/2 mm a tresholdem 10 %. Mean značí průměrnou dávku, D90 resp D95 watem випоситьски. → 70 је генатин оченуња, vypocetna die vzorce — <del>D<sub>rps</sub> –</del> · 10070. 1 генавочана сала znaca имисеш ваамајишо<br>plámi a začátek nového. Pacient po 31. frakci dále pokračuje s léčbou do frakce 35, zbývající Tabulka 17: Výsledky zhodnocení jednotlivých frakcí pacienta 5 s diagnózou hlava a krk. Srovnání bylo provedeno v modulu **PerFRACTION**, s globální gama analýzou s kritérii 3%/2 mm a tresholdem 10 %. *Mean z*načí průměrnou dávku, D90 resp D95 warem SunCHECK. ∆ % je relativní odchylka, vypočtena dle vzorce  $\frac{D_{QA}-D_{TPS}}{D_{TPS}}$ . 100%. Přerušovaná čára značí ukončení stávajícího plánu a začátek nového. Pacient po 31. frakci dále pokračuje s léčbou do frakce 35, zbývající data však nejsou relevantní pro tuto dávku v 90 %, resp. 95 % objemu, *Max z*načí maximální dávku, *TPS* se vztahuje k hodnotě udanou plánovacím systémem,  $QA$  soft- $\frac{1}{2}$ studii. Data z prvních 4. frakcí nebylo možné z technických důvodů získat. studii. Data z prvních 4. frakcí nebylo možné z technických důvodů získat.

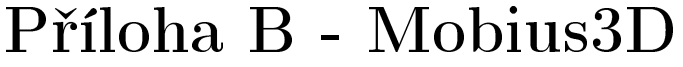

|                               |                    |                              |            | Močový měchýř           |            |                         |                    |                         |
|-------------------------------|--------------------|------------------------------|------------|-------------------------|------------|-------------------------|--------------------|-------------------------|
|                               |                    | $\overline{V}$ 15% < 80 $Gy$ |            | $V25\% < 75\ Gy$        |            | $V35\% < 70\ Gy$        |                    | $V50\% < 65\ Gy$        |
|                               | <b>TPS</b>         | $\overline{\text{M3D}}$      | <b>TPS</b> | $\overline{\text{M3D}}$ | <b>TPS</b> | $\overline{\text{M3D}}$ | <b>TPS</b>         | $\overline{\text{M3D}}$ |
| Pacient 1                     | 71,50              | 72,50                        | 60,40      | 61,10                   | 50,20      | 51,40                   | 38,70              | $\overline{40,20}$      |
| Pacient 2                     | 16,10              | 16,60                        | 5,19       | 7,14                    | 3,52       | 5,06                    | 2,58               | 3,77                    |
| Pacient 3                     | 55,30              | $\overline{56,50}$           | 42,50      | 43,90                   | 35,10      | $\overline{36,60}$      | $\overline{24,40}$ | $\overline{25,70}$      |
| Pacient 4                     | 51,80              | 53,00                        | 42,20      | 43,60                   | 36,00      | 37,20                   | 18,00              | 19,00                   |
| Pacient 5                     | 68,20              | 70,50                        | 50,80      | 53,00                   | 39,30      | 41,30                   | 24,00              | 25,10                   |
| Pacient 6                     | 46,50              | 46,60                        | 30,90      | 61,50                   | 18,00      | 18,90                   | 6,13               | 7,78                    |
| Pacient 7                     | 58,60              | 59,70                        | 46, 10     | 47,80                   | 38,10      | 39,60                   | 26,80              | $\overline{27,90}$      |
| Pacient 8                     | 49,20              | 50,90                        | 39,60      | 41,10                   | 33,70      | 35,10                   | 27,50              | 28,80                   |
| Pacient 9                     | 30,50              | 31,80                        | 24,20      | 25,40                   | 20,90      | 21,80                   | 11,10              | 12,00                   |
| Pacient 10                    | 70,30              | 70,10                        | 56, 10     | 55,30                   | 48,60      | 48,70                   | 35,60              | 35,40                   |
| Pacient 11                    | 46,20              | 48,00                        | 36,40      | 38,30                   | 29,90      | 31,60                   | 23,00              | 24,50                   |
| Pacient 12                    | 38,90              | 40,00                        | 27,20      | 28,20                   | 14,60      | 15,80                   | 4,73               | 6,14                    |
| Pacient 13                    | 67,30              | 69,50                        | 52,50      | 54,40                   | 39,00      | 40,60                   | 31,20              | 33,00                   |
| Pacient 14                    | 47,50              | 48,80                        | 34,80      | 36,40                   | 21,20      | 22,30                   | 7,00               | 8,74                    |
| Pacient 15                    | 54,60              | 56,00                        | 44,30      | 46,10                   | 38,20      | 40,00                   | $\overline{31,}60$ | 33,20                   |
| Pacient 16                    | 57,20              | 56,90                        | 43,90      | 44,10                   | 29,80      | 30,30                   | 12,70              | 14,20                   |
| Pacient 17                    | 53,40              | 54,30                        | 41,50      | 42,90                   | 34,00      | 35,50                   | 22,80              | 24,20                   |
| Pacient 18                    | 51,10              | 51,80                        | 38,40      | 39,40                   | 29,00      | 29,90                   | 16,90              | 17,90                   |
| Pacient 19                    | $\overline{51,10}$ | 52,20                        | 38,50      | 39,80                   | 30,40      | 31,70                   | 22,80              | 24,00                   |
| Pacient 20                    | 37,40              | 39,30                        | 30,40      | 31,80                   | 25,90      | 26,60                   | 11,80              | 12,40                   |
| $\overline{x}$                | 51,14              |                              | 39,29      |                         | 30,77      |                         | 19,97              |                         |
| $\sigma$                      | 13,26              |                              | 11,97      |                         | 10,94      |                         | 10,31              |                         |
| <b>Action level</b><br>Kodama | 77,65              |                              | 63,24      |                         | 52,66      |                         | 40,59              |                         |
| Tolerance level<br>Kodama     | 90,91              |                              | 75,22      |                         | 63,60      |                         | 50,90              |                         |

Tabulka 18: Výsledky analýzy DVH limitů pro močový měchýř 20 pacientů s diagnózou prostata v modulu MobiusCalc.  $\overline{x}$  značí průměr a  $\sigma$  směrodatnou od-chylku. Akční limit, resp. toleranční, byl vypočítán dle studie Kodama et al. [\[82\]](#page-116-0) vzorcem [\(7.1\)](#page-46-1), resp. [\(7.2\)](#page-46-3).

|                               |            |                         |                    | Rektum                  |                    |                         |               |                         |
|-------------------------------|------------|-------------------------|--------------------|-------------------------|--------------------|-------------------------|---------------|-------------------------|
|                               |            | $V 15\% < 75 \ Gy$      |                    | $V25\% < 70\ Gy$        |                    | $V35\% < 65\ Gy$        |               | $V50\% < 60\ Gy$        |
|                               | <b>TPS</b> | $\overline{\text{M3D}}$ | <b>TPS</b>         | $\overline{\text{M3D}}$ | <b>TPS</b>         | $\overline{\text{M3D}}$ | <b>TPS</b>    | $\overline{\text{M3D}}$ |
| Pacient 1                     | 59,40      | 60,90                   | 50,70              | 52,50                   | 44,90              | 46,50                   | 39,60         | 40,80                   |
| Pacient 2                     | 68,30      | 69,10                   | 58,90              | 59,90                   | 51,50              | 53,00                   | 43,70         | 45,20                   |
| Pacient 3                     | 69,60      | 70,20                   | 60,90              | 61,70                   | 51,90              | 53,10                   | $\bar{4}2,50$ | 44,20                   |
| Pacient 4                     | 66,20      | 66,00                   | 57,10              | 57,50                   | 49,60              | 50,60                   | 42,00         | 43,20                   |
| Pacient 5                     | 69,70      | 70,50                   | 63,00              | 63,80                   | 55,80              | 57,20                   | 47,90         | 49,80                   |
| Pacient 6                     | 62,40      | 62,90                   | 51,80              | 52,70                   | 44,90              | 45,80                   | 37,30         | 38,30                   |
| Pacient 7                     | 66,00      | 67,00                   | 58,10              | 59,20                   | 51,90              | 53,40                   | 45,10         | 46,90                   |
| Pacient 8                     | 64,80      | 64,30                   | 56,70              | 57,30                   | 51,40              | $\overline{52,40}$      | 45,50         | 47,10                   |
| Pacient 9                     | 64,80      | 64,80                   | 55,30              | 56,10                   | 48,90              | 49,90                   | 41,40         | 42,50                   |
| Pacient 10                    | 65,40      | 66,00                   | 55,80              | 56,40                   | 47,90              | 48,80                   | 39,70         | 41,30                   |
| Pacient 11                    | 62,70      | 64,00                   | 53,50              | 55,00                   | 47,60              | 48,90                   | 40,40         | 41,80                   |
| Pacient 12                    | 68,10      | 68,30                   | $\overline{58,90}$ | 59,40                   | 51,70              | 52,50                   | 44,20         | 45,00                   |
| Pacient 13                    | 58,30      | 59,60                   | 49,90              | 51,60                   | 43,50              | 45,40                   | 37,00         | 38,80                   |
| Pacient 14                    | 63,70      | 63,80                   | 54, 10             | 54,80                   | 47,40              | 48,50                   | 40,10         | 41,30                   |
| Pacient 15                    | 58,60      | 60,50                   | 49,20              | 51,30                   | 42,40              | 44,60                   | 35,70         | 37,80                   |
| Pacient 16                    | 60,90      | 62,10                   | 49,60              | 51,10                   | $\overline{4}1,80$ | 43,30                   | 34,80         | 36,20                   |
| Pacient 17                    | 60,30      | 61,20                   | 51,10              | 52,40                   | 45,50              | 46,70                   | 39,10         | 40,30                   |
| Pacient 18                    | 58,90      | 60,10                   | 49,30              | 50,70                   | 42,90              | 44,20                   | 35,80         | 36,90                   |
| Pacient 19                    | 61,40      | 61,70                   | 52,20              | 52,80                   | 45,00              | 45,80                   | 36,90         | 37,90                   |
| Pacient 20                    | 63,20      | 64,30                   | 57,00              | 58,10                   | 51,60              | 52,90                   | 44,50         | 46,20                   |
| $\overline{x}$                | 63,64      |                         | 54,66              |                         | 47,91              |                         | 40,66         |                         |
| $\sigma$                      | 3,55       |                         | 4,03               |                         | 3,85               |                         | 3.63          |                         |
| <b>Action level</b><br>Kodama | 70,74      |                         | 62,71              |                         | 55,60              |                         | 47,93         |                         |
| Tolerance level<br>Kodama     | 74,29      |                         | 66,74              |                         | 59,45              |                         | 51,56         |                         |

Tabulka 19: Výsledky analýzy DVH limitů pro rektum 20 pacientů s diagnózou **prostata** v modulu MobiusCalc.  $\bar{x}$  značí průměr a  $\sigma$  směrodatnou odchylku. Akční limit, resp. toleranční, byl vypočítán dle studie Kodama et al. [\[82\]](#page-116-0) vzorcem [\(7.1\)](#page-46-1), resp. [\(7.2\)](#page-46-3).

|                               |                               |                           |                      | $\overline{\text{Kyčel L/P}}$ |                         |                         |
|-------------------------------|-------------------------------|---------------------------|----------------------|-------------------------------|-------------------------|-------------------------|
|                               | $_{max}$ < 50 $\overline{Gy}$ |                           |                      | $\overline{V}$ 25% < 45 $Gy$  |                         | $40\% < 40$ Gy          |
|                               | <b>TPS</b>                    | $\overline{\mathrm{M3D}}$ | <b>TPS</b>           | $\overline{\text{M3D}}$       | $\overline{\text{TPS}}$ | $\overline{\text{M3D}}$ |
| Pacient 1                     | 34,30                         | 35,60                     | 22,60                | 23,60                         | 20,60                   | 21,50                   |
| Pacient 2                     | 23,00                         | 24,20                     | 16,00                | 16,70                         | 13,70                   | 14,40                   |
| Pacient 3                     | 38,50                         | 38,60                     | 24,00                | 25,50                         | 22,40                   | 23,60                   |
| Pacient 4                     | 36,00                         | 37,00                     | 25,70                | 26,50                         | 23,80                   | 24,60                   |
| Pacient 5                     | 30,00                         | 31,60                     | 11,20                | 12,00                         | 5,27                    | 6,27                    |
| Pacient 6                     | 30,70                         | 32,30                     | $22,\overline{00}$   | $\overline{2}3,10$            | 20,10                   | 21,10                   |
| Pacient 7                     | 26,30                         | 27,80                     | 12,50                | 13,50                         | 7,69                    | 8,42                    |
| Pacient 8                     | 33,40                         | 34,10                     | 23,70                | 24,60                         | 21,40                   | 22,40                   |
| Pacient 9                     | 32,90                         | 32,90                     | 20,50                | 21,30                         | 18,20                   | 19,00                   |
| Pacient 10                    | 34,60                         | 36,40                     | 27,30                | 28,50                         | 25,50                   | 26,80                   |
| Pacient 11                    | 47,90                         | 50,60                     | 34,30                | 36,00                         | 31,80                   | 33,30                   |
| Pacient 12                    | 29,10                         | 30,50                     | 20,00                | 20,80                         | 17,90                   | 18,80                   |
| Pacient 13                    | 36,00                         | $\overline{38,}10$        | $\overline{2}3,\!60$ | 24,70                         | 20,10                   | 21,10                   |
| Pacient 14                    | 36,30                         | 37,10                     | 26,80                | 27,60                         | 24,80                   | 25,60                   |
| Pacient 15                    | 35,00                         | 36,00                     | 26,00                | 27,30                         | $\overline{2}3,\!80$    | 25,10                   |
| Pacient 16                    | 33,30                         | 34,40                     | 24,20                | 25,20                         | 22,40                   | $\overline{2}3{,}50$    |
| Pacient 17                    | 33,50                         | 33,70                     | $\overline{2}1,\!00$ | 21,70                         | 18,30                   | 19,00                   |
| Pacient 18                    | 28,90                         | 30,20                     | 21,20                | 21,90                         | 19,70                   | 20,40                   |
| Pacient 19                    | 29,50                         | 30,10                     | 20,60                | 21,10                         | 19,00                   | 19,40                   |
| Pacient 20                    | 30,60                         | 31,00                     | 20,10                | 20,90                         | 18,60                   | 19,20                   |
| Pacient 1                     | 33,40                         | 34,40                     | 21,10                | 22,90                         | 19,10                   | 19,70                   |
| Pacient 2                     | 25,70                         | 26,60                     | 18,40                | 19,10                         | 16,90                   | 17,50                   |
| Pacient 3                     | 30,90                         | 32,10                     | 20,80                | 21,70                         | 18,60                   | 19,30                   |
| Pacient 4                     | 38,40                         | 40,40                     | 30,30                | 31,50                         | 28,60                   | 29,60                   |
| Pacient 5                     | 37,70                         | 38,80                     | 27,60                | 28,60                         | 24,70                   | $\overline{25}, 70$     |
| Pacient 6                     | 33,10                         | 34,70                     | $\overline{2}3,00$   | 24,10                         | $\overline{2}1,10$      | 22,10                   |
| Pacient 7                     | 22,90                         | 23,80                     | 10,60                | 11,30                         | 6,23                    | 6,86                    |
| Pacient 8                     | 36,80                         | 37,50                     | 26,40                | 27,40                         | 24,70                   | 25,60                   |
| Pacient 9                     | 33,30                         | 33,20                     | $\overline{23,}60$   | 24,10                         | 21,60                   | 22,10                   |
| Pacient 10                    | 34,10                         | 35,50                     | 25,80                | 27,20                         | 24,30                   | $\overline{25,60}$      |
| Pacient 11                    | 44,20                         | 47,20                     | 35,10                | 36,60                         | 33,10                   | 34,50                   |
| Pacient 12                    | 32,40                         | 32,80                     | $21,\overline{20}$   | 21,80                         | 18,10                   | $\overline{18,70}$      |
| Pacient 13                    | 36,30                         | 37,50                     | 24,90                | $\overline{25,90}$            | 22,00                   | $\overline{2}3,00$      |
| Pacient 14                    | 34,80                         | 36,40                     | 25,50                | 26,50                         | 23,50                   | 24,50                   |
| Pacient 15                    | 33,80                         | 35,40                     | 25,20                | 26,70                         | 23,50                   | 24,90                   |
| Pacient 16                    | 32,20                         | 33,00                     | 31,60                | 22,70                         | 19,70                   | 20,70                   |
| Pacient 17                    | $^{32,80}$                    | 32,90                     | 20,60                | 21,40                         | 18,40                   | 19,10                   |
| Pacient 18                    | 30,20                         | 32,00                     | 20,30                | 21,10                         | 18,50                   | 19,20                   |
| Pacient 19                    | $35{,}00$                     | 36,00                     | 24,80                | 25,80                         | 23,20                   | 24,20                   |
| Pacient 20                    | 30,60                         | 31,60                     | 20,00                | 20,70                         | 17,70                   | $^{18,20}$              |
| $\overline{x}$                | 33,21                         |                           | 23,00                |                               | 20,46                   |                         |
| $\sigma$                      | 4,70                          |                           | 5,14                 |                               | 5,51                    |                         |
| <b>Action limit</b><br>Kodama | $\bf{42,61}$                  |                           | 33,29                |                               | 31,49                   |                         |
| Tolerance limit<br>Kodama     | 47,31                         |                           | 38,43                |                               | 37,00                   |                         |

Tabulka 20: Výsledky analýzy DVH limitů pro kyčel 20 pacientů s diagnózou prostata v modulu MobiusCalc.  $\overline{x}$  značí průměr a  $\sigma$  směrodatnou odchylku. Akční limit, resp. toleranční, byl vypočítán dle studie Kodama et al. [\[82\]](#page-116-0) vzorcem [\(7.1\)](#page-46-1), resp. [\(7.2\)](#page-46-3).

|                                  | <b>Srdce</b>      |                         |            |                         |                   |                           |
|----------------------------------|-------------------|-------------------------|------------|-------------------------|-------------------|---------------------------|
|                                  |                   | $V$ 33\% < 60 $Gy$      |            | $V67\% < 45\ Gy$        |                   | $V100\% < 40 Gy$          |
|                                  | <b>TPS</b>        | $\overline{\text{M3D}}$ | <b>TPS</b> | $\overline{\text{M3D}}$ | <b>TPS</b>        | $\overline{\mathrm{M3D}}$ |
| Pacient 1                        | 35,00             | 3,17                    | 2,03       | 1,97                    | 0,61              | 0,74                      |
| Pacient 2                        | 2,06              | 1,55                    | 0,90       | 0,67                    | 0,28              | 0,10                      |
| Pacient 3                        | 0,89              | 0,84                    | 0,38       | 0,34                    | 0,01              | 0,15                      |
| Pacient 4                        | 0,83              | 0,78                    | 0,41       | 0,41                    | 0,18              | 0,00                      |
| Pacient 5                        | 0,82              | 0,60                    | 0,40       | 0,17                    | 0,15              | 0,00                      |
| Pacient 6                        | 0,37              | 0,00                    | 0,14       | 0,00                    | 0,00              | 0,00                      |
| Pacient 7                        | 0,37              | 0,28                    | 0,14       | 0,00                    | 0,01              | 0,00                      |
| Pacient 8                        | 1,89              | 1,47                    | 0,60       | 0,59                    | 0,18              | 0,00                      |
| Pacient 9                        | 1,54              | 1,19                    | 0,49       | 0,55                    | 0,14              | 0,00                      |
| Pacient 10                       | 1,03              | 0,73                    | 0,48       | 0,41                    | 0,11              | 0,00                      |
| Pacient 11                       | 0,59              | 0,47                    | 0,26       | 0,00                    | 0,01              | 0,00                      |
| Pacient 12                       | 0,40              | 0,60                    | 0,11       | 0,00                    | 0,01              | 0,00                      |
| Pacient 13                       | 0,85              | 0,06                    | 0,41       | 0,25                    | 0,10              | 0,00                      |
| Pacient 14                       | 0,49              | 0,48                    | 0, 19      | 0,00                    | 0,01              | 0,00                      |
| Pacient 15                       | 0,68              | 0,58                    | 0,28       | 0,28                    | 0,03              | 0,00                      |
| Pacient 16                       | 0,34              | 0,34                    | 0,11       | 0,10                    | 0,01              | 0,00                      |
| Pacient 17                       | 0,34              | 0,48                    | 0,07       | 0,00                    | 0,00              | 0,00                      |
| Pacient 18                       | 1,11              | 0,98                    | 0,51       | 0,17                    | 0,19              | 0,00                      |
| Pacient 19                       | 1,50              | 1,18                    | 0,49       | 0,50                    | 0,11              | 0,00                      |
| Pacient 20                       | 0,88              | 0,63                    | 0,32       | 0,22                    | 0,03              | 0,00                      |
| $\overline{x}$                   | 2,60              |                         | 0,44       |                         | $\overline{0,11}$ |                           |
| $\sigma$                         | $\overline{7,}45$ |                         | 0,42       |                         | 0,14              |                           |
| <b>Action level</b><br>Kodama    | 17,50             |                         | 1,27       |                         | 0,39              |                           |
| <b>Tolerance level</b><br>Kodama | 24,95             |                         | 1,68       |                         | 0,53              |                           |

Tabulka 21: Výsledky analýzy DVH limitů pro srdce 20 pacientů s diagnózou prs v modulu MobiusCalc.  $\overline{x}$  značí průměr a  $\sigma$  směrodatnou odchylku. Akční limit, resp. toleran£ní, byl vypo£ítán dle studie Kodama et al. [\[82\]](#page-116-0) vzorcem [\(7.1\)](#page-46-1), resp. [\(7.2\)](#page-46-3)

|                                  | Mícha              |                        |  |  |  |
|----------------------------------|--------------------|------------------------|--|--|--|
|                                  | $D_{max}$          | $\overline{<}$ 45 $Gy$ |  |  |  |
|                                  | TPS                | M3D                    |  |  |  |
| Pacient 1                        | 20,10              | $\overline{2}0,70$     |  |  |  |
| Pacient 2                        | 19,90              | 20,30                  |  |  |  |
| Pacient 3                        | 26,70              | 25,20                  |  |  |  |
| Pacient 4                        | 0,33               | 0,00                   |  |  |  |
| Pacient<br>$\overline{5}$        | 0,42               | $\overline{0},00$      |  |  |  |
| Pacient 6                        | $\overline{0}, 50$ | 0,18                   |  |  |  |
| Pacient<br>$\overline{7}$        | 0,52               | $\bar{0},00$           |  |  |  |
| Pacient<br>8                     | 0,54               | 0,00                   |  |  |  |
| Pacient 9                        | 26,40              | $\overline{26,40}$     |  |  |  |
| Pacient<br>10                    | 20,50              | $\overline{1}9,\!40$   |  |  |  |
| Pacient 11                       | 0,60               | 0,00                   |  |  |  |
| Pacient 12                       | $\bar{0}, 51$      | $\bar{0},07$           |  |  |  |
| Pacient 13                       | 0,05               | 0,00                   |  |  |  |
| Pacient 14                       | 0,07               | 0,00                   |  |  |  |
| Pacient 15                       | 0,03               | 0,00                   |  |  |  |
| Pacient 16                       | 15,70              | $\overline{13,20}$     |  |  |  |
| Pacient 17                       | 0,46               | 0,00                   |  |  |  |
| Pacient 18                       | 0,60               | 0,00                   |  |  |  |
| Pacient 19                       | $\overline{0,}03$  | $\overline{0,00}$      |  |  |  |
| Pacient 20                       | 0,42               | 0,00                   |  |  |  |
| $\overline{x}$                   | $\bar{6,\!72}$     |                        |  |  |  |
| $\sigma$                         | $9{,}94$           |                        |  |  |  |
| <b>Action level</b>              | 26,60              |                        |  |  |  |
| Kodama                           |                    |                        |  |  |  |
| <b>Tolerance level</b><br>Kodama | 36,54              |                        |  |  |  |

Tabulka 22: Výsledky analýzy DVH limitů pro míchu 20 pacientů s diagnózou prs v modulu MobiusCalc.  $\bar{x}$  značí průměr a  $\sigma$  směrodatnou odchylku. Akční limit, resp. toleranční, byl vypočítán dle studie Kodama et al. [\[82\]](#page-116-0) vzorcem [\(7.1\)](#page-46-1), resp.  $(7.2).$  $(7.2).$ 

|                     | Mícha               |                   |  |  |  |
|---------------------|---------------------|-------------------|--|--|--|
|                     |                     | $D_{max}$ < 45 Gy |  |  |  |
|                     | $_{\mathrm{TPS}}$   | M3D               |  |  |  |
| Pacient 1           | 30,40               | 31,30             |  |  |  |
| Pacient 2           | 31,70               | 33,40             |  |  |  |
| Pacient 3           | 21,60               | 22,30             |  |  |  |
| Pacient 4           | 33,00               | 34,40             |  |  |  |
| Pacient 5           | 27,20               | 28,30             |  |  |  |
| Pacient 6           | 30,80               | 32,30             |  |  |  |
| $\overline{x}$      | $\overline{29}, 12$ |                   |  |  |  |
| $\sigma$            | 3,79                |                   |  |  |  |
| <b>Action</b> level | 36,71               |                   |  |  |  |
| Kodama              |                     |                   |  |  |  |
| Tolerance level     | 40,50               |                   |  |  |  |
| Kodama              |                     |                   |  |  |  |

Tabulka 23: Výsledky analýzy DVH limitů pro míchu 6 pacientů s diagnózou krk v modulu MobiusCalc. $\bar{x}$  značí průměr a  $\sigma$  směrodatnou odchylku. Akční limit, resp. toleran£ní, byl vypo£ítán dle studie Kodama et al. [\[82\]](#page-116-0) vzorcem [\(7.1\)](#page-46-1), resp. [\(7.2\)](#page-46-3).

|                     | Mozkový kmen                |       |                               |       |  |
|---------------------|-----------------------------|-------|-------------------------------|-------|--|
|                     | $\overline{V}$ 1% < 60 $Gy$ |       | $D_{max}$ < 54 $\overline{G}$ |       |  |
|                     | <b>TPS</b>                  | M3D   | <b>TPS</b>                    | M3D   |  |
| Pacient 1           | 41,80                       | 42,80 | 45,60                         | 46,10 |  |
| Pacient 2           | 42,60                       | 44,40 | 45,40                         | 47,70 |  |
| Pacient 3           | 28,00                       | 28,00 | 30,20                         | 29,90 |  |
| Pacient 4           | 13,40                       | 14,40 | 15,20                         | 16,10 |  |
| Pacient 5           | 34,60                       | 35,30 | 37,40                         | 37,50 |  |
| Pacient 6           | 22,50                       | 22,70 | 26,80                         | 27,20 |  |
| $\overline{x}$      | 30,48                       |       | 33,43                         |       |  |
| $\sigma$            | 10,44                       |       | 10,75                         |       |  |
| <b>Action level</b> | 51,36                       |       | 54,94                         |       |  |
| Kodama              |                             |       |                               |       |  |
| Tolerance level     | 61,79                       |       | 65,69                         |       |  |
| Kodama              |                             |       |                               |       |  |

Tabulka 24: Výsledky analýzy DVH limitů pro mozkový kmen 6 pacientů s diagnózou krk v modulu MobiusCalc.  $\bar{x}$  značí průměr a  $\sigma$  směrodatnou odchylku. Akční limit, resp. toleranční, byl vypočítán dle studie Kodama et al. [\[82\]](#page-116-0) vzorcem  $(7.1)$ , resp.  $(7.2)$ .

|                           | Gama analýza [%]               |                                 |  |  |
|---------------------------|--------------------------------|---------------------------------|--|--|
|                           | Globální                       |                                 |  |  |
|                           | $\overline{3\%}/2 \mathrm{mm}$ | $\overline{2\%}/2 \mathrm{mm}$  |  |  |
| Pacient<br>$\mathbf{1}$   | $\overline{9}9,70$             | 95,50                           |  |  |
| Pacient 2                 | $\overline{99,20}$             | 97,40                           |  |  |
| Pacient 3                 | 98,80                          | $\overline{93,80}$              |  |  |
| Pacient 4                 | $\overline{98,30}$             | 94,40                           |  |  |
| Pacient 5                 | 98,70                          | 93,50                           |  |  |
| Pacient 6                 | 99,70                          | 97,20                           |  |  |
| Pacient<br>-7             | 99,50                          | 97,60                           |  |  |
| Pacient 8                 | 99,59                          | 97,80                           |  |  |
| Pacient 9                 | $\overline{99,40}$             | $\overline{96,80}$              |  |  |
| Pacient<br><b>10</b>      | 99,20                          | $\overline{91,50}$              |  |  |
| Pacient<br>11             | 98,10                          | 92,90                           |  |  |
| Pacient<br>12             | 99,60                          | 97,60                           |  |  |
| Pacient<br>13             | $\overline{98,}90$             | $\overline{91,70}$              |  |  |
| Pacient<br>14             | $\overline{99,40}$             | $\overline{96,70}$              |  |  |
| Pacient 15                | 98,90                          | $\overline{91,20}$              |  |  |
| 16<br>Pacient             | 99,10                          | 92,30                           |  |  |
| Pacient<br>17             | 99,60                          | 97,50                           |  |  |
| Pacient<br>18             | 99,50                          | 97,20                           |  |  |
| Pacient<br>19             | $\overline{99,70}$             | $\overline{98,00}$              |  |  |
| Pacient 20                | $\overline{99,70}$             | $\overline{97,}90$              |  |  |
| $\overline{x}$            | $\bar{9}\bar{9},\bar{2}3$      | $\bar{9}\bar{5},\bar{4}\bar{3}$ |  |  |
| $\sigma$                  | 0,47                           | 2,41                            |  |  |
| $\overline{\sigma^2}$     | 0,22                           | 5,83                            |  |  |
| Action limit              | 98,65                          | 92,24                           |  |  |
| TG 218                    |                                |                                 |  |  |
| <b>Action limit</b>       | 98,30                          | 90,60                           |  |  |
| Kodama                    |                                |                                 |  |  |
| Action limit<br>TG 119    | 98,32                          | 90,69                           |  |  |
| Tolerance limit<br>TG 218 | 98,00                          | 88,76                           |  |  |

Tabulka 25: Výsledky analýzy 20 pacientů s diagnózou prostata v modulu MobiusCalc s různými kritérii gama analýzy. Treshold je u všech pacientů nastaven na 10 %.  $\overline{x}$  značí průměr,  $\sigma$  je směrodatná odchylka,  $\sigma^2$  je variance. Akční limit dle AAPM TG 218 byl vypo£ten vzorcem [\(7.5\)](#page-46-0), dle Kodama et al. [\[82\]](#page-116-0) vzorcem [\(7.1\)](#page-46-1) a dle AAPM TG 119 vzorcem [\(7.4\)](#page-46-2). Toleranční limit byl vypočten dle doporučení AAPM TG 218, vzorcem [\(7.7\)](#page-47-0).

|                               | Gama analýza [%]                 |                               |                    |  |  |
|-------------------------------|----------------------------------|-------------------------------|--------------------|--|--|
|                               | Globální                         |                               |                    |  |  |
|                               | $\overline{5\% / 3 \mathrm{mm}}$ | $\overline{3\%/2\mathrm{mm}}$ | $2\%/2\rm{mm}$     |  |  |
| Pacient 1                     | 96,00                            | 86,50                         | 77,80              |  |  |
| Pacient 2                     | $\overline{97,20}$               | 88,10                         | $\overline{7}7,60$ |  |  |
| Pacient 3                     | 97,30                            | 84,50                         | 71,40              |  |  |
| Pacient 4                     | 97,10                            | 89,40                         | 79,30              |  |  |
| Pacient 5                     | 95,90                            | 75,50                         | 58,20              |  |  |
| Pacient 6                     | 96,90                            | 82,40                         | 63,30              |  |  |
| Pacient 7                     | 97,20                            | 84,40                         | 61,70              |  |  |
| Pacient 8                     | 94,00                            | 80,20                         | 62,20              |  |  |
| Pacient 9                     | 96,80                            | 84,50                         | 74,20              |  |  |
| Pacient 10                    | 98,00                            | 90,50                         | 80,90              |  |  |
| Pacient 11                    | 96,50                            | 88,00                         | 77,70              |  |  |
| Pacient 12                    | 97,50                            | $\bar{8}7,90$                 | 74,80              |  |  |
| Pacient 13                    | 94,30                            | 80,80                         | 69,60              |  |  |
| Pacient 14                    | 93,70                            | 79,10                         | 64,60              |  |  |
| Pacient 15                    | 97,10                            | 86,20                         | 76,30              |  |  |
| Pacient 16                    | 92,20                            | 75,00                         | 65,90              |  |  |
| Pacient 17                    | 96,60                            | 90,50                         | 81,10              |  |  |
| Pacient 18                    | 96,00                            | 87,50                         | 72,50              |  |  |
| Pacient 19                    | 97,80                            | $\overline{74,20}$            | $\overline{58,80}$ |  |  |
| Pacient 20                    | 94,20                            | 76,20                         | 65,20              |  |  |
| $\overline{x}$                | 96,12                            | 83,57                         | 70,66              |  |  |
| $\sigma$                      | 1,55                             | 5,21                          | 7,40               |  |  |
| $\overline{\sigma^2}$         | 2,41                             | 27,17                         | 54,74              |  |  |
| Action limit<br><b>TG 218</b> | 93,72                            | 74,14                         | 54,60              |  |  |
| <b>Action</b> limit<br>Kodama | 93,01                            | 73,15                         | 55,86              |  |  |
| <b>Action</b> limit<br>TG 119 | 93,07                            | 73,35                         | 56,15              |  |  |
| Tolerance limit<br>TG 218     | 91,05                            | 68,04                         | 50,55              |  |  |

Tabulka 26: Výsledky analýzy 20 pacientů s diagnózou prs v modulu MobiusCalc s různými kritérii gama analýzy. Treshold je u všech pacientů nastaven na 10 %.  $\overline{x}$ značí průměr,  $\sigma$  je směrodatná odchylka,  $\sigma^2$  je variance. Akční limit dle AAPM TG 218 byl vypo£ten vzorcem [\(7.5\)](#page-46-0), dle Kodama et al. [\[82\]](#page-116-0) vzorcem [\(7.1\)](#page-46-1) a dle AAPM TG 119 vzorcem [\(7.4\)](#page-46-2). Toleranční limit byl vypočten dle doporučení AAPM TG 218, vzorcem [\(7.7\)](#page-47-0).

|                               | Gama analýza       |                    |                       |                                 |  |  |
|-------------------------------|--------------------|--------------------|-----------------------|---------------------------------|--|--|
|                               | Globální           |                    |                       |                                 |  |  |
|                               | $5\%/3\mathrm{mm}$ | $3\%/3\mathrm{mm}$ | $\overline{3\%}/2$ mm | $\overline{2}\%/2\;\mathrm{mm}$ |  |  |
| Pacient 1                     | 99,80              | 97,10              | 96,00                 | 88,50                           |  |  |
| Pacient 2                     | 99,70              | 93,90              | 90,70                 | 77,60                           |  |  |
| Pacient 3                     | 99,90              | 99,00              | 98,20                 | 93,00                           |  |  |
| Pacient 4                     | 99,90              | 99,70              | 99,10                 | 98,20                           |  |  |
| Pacient 5                     | 99,40              | 93,40              | 91,20                 | 80,10                           |  |  |
| Pacient 6                     | 99,30              | 90,80              | 87,90                 | 76,20                           |  |  |
| Pacient 7                     | 99,90              | 96,40              | 94,30                 | 82,60                           |  |  |
| $\overline{x}$                | 99,73              | 95,76              | 93,91                 | 85,17                           |  |  |
| $\sigma$                      | 0,25               | 2,97               | 3,85                  | 7,67                            |  |  |
| $\overline{\sigma^2}$         | 0,06               | 8,84               | 14,80                 | 58,89                           |  |  |
| <b>Action level</b><br>TG 218 | 99,44              | 92,23              | 89,20                 | 74,95                           |  |  |
| <b>Action</b> level<br>Kodama | 99,22              | 89,81              | 86,22                 | 69,82                           |  |  |
| Action level<br>TG 119        | 99,23              | 89,93              | 86,37                 | 70,13                           |  |  |
| Tolerance level<br>TG 218     | 99,12              | 81,88              | 93,12                 | 69,24                           |  |  |

Tabulka 27: Výsledky analýzy 7 pacientů s diagnózou krk v modulu MobiusCalc s různými kritérii gama analýzy. Treshold je u všech pacientů nastaven na 10 %.  $\overline{x}$ značí průměr,  $\sigma$  je směrodatná odchylka,  $\sigma^2$  je variance. Akční limit dle AAPM TG 218 byl vypo£ten vzorcem [\(7.5\)](#page-46-0), dle Kodama et al. [\[82\]](#page-116-0) vzorcem [\(7.1\)](#page-46-1) a dle AAPM TG 119 vzorcem [\(7.4\)](#page-46-2). Toleranční limit byl vypočten dle doporučení AAPM TG 218, vzorcem [\(7.7\)](#page-47-0).